# МИНОБРНАУКИ РОССИИ

Федеральное государственное бюджетное образовательное учреждение высшего образования «Омский государственный технический университет»

# **АКТУАЛЬНЫЕ ВОПРОСЫ ЭНЕРГЕТИКИ**

Материалы Всероссийской научной конференции студентов, магистрантов, аспирантов

(Омск, 12 мая 2016 г.)

Омск Издательство ОмГТУ 2016

УДК 621.3:620.9:62-83:697 ББК 31 А43

Редакционная коллегия:

*А. В. Косых*, ректор ОмГТУ;

*Б. Д. Женатов*, проректор по НР ОмГТУ;

*А. А. Татевосян*, декан ЭнИ ОмГТУ;

*А. В. Бубнов*, зав. каф. «Электрическая техника» ОмГТУ;

*В. Н. Горюнов*, зав. каф. «Электроснабжение промышленных предприятий» ОмГТУ;

*А. Г. Михайлов*, зав. каф. «Теплоэнергетика» ОмГТУ;

*В. А. Емашов*, ст. преп. каф. «Электрическая техника» ОмГТУ (отв. редактор)

**Актуальные вопросы энергетики** : материалы Всерос. науч. конф. студентов, магистрантов, аспирантов (Омск, 12 мая 2016 г.) / Минобрнауки России, ОмГТУ ; редкол.: [В. А. Емашов (отв. ред.) и др.]. – Омск : Изд-во ОмГТУ, 2016. – 248 с. : ил. А43

ISBN 978-5-8149-2237-3

Представлены результаты научно-исследовательских, опытно-конструкторских и внедренческих работ, выполненных в вузах, отражающие проблемы энергоэффективности; генерации, трансформации и потребления электрической энергии; построения теплоэнергетических систем; электротехнических комплексов и систем.

Издание предназначено для научных и инженерно-технических работников, а также для аспирантов, студентов технических вузов.

> УДК 621.3:620.9:62-83:697 ББК 31

# Методы диагностирования трансформаторов тяговых подстанций железных дорог

Е.А. Артюкова, А.А. Кузнецов

*Омский государственный университет путей сообщения, г. Омск*

*Аннотация. В статье приведен анализ состояния трансформаторов тяговых подстанций Западно-Сибирской железной дороги. Обоснована актуальность исследования. Приведено описание существующих методов диагностирования силовых трансформаторов, описаны их достоинства и недостатки. Особое внимание уделено методу газохроматического диагностирования, применяемого в настоящее время на Западно-Сибирской железной дороге. Выявлено, что перспективными методами определения состояния тяговых трансформаторов является методы, основанные на локализации частичных разрядов, в частности акустико-эмисионный.*

*Ключевые слова: трансформатор, тяговое электроснабжение, подстанция, методы диагностирования*

### ВВЕДЕНИЕ

Силовые трансформаторы, установленные на тяговых подстанциях, характеризуется значительным износом. Основная их часть работает более двадцати пяти лет и требует постоянного мониторинга. На конец 2015 года по результатам хроматографического анализа на особом контроле находится тридцать один трансформатор, тридцать из которых не более чем по двум газам. Данные представлены на рисунке 1. Для трансформаторов, находящихся на особом контроле период диагностирования сокращен с 12 до 6 месяцев.

## ПОСТАНОВКА ЗАДАЧИ

В настоящее время для диагностирования силовых трансформаторов, находящихся на балансе ОАО «Российские железные дороги», применяется метод газохроматографической диагностики. Данный метод является недостаточно оперативным (работы проводятся со снятием напряжения бригадой оперативнотехнического персонала и не позволяют сразу определить состояние трансформатора).

#### ТЕОРИЯ

Применение газохроматического метода диагностирования характеризуется трудоемким процессом отбора пробы масла: должна быть обеспечена абсолютная герметичность. Недопустимым является загрязнение и увлажнение масла.

Также, после отбора пробы время хранения масла не должно превышать одних суток. Это условие представляется достаточно сложным из-за большого количества трансформаторов, находящихся на значительном расстоянии друг от друга и от хроматографической лаборатории.

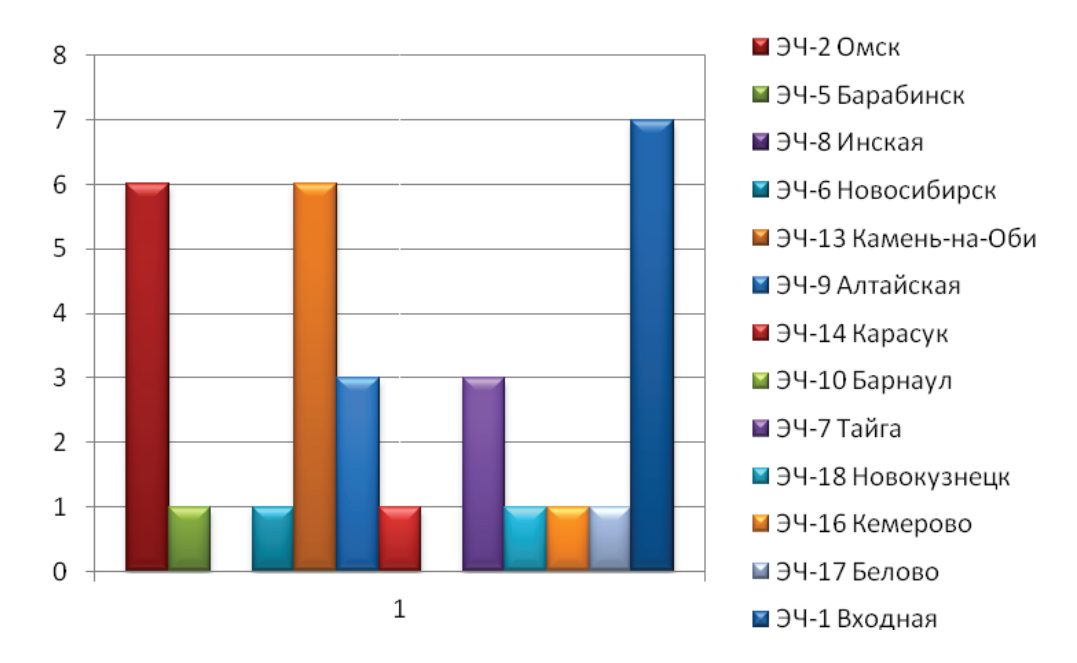

Рис. 1. Диаграмма распределения трансформаторов Западно-Сибирской железной дороги, находящихся на особом контроле по итогам 2015 года

После проведения анализа лаборатория сообщает о результатах с указанием параметров, отклоняющихся от нормы. По результатам анализа определяется два вида дефектов силовых трансформаторов:

– повреждение твердой изоляции;

– наличие частичных разрядов и перегрев металла.

К первой группе повреждений относятся наличие частичных разрядов в бумажно-масляной изоляции, а также, ускоренное старение и наличие перегревов твердой изоляции. Эта категория повреждений характеризуется выделением углекислого газа и окиси углерода.

Вторая группа повреждений включает в себя дефекты составных частей трансформатора: токоведущих частей (в основном контактных соединений), конструкционных частей, магнитопровода и пр. для этой группы характерно присутствие ацетилена и этилена, а сопутствующими показателями считаются метан и водород.

Как показывает практика, данный метод диагностики достаточно трудоемкий и не всегда позволяет оперативно определить состояние силовых трансформаторов.

В последние годы широкое распространение получили методы, основанные на определении места и измерения уровня частичных разрядов. Они возникают в местах с ослабленной газовыми включениями изоляцией. При их наличии в масляной прослойке, граничащей с твердой изоляцией, зачастую происходит ее повреждение и образование на поверхности изоляции устойчивых проводящих следов. Такие повреждения способны привести, в конечном счете, к полному пробою изоляции.

«Внешний вид частичных разрядов, записанный высокоскоростной камерой, представлен на рисунке 2». [1]

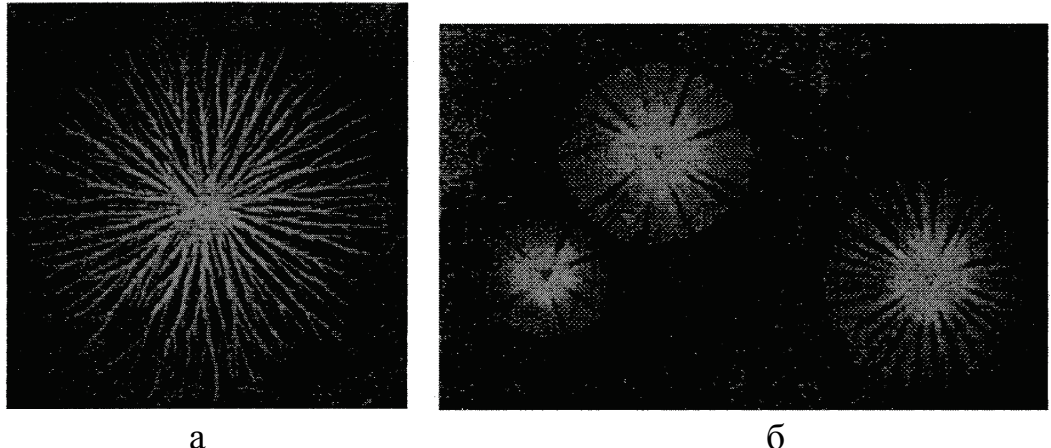

a

Рис. 2. Частичные разряды:

а - поверхностный заряд с положительного электрона;

б – поверхностный разряд с отрицательного электрода

Среди известных методов регистрации частичных разрядов выделяются:

- электрический метод, который основан на измерении сигналов электрических цепей, связанных с контролируемым объектом;

- электромагнитный метод, при котором происходит дистанционная регистрация электромагнитного излучения частичных разрядов в СВЧ-диапазоне;

- оптический метод, основанный на дистанционной регистрации оптического излучения частичных разрядов;

- акустический метод, в основе которого лежит измерение звуковых колебаний, образующихся при частичных разрядах, при помощи специальных приборов контактного или дистанционного типа.

Чаще всего, высоковольтные трансформаторы располагаются на открытых подстанциях, поэтому их работу всегда сопровождает большое количество коронных разрядов, интенсивность которых зависит от многих параметров - температуры и влажности воздуха, состояния поверхностей изоляторов и т. д. Чем выше рабочее напряжение трансформатора, тем больше проблем от коронных разрядов возникает при проведении измерений.

Работа трансформаторов часто сопровождается существенными изменениями нагрузочных и тепловых режимов. Кроме того, в трансформаторах присутствуют устройства, изменяющие их параметры в процессе работы. В результате частичные разряды в изоляции трансформаторов могут иметь нестационарный характер, увеличиваться и уменьшаться, и даже появляться и исчезать.

«Основная проблема электрического и электромагнитного методов заключается в трудоемкой отстройке от помех. Наличие помех обусловлено смежным оборудованием, установленным рядом с силовыми трансформаторами, в котором тоже возможно наличие частичных разрядов. Помимо этого, к трансформаторам подключены линии электропередач, передающие грозовые и прочие высокочастотные импульсы. Они часто имеют большую амплитуду, регистрируются измерительными приборами, и существенно затрудняют анализ «внутренних» частичных разрядов, возникающих в изоляции самого трансформатора». [2]

Ключевым недостатком оптического метода диагностики является то, что измерения необходимо проводить в темное время суток при отсутствии осадков. Наиболее эффективным способом обнаружения дефектов является совместное применение тепловизора и ультрафиолетовой камеры, что является весьма дорогостоящим.

В электрооборудовании могут быть простые и сложные условия распространения ультразвука. В высоковольтных вводах, измерительных трансформаторах, токопроводах обычно имеются простые условия распространения ультразвука, при которых звук от разряда распространяется в почти однородной среде на расстояния порядка сотни длин волн и поэтому затухает незначительно.

«В силовых трансформаторах, в элегазовых аппаратах источник электрического разряда может находиться в глубине оборудования. В этом случае ультразвук проходит ряд преград и значительно затухает. Если у небольших маслонаполненных объектов величина акустического сигнала практически одинакова в любой точке поверхности, то при обследовании силового трансформатора это отличие более значительно, и необходимо, перемещая датчик, искать область поверхности с максимальным сигналом». [3]

# РЕЗУЛЬТАТЫ ЭКСПЕРИМЕНТА

Работа трансформаторов тяговой сети сопровождается резко меняющейся нагрузкой. В момент прохождения электроподвижного состава в конкретной межподстанционной зоне наблюдается спад напряжения вместе с увеличением тока и мощности. Ниже (рис. 3) приведен график, отображающий изменение нагрузки тяговой подстанции.

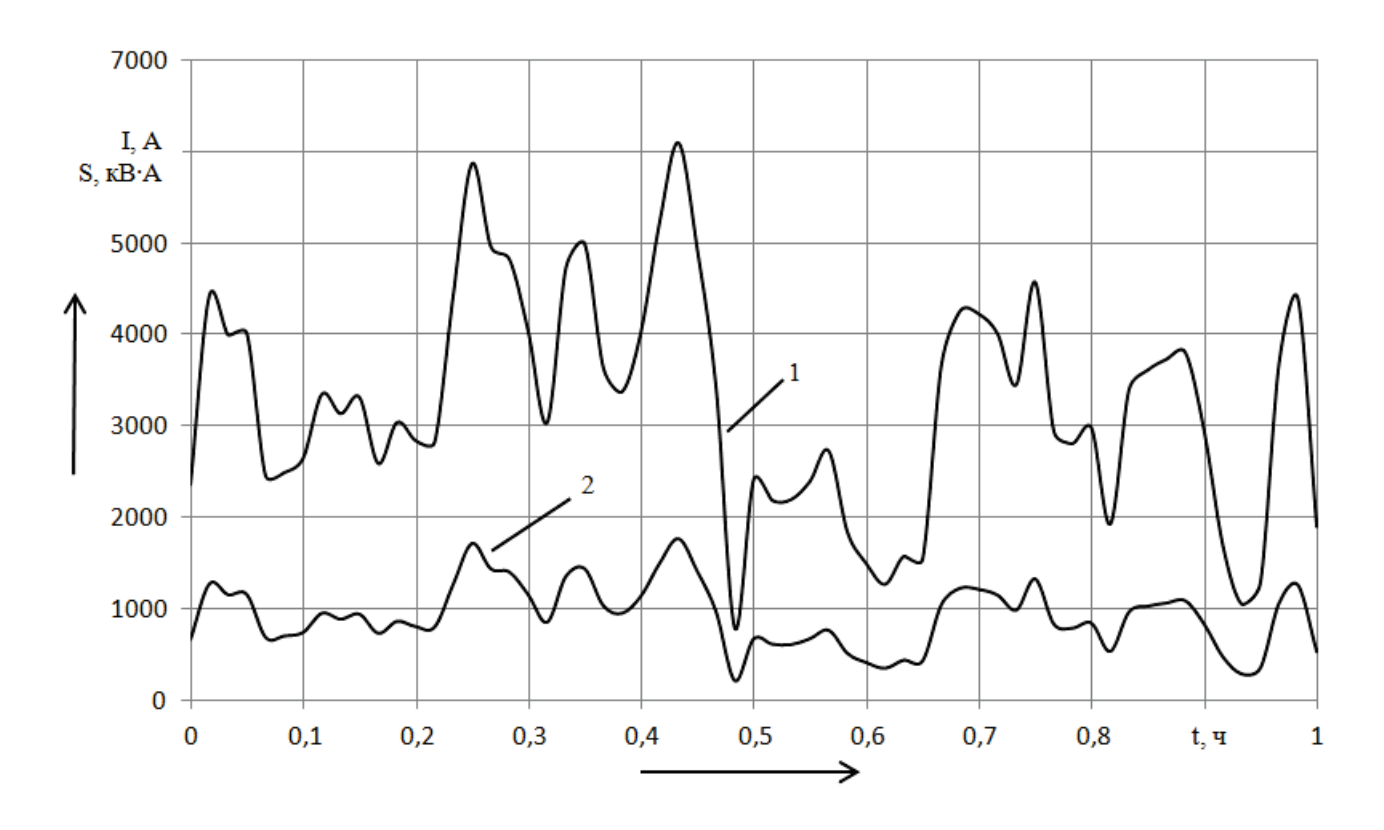

Рис. 3. Нагрузка трансформатора тяговой подстанции «Подволошная» 1 – мощность; 2 – ток

С целью проведения диагностирования трансформатора акустическим методом к нему подключается оборудование согласно схеме (см. Рис. 4).

Оценка технического состояния трансформаторов осуществляется представлением результатов эксперимента в виде графиков изменения интенсивности амплитуды частичных разрядов (см. Рис. 5).

Результат анализа диаграммы показывает, что по мере роста кажущегося заряда количество частичных разрядов уменьшается.

#### ОБСУЖДЕНИЕ РЕЗУЛЬТАТОВ

Акустический метод целесообразно применять на тяговых подстанциях. Резкие перепады напряжения оказывают существенное влияние на работоспособность трансформаторов. В отличие от трансформаторов электросетевого хозяйства в трансформаторах, эксплуатируемых в системе тягового электроснабжения, более отчетливо проявляются частичные разряды в момент прохождения поездов. Характер нагрузки железнодорожного транспорта существенно отличается от характера нагрузки районных потребителей. Это доказывает, что на подстанциях системы тягового электроснабжения целесообразно применять метод акустической локации частичных разрядов с обнаружением координат нахождения предполагаемого дефекта.

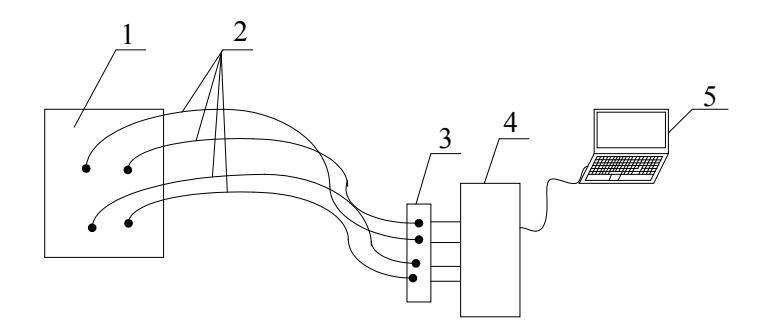

Рис. 4. Схема проведения эксперимента: 1 – трансформатор; 2 – преобразователи акустической эмиссии; 3 – коммутатор; 4 – цифровой датчик акустической эмиссии; 5 – ноутбук

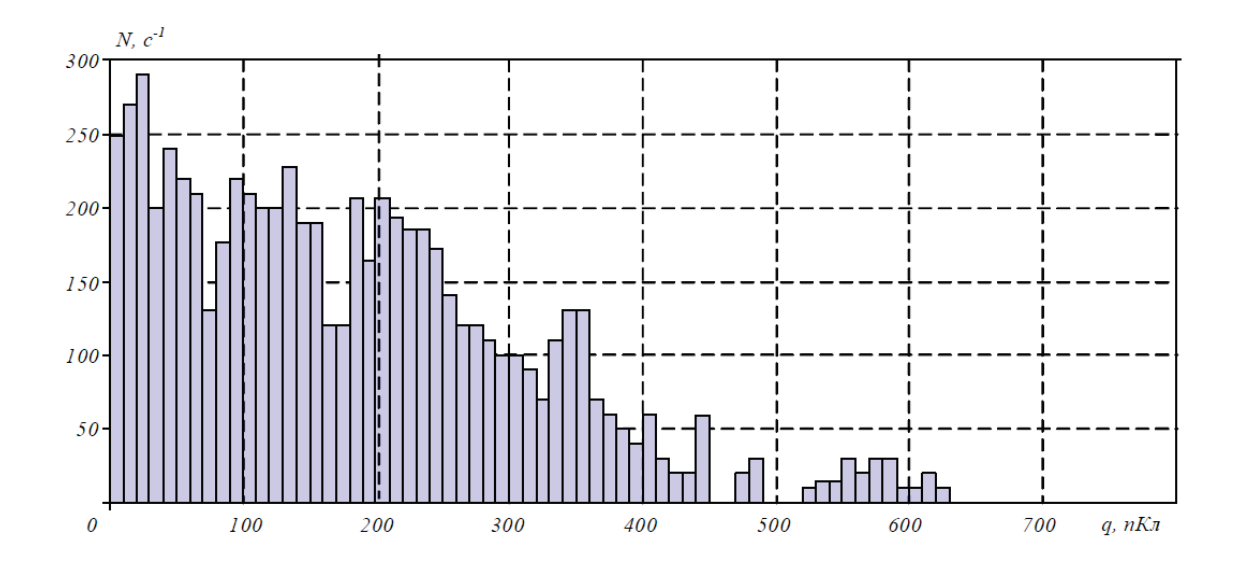

Рис. 5 Распределение числа частичных разрядов в зависимости от заряда по сигналам датчика

# ВЫВОДЫ И ЗАКЛЮЧЕНИЕ

В результате исследования проведен анализ современных методов диагностики трансформаторов, определены их достоинства и недостатки. Выявлено, что для трансформаторов тягового электроснабжения целесообразно применять метод акустического контроля.

Библиографический список

1. Шахнин В.А., Мироненко Я. В. Использование нечеткой логики в электрошумовой диагностике высоковольтного оборудования // Материалы всероссийской научно-технической конференции с международным участием «Приборы и методы измерений, контроля качества и диагностики в промышленности и на транспорте» – Омск: ОмГУПС, 2013. – С. 401-408.

2. Русов В.А., Измерение частичных разрядов в изоляции высоковольтного оборудования. – Екатеринбург: УрГУПС, 2011. – С. 368.

3. Цветаев С.К. Изоляция электрооборудования. Акустическая регистрация разрядных процессов // Новости электротехники. – 2008 – № 1 (49). – С. 86.

УДК 621.316.722

# Батареи статических конденсаторов

### Н.А. Бабич

*Омский государственный технический университет, г. Омск*

*Аннотация.За минувшие года в многочисленных регионах Российской федерации возросло потребление электроэнергии. Значительная часть трансформаторов и подстанций работают с предельной загрузкой либо перегрузкой, что связано с превышением допустимой мощности, определенной в технических условиях, а помимо этого и недостаточной компенсацией реактивной мощности (РМ). Вплоть до недавнего периода в связи с неимением нормативной базы предприятия никак не торопились компенсировать РМ и прекратили принимать участие в поддержании коэффициента мощности на шинах нагрузок. В результате это привело к возрастанию потоков РМ, росту потерь, уменьшению управляемости режимами работы распределительных сетей и смещению в наихудшую сторону качества и надежности электроснабжения потребителей.*

*Указанные проблемы решаются с помощью источников реактивной мощности, среди которых в последнее время наибольшее применение находят батареи статических конденсаторов (БСК).*

*В статье рассмотрены вопросы о регулирование напряжения с помощью БСК, виды их повреждений, а так же защита БСК и преимущества.*

*Ключевые слова: батарея статических конденсаторов, линия электропередач, высшие гармонические составляющие, реактивная мощность.*

*Введение*. Батареи статических конденсаторов БСК 6-10-35-110-220 кВ эффективное средство управления потоками реактивной мощности и нормализации уровней напряжения.

Понижение перетоков реактивной мощности в сети за счет использования батарей статических конденсаторов (БСК) приводит к существенному умень-

9

шению потерь активной энергии в сетях 6-220 кВ, что дает возможность уменьшить загрузку ЛЭП и сетевых трансформаторов. Увеличение коэффициента мощности в магистральных и распределительных электросетях предоставляет вероятность повысить их пропускную способность без увеличения мощности трансформаторов и строительства или модернизации ЛЭП. Главной функцией БСК считается: регулирование напряжения. Различные участки энергосистемы характеризуются разной величиной напряжения. Она определяется, в первую очередь, нагрузкой и схемой сети.

Конденсаторная батарея, являющаяся основным элементом БСК, обеспечивает сохранение необходимого уровня напряжения за счет компенсации реактивной мощности нагрузки. Особенно эффективны БСК с целью регулирования напряжения в сетях 110 кВ и 220 кВ при использовании их вместе с управляемыми шунтирующими реакторами трансформаторного типа УШРТ.

*Постановка задачи. Теория*. Снижение потерь электроэнергии. Часть технологических потерь при передаче энергии в сетях может достигать 8-12 %. На основании анализа режимов работы электросетей и выполнения системных расчетов выбираются узлы энергосистемы наиболее нагруженные реактивной мощностью. БСК позволят значительно увеличить экономичность сетей.

Необходимо выделить то, что использование БСК приводит к возникновению в электрической сети высших гармонических составляющих (ВГС), вследствие чего могут возникать резонансные явления на одной из частот ВГС, что уменьшает период службы батареи статических конденсаторов. По этой причине их использование в электросетях, где существуют электрические приемники с нелинейными характеристиками малоэффективно. Их целесообразно использовать с целью индивидуальной компенсации реактивной мощности электроприемников, которые существенно удалены от электропитания. Подсоединяются параллельно нагрузке.

*Регулирование напряжения с помощью БСК*. Величина напряжения в разных точках энергосистемы меняется в зависимости от нагрузки и схемы сети. Данный параметр в соответствии с ГОСТ 13109-87 должен быть в пределах с 5 до 20% (табл. 1).

Кроме этого, ограничение согласно большему рабочему напряжению электрооборудования диктуется надежностью работы изоляции электрооборудования, таким образом, постоянно повышенное напряжение порождает ускоренное изнашивание изоляции и выход её из строя.

У многих потребителей электроэнергии допускаются продолжительные отклонения напряжения от номинального не более чем на ±5%. Избыток номинального напряжения приводит к уменьшению времени работы оборудования, уменьшение снижает эффективность и экономичность электроприемников, пропускную работоспособность линий электропередачи, имеет возможность нарушить стабильность работы синхронных и асинхронных электродвигателей.

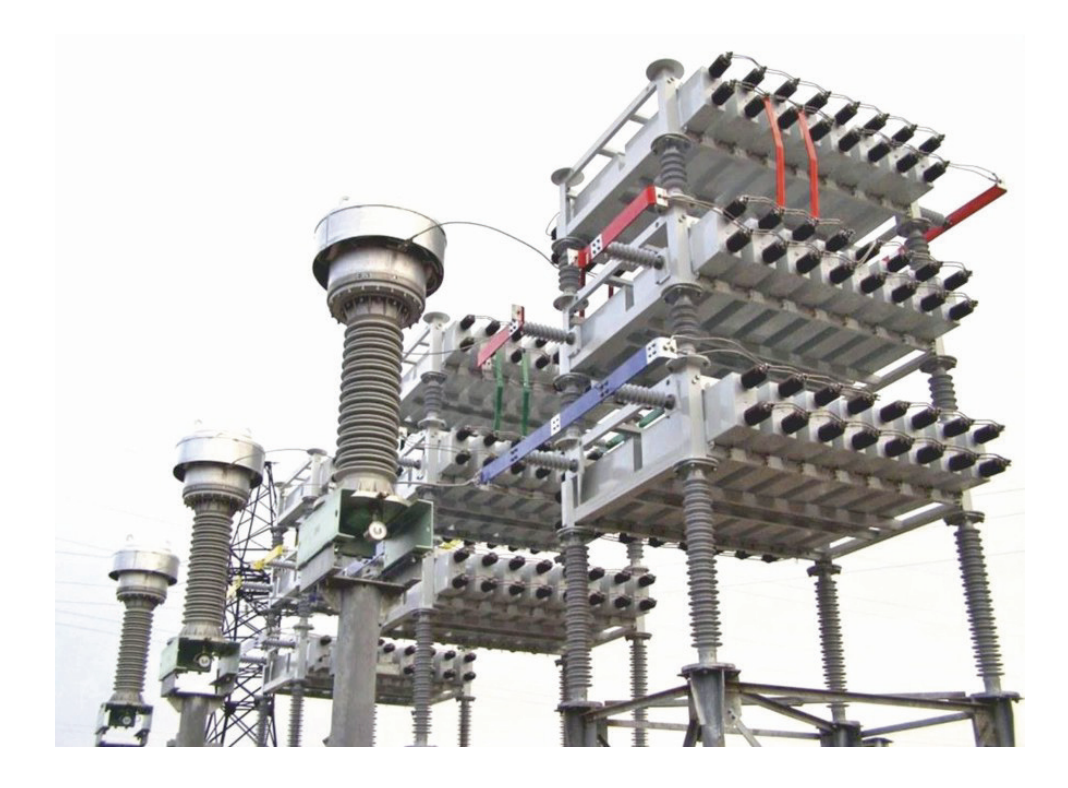

Рис. 1. Внешний вид батареи статических конденсаторов. [1]

Как видно из таблицы 1, с повышением номинального напряжения возможные превышения напряжения сокращаются с 20 до 5%. Это связано с увеличением стоимости изоляции в установках более высоких напряжений, минимизацией расходов на изоляцию и исполнением оборудования почти на номинальное напряжение.

Допустимые уменьшения напряжения в энергосистеме кроме того лимитированы и составляют с 10 до 15%.

Как мы видим, в электросетях вероятны колебания напряжения от -15 до +20%. По этой причине при изменении характеристик схемы, величины нагрузки и режима работы электрической сети нужно корректировать уровень напряжения посредством технических мероприятий. Как установлено, напряжение у потребителя формируется формулой: U = Uцп - (РнRэ + QнXэ) / Uцп, где Uцп - напряжение центра питания; Рн и Qн - активная и реактивная мощность нагрузки потребителя; Rэ и Xэ - эквивалентное активное и индуктивное сопротивление между центром питания и потребителем.

Из приведенной формулы следовательно, что возможно воздействовать на напряжение у потребителя, меняя реактивную мощность Он, например, регулируя ее с помощью батареи статических конденсаторов.

Понижение потерь при передаче электроэнергии с помощью БСК. Часть технологических потерь электроэнергии в распределительных электросетях напряжением 6-10 кВ в среднем составляет 8-12% с величины электроэнергии, отпущенной в сеть этого напряжения. Размер потерь электроэнергии обусловливается параметрами электрической схемы, устройством сетей и режимом нагрузки. Как указали подсчеты для реальных сетей 10 кВ, потери электроэнергии значительно находятся в зависимости от величины реактивной мощности, передаваемой потребителям по элементам сети. К примеру, при изменении коэффициента мощности (tgф) с 0,5 до 0,8 потери электроэнергии возрастают приблизительно в 20%.

Таблица 1

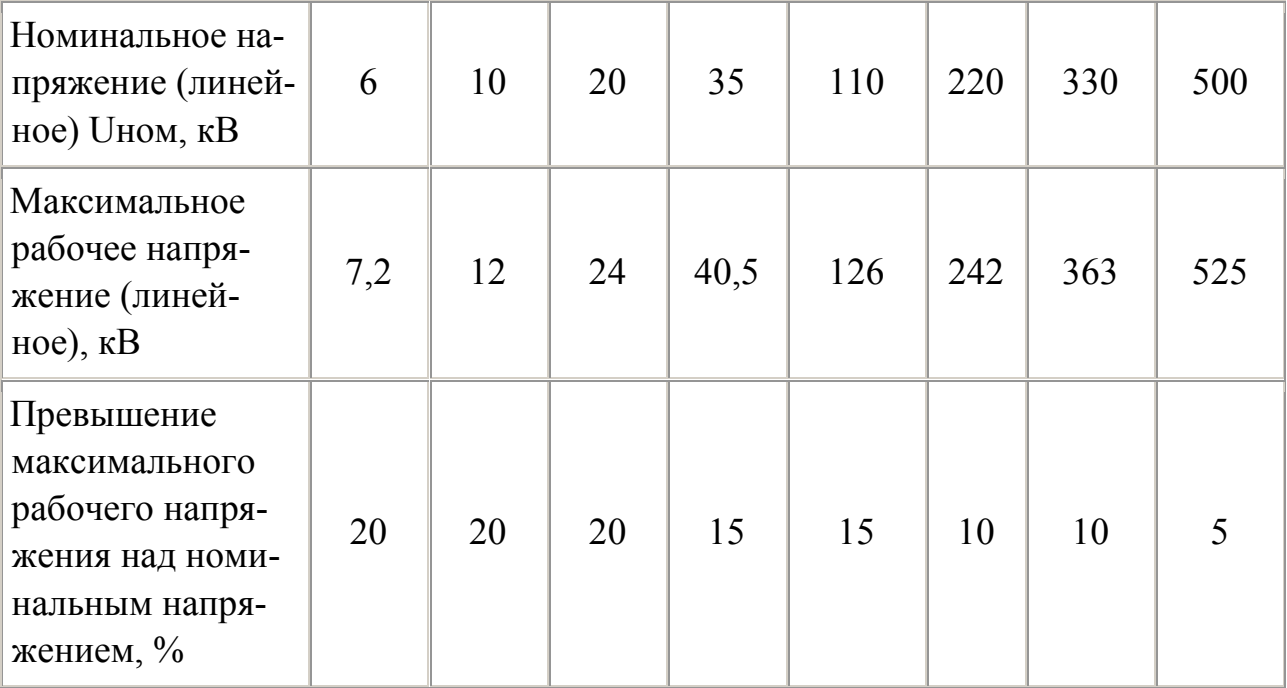

Величина напряжения в различных точках энергосистемы. [2]

Исследование показаний счетчиков активной и реактивной электроэнергии показал, что значения коэффициентов мощности в шинах 10 кВ источников питания и в подстанциях 35–110/10 кВ меняются в течении эксплуатации и достигают значений 0,77–0,85. В таком случае, потери электроэнергии при передаче реактивной мощности становятся существенными.

Результативным способом уменьшения потерь электрической энергии в сетях 10 кВ считается установка батарей статических конденсаторов. Подбор мощности и участков монтажа компенсирующих устройств проводится согласно условию минимального количества приведенных расходов с учетом стоимости компенсирующих устройств и ожидаемой экономии от уменьшения потерь электрической энергии.

*Виды повреждений конденсаторных установок*. Основной вид повреждений конденсаторных установок - пробой конденсаторов - приводит к двухфазному короткому замыканию. В условиях эксплуатации вероятны кроме того ненормальные режимы, сопряженные с перегрузкой конденсаторов высшими гармоническими составляющими тока и повышением напряжения.

Обширно применяемые схемы тиристорного регулирования нагрузки основаны на том, что тиристоры открываются схемой управления в конкретный момент периода и чем меньшую долю периода они открыты, тем менее действующее значение тока протекающего через нагрузку. При этом возникают высшие гармоники тока в составе тока нагрузки и соответствующие им гармоники напряжения в питающем источнике. БСК способствуют уменьшению уровня гармоник в напряжении, таким образом, равно как их сопротивление с ростом частоты опускается и, следовательно, увеличивается величина потребляемого батареей тока. Это приводит к сглаживанию формы напряжения. При этом возникает угроза перегрузки конденсаторов токами высших гармоник и необходимо специальная защита от перегрузки.

*Защита БСК*. Защита оборудования. Защита конденсаторных батарей осуществляется с помощью реле защит, получающих сигналы с фазных трансформаторов тока и трансформатора тока небаланса. Основные виды защит приведены ниже:

- защита конденсаторов от перенапряжений;
- защита от перегрузки по току с фиксированной выдержкой по времени;
- компенсация естественного небаланса батареи (по амплитуде и фазе);
- защита от небаланса линии согласно главной частоте с фиксированной выдержкой по времени;
- защита от повторного включения вплоть до разряда конденсаторной батареи;
- защита конденсаторной батареи от небаланса.
- Защита конструкции БСК. Конденсаторы БСК исполнены в корпусах из нержавеющей стали и покрыты высококачественным полимерным покрытием. Несущие конструкции конденсаторного оборудования исполнены из стального профиля с покрытием по технологии горячего оцинкования. На рисунке 2 изображена конструкция БСК. [3]

*Преимущества БСК*. Главные технико-экономические достоинства конденсаторных батарей по сопоставлению с иными видами компенсирующих устройств состоят в последующем:

- возможность подсоединения батарей статических конденсаторов напрямую к шинам, как низкого, так и высокого напряжения;
- длительный период службы;
- малые потери активной мощности;
- сравнительная простота операций монтажа;
- простота эксплуатации;
- возможность внутренней и наружной установки.

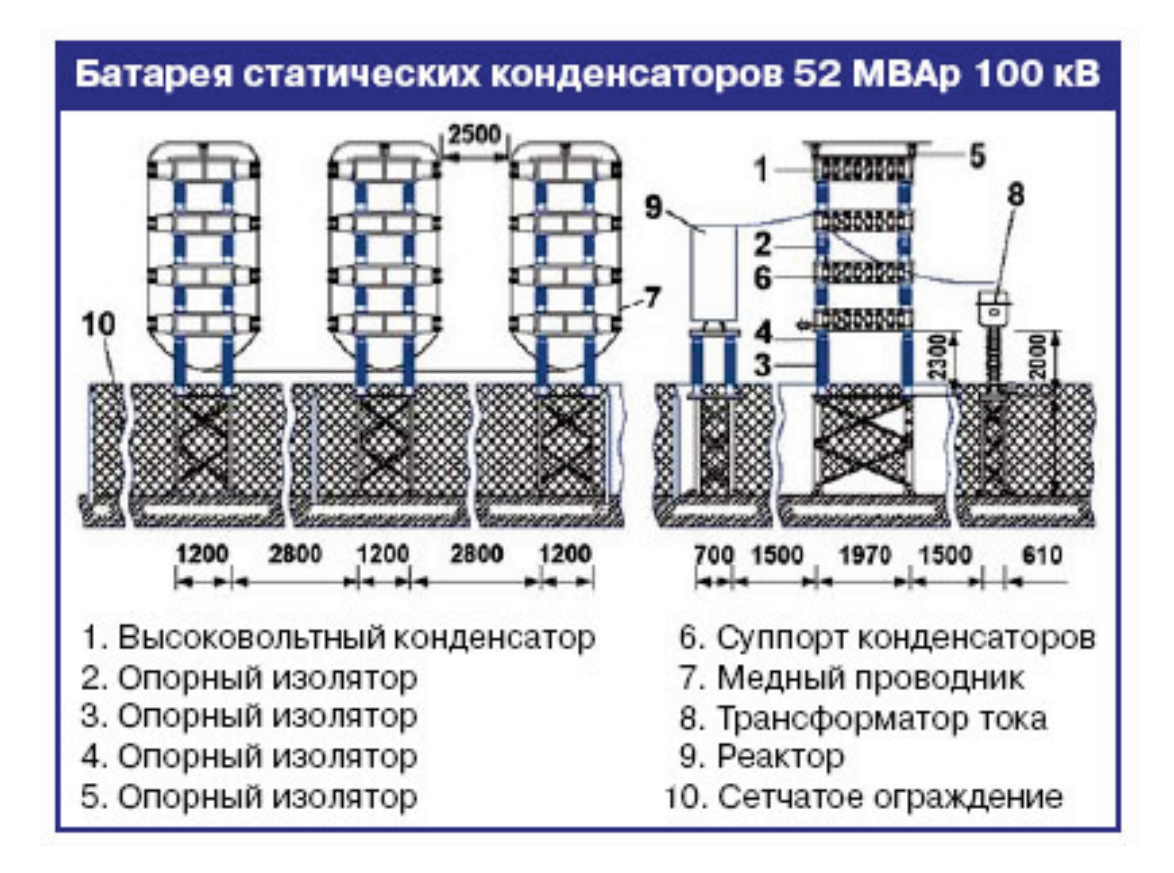

Рис. 2. Конструкция БСК 52 МВар 100 кВ

*Вывод*. Применение батарей статических конденсаторов дает возможность повысить напряжение на шинах СПП в 3-4%, а кроме того уменьшить потери в сетях 6-220 кВ. Батареи статических конденсаторов предоставляют возможность поддерживать напряжение в необходимом уровне, выдавать реактивную мощность и корректировать перетоки энергии.

Срок окупаемости затрат, связанных с организацией системы компенсации реактивной мощности, как правило никак не превышает трех лет. Разъясняется данное тем, что монтаж компенсаторных батарей приводит к сокращению затрат в оплату потребляемой реактивной мощности, к применению оборудования, имеющего наименьшие номинальные характеристики. Помимо этого, срок эксплуатации до замены линии снижается.

Библиографический список

1. Балабанов, М.С. FACTS-устройства. Выбор при проектировании электрооборудования предприятий: монография / М. С. Балабанов, Р. Н. Хамитов. – Омск: Изд-во OмГТУ, 2015. – 184 с. : ил.

2. Балабанов, М. С. Анализ программных комплексов, применяемых при проектировании FACTS -устройств/ Балабанов М.С., Хамитов Р.Н.// Информационные технологии в проектировании и производстве. – 2014. – № 4 (156). – С. 23-28.

3. Балабанов, М. С. Имитационное моделирование FACTS-устройств для рудотермических печей /М.С. Балабанов, Р.Н. Хамитов// Электротехнические комплексы и системы: Материалы всерос. науч.-техн. конф., посвящ. 110-летию А.М. Бамдаса. – Уфа: УГАТУ, 2015. – С. 65-67.

4. Паули В.К., Воротников Р.А. Компенсация реактивной мощности как средство рационального использования электроэнергии. // Энергоэксперт, –  $2007 - N<sub>2</sub>2. - C. 31-33.$ 

5. Батареи статических конденсаторов 6-220 кВ [Электронный ресурс]: - Режим доступа: http://www.news.elteh.ru/arh/2007/43/34.php

6. Основные виды повреждений батарей конденсаторов. Принцип их выполнения защит.[Электронный ресурс]: - Режим доступа:http://studopedia.ru/4\_158007\_ekonomiya-elektroenergii.html

Научный руководитель Хамитов Р. Н.

УДК 621.18.01

# Эффективность нестехиометрического сжигания органического топлива

П.А. Батраков, Д.Г. Мумладзе *Омский государственный технический университет г. Омск* 

*Аннотация. Проведен анализ методов образования оксидов азота при горении энергетического топлива. Представлены методы снижения выбросов оксидов азота при сжигании топливовоздушной смеси. Проанализирована задача выбора оптимального баланса между топливом и воздухом с целью повышения эффективности процесса горения и уменьшения концентрации в дымовых газах NOx. Описано нестехиометрическое сжигание, являющееся нетрадиционным способ сжигания топлив с организацией в топочной камере раздельных восстановительной и окислительной зон горения при сохранении традиционных избытков воздуха на выходе из топки.*

*Ключевые слова: оксид азота, нестехиометрическое сжигание, горение, избыток воздуха*

# *Введение*

Одним из наиболее токсичных из газообразных выбросов при сжигании энергетического топлива являются оксиды азота, отравление им приводит к слабости, головной боли, учащению пульса и сердцебиения, усталости, раздражениям на коже и сухости во рту, а также негативным эффектом отравлением NO<sub>х</sub> являются проблемы с дыханием, сильная аллергия или сыпь, одышка, внезапный озноб и обмороки. Поэтому проблема снижения их концентрации в уходящих газах при сжигании энергетических топлив была и остаётся актуальной.

### Постановка задачи

При сжигании энергетического топлива азот, который присутствует в топливе и воздухе, активно взаимодействует с кислородом, вследствие чего происходит образования оксидов:  $NO_x = NO + NO_2 + N_2O$ . Монооксид (оксид) азота NO имеет основную долю образовавшихся в продуктах сгорания в котлах  $NO_x$  их доля достигает 95-99 %. Диоксид  $NO<sub>2</sub>$  и гемиоксид  $N<sub>2</sub>O$  азота образуются в значительно меньшей степени [1, 2].

Образование NO при сжигании энергетических топлив происходит как за счет окисления азота, содержащегося в топливе так и за счет окисления азота воздуха. В настоящее время известны три основных механизма образования оксидов азота: термический, быстрый и топливный. При образовании термических и быстрых NO источником азота является воздух, а в случае образования топливных NO - азотсодержащие составляющие топлива [2].

Проанализировав литературные данные, можно выделить два основных способа уменьшения числа NO<sub>x</sub>:

- пассивный способ очистка уходящих газов в специализированных установках, расположенными за котлом находящейся за последней тепловоспринимающей поверхностью;
- активный способ-подавление оксидов азота на начальном этапе их формирования.

Современная практика показывает, что из двух основных методов эффективнее применять активный способ снижения выбросов  $NO_{x}$ . При этом, вместо дорогостоящих и энергозатратных мероприятий по очистке дымовых газов, создаются условия, неблагоприятные, с точки зрения образования оксидов азота, и в то же время благоприятные, с позиции процесса воспламенения и горения топлива [2].

Активный способ уменьшения концентрации  $NO<sub>x</sub>$  имеет два принципиально разных направления снижения токсичных выбросов газообразных продуктов сгорания.

Методы снижения NO<sub>x</sub>:

• снижение максимальной температуры: впрыск влаги, рециркуляция дымовых газов, снижение температуры горячего воздуха, секционирование топки двусветными экранами, низкотемпературные способы сжигания;

• снижение концентрации окислителя: нестехиометрическое сжигание, ступенчатое сжигание, горелки с затянутым смесеобразованием, высокотемпературное восстановление  $NO<sub>x</sub>$ .

Одним из основных способов уменьшения концентрации выбросов  $NO<sub>x</sub>$ является оптимизация процесса горения и увеличение коэффициента избытка воздуха (нестехиометрическое сжигание).

## *Теория*

Применение нестехиометрического сжигания топлива заключается в организации в топочной камере раздельных восстановительной (*α*< 1) и окислительной (*α*> 1,2…1,25) реакции без изменения избытков воздуха на выходе из топки. В данном случае в восстановительной зоне происходит подавление образования термических и топливных оксидов азота из-за недостатка кислорода, а в окислительной зоне образование термических  $NO<sub>x</sub>$  сдерживается в результате снижения температуры горения за счет больших избыточных объемов воздуха. Так же нестехиометрическое сжигание позволяет уменьшить концентрации CO, на первом этапе в восстановительной зоне повышается содержание СО, новокислительной зоне имеется «излишний» кислород, который доокисляет СО до  $CO<sub>2</sub> [2]$ .

В современных энергетических установках нестехиометрическое сжигание топлива в топках реализуется путем разбаланса топливо-воздушного соотношения в горелочных устройствах или по ярусам горелок. Для этого используются три схемы разбаланса (рис.1):

- воздушный разбаланс;
- топливный разбаланс;
- комбинированный разбаланс.

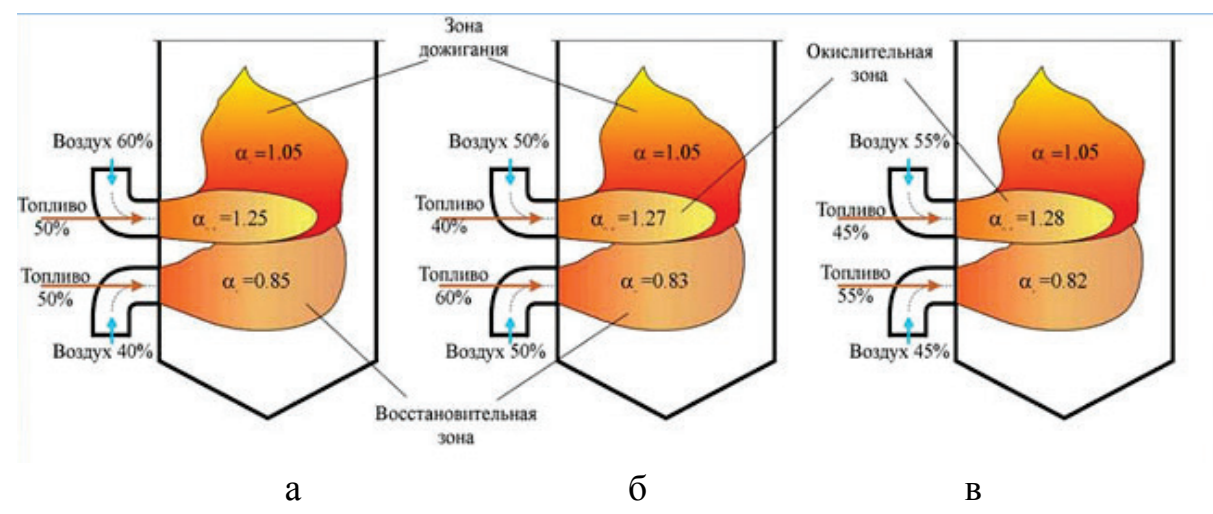

Рис. 1. Примеры организации топливовоздушного разбаланса при нестехиометрическом сжигании: а – воздушный разбаланс; б – топливный разбаланс; в – комбинированный разбаланс.

Воздушный разбаланс заключается в перераспределением подачи воздуха по горелочным устройствам при равномерной раздаче топлива путем частичного прикрытия воздушных шиберов перед частью горелок. [3]. Данный способ разбаланса применяется при сжигании жидкого топлива (мазута) и газообразного топлива (природного газа). Иногда применяется при одновременном сжигании газа и мазута в топочной камере при учете конкретных конструктивных и режимных условий.

Топливный разбаланс заключается в перераспределение подачи топлива в горелки при равномерной раздаче воздуха по всем горелочным устройствам. Для чего воздушные шибера перед горелками открывается. [3]. Но данный способ применим только при условии что энергетическое топливо используемое в горелочном устройстве является газообразное топливо (природный газ) и зависит от технического состояния котла и регулирующей арматуры.

Комбинированный способ разбаланса заключается в комбинации первых двух способов, то есть одновременном перераспределении и воздуха, и топлива по горелочным устройствам в целях создания в топочной камере ярко выраженных восстановительных и окислительных зон горения [3]. Комбинированный разбаланс рекомендован в тех случаях, когда простым перераспределением по горелкам или топлива, или воздуха не удается обеспечить оптимальные значения избытков воздуха. Данный способ в основном применяют при сжигании газообразного топлива (природного газа) или при одновременном сжигании газообразного топлива и жидкого при определенной компоновке горелок и распределение газа и мазута по горелкам.

#### *Выводы и заключение*

Преимуществами нестехиометрического способа сжигания являются [4]:

- Возможность реализации на большинстве серийных паровых и водогрейных котлов независимо от конструкций топочной камеры и горелочных устройств;
- Универсальность по топливу;
- Простота реализации на действующих котлах без проведения их реконструкции и замены тягодутьевых машин;
- Отсутствие необходимости дополнительных капитальных и эксплуатационных затрат на реализацию;
- Быстрая адаптация оперативного персонала к данному нетрадиционному способу сжигания топлива.

#### Библиографический список

1. Батраков, П. А. Численное исследование образование оксида азота при сжигании природного газа в топках различного профиля газотрубных котлов / П. А. Батраков // Омский научный вестник. Серия "Приборы, машины и технологии". – 2015. – № 3 (143). – C. 111-114.

2.Зельдович,Я. Б. Окисление азота при горении / Я. Б. Зельдович [и др.]. – М.: Изд-во АН СССР. – 1947 с.

3. Росляков, П. В. Нестехиометрическое сжигание природного газа и мазута на тепловых электростанциях. / П. В. Росляков, И. А. Закиров. – М.: Издательство МЭИ, 2001. – 144 с.

4. Беликов С. Е. Комплексная разработка методов снижения выбросов оксидов азота от ТЭС путем оптимизации процесса горения и способов сжигания топлива : дис. ... д-ра техн. наук. М., 2006.

УДК 681.5

# Синтез двухмассовой электромеханической системы испытательного стенда трансмиссии вертолета

#### Е.В. Бурков

*Новосибирский государственный технический университет, г. Новосибирск*

*Аннотация: исследование электромеханических систем с упругими связями можно производить методами физического или математического моделирования, аналитическим или графоаналитическим. Но лишь аналитический метод позволяет решить задачу в наиболее общем виде, не конкретизируя значения каждого из параметров системы, как это приходится делать при других методах. Особенно эффективно применение аналитического метода при рассмотрении линейных или линеаризованных систем, когда математическое описание структуры не вызывает трудностей, а из полученных формул могут быть выявлены закономерности, характерные для данной системы.*

*Ключевые слова: синтез, электромеханическая система, САУ*

#### *Введение*

Синтез регуляторов и расчет их параметров в СПР сводится к приведению передаточной функции каждого контура в соответствие поставленным

требованиям, например, технического или симметричного оптимума, и проводится последовательно, начиная с внутреннего.

Постановка задачи

Анализ проводится с целью определения качества переходных процессов разомкнутой системы ЭМС стенда и влияния перекрестных связей на сепаратные каналы управления. На основании этого будет сделано заключение о виде регуляторов.

Теория

Синтез САУ электромеханической системы испытательного стенда проведем аналитическим методом. Зададимся структурой САУ, соответствующей следующим алгоритмам управления по соответствующим каналам регулирования:

Система уравнений, описывающая замкнутую систему:

$$
\begin{aligned}\n(U_{11} &= \left[\omega_1 + i_1(\tau_1 p + 1) + i_1\alpha_1 + \omega_1\alpha_2 + i_2\alpha_3 + \omega_2\alpha_4 + i_y\alpha_5\right] \cdot \tau_{01} p + \omega_1\alpha_{01}; \\
U_{22} &= \left[\omega_2 + i_2(\tau_2 p + 1) + i_1\beta_1 + \omega_1\beta_2 + i_2\beta_3 + \omega_2\beta_4 + i_y\beta_5\right] \cdot \tau_{02} p + \omega_2\beta_{01}; \\
i_1 &= q\omega_1 p + i_y + i_3; \\
i_2 &= k_3\omega_2 p + i_y; \\
i_y p &= k(\omega_1 - \omega_2).\n\end{aligned}
$$
\n
$$
(1)
$$

В алгоритмы управления сепаратных каналов введены интегральные регуляторы для обеспечения астатических свойств сепаратных каналов по задающим воздействиям в «чужих» каналах. Главные обратные связи по собственным регулируемым координатам заведены на входы интегральных регуляторов, а полные векторы состояния объекта, так называемые тестовые, - на выходы [1].

Определим передаточные отношения замкнутой системы и найдём коэффициенты обратных связей и параметры регуляторов.

После проведения математических операций с системой (1) были получены следующие передаточные отношения замкнутой системы:

Передаточные функции для прямых каналов управления:

$$
W_{11} = \frac{\omega_1}{U_{11}} = K_{11} \frac{p^4 + \frac{1 - \beta_3}{\tau_2} p^3 + \frac{1 + \beta_4 + k\tau_2}{k_3 \tau_2} p^2 + k \left(\frac{1 - \beta_1 - \beta_3 - \beta_5}{k_3 \tau_2}\right) p - \frac{k \beta_{01}}{k_3 \tau_2 \tau_{02}}}{D(p)}
$$
  
\n
$$
K_{11} = \frac{1}{q\tau_{01}\tau_1}
$$
  
\n
$$
W_{22} = \frac{i_y}{U_{22}} = -K_{22} \frac{p^3 - \frac{k_3 \alpha_3 - q - q\alpha_1}{q\tau_1} p^2 + \frac{1 + \alpha_2 + \alpha_4}{q\tau_1} p + \frac{\alpha_{01}}{q\tau_1 \tau_{01}}}{D(p)}
$$
  
\n
$$
K_{22} = \frac{k}{\tau_{02}\tau_2 k_3}
$$
  
\n(3)

Для перекрестных каналов управления:

$$
W_{21} = \frac{\omega_1}{U_{22}} = K_{21} \frac{\alpha_3 p^3 - \frac{k\tau_1 - \alpha_4}{k_3} p^2 + k \frac{1 + \alpha_1 + \alpha_3 + \alpha_5}{k_3} p}{D(p)}
$$
(4)  

$$
W_{12} = \frac{i_y}{U_{11}} = K_{12} \frac{\frac{1}{\tau_{01}} p^3 - \frac{k_3 + k_3 \beta_3 + q\beta_1}{k_3 \tau_2 \tau_{02}} p^2 + \frac{\beta_3 + \beta_4 + 1}{k_3 \tau_2 \tau_{01}} p}{D(p)}
$$
(5)

где, коэффициенты передаточных функций [2]:

$$
K_{21} = \frac{1}{q\tau_{02}\tau_1\tau_2}K_{12} = \frac{1}{q\tau_1}
$$

При модальном управлении корни характеристического полинома распределяют в соответствии с желаемым стандартным распределением, обеспечивающим требуемую форму переходных процессов.

В нашем случае синтез проводится от простого распределения нулей полиномов числителей, к сложному распределению корней характеристического полинома всей системы. При такой последовательности конструирования характеристического полинома всей системы задача синтеза двумерной системы распадается на две более простые задачи: во-первых, это синтез двух локальных приводов, а во-вторых – синтез перекрёстных связей. [3]

Проведя преобразования полиномов числителей всех четырех передаточных функций и характеристического полинома, получим системы алгебраических уравнений по определению коэффициентов обратной связи и параметров регуляторов. Полученные соотношения используем для математического моделирования.

Выполним моделирование ЭМС стенда с синтезированным алгоритмом управления на ПК в программе «Matlab».

Математическая модель ЭМС стенда с синтезированным алгоритмом управления представлена на рисунке 1.

Переходные функции показаны на рисунках 2-4.

Результаты эксперимента

Результаты моделирования ЭМС стенда с синтезированными алгоритмами управления по управляющим и возмущающим воздействиям приведены ниже (рис. 2-4).

#### Заключение

Как видно из графиков переходных процессов рисунок 2-4, путём подстановки в систему определенных аналитическим методом параметров обратных связей удалось достигнуть инвариантности каналов управления. Практически отсутствует влияние каналов задания скорости и момента друг на друга. Таким образом, в нашей электромеханической системе можно независимо задавать определенное значение скорости вала приводного двигателя и моменты в упругом звене.

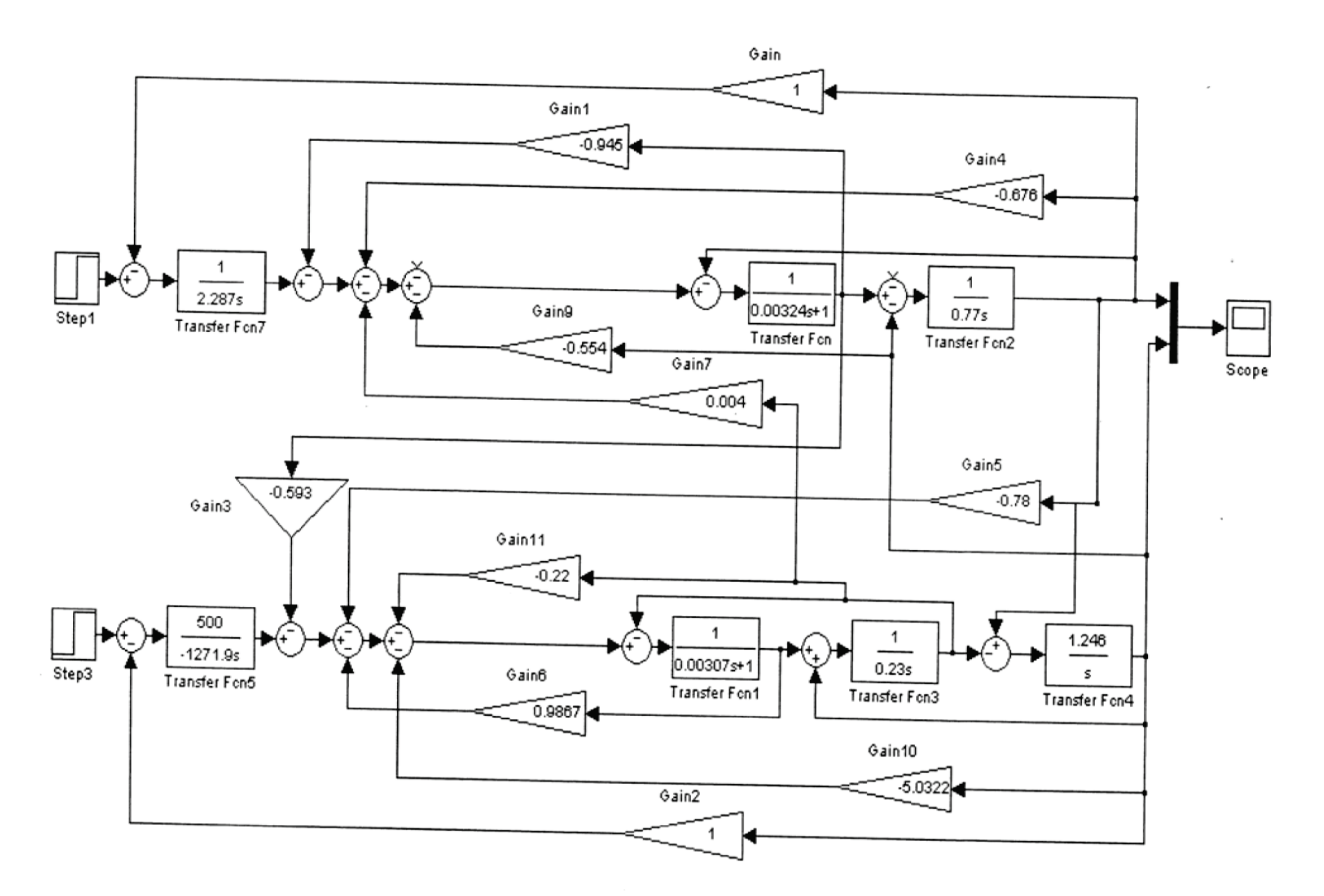

Рис. 1. Математическая модель ЭМС стенда с синтезированным алгоритмом управления

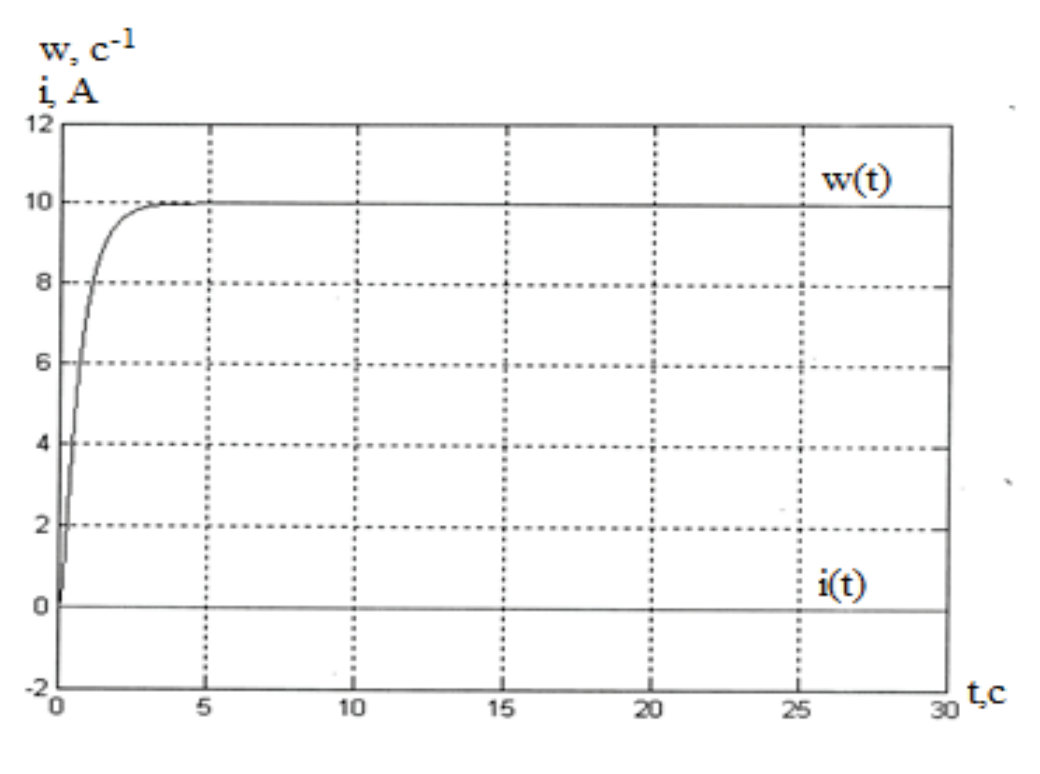

Рис. 2. Переходные процессы синтезированной САУ при управляющем воздействии  $U_{11}$ 

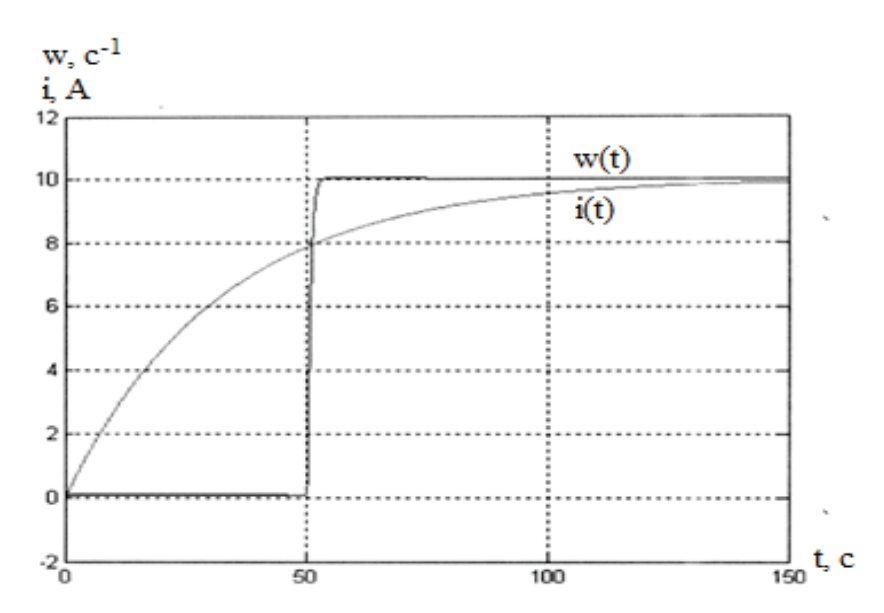

Рис. 3. Переходные процессы синтезированной САУ при управляющем воздействии  $U_{22}$ . Возмущением является  $U_{11}$ . $\rm{c}^{\text{-}1}$ 

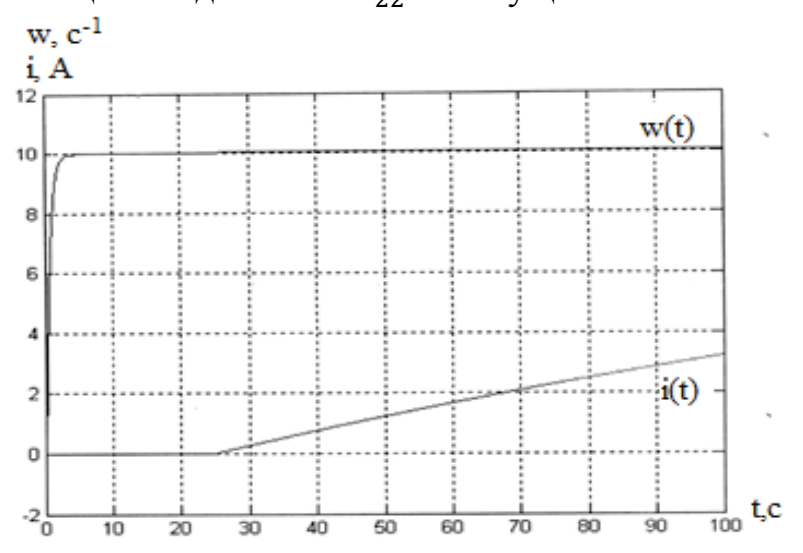

Рис. 4. Переходные процессы синтезированной САУ при управляющем воздействии  $U_{11}$ . Возмущением является  $U_{22}$ 

Библиографический список

1. Бургин Б.Ш. Анализ и синтез двухмассовых электромеханических систем: Монография / Новосиб. электротехн. ин-т. – Новосибирск, 1992. – 199с.

2. Симаков Г.М. Системы автоматического управления электроприводами: Учеб. Пособие по курсовому проектированию / Г.М. Симаков, – Новосибирск: Изд-во НГТУ, 2006. – 116с.

3. Бородин А.М. Аналитический метод синтеза двумерной стационарной электромеханической системы // Автоматизированные электромеханические системы – Сборник научных трудов / Отв. Ред. Горелов В.П., Аносов В.Н.; Новосиб. Гос. Академия водного транспорта – Новосибирск, 1998. – С. 75-83.

Научный руководитель Бородин А. М.

# Анализ САУ двухмерной двухмассовой электромеханической системы стенда

# М.В. Воробьев

*Новосибирский государственный технический университет, г. Новосибирск*

*Аннотация. В работе приведены результаты анализа математической модели кинематической схемы рулевого управления с электромеханическим усилителем рулевого управления как объекта испытания. Произведена оценка динамических свойств каналов регулирования по соответствующим переходным функциям регулируемых координат.*

*Ключевые слова: испытательный стенд, объект, синтез, модель.*

### *Введение*

Данная работа посвящена исследованию автоматизированной электромеханической системы испытательного стенда для СЭМУРУ (системы электромеханического усилителя рулевого управления) как двухмерной двухмассовой системы.

С учетом отмеченного, функциональная схема испытательного стенда для ЭМУР приведена на рисунке ниже. [2].

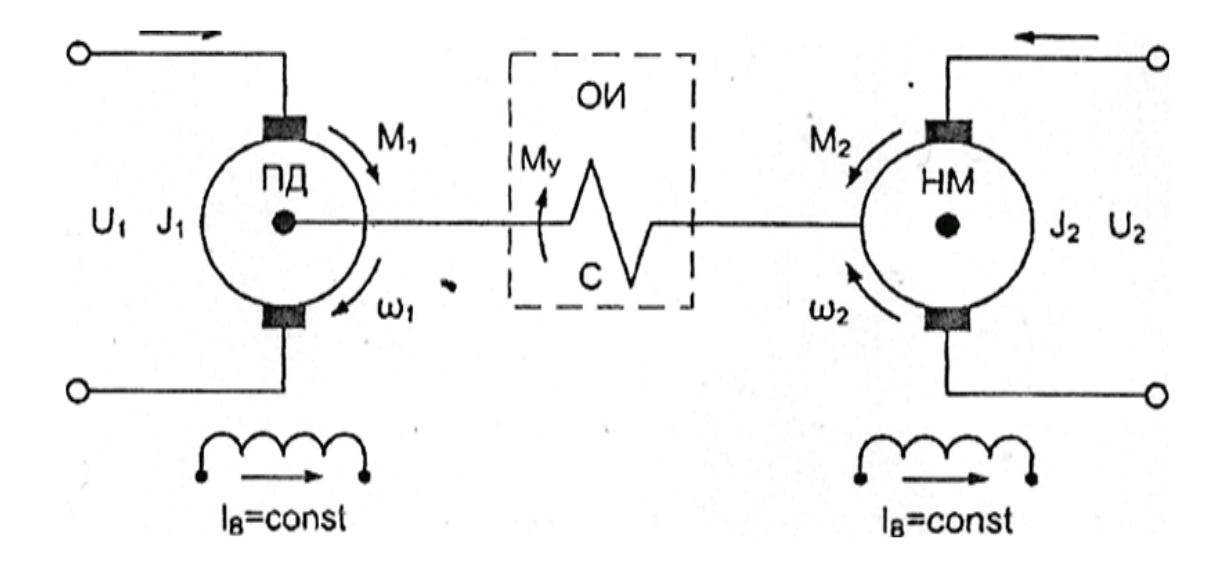

Рис. 1. Функциональная схема испытательного стенда для ЭМУР

Обозначения: U<sub>1</sub>, U<sub>2</sub> напряжения, подводимые к якорным цепям ПД и НМ;  $J_1, J_2$ — моменты инерции якорей ПД и НМ;  $I_1 I_2$ — токи якорных цепей ПД и НМ;  $ω_1$  ω 2- скорости вращения ПД и НМ; М<sub>1</sub>, М<sub>2</sub>- электромагнитные моменты ПД и НМ; С - жесткость; ОИ - объект испытаний.

Математическая модель стенда для двухмассового двумерного объекта испытания

Для линейной электромеханической системы, при постоянных магнитных потоках возбудителей ПД и НМ, и для приведенных к валу ПД переменных и параметрах НМ, можно записать систему уравнений в операторной форме в относительных величинах:

$$
U_1^*(p) = \omega_1^*(p) + (1 + \tau_{T1}p)i_1^*(p)
$$
  
\n
$$
qp\omega_1^*(p) = i_1^*(p) - i_y^*(p)
$$
  
\n
$$
(1 - q) p\omega_2^* = i_y^*(p) - i_z^*(p)
$$
  
\n
$$
pi_y^*(p) = q(1 - q)B^2v^2[\omega_1^*(p) - \omega_2^*(p)]
$$
  
\n
$$
U_2^*(p) = \omega_2^*(p) + (1 + \tau_{T2}p)i_2^*(p)
$$
\n(1)

Здесь:[1].  $U_1^* = \frac{\Delta U_{\Pi 1}}{U_{d\Omega}}$ ;  $\omega_1^*(p) = \frac{\Delta \omega_1}{\omega_0}$ ;  $\omega_2^*(p) = \frac{\Delta \omega_2}{\omega_0}$ ;  $U_2^* = \frac{\Delta U_{\Pi 2}}{U_{d\Omega}}$ ;  $i_1^*(p) = \frac{\Delta i_1}{i_{\Omega}}$ ;  $i_y^*(p) =$  $\frac{\Delta i_y}{i}$ ; $i_2^*(p) = \frac{\Delta i_2}{i}$ ;  $U_{d0} = K\omega_0 = I_{\text{K3}}R$ ;  $q = \frac{J_1}{J_1 + J_2}$  коэффициент распределения масс;  $v = \sqrt{C \frac{J_1 + J_2}{J_1 + J_2}}$ 

собственная частота механических колебаний; $B = \frac{(J_1 + J_2)R}{K_E K_M}$  электромеханическая постоянная времени; $\tau_{T1} = \frac{T_1}{B}$ ,  $\tau_{T2} = \frac{T_2}{B}$ ,  $T_1 = \frac{L_1}{R_1}$ ,  $T_2 = \frac{L_2}{R_2}$ 

В общем случае испытательный стенд принят как линейная система, свойства которой определяются передаточными функциями, и которые могут быть получены на основе уравнений (1) описывающих электромеханическую систему. В зависимости от использования разрабатываемого стенда (обкаточный или моделирующий) выходные координаты будут различными.

Рассматривая в качестве выходных координат скорость приводного двигателя и момент в упругом звене; получаем структурную схему рис.2 с естественными перекрестными обратными связями, оказывающими взаимное возмущение между сепаратными каналами.

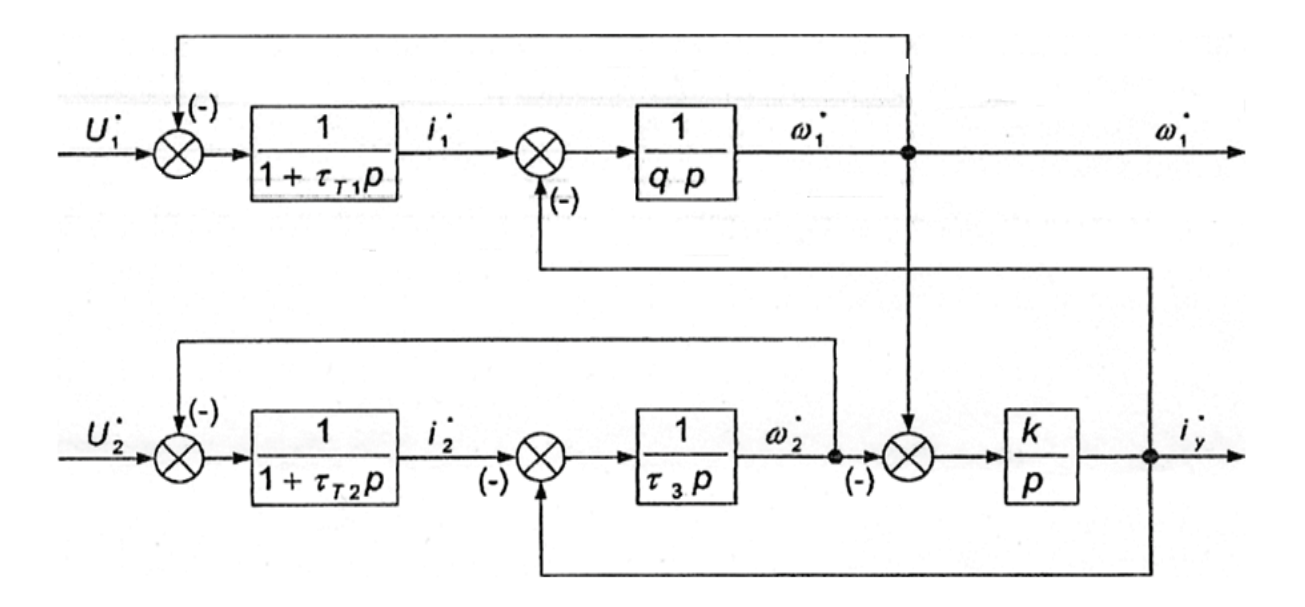

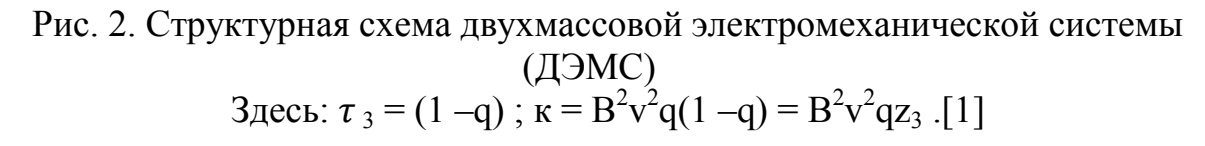

Синтез САУ двухмерной двухмассовой электромеханической системы стенда по управляющим и возмущающим воздействием

Зададимся структурой САУ, соответствующей следующим алгоритмам управления по соответствующим каналам регулирования:

$$
U_{31}(p) = \frac{1}{\tau_{1}p} \Big( U_{3\omega 1}(p) - \gamma_{01} \omega_{n\mu}(p) \Big) - \gamma_{1} \omega_{n\mu}(p) - \gamma_{2} I_{31}(p) - \gamma_{3} M_{y1}^{cr}(p) - \gamma_{4} \omega_{nm}(p) - \gamma_{5} I_{32}(p) - \gamma_{6} M_{y2}^{cr}(p)
$$
  
\n
$$
U_{32}(p) = \frac{1}{\tau_{2}p} \Big( U_{3My1}(p) - \gamma_{02} M_{y1}^{cr}(p) \Big) - \gamma_{7} \omega_{n\mu}(p) - \gamma_{8} I_{31}(p) - \gamma_{9} M_{y1}^{cr}(p) - \gamma_{10} \omega_{nm}(p) - \gamma_{11} I_{32}(p) - \gamma_{12} M_{y2}^{cr}(p) \Big)
$$
\n(2)

На рисунке 3 приведём структурную схему алгоритма управления

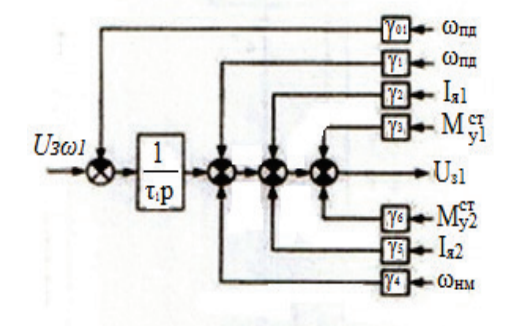

Алгоритм управления первого

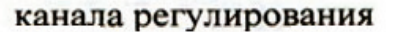

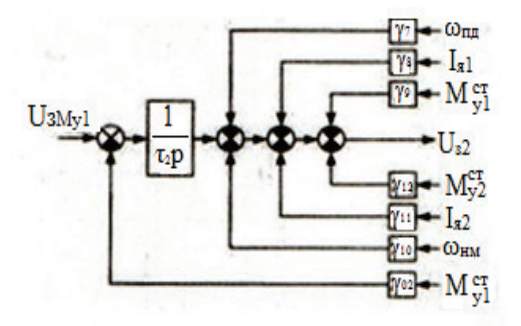

Алгоритм управления второго

канала регулирования

Рис. 3. Алгоритмы управления

В алгоритмы управления сепаратных каналов введены интегральные регуляторы для обеспечения астатических свойств сепаратных каналов по задающим воздействиям в "чужих" каналах. Главные обратные связи по собственным регулируемым координатам заведены на вход интегральных регуляторов, а полные векторы состояния объекта (так называемые тестовые) - на выход регуляторов. При выбранных алгоритмах управления получаем четыре передаточные функции (3).

$$
W_{11}(p) = \frac{\omega_{nA}(p)}{U_{3\omega 1}(p)} = K_{11} \frac{H_3(p)}{H_2(p)H_3(p)} = K_{11} \frac{1}{H_2(p)H_3(p)}
$$
  
\n
$$
W_{22}(p) = \frac{M_{y1}^{cr}(p)}{U_{3\omega 1}(p)} = C_1^{cr} K_{11} \frac{p^3}{H_2(p)H_3(p)}
$$
  
\n
$$
W_{33}(p) = \frac{M_{y1}^{cr}(p)}{U_{3My1}(p)} = -C_1^{cr} K_{33} \frac{H_2(p)}{H_2(p)H_3(p)} = -C_1^{cr} K_{33} \frac{1}{H_3(p)}
$$
  
\n
$$
W_{44}(p) = \frac{\omega_{nA}(p)}{U_{3My1}(p)} = K_{33} \frac{0}{H_2(p)H_3(p)}
$$
  
\n(3)

Если переходные функции той или другой координаты определяются характеристическим полиномом и полиномом числителя, то производим оценку динамики свойств каналов регулирования с учетом полинома числителя.

В работе производим оценку динамических свойств каналов регулирования по соответствующим переходным функциям регулируемых координат.

Переходная функция скорости, в относительных единицах следующим обра-**30M** 

$$
\omega_{\text{H},\text{A}}^*(t^*) = 1 - e^{-t^*} \left( 1 + t^* + \frac{t^{*2}}{2!} \right) \tag{4}
$$

Аналогично, переходная функция момента в упругом звене, в относительных единицах (без учета влияния канала регулирования скорости)

$$
i_{y1}^*(t^*) = -1 + e^{-t^*} \left( 1 + t^* + \frac{t^{*2}}{2!} + \frac{t^{*3}}{3!} \right)
$$
 (5)

Влияние канала регулирования скорости на канал регулирования момента в упругом элементе описывается следующим выражением (так же в относительных единицах)

$$
\Delta i_{y1}^*(t^*) = e^{-t^*} \left( \frac{t^{*4}}{4!} + 2 \frac{t^{*5}}{5!} + \frac{t^{*6}}{6!} \right) \tag{6}
$$

 $t^*$  – относительное время, с.

Переходные функции (4), (5), (6) показаны соответственно на рисунках 4-6.

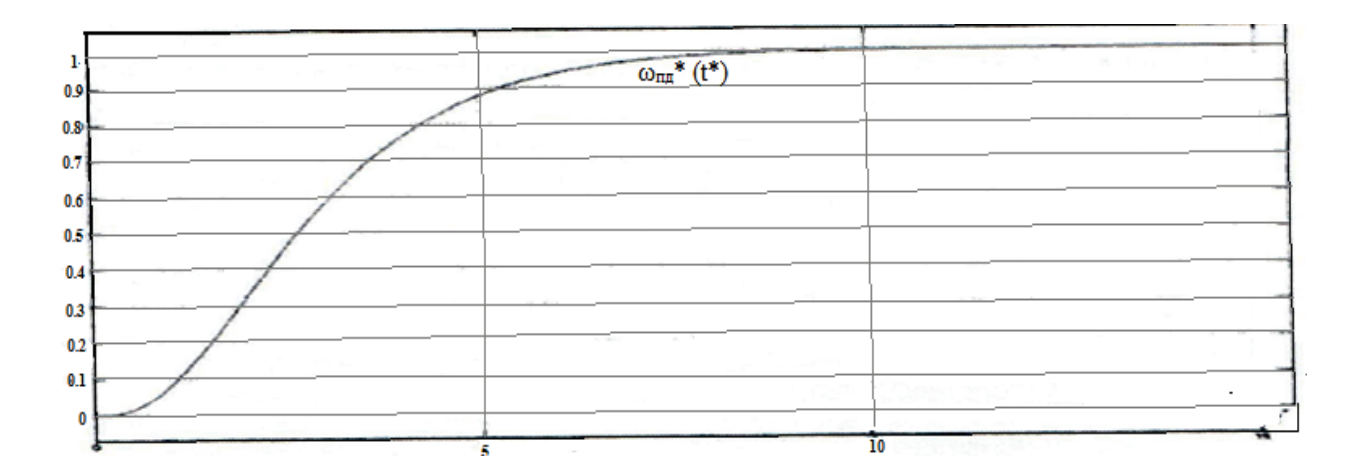

Рис. 4. Переходная функция  $\omega^*_{\text{H},\text{I}}(t^*)$ 

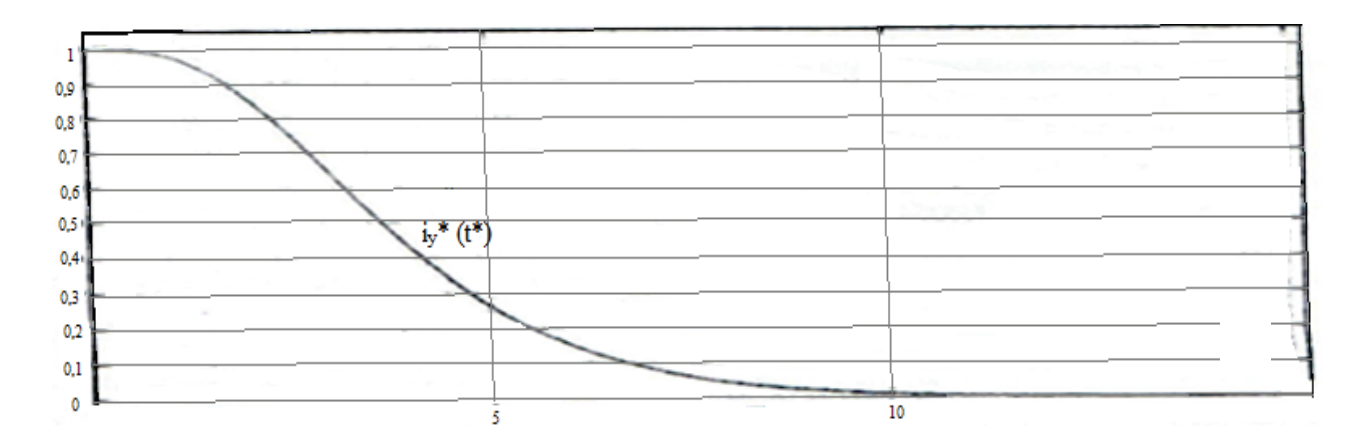

Рис. 5. Переходная функция  $i^*_y(t^*)$ 

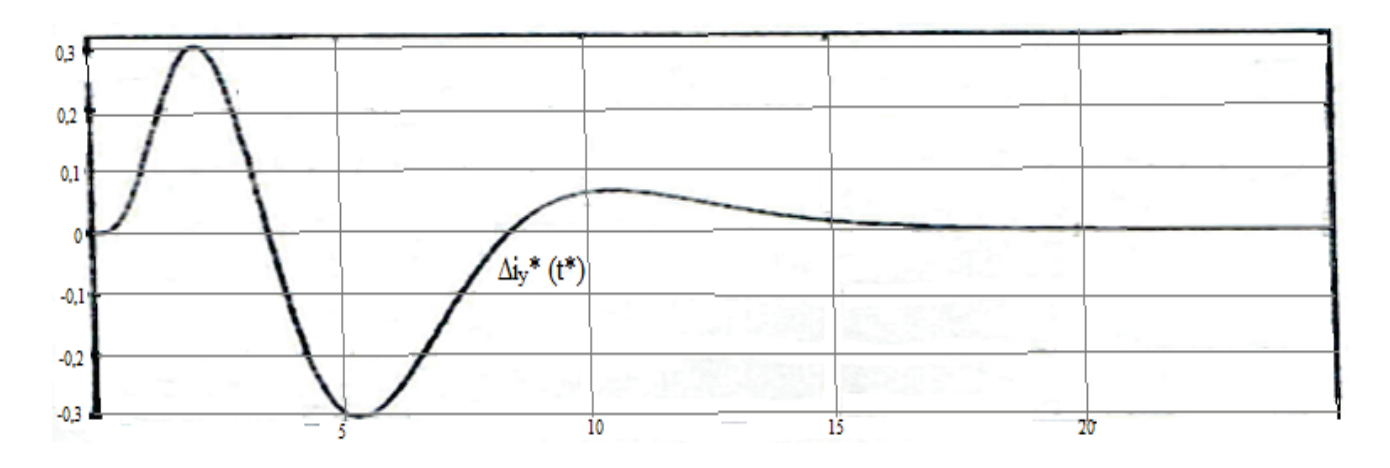

Рис. 6. Переходная функция  $\Delta i_y^*(t^*)$ 

Результаты моделирования ЭМС стенда с синтезированными алгоритмами правления по управляющим и возмущающим воздействиям приведены ниже.

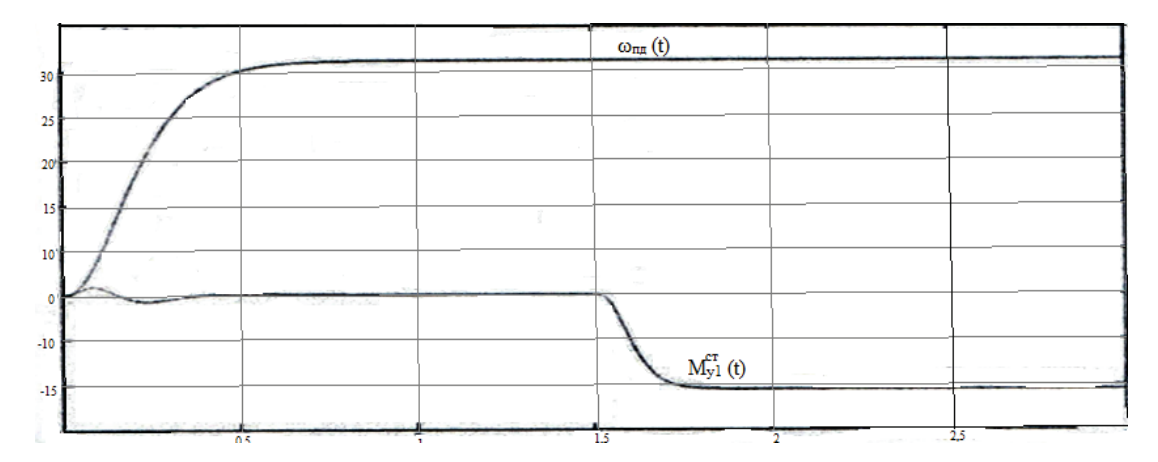

Рис. 7. Переходные процессы синтезированной САУ при управляющем воздействии  $U_{3\omega 1}$ . Возмущением является  $U_{3\text{Mv1}}$ 

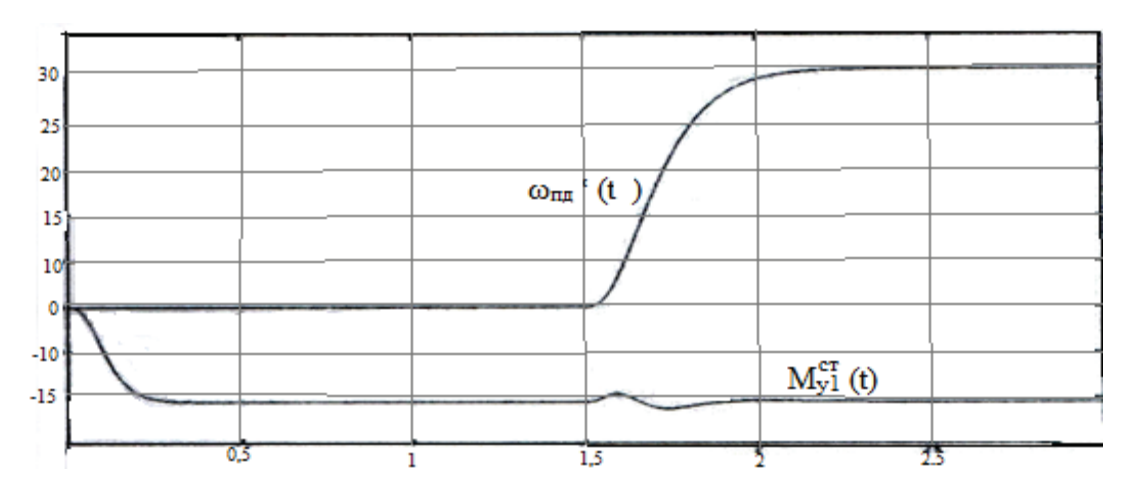

Рис. 8. Переходные процессы синтезированной САУ при управляющем воздействии  $U_{3Mv1}$ . Возмущением является  $U_{3\omega1}$ 

# *Заключение*

Результаты моделирования подтвердили, что форма переходных процессов соответствует биноминальному распределению. Координата скорости приводного двигателя абсолютно инвариантна к возмущению из «чужого» канала, координата упругого момента инвариантна с точностью до переходной составляющей, вызванной набросом задания на скорость.

Библиографический список

1. Бородин А.М. Аналитический метод синтеза двумерной стационарной электромеханической системы. // Автоматизированные электромеханические системы. Сб. науч. тр. / Новосибирск : Изд-во НГТУ , 1998. 75-83с.

2. Бородин A.M. Автоматизированный электропривод испытательного стенда для электромобиля: Дисс...канд. техн. наук. – Новосибирск, 1988. – 290с.

Научный руководитель Бородин А.М.

# Обзор современных производителей электродвигателей для беспилотных летательных аппаратов

Е.А. Вяткина, В.А. Жданова, А.Г. Лютаревич, Т.В. Панкрац, Е.А. Пугачева *Омский государственный технический университет, г. Омск*

*Аннотация. В статье представлен обзор рынка электродвигателей для беспилотных летательных аппаратов, класса «микро» – легких аппаратов – до 10 кг, предназначенного для тепловизионного обследования, фото и видео съемки. Также проведен обзор основных производителей электродвигателей на постоянных магнитах, определены их основные характеристики и основные пути для повышения их энергетической эффективности.*

# *Ключевые слова: электрический двигатель с постоянными магнитами, силовая установка для беспилотных летательных аппаратов.*

#### *Введение*

В последнее десятилетие многие задачи стали перекладываться с пилотируемой авиации на «плечи» беспилотной авиации. Главные достоинства беспилотных летательных аппаратов (БПЛА): низкая цена и малый вес, возможность дистанционного управления аппаратом. Сегодня беспилотные летательные аппараты способны решать практически любые задачи. Одним из основных элементов летательного аппарата является его силовая установка. В БПЛА массой до 10 килограммов в качестве силовой установке используют двигатель внутреннего сгорания или электрический.

В двигателях внутреннего сгорания таких размеров используют, как правило, в качестве топлива метиловый спирт, что приводит к следующим недостаткам: трудность запуска, низкая надежность и небольшой ресурс двигателя. Наибольшее применение получили силовые установки, выполненные с использованием электрических двигателей [1–3].

Благодаря своим высоким эксплуатационным характеристикам, синхронные электрические машины с возбуждением от постоянных магнитов (СДПМ) являются наиболее перспективными электрическими машинами для применения их в качестве силовой установки для БПЛА до 10 кг [4].

Удешевление магнитных материалов, а также ускоряющееся развитие аппаратной базы систем управления и устройств силовой электроники сделали возможным применение вентильных электродвигателей в тех областях техники, где традиционно применялись только машины постоянного тока или специальные асинхронные двигатели. Это объясняется целым рядом конструктивных и технико-эксплуатационных преимуществ СДПМ по сравнению с другими существующими типами электрических машин [5–8].

В рамках современной стратегии развития России, связанной с внедрением в производство передовых технологий, импортозамещением, энерго- и ресурсосбережением, развитием средств комплексной автоматизации производства – научным структурам и организациям Российской федерации необходимо срочно активизировать деятельность по становлению рынка разработки и производства электрических машин на основе высокоинтеллектуальных систем управления.

Таким образом, исследования в области силовых приводов для беспилотных летательных аппаратов актуальны и требует новых решений по повышению эффективности используемых электродвигателей.

### *Теория*

В настоящее время одной из главных причин интенсивного развития беспилотной авиации стало успешное использование беспилотных летательных аппаратов армиями различных стран. Позднее беспилотная авиация получила и гражданское применение на объектах нефтегазовой и энергетической отраслях. Так, например, БПЛА, снабженный тепловизором, может применяться для обследования тепловых сетей, линий электропередачи высокого напряжения и т.д.

В данной работе объектом исследования будет являться силовая установка беспилотного летательного аппарата для гражданского применения – проведения тепловизионного обследования, аэрофотосъемки и других задач.

Основными разработчиками и производителями электрических машин данного класса являются следующие предприятия:

1. ЗАО «ЭЛСИ» (г. Великий Новгород) – специализируется на разработках моментных электродвигателей для БПЛА различных классов [9].

2. АО «Корпорация «ВНИИЭМ» «НПП ВНИИЭМ» (Москва) специализируется на разработке и производстве бесконтактных двигателей постоянного тока БК–1, БК–2, ДБ [10].

3. ОАО «Машиноаппарат» (Москва) – специализируется на разработке и производстве бесконтактных моментных электродвигателей (ДБМ), вентильных электродвигателей и синхронных генераторов [11].

4. ООО «Институт Микроприбор», г. Омск – специализируется на разработке и производстве бесконтактных моментных электродвигателей для различных отраслей народного хозяйства, в том числе и для силовых установок БПЛА.

Среди зарубежных производителей электродвигателей с постоянными магнитами можно выделить следующие компании.

5. На рынке изделий специального назначения можно отметить компанию Aeroflex Motion Control, большая часть информации не доступна, известно то, что данная компания разрабатывает и производит изделия для космической техники [12].

6. В компании Bosch Rexroth Corp. отмечают преимущества моментных двигателей, такие как лучшее согласование с инерцией нагрузки, лёгкость управления, низкий уровень шума и рациональную конструкцию. Карл Рапп, руководитель отделения станкостроения Electric Drives & Controls Div. компании, подтверждает, что увеличение числа полюсных пар и диаметра ротора создаёт более высокий крутящий момент на выходе. Кроме того, оптимизация ориентации магнита, усовершенствование конфигурации пазов статора и технологии наматывания обмотки, а также конструкции воздушного зазора способны свести пульсации крутящего момента к минимуму [13].

По мнению компании Bosch Rexroth управление бесколлекторными двигателями, требует определенных, специальных мер. Время срабатывания контуров управления (по току, скорости и положению) должно быть минимальным для достижения высокого уровня статической/динамической жёсткости.

7. В компании Siemens рассматривают конструкцию электродвигателей с высокой плотностью крутящего момента как неотъемлемую часть выпускаемых компанией моментных электрических машин. Плотность крутящего момента во многом зависит от силы постоянных магнитов. Компания Siemens использует магниты из сплава неодима, железа и бора (Nd-Fe-B) (которые считаются самыми мощными и доступными среди магнитов, изготовленных из редкоземельных металлов) в своих вмонтированных в корпус и бескорпусных (встраиваемых) моментных двигателях.

8. Компания Baumuller Nurnberg GmbH также уделяет большое внимание установлению оптимального соотношения между диаметром и длиной в конструкции своих многополюсных, синхронных, моментных двигателей с постоянным магнитом серии DST. Ввиду отсутствия редукторов и других механических элементов трансмиссии, моментные электрические машины с прямым приводом производства компании Baumuller имеют нулевой люфт, что обеспечивает высокую эффективность управления. Эта характерная особенность позволяет делать выводы о качестве соответствующего технологического процесса путем контроля крутящего момента и скорости двигателя. Изменения в эксплуатационных параметрах, например, изменения вязкости смазки, сопоставляются в контроллере с помощью компьютерных программ, в результате чего повышается эффективность управления системой и качество продукции [14].

9. В швейцарском представительстве компании FAULHABER Group отмечают, что наличие всё более эффективных средств моделирования и анализа упрощает разработку и оптимизацию двигателей. «Оптимизация конструкции двигателя приведет к максимальному повышению плотности потока за счет использования продуманной пластинчатой конструкции зубца и выбора материала пластин при одновременном сохранении возможности монтажа максимального количества материала обмоток, что необходимо для создания крутящего момента, перпендикулярного направлению магнитного потока», - говорит доктор Шмид. При этом он ссылается на конструкцию, запатентованную компанией FAULHABER Group с целью повышения «коэффициента заполнения» пластинчатых структур медными обмоточными проводами. Тем самым достигается коэффициент заполнения, равный 60% по сравнению с 30% для предыдущих конструкций. Компания FAULHABER Group изготавливает широкий спектр электродвигателей с системой управления [15].

10. Представитель компании Phase Motion Control высказывает мнение о крайней необходимости хорошо демпфированного замкнутого сервоконтура для управления крутящим моментом двигателя, равно как и необходимости привода, способного справляться с энергией рекуперации во время быстрых торможений. Только благодаря конструкции прямого привода стало возможным «видеть» полный резонанс нагрузки и непосредственно отраженную инерцию. В случае аварийного останова электродвигатель быстро превращается в генератор, вырабатывающий большое количество рекуперированной энергии, которая должна при соответствующем управлении рассеяться в приводе или поступить снова к источнику энергии.

11. Одним из лидеров по производству электродвигателей с постоянными магнитами является компания «Татадаwа Seiki» (Япония). Компания занимается проектированием и производством электродвигателей, а также двумерные и трехмерные (пространственные) датчиков положения [16].

12. Компания AEROTECH на протяжении многих десятков лет занимается тематикой электропривода, разрабатывает и производит широкую линейку электрических машин и систем управления ими для почти всех сфер жизнедеятельности человека [17].

# Выводы

В результате проведенного анализа определено, что наиболее перспективным направлением научного исследования является применение электродвигателей на постоянных магнитах в различных отраслях народного хозяйства и технике специального назначения. При этом существует необходимость развития все более новых технологий, позволяющих существенно улучшить параметры, а также повысить управляемость и усовершенствовать системы диагностики неисправностей вентильных электродвигателей без увеличения цены.

Расширение сферы применения электроприводов с бесконтактными двигателями создает необходимость проведения дальнейших исследований по изучению особенностей их работы в ряде новых областей, а также совершенствования принципов построения устройств автоматизированного привода в тех областях, где они уже сейчас активно используются. Остаются открытыми вопросы формирования рабочих характеристик, в первую очередь характеристики, обеспечивающие высокую стабильность мгновенных значений электромагнитного момента, нерешены многие вопросы технологического характера, плохо изучены и реализованы алгоритмы системы «стороннего наблюдателя» и т. д.

Данные исследования проведены при финансовой поддержке государства в лице Минобрнауки России (договор № 14.Z56.16.5570-MK).

Библиографический список

1 Chen, C. Optimization of Magnetic Field Waveform of Line-Start Permanent Magnet Synchronous Motor with No-Uniform AirGap  $\ell$  Electric Machines & Control Application.  $-2010$ .  $-$  vol. 7.  $-$  P. 1-5.

2 Mingji, L. Optimization of Permanent Magnet Motor Airgap Flux Density Based on the Non-uniform AirGap // International Conference on Mechatronic Sciences, Electric Engineering and Computer (MEC).  $-2013. - P. 3422-3426.$ 

3 Nariaki, Y., Kazuto S. Permanent Magnet Motor Capable of Pole Changing for Variable Speed Drive // International Conference on Electrical Machines and Systems.  $-2013$ .  $-P. 1127-1132$ .

4 Зинченко О.Н. Беспилотные летательные аппараты: применение в целях аэрофотосъемки для картографирования (часть 1) - Режим доступа: http://www.racurs.ru/?page= $681$ .

5 Леведев, Н.И. Бесконтактные двигатели постоянного тока [Текст] / Н.И. Леведев, И.Е. Овчинников. – Л.: Наука, 1979. – 270 с.

6 Рихтер Р. Электрические машины / Пер. с нем. под ред. Б.В.Гнеденко. -М.: Мир, 1980.

Лютаревич А.Г., Грузд А.В., Лохман Е.А. Методика расчета электродви- $\tau$ гателя постоянного тока с высококоэрцитивными магнитами / А.Г. Лютаревич, А.В. Грузд, Е.А. Лохман // Научные проблемы транспорта Сибири и Дальнего Востока. - 2013. – № 1. – С. 280-284.

8 Вопросы проектирования электродвигателей постоянного тока с высококоэрцитивными магнитами / А.Г. Лютаревич, С.Ю. Долингер, Н.Ю. Чепурко и др. // Современные проблемы науки и образования. – 2014. – № 5. URL: www.science-education.ru/119-15250.

9 Официальный сайт 3AO «ЭЛСИ». Режим доступа: http://www.elsy.nov.ru.

10 Официальный сайт АО «Корпорация «ВНИИЭМ». - Режим доступа: http://www.vniiem.ru

11 Официальный сайт ОАО «Машиноаппарат». – Режим доступа: http://mashap.maverick.ru.

12 Официальный сайт компании «Aeroflex Motion Control». – Режим доступа: http://www.aeroflex.com.

13 Официальный сайт компании «Bosch Rexroth Corp». – Режим доступа: http://www.boschrexroth.com/en/xc.

14 Официальный сайт компании «Baumuller Nurnberg GmbH». – Режим доступа: http://www.baumueller-services.com.

15 Официальный сайт компании «FAULHABER Group». – Режим доступа: http://www.faulhaber.com/en/global.

16 Официальный сайт компании «Tamagawa Seiki». – Режим доступа: http://www.tamagawa-seiki.co.jp/english.

17 Официальный сайт компании «AEROTECH». – Режим доступа: https://www.aerotech.com.

УДК 621.592.00

# Синтез локального двухмассового электропривода стенда при стабилизации момента в упругом звене

### А.Ю. Глекнер

*Новосибирский государственный технический университет, г.Новосибирск*

*Аннотация. В работе приведены результаты синтеза математической модели кинематической схемы рулевого управления локального двухмассового электропривода. Произведена оценка динамических свойств по полученным переходным функциям и соответствующим переходным процессам.*

*Ключевые слова:объект, синтез, модель, стенд, ДЭМС.*

#### *Введение*

В работе проведено исследование локального электропривода нагружающего устройства.

Моделирующий испытательный стенд позволяет проводить испытания на стадии ОКР элементов ЭМУР, так как это позволяет своевременно отказаться от неперспективных элементов ЭМУР и, в конечном счете, приводит к сокращению сроков и стоимости разработки.[1]

В проекте применяется аналитический метод синтеза, основанный на применении аппарата дифференциальных уравнений и передаточных функций , метод модального управления.

*Назначение объекта испытаний*

СЭМУРУ автомобилей предназначен для:

– снижения управляющего усилия, прикладываемого водителем к рулевому колесу за счет колес автомобиля;

– обеспечения активного (при движении автомобиля) возврата управляемых колес и рулевого колеса в центральное (соответствующее прямолинейному движению) положения при снятии управляющего воздействия с рулевого колеса (входного управляющего вала СЭМУРУ);

-оптимальной защиты рулевого колеса от ударов и пульсаций, вызванных взаимодействием автомобильных управляемых колес с неровностями дороги.

*Анализ свойств исходной разомкнутой ДЭМС по координате момента в упругом звене*

Система уравнений, описывающая разомкнутую ДЭМС в относительных величинах:

$$
\begin{cases}\nU_1 = (\tau_T p + 1)\dot{i}_1 + w_1 \\
qp w_1 = \dot{i}_1 - \dot{i}_y \\
pi_y = K(w_1 - w_2) \\
\tau_3 pw_2 = \dot{i}_y - \dot{i}_c\n\end{cases}
$$
\n(1)

Системе уравнений (1) соответствует структурная схема

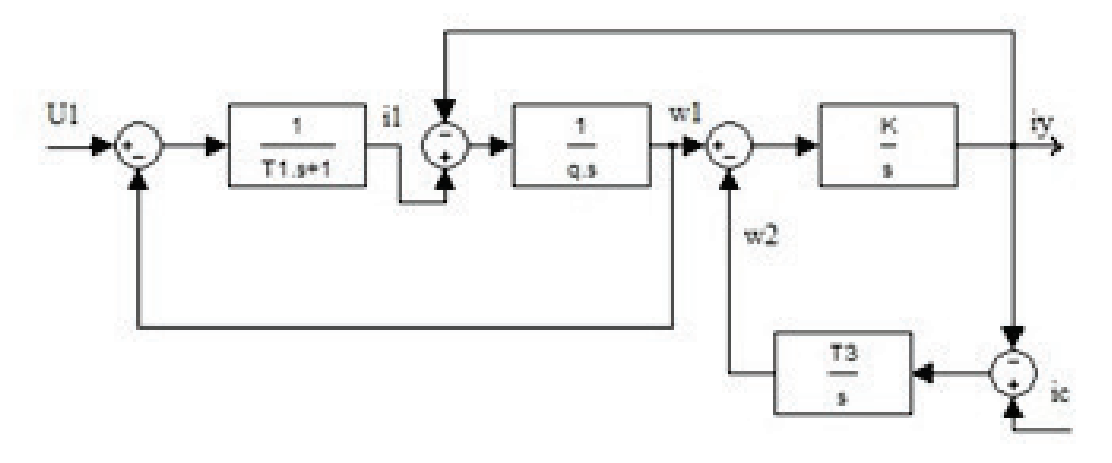

Рис. 1. Структурная схема линейной ДЭМС
$$
\tau_3 = (1 - q); \qquad q = \frac{J_1}{J_1 + J_2}
$$
-козффициент распределения масс;

 $\tau_{T} = \frac{T_{s}}{R}$  - относительная величина электромагнитной постоянной времени ДЭМС;  $v = \sqrt{C \frac{J_1 + J_2}{J_1 J_2}}$  - собственная частота механических колебаний ДЭМС;  $K = B^2 v^2 (1 - q) q$ ; B=T<sub>M</sub> - электромеханическая постоянная.

Проведем структурные преобразования в относительных величинах с целью получения передаточных функций исходной ДЭМС по выходной координате і, при двух воздействиях : U<sub>1</sub> и i<sub>c</sub>.

В системе уравнений (1) исключим промежуточные переменные  $w_1$ ,  $i_1$ ,  $w_2$ . В следующей последовательности:

$$
w_{2} = \frac{i_{y} - i_{c}}{\tau_{3}p}; \ w_{1} = \frac{pi_{y} + Kw_{2}}{K} = \frac{\tau_{3}p^{2}i_{y} + Ki_{y} - Ki_{c}}{K\tau_{3}p};
$$
\n
$$
i_{1} = qw_{1}p + i_{y} = \frac{p^{3}q\tau_{3}i_{y} + qi_{y}Kp - qi_{c}Kp + K\tau_{3}pi_{y}}{K\tau_{3}p};
$$
\n
$$
U_{1} = (\tau_{T}p + 1)\frac{\tau_{3}i_{y}qp^{3} + qi_{y}Kp - qi_{c}Kp + \tau_{3}i_{y}Kp}{K\tau_{3}p} + \frac{\tau_{3}i_{y}p^{2} + i_{y}K - i_{c}K}{K\tau_{3}p};
$$
\n
$$
U_{1} = \frac{\tau_{3}\tau_{T}qp^{4}i_{y} + qr_{T}Kp^{2}i_{y} - \tau_{T}Kqp^{2}i_{c} + \tau_{T}K\tau_{3}p^{2}i_{y} + qr_{3}p^{3}i_{y} + qKpi_{y} - Kqpi_{c} + K\tau_{3}pi_{y} + K\tau_{3}p^{2}i_{y} - Kpi_{c} + Kpi_{y}}{K\tau_{3}p}
$$
\n
$$
+ \frac{\tau_{3}p^{2}i_{y} - Ki_{c} + Ki_{y}}{\tau_{3}p}.
$$

С учетом уравнения для U<sub>1</sub>3апишем:

$$
W_1 = \frac{i_y}{U_1} = \frac{K\tau_3 p}{q\tau_3\tau_T p^4 + \tau_3 qp^3 + (\tau_T Kq + \tau_T K\tau_3 + \tau_3)p^2 + (qK + K\tau_3)p + K}
$$
 (2)

$$
W_2 = \frac{i_y}{i_c} = \frac{q\tau_T K p^2 + qK p + K}{q\tau_3 \tau_T p^4 + \tau_3 q p^3 + (\tau_T K q + \tau_T K \tau_3 + \tau_3) p^2 + (qK + K \tau_3) p + K}
$$
(3)

Анализируя полученные передаточные функции (2) и (3) для исходной ДЭМС по выходной координате фиктивного тока в упругом звене можно утверждать:

- по управляющему воздействию  $U_1$  система не управляема,
- по возмущающему воздействию система статическая.

Для исключения статических свойств в дальнейшем при синтезе необходим интегральный регулятор.[2]

С учетом вышеперечисленного принимаем следующий алгоритм управления.

$$
\frac{U_y - \gamma_0 i_y}{\tau_1 p} - \gamma_1 i_1 - \gamma_2 w_1 - \gamma_3 i_y + \gamma_4 w_2 - \gamma_5 i_C = U_1 \tag{4}
$$

где приняты следующие обозначения:

 $\gamma_0$  - главная обратная связь по моменту в упругом звене;

 $\gamma_1, \gamma_2, \gamma_3, \gamma_4, \gamma_5$  - дополнительные обратные связи, вектора всех переменных заводимых на выход интегрального регулятора.

Производим преобразование алгоритма (4) совместно с системой уравнений (1) для объекта управления запишем совместную систему уравнений (5).

$$
\begin{cases}\n\frac{U_y - \gamma_0 i_y}{\tau_1 p} - \gamma_1 i_1 - \gamma_2 w_1 - \gamma_3 i_y + \gamma_4 w_2 - \gamma_5 i_c = (\tau_T p + 1) i_1 + w_1 \\
q p w_1 = i_1 - i_y \\
p i_y = K(w_1 - w_2) \\
\tau_3 p w_2 = i_y - i_c\n\end{cases}
$$
\n(5)

Преобразуем систему уравнений (5). Получаем связь управления U<sub>v</sub>, возмущения іси управляемой переменной і, при исключении промежуточных переменных  $W_1, W_2, i_1.$ 

$$
U_{y} - \gamma_{0}i_{y} - \gamma_{1}i_{1}\tau_{1}p - \gamma_{2}w_{1}\tau_{1}p - \gamma_{3}i_{y}\tau_{1}p - \gamma_{4}w_{2}\tau_{1}p - \gamma_{5}i_{C}\tau_{1}p = \tau_{1}p(\tau_{T}p + 1)i_{1} + \tau_{1}pw_{1};
$$

Записываем передаточные функции по управлению и возмущению соответственно:

$$
W_{1} = \frac{i_{y}}{U_{y}} = \frac{K\tau_{3}}{\tau_{1}\tau_{3}\tau_{7}q[p^{4} + (\frac{1}{\tau_{1}} + \frac{\gamma_{1}}{\tau_{1}})p^{3} + (\frac{K}{\tau_{3}} + \frac{K}{q} + \frac{1}{\tau_{7}q} + \frac{\gamma_{2}}{\tau_{7}q})p^{2} + \frac{K}{\tau_{1}\tau_{3}} + \frac{K}{\tau_{1}\tau_{4}} + \frac{\gamma_{1}K}{\tau_{1}\tau_{3}} + \frac{\gamma_{1}K}{\tau_{1}q} + \frac{\gamma_{1}K}{\tau_{2}\tau_{1}} + \frac{\gamma_{3}K}{\tau_{1}q}p + (\frac{K\gamma_{0}\tau_{3} + \tau_{1}K + \gamma_{4}\tau_{1}K + \tau_{1}\gamma_{2}K}{\tau_{1}\tau_{3}\tau_{1}q})]
$$
\n
$$
W_{2} = \frac{i_{y}}{i_{c}} = \frac{-\tau_{1}\tau_{7}qKp^{2} - (\tau_{7}qK + \gamma_{1}\tau_{1}Kq - \gamma_{5}\tau_{1}K\tau_{3})p - \tau_{1}K - \tau_{1}\gamma_{2}K - \gamma_{4}\tau_{1}K}{\tau_{1}\tau_{3}\tau_{7}q[p^{4} + (\frac{1}{\tau_{1}} + \frac{\gamma_{1}}{\tau_{1}})p^{3} + (\frac{K}{\tau_{3}} + \frac{K}{q} + \frac{1}{\tau_{7}q} + \frac{\gamma_{2}}{\tau_{7}q})p^{2} + \frac{K}{\tau_{1}\tau_{3}} + \frac{K}{\tau_{1}\tau_{4}} + \frac{\gamma_{1}K}{\tau_{1}\tau_{3}} + \frac{\gamma_{1}K}{\tau_{1}\tau_{4}} + \frac{\gamma_{1}K}{\tau_{1}\tau_{3}} + \frac{\gamma_{1}K}{\tau_{1}\tau_{3}} + \frac{\gamma_{1}K}{\tau_{1}\tau_{3}} + \frac{\gamma_{1}K}{\tau_{1}\tau_{4}} + \frac{\gamma_{2}K}{\tau_{1}\tau_{2}}p + (\frac{K\gamma_{0}\tau_{3} + \tau_{1}K + \gamma_{4}\tau_{1}K + \tau_{1}\gamma_{2}K}{\tau_{1}\tau_{3}\tau_{1}q})]
$$
\n(7)

Принимаем биноминальное распределение корней характеристического полинома. Приравняв коэффициенты полинома знаменателя (6) к коэффициентам стандартных форм, запишем соотношения:

$$
A_1 \Omega_0 = \frac{\gamma_1}{\tau_T} + \frac{1}{\tau_T}; \quad A_2 \Omega_0^2 = \frac{\gamma_2}{q \tau_T} + \frac{K}{\tau_3} + \frac{1}{q \tau_T} + \frac{K}{q};
$$
  

$$
A_3 \Omega_0^3 = \frac{\gamma_3 K}{q \tau_T} + \frac{K}{\tau_1 q} + \frac{\gamma_1 K}{\tau_3 \tau_T} + \frac{\gamma_1 K}{\tau_T q} + \frac{K}{\tau_1 \tau_3}; \quad A_4 \Omega_0^4 = \frac{K \gamma_0 \tau_3 + \gamma_2 \tau_1 K + \gamma_4 \tau_1 K + \tau_1 K}{\tau_1 \tau_3 \tau_T q};
$$

Из полученных уравнений находим коэффициенты  $\gamma_1, \gamma_2, \gamma_3, \tau_1$ .

$$
\gamma_1 = 0.88; \ \gamma_2 = 13; \ \gamma_3 = 127; \ \gamma_4 = -178.5 \ \gamma_5 = 29.9
$$

Для расчетов коэффициентов обратных связей, предварительно рассчитываем значение среднегеометрического корня по заданному быстродействию. Кроме этого необходимо для получения инвариантности регулируемых координат i<sub>v</sub>or i<sub>cr</sub>, оценить полином числителя передаточной функции (7) по возмущению, записав уравнения при коэффициентах полинома и приравниваем к нулю.

$$
\tau_1 = \frac{\gamma_0 q}{\Omega_0^4 \tau_3 \tau_r - 1} = 0.009 \quad q = \frac{J_1}{J_1 + J_2} = 0.5
$$
-козффициент распределения масс;  
\n
$$
\Omega_0 = \tau_i^* \cdot \frac{B}{t_p}
$$
-расчетное значение среднегометрического корня;  
\n
$$
t_p = 0.1
$$
-время регулирования;

Анализ динамических свойств синтезированной ЭМС НУ с использованием моделирования

Структурная схема моделирования ЭМС стенда с синтезированным алгоритмом по управляющему и возмущающему воздействиям представлена на рисун- $\kappa$ e 2.

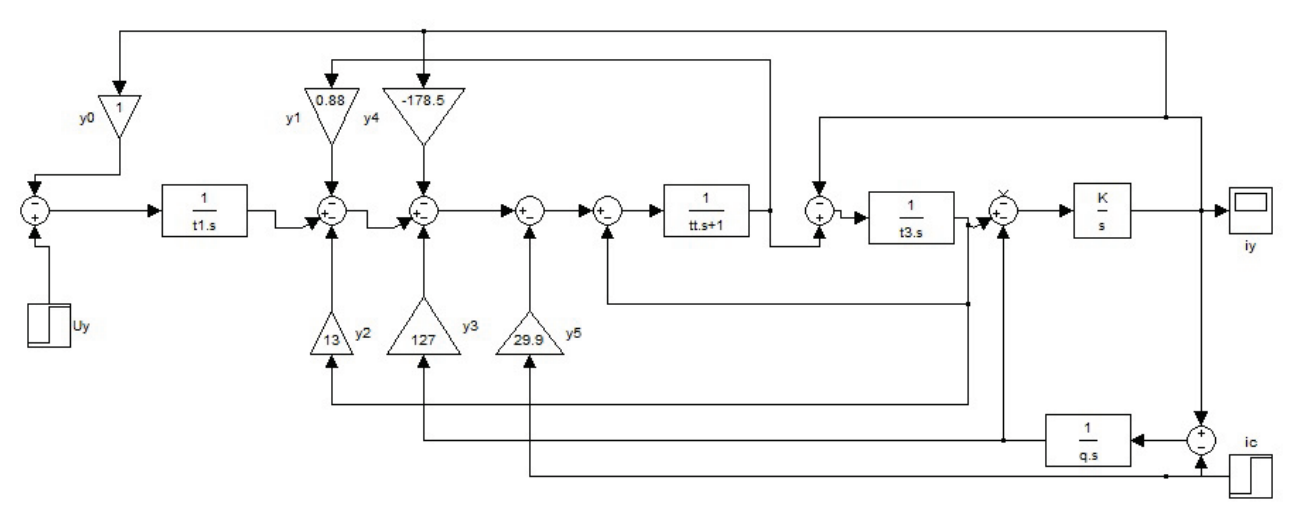

Рис. 2. Структурная схема моделирования ЭМС стенда

Результаты моделирования ЭМС стенда с синтезированным алгоритмом управления по управляющему и возмущающему воздействиям приведены на рисунках 3 и 4:

## *Заключение*

Проведенный синтез ДЭМС показал, что при синтезе аналитическим методом модального управления переходные процессы имеют требуемые динамические свойства и причем не имеют ограничения на быстродействие регулируемой координаты.

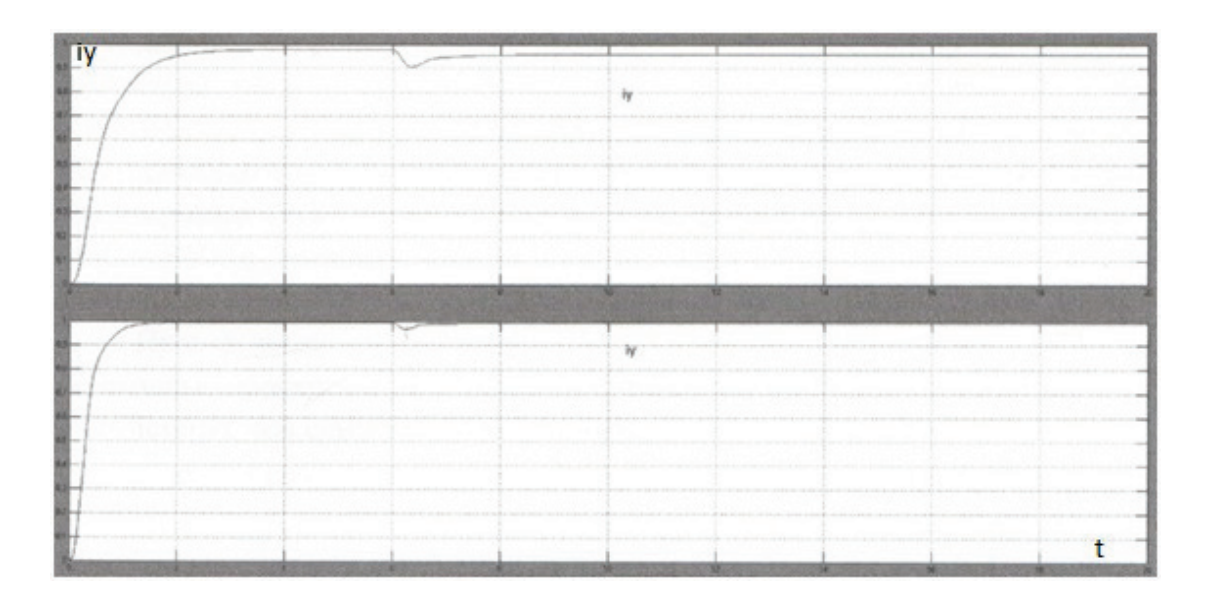

Рис. 3. Переходные процессы момента в упругом звене i<sub>y</sub> синтезированной САУ по управляющему и возмущающему воздействиям

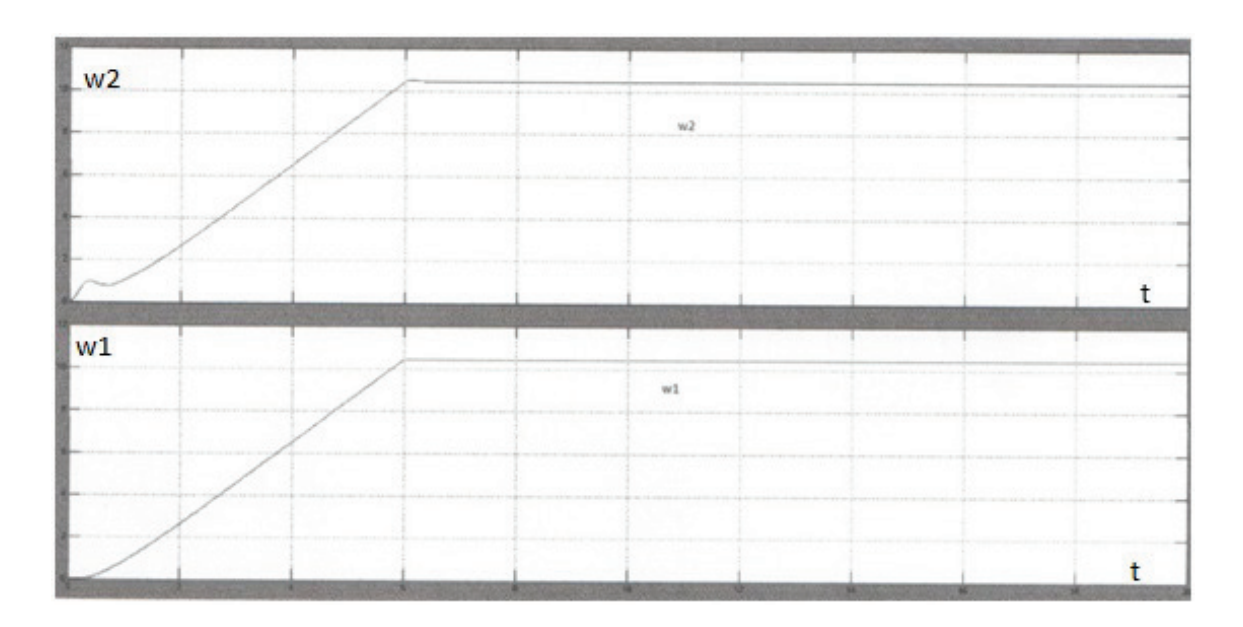

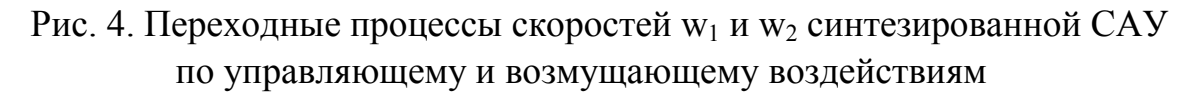

Библиографический список

1.Бородин А.М. Аналитический метод синтеза двумерной стационарной электромеханической системы. – Новосибирск,.1998. – с. 79 – 81.

2.Бородин А.М. Автоматизированный электропривод испытательного стенда для электромобиля: Дисс...канд. техн. наук. – Новосибирск, 1988. – 290с.

Научный руководитель Бородин А. М.

УДК 621.311.1:519.2

# Классификация методов краткосрочного прогнозирования электропотребления для субъектов ОРЭМ

А.С. Грицай, Д.А. Тюньков *Омский государственный технический университет, г. Омск*

*Аннотация. В статье произведена классификация существующих методов краткосрочного прогнозирования электропотребления, рассмотрены особенности тех или иных методов. В большинстве работ, авторы оперируют отдельными методами прогнозирования, не уделяя внимания к какой группе можно отнести тот или иной метод. Классификация необходима для поиска необходимого метода, оценки его результатов работы.* 

## *Ключевые слова: электропотребление, методы прогнозирования, прогнозирование.*

**Введение**. В настоящее время прогнозирование электропотребления является актуальной задачей как для стран Евросоюза, так и для России. В России в течение 10 лет функционирует оптовый рынок электроэнергии и мощности, который потерпел большое количество изменений с момента запуска. Так, доля регулируемых договоров изначально достигала 95%, сегодня такие договоры заключаются только по тарифной группе «население». Таким образом, значительный объем электроэнергии приобретается в рынке на сутки вперед.

**Постановка задачи.** За время работы ОРЭМ было предложено большое количество методов прогнозирования ЭП. Автором предлагается классифицировать известные методы по типу «алгоритмической модели» и по типу «используемых данных». Это позволит графически отобразить схожие по свойствам методы, а также определить основные аспекты их использования в практическом применении.

Полученная классификация методов представлена на Рисунке 1. Все известные методы краткосрочного прогнозирования ЭП можно разделить на две группы по типу алгоритмической модели:

- Простые (однородные) методы;

- Комплексные метолы.

Простые методы в свою очередь также подразделяются на две группы по типу используемых данных:

- Фактографические методы;

 $\omega_{\rm{eff}}$ Экспертные методы.

В Методах фактографической группы для построения прогностических моделей используются только ретроспективные данные субъектов ОРЭМ об электропотреблении. Субъекты ОРЭМ располагают такими данными, причем требуемый интервал используемой ретроспективы может быть различным, в зависимости от использования того или подхода при реализации задачи. В работах [1-2] рассматривается различные выборки, показана точность прогнозных моделей в зависимости от глубины исходных данных. Причем точность прогнозирования методов фактографической группы не всегда зависит от глубины представленных данных. Как показано в [3], однофакторные модели не всегда могут обеспечить необходимую точность прогноза.

Корреляционные, параметрические методы и методы сглаживаний рядов представлены в работах [4-7], они также основываются на разной глубине ретроспективных данных, в зависимости от решаемых задач. Эти методы широко распространены и часто используются, когда не требуется высокая точность прогнозной модели, при этом они достаточно просты в реализации. Еще одним фактором, упрощающим их использование на практике, является то, что для этой группы методов не требуется какая-либо предобработка данных.

Группа структурных моделей представлена интеллектуальными методами прогнозирования. Методы этой группы имеют повышенные требования к входным данным и более сложны в реализации. Используя методы данной группы можно получить более высокую точность построения прогноза. Метод опорных векторов рассматривается в работах [8-9]. В работах [10-11] для построения прогностических моделей ЭП используется нейронная сеть. На вход нейронной сети подаются предобработанные данные различной глубины. При этом, надежность нейронной сети, по отношению к другим используемым методам может быть достигнута более высокая, за счет введения избыточных нейронов  $\lceil 12 \rceil$ .

Методы экспертной группы наравне распространены при прогнозировании электропотребления субъектами ОРЭМ. Это связано в первую очередь высокой степенью ответственности (эксперта / экспертов) за суждения, риски и результаты прогностических моделей. Метод Дельфи используется при внедрении новых методик расчетов, расчетов аномальных дней, праздников, т.е. для случаев, когда фактические значения ЭП отличны от прогнозов типичных дней. В остальных ситуациях, когда методика уже утверждена, как правило, решение принимает эксперт ответственный за составление прогноза.

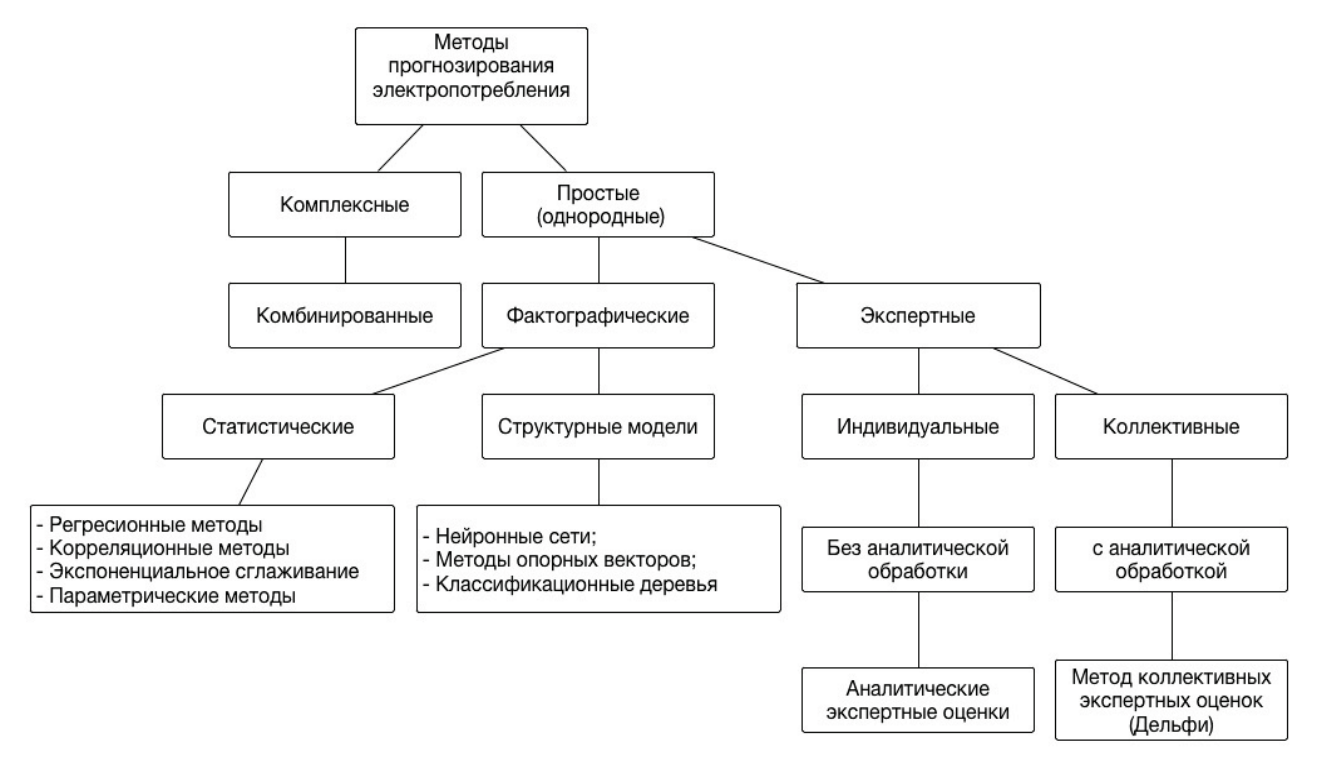

Рис. 1. Классификация методов прогнозирования ЭП

Следует отметить, что при построении прогностических моделей, опыт и знания эксперта могут в ряде случаев отличаться от результатов построения прогностической модели, с использованием методов, относящихся к другим группам прогнозов. При этом эксперт принимает решение о возможности принятия результата прогноза, либо о необходимости использования другой группы методов.

Комбинированные методы включают методы со смешанной информационной основой, в которых, в качестве первичной информации, наряду с экспертной используется и фактографическая. Такие методы дают самую высокую точность прогноза. К группе таких методов можно отнести ценологический подход, рассматриваемый в [13]. В этих методах помимо ретроспективной информации о потреблении, как правило, используется еще дополнительная информация об объекте электропотребления, которая оказывает влияние на электропотребление в настоящем и будущем.

Выводы Приведённая выше классификация показывает, что универсальных методов прогнозирования электропотребления не существует. Существуют различные условия, и предпосылки для использования тех или иных методов. С одной стороны, при недостаточных ретроспективных данных возможно использование методов экспертной группы, с другой стороны методы статистической группы наиболее удобны для осуществления быстрых прогнозов, они просты в реализации и не требовательны к машинному времени. Методы группы «Структурные модели» имеют большую точность, но они и более требовательны к качеству входных данных. В некоторых случаях, построениям обучающей выборки для этих методов уделяется большее внимание, нежели самой реализации методов. Таким образом, в задачах построения прогностических моделей возможно использование методов прогнозирования всех представленных групп.

## Библиографический список

1. Han P., Wang P.X., Zhang S.Y., Zhu D.H. Drought forecasting based on the remote sensing data using ARIMA models // Mathematical and Computer Modelling.  $-2010$ . – Vol. 51, N 11. – P. 1398-1403.

2. Kavasseri R.G., Seetharaman K. Day-ahead wind speed forecasting using f-ARIMA models // Renewable Energy - 2009. - Vol. 34, N 5. - P. 1388-1393.

3. Валь П.В., Торопов А.С. Прогнозирование электропотребления с использованием авторегресионного метода // XVI Международная научно-практическая конференция (современная техника и технологии),  $-2009 - C.23-24$ .

4. Gross G., Galiana F.D. Short-term load forecasting // Proceedings of the IEEE.  $-1987. - Vol. 75, N 12. - P. 1558-1571.$ 

5. Mohamad As'ad Finding the Best ARIMA Model of Forecast Daily Peak Electricity Demand  $\text{/}$  ASEARC Conference – Looking to the future – Programme and Proceedings. – Univercity of Wollongong, 2012.

6. Taylor J.W. Short-term electricity demand forecasting using double seasonal exponential smoothing  $\pi$  The Journal of the Operational Research Society.  $-2003$ . Vol.  $54. - N 8. - P. 799-805.$ 

7. Ruzic S., Vuckovic A., Nikolic. N. Weather sensitive method for short-term load forecasting in electric power utility of Serbia // IEEE Transactions on Power Systems.  $-2003. - Vol. 18$ , N 4, P. 1581-1586.

8. Попов А.А., Саутин А.С. Определение параметров алгоритма опорных векторов при решении задач построения регрессии, сборник научных трудов // Сб. Науч. Тр. НГТУ. – 2008. – №2 (52). – С. 35-40

9. Gunn S.R. Support Vector machines for classification and regression. Technical report. Faculty of engineering, science and mathematics school of electronic and computer science. – University of Southampton,  $1998. - 54$  p.

10. Грицай А.С. Краткосрочное прогнозирование потребления электроэнергии с использованием нейронной сети // Энергорынок – 2007. – №11. – С. 13-15

11. Weron R., Misiorek A. Modeling and forecasting electricity loads: a comparison // International Conference "The European Electricity Market EMM-04" – Poland, 2004. – P. 135-142

12. Потапов В.И. Об эффективности обеспечения надежности избыточной нейронной системы со случайным периодом контроля и восстановления работоспособности после нейронов // ОНВ – 2010. – №3-93. – С. 202-203

13. Лагуткин О.Е. Прогнозирование параметров электропотребления в условиях нестабильности // Известия ТулГУ. Технические науки. – 2014. – №2 – С. 205-209

УДК 681.5

# Разработка алгоритма управления асинхронным электроприводом дымососа с переменной жесткостью механических характеристик

В.Ю. Давыденко, Ю.В. Панкрац *Новосибирский государственный технический университет, г. Новосибирск*

*Аннотация.Объектом исследования является система управления котельного агрегата.Предмет исследования – разработка и оптимизация системы векторного управления электродвигателем переменного тока дымососа котельного агрегата, как эффективного и надёжного управления, позволяющего расширить возможности электропривода, в частности, увеличить его КПД, а также снизить его себестоимость и энергетические затраты.Цель работы – экономия энергоресурсов.Для достижения поставленной цели необходимо решить следующие задачи: разработать алгоритм управления, базирующийся на ортогональности механической характеристике электродвигателя и вентиляторной характеристике дымососа котлового агрегата.*

*Ключевые слова:дымосос, котельный агрегат, регулирование разряжения, топка, тягодутьевая установка.*

### *Введение*

Одной из важнейших технологических операций при работе котельных установок является процесс удаления газов и продуктов сгорания из топки в дымоход с помощью дымососов, создающих в топке котла необходимое разряжение.

### *Постановка задачи*

Целью данной работы является разработка алгоритма управления асинхронным электроприводом (АЭП) дымососа с переменной жесткостью механических характеристик, удовлетворяющих условию статической устойчивости системы.

*Алгоритм управления, базирующийся на ортогональности механических характеристик*

Процесс горения топлива в топке котла поддерживается с помощью тягодутьевой установки состоящей из дутьевого вентилятора и дымососа. Дутьевой вентилятор предназначен для подачи воздуха в топку парового котла, а дымосос – для удаления газов и продуктов сгорания в дымовую трубу котельной установки. Схема тяги и дутья котельного агрегата представлена на рисунке 1.

В топке котла в процессе работы должно поддерживаться наибольшее разрежение порядка 30-50 Па во избежание выбивания газов в помещение котельной. Поддержание данного параметра в заданных пределах обеспечивается дымососом, который забирает газы из воздухоподогревателя и подает их в дымовую трубу [1].

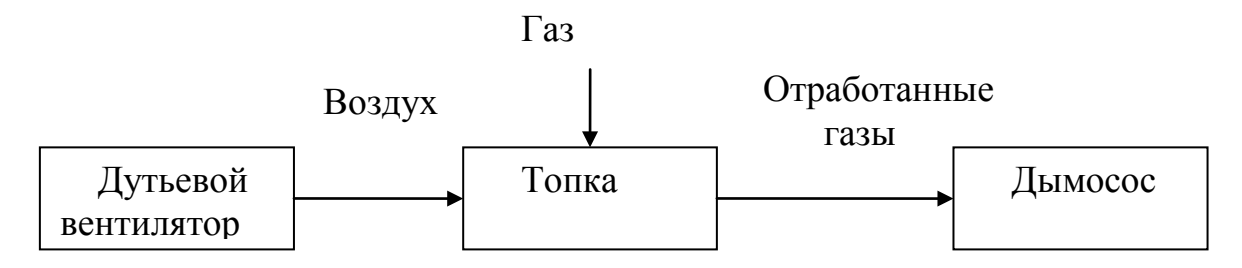

Рис. 1. Схема тяги и дутья

По условиям производственного процесса часто возникает необходимость в регулировании производительности вентилятора, так как во многих случаях дымососы работают при частичной нагрузке котельного агрегата. В связи с этим возникает необходимость в специальных регулирующих устройствах обеспечивающих высокий КПД не только при расчётном режиме работы, но и при частичных нагрузках.

Исходя из обеспечения одинакового быстродействия электропривода (ЭП) при отработке рассогласований по моменту на разных скоростях вращения, предлагается построить систему ЭП с механическими характеристиками ортогональными к вентиляторной нагрузке (см.рисунок 2).

46

На рисунке 3 представлена структурная схема системы регулирования АЭП [2]. Из данной схемы видно, что жесткость механической характеристики асинхронного двигателя (АД) зависит от коэффициента обратной связи во внешнем контуре и пропорционального (П) регулятора скоростного контура. Для получения ортогональных характеристик необходимо изменять не только величину П-регулятора, но и величину U<sub>31</sub>. На основании структурной схемы (рисунок 3), можно записать уравнение зависимости К<sub>с</sub>от рабочей точки привода.

$$
(K_{\omega} \cdot \omega_{3i} - K_{\omega} \cdot \omega) \cdot K_{c} = K_{I} \cdot I,
$$

где  $\omega_{31}$  – заданная скорость, соответствующая  $U_{31}$ ;  $\omega$  –текущая скорость.

Записывается уравнение относительно момента, для этого домножаются обе части уравнения на См:

$$
C_{M} \cdot (K_{\omega} \cdot \omega_{3} - K_{\omega} \cdot \omega) \cdot K_{c} = K_{I} \cdot I \cdot C_{M}.
$$

После некоторых преобразований получается:

$$
K_c = \frac{K_I}{C_M \cdot K_\omega} \cdot \frac{M_i}{(\omega_3 - \omega)}
$$

Далее записывается уравнение для нахождения U<sub>31</sub>:

$$
U_{3i} = \frac{\omega_{3i} \cdot U_3}{\omega_{\rm H}^{\rm y}},
$$

где  $U_3$  – величина максимально задающего сигнала,  $\omega_{\rm H}^{\rm y}$  –номинальная скорость вращения.

Согласно последним двум выражениям теперь явно видна зависимость коэффициента К<sub>с</sub> от заданной скорости.

Также необходимо ограничить механические характеристики АД, что в дальнейшем будет достигаться переключением регуляторов, как показано на рисунке 2.

На структурной схеме (см. рисунок 3), присутствуют такие элементы как:

 $W_{\text{pc}}(p)$  – регулятор внешнего скоростного контура;

W<sub>pT</sub>(p) - регулятор внутреннего, токового контура;

К<sub>п</sub> — коэффициент передачи преобразователя;

 $R_S$  - активное сопротивление обмотки статора;

Т<sub>е</sub> - электромагнитная постоянная обмотки статора;

 $C_M -$  коэффициент пропорциональности между током статора и моментом двигателя;

ωн −номинальная скорость вращения АД;

М<sub>н</sub> −номинальный момент АД;

Т<sub>м</sub> −механическая постоянная времени;

K<sup>I</sup> − коэффициент обратной связи по току;

K<sup>ω</sup> − коэффициент обратной связи по скорости;

K − коэффициент пропорциональности между скоростью и моментом.

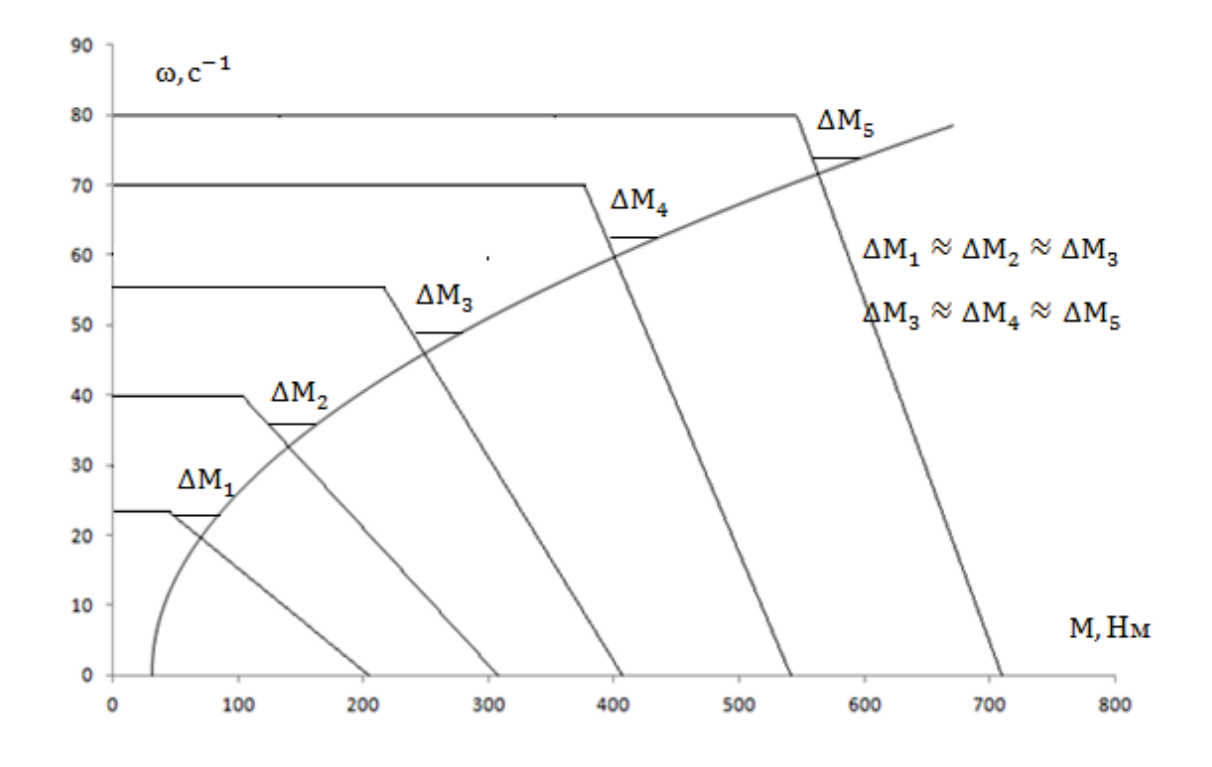

Рис. 2. Ортогональность механических характеристик

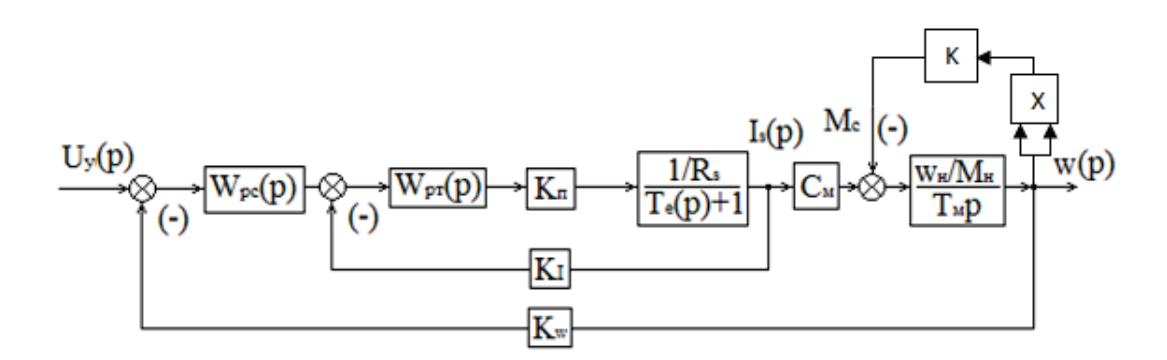

Рис. 3. Структурная схема системы регулирования АЭП

Моделирование системы с ортогональными механическими характеристиками На рисунке 4 представлено построение характеристик в одной из трех условных рабочих точках привода. Из рисунка 4 видно, что ортогональность механической характеристики АД и вентиляторной нагрузки сохраняется.

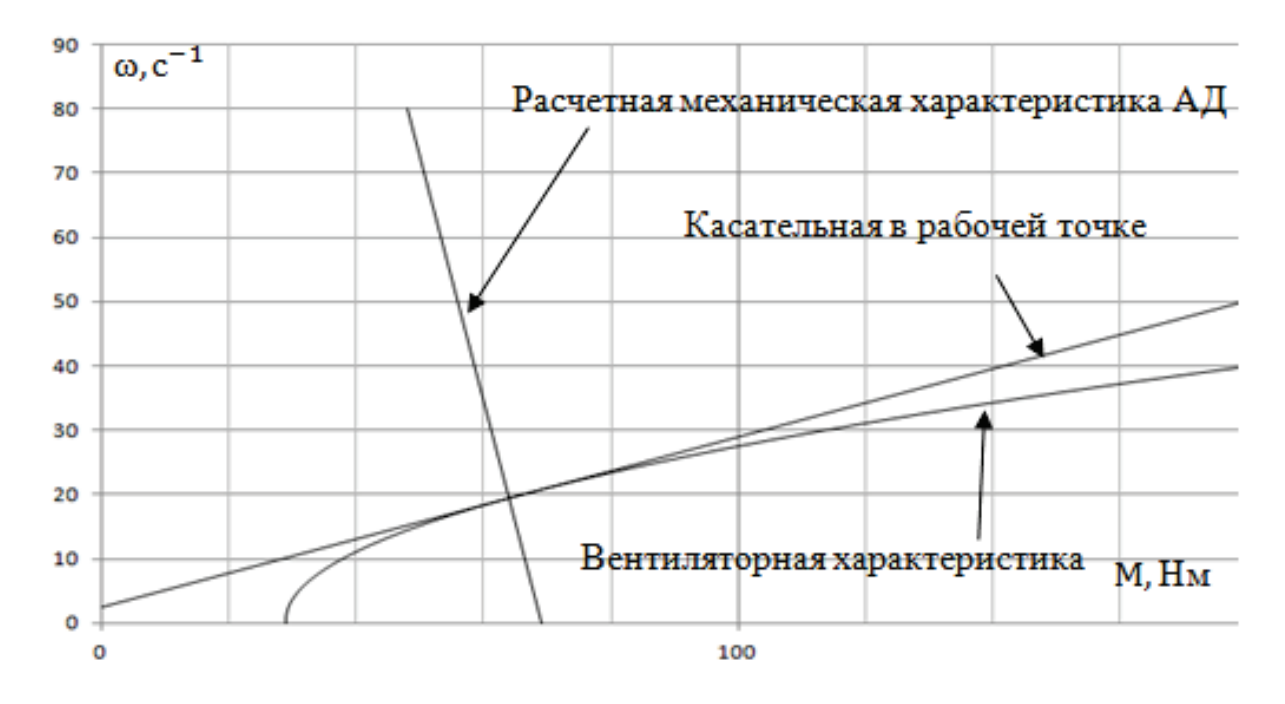

Рис. 4. Расчетная рабочая точка 1

На основании условия ортогональности, структурная схема настраивается на работу в первой условной рабочей точке ЭП. В данном случае осуществляется уход от стандартных настроек регуляторов, для получения нужных характеристик.

Результаты моделирования для первой точки, представлены на рисунке 5. На рисунке 6, представлен переходной процесс по скорости, на трех скоростях вращения привода. Из рисунка 5 и 6 видно, что присутствует статическая ошибка регулировании, она возникает из за П – регулятора скоростного контура, т.к. 1 рабочая точка соответствует скорости 24,4 с<sup>-1</sup> (расчетная 19,5с<sup>-1</sup>), 2 – 45,5  $c^{-1}$  (44  $c^{-1}$ ), 3 – 60,7  $c^{-1}$  (58,5  $c^{-1}$ ).

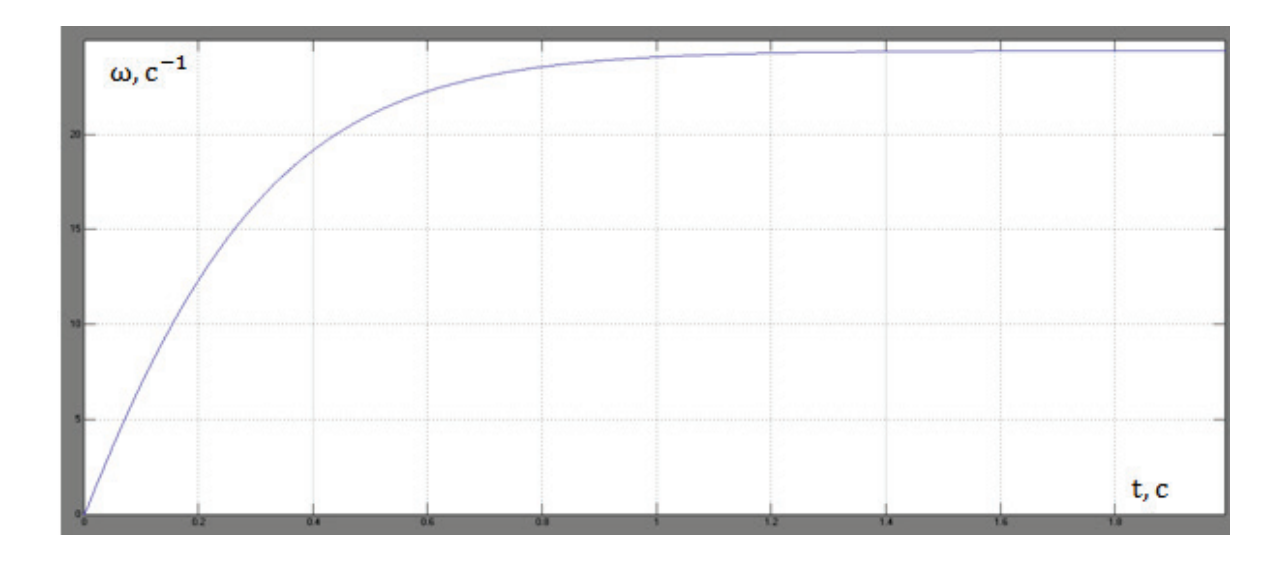

Рис. 5. Переходной процесс по скорости при пуске на 1 рабочую точку

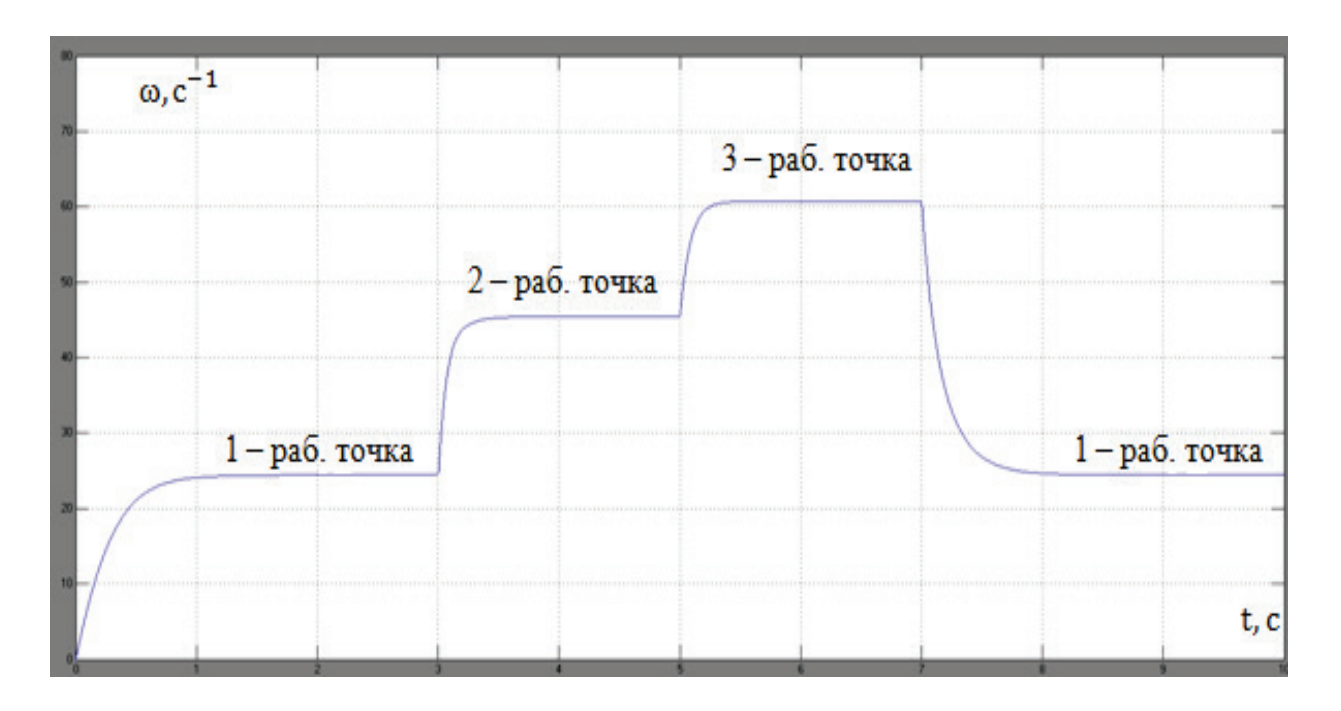

Рис. 6. П/п по скорости при запуске на работу в первой рабочей точке, с последующим переходом во вторую, третью и назад в первую рабочие точки привода

## *Выводы*

Алгоритм управления, обеспечивающий ортогональность механических характеристик ЭП относительно нагрузочной характеристики позволяет получить качественные показатели работы системы при различных величинах задания скорости вращения.

Предложенный алгоритм управления может быть реализован на основе пропорционального регулятора скорости с переменным коэффициентом усиления.

Библиографический список

1. Онищенко, Б.Г. Электропривод турбомеханизмов [Текст] / Г.Б. Онищенко, М.Г. Юньков. – М.: Энергия, 1972. – 240 с.

2. Симаков, Г.М. Система автоматического регулирования разрежением котлоагрегата, управляемая по двум каналам воздействия [Текст] // Актуальные проблемы электронного приборостроения АПЭП – 2010: материалы Х международной конференции, т. 7. Силовая электроника и мехатроника. Устройства автоматики и системы управления. – Новосибирск, 2010. – С. 85–89.

# Использование температурно-ветрового индекса в задачах краткосрочного прогнозирования электропотребления

Д.Д. Дугин, А.С. Грицай

*Омский государственный технический университет, г. Омск, Россия*

*Аннотация. Рассматривается влияние метеофакторов на электропотребление субъектов ОРЭМ, со значительной долей бытовой нагрузки от общего объема электропотребления.*

*Ключевые слова: электропотребление, доверительные интервалы, прогнозирование.*

### 1. Введение

Процесс краткосрочного прогнозирования электропотребления для предприятий – субъектов оптового рынка энергии мощности (ОРЭМ) является в наше время актуальной задачей. При этом, субъекты ОРЭМ заинтересованы в постоянном улучшении качества прогноза, уменьшении финансовых рисков и составляющих затрат на балансирующем рынке (БР). В работах [1–2] рассматривалась зависимость влияния метеофакторов, в частности температуры окружающего воздуха на электропотребление субъектов ОРЭМ и способы ее учета в методах прогнозирования. В работе [3] показано, какое влияние оказывает длина освещенности светового дня на электропотребление субъекта ОРЭМ.

2. Анализ факторов электропотребления

На Рисунке 1 приведет график электропотребления субъекта ОРЭМ - ОАО «Омская энергосбытовая компания» за 2010 и 2011 годы, из которого следует, что ЭП носит годовой циклический характер.

При рассмотрении отдельно взятого месяца – января 2010 года видно, что график также имеет дневную цикличность, которая связана уже с рядом других коррелирующих факторов (Рисунок 2) Прежде всего – это цикличность охарактеризована образом жизни – рабочее время, время отдыха, праздничные дни.

Из графика также видно, что потребление в выходные дни ниже, чем в рабочие дни, – здесь уже наблюдается недельная цикличность. В работах [4] предложено, при построении краткосрочных прогностических моделей для потребителей электроэнергии выделять следующие типы дней:

a)"рабочий день",

б)"последний рабочий день перед выходным",

в)"первый рабочий день после выходного".

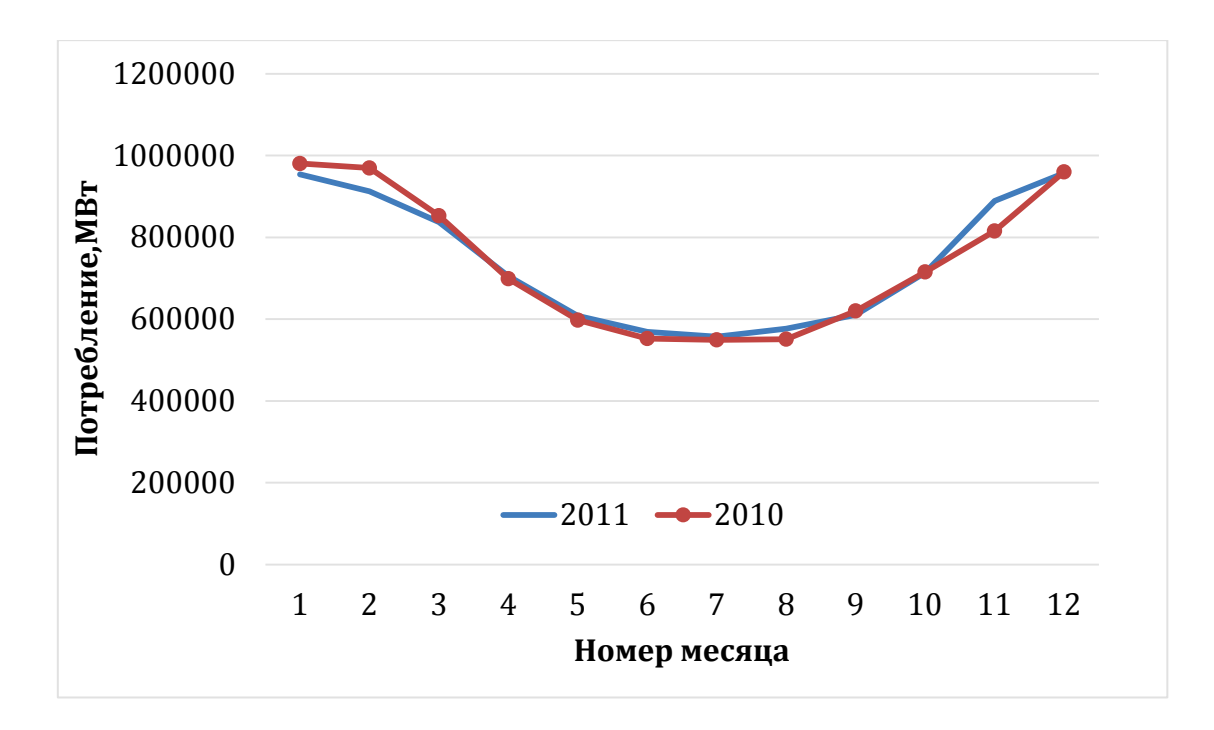

Рис. 1. Годовой график электропотребления

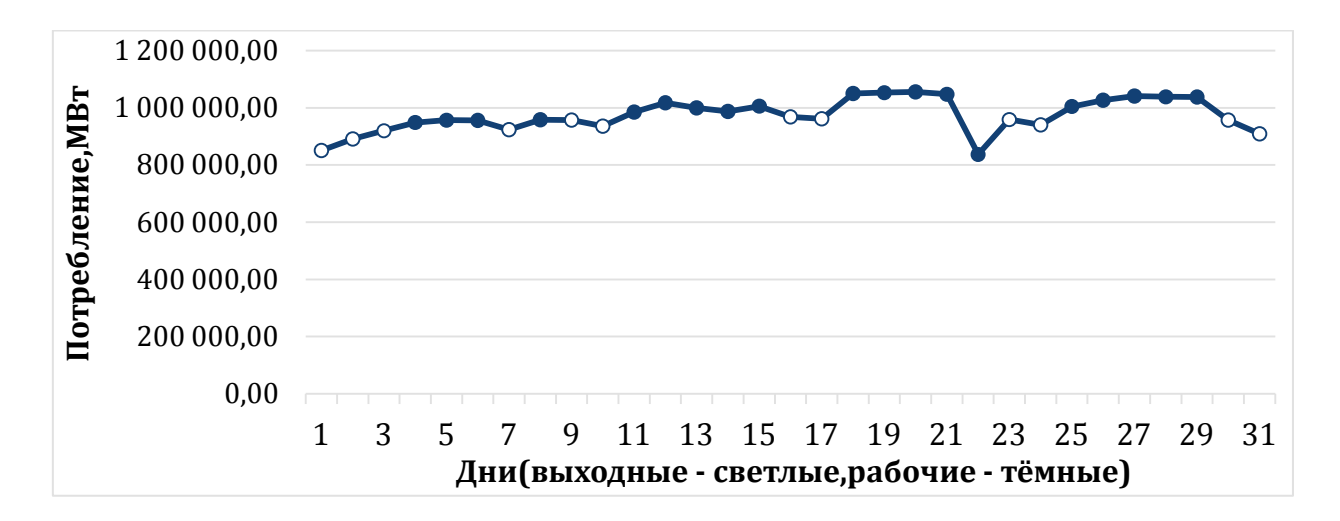

Рис. 2. Месячный график электропотребленияза январь 2010 г.

Такой подход оправдан и позволяет повысить качество прогноза, поскольку происходит предварительная классификация временного ряда «по типу дня», позволяя отнести тот или иной день к определенной выше группе и учесть специфику электропотребления характерную для каждой группы.

В работе [5] показано, что температурный фактор является обратно пропорциональным ЭП, при этом зависимость между температурным фактором и ЭП носит значительный характер.

На рисунке 4 приведен график температуры окружающей среды с 01.01.2010 г. по 31.01.2010 г. по данным ОАО «Омская энергосбытовая компания», а также график температуры с учетом ветро-холодового индекса. Ветро-холодовой индекс погоды позволяет учесть влияние ветра на общее ощущение температуры человеком, и рассчитывается по формуле 1

$$
WCT = 33 + (0,78 + 0,237 * \sqrt{\nu} - 0,0124 * \nu) * (T - 33), \tag{1}
$$

где

 $\nu$  – скорость ветра в метрах,

Т – температура окружающего воздуха в градусах Цельсия.

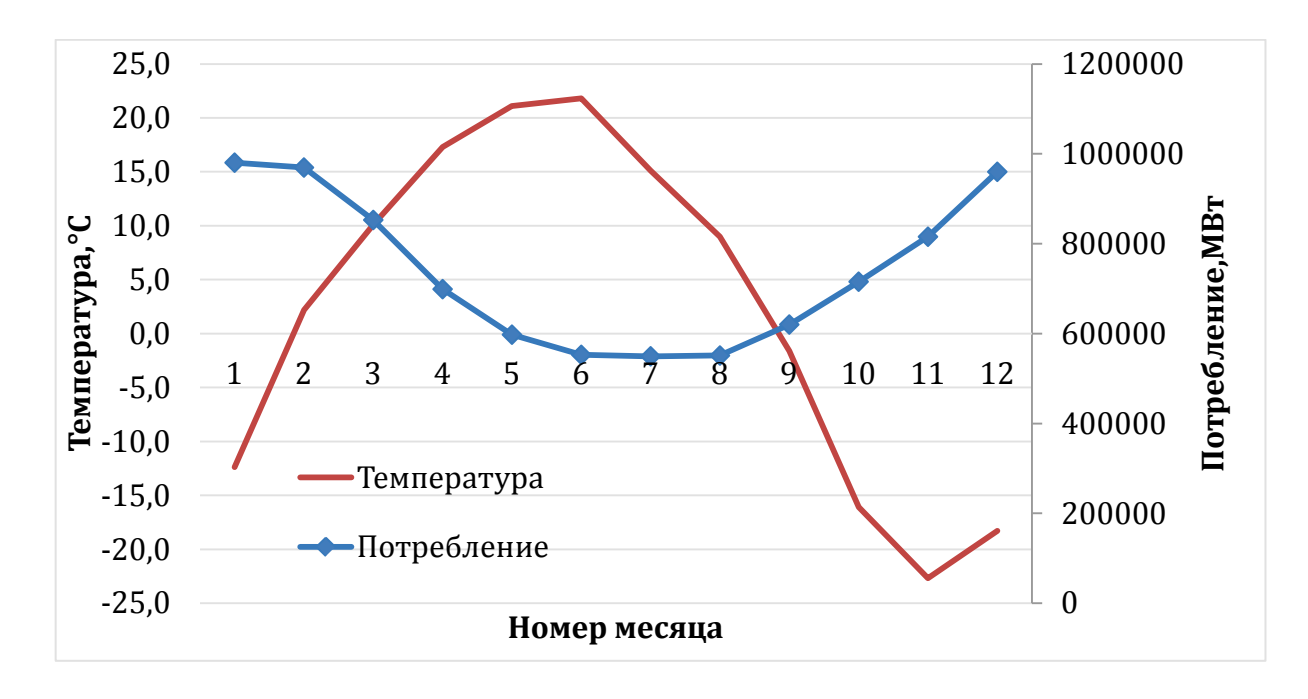

Рис. 3. График электропотребления 2010 г.

Согласно рекомендациям, представленным в работе [6] ветро-холодовой индекс необходимо применять при условии, когда температура окружающей среды не выше 10 градусов Цельсия, а скорость ветра не ниже 0,5 м/с Рассмотрим влияние ветро-холодового индекса на ЭП.

3. Результаты эксперимента

На интервальных часовых данных электропотребления ОАО «Омская энергосбытовая компания» был проведен эксперимент, а именно осуществлялся прогноз электропотребления в интервале с 1 ноября 2011 по 1 июня 2012 года. Прогнозирование осуществлялось с использованием искусственной нейронной сети, архитектура сети, алгоритм обучения и способ формирования архитектуры сети представлены в [7]. Горизонт ретроспективных данных был выбран на интервале 20 дней. Проведенный эксперимент показал, что при использовании параметра ветро-холодового индекса на всем интервале данных, точность прогноза уменьшается, т.е. ветро-холодовой индекс зашумляет данные, однако, при изменении критериев применения параметра ветро-холодового индекса на температуру окружающей среды точность прогноза увеличивается. Наилучший результат прогноза был получен при  $21 \le T \le 22$ , скорости ветра,  $v \ge 2$  м/с. При этом, средняя ошибка прогноза на выборке составила 8,1% в то время, как без использования ветро-холодового индекса ошибка составила 8.7% Протокол измерений приведен в Таблице №1.

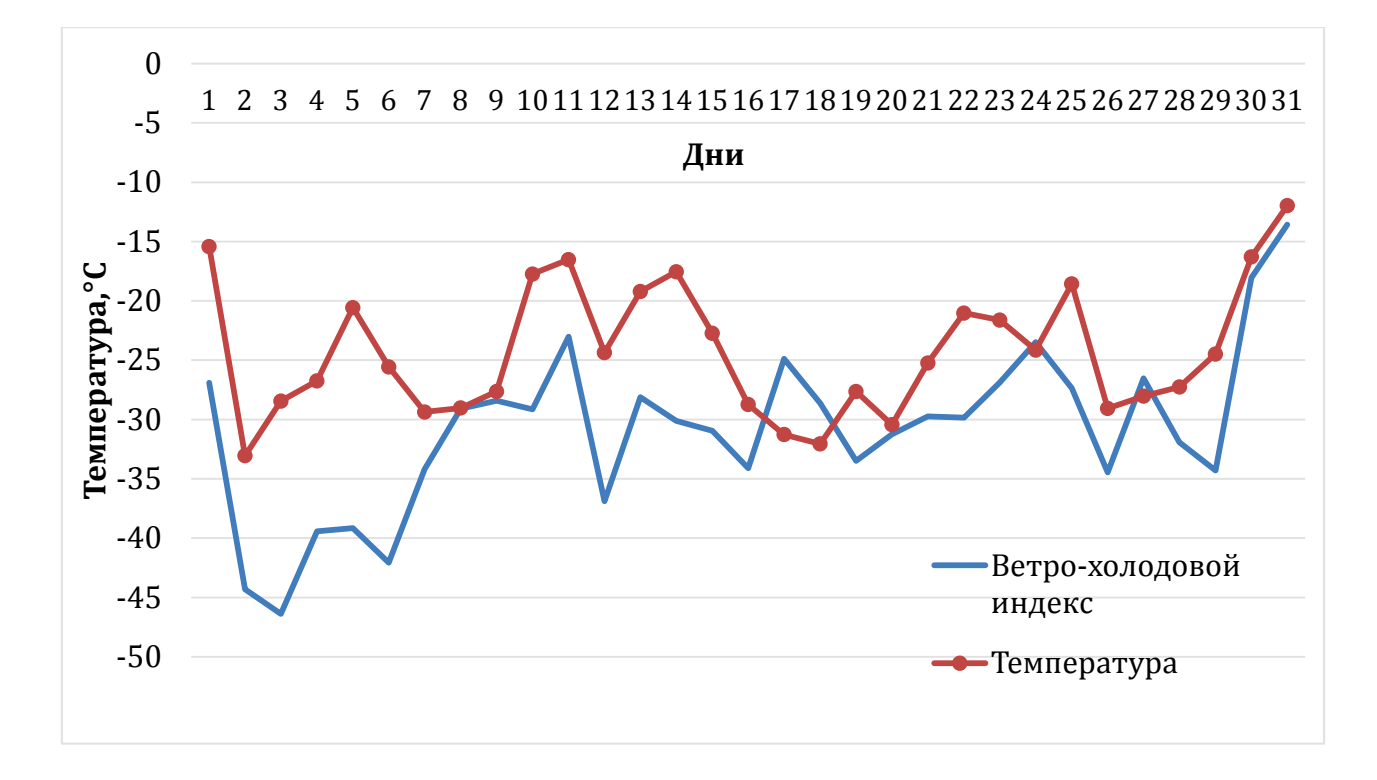

Рис. 4. График температуры и ветро-холодового индекса, Январь 2010 г.

### 4. Выводы

Общее количество дней, к которым был применено преобразование по ветрохолодовому индексу составило 13 дней, из них 5 дней в январе, 2 дня в феврале и 6 дней в декабре 2011г. Проанализировав данные метеоцентра, среднемесячные температуры в Омской области следующие: январь  $2012r - 19.7$  °С, февраль 2012г – 19,9 °С, декабрь 2012г. – 15.7 °С. Поскольку в ЭП ОАО «Омская энергосбытовая компания» группа населения составляет более 20% можно предположить, что при температуре от  $-21^{\circ}C$  до  $-22^{\circ}C$  наблюдается выход из комфортной зоны температуры бытовых потребителей и включаются различные обогревательные приборы. С дальнейшим понижением температуры этот фактор не оказывает влияния, поскольку обогревательные приборы бытовые потребители продолжают использовать. Таким образом, дополнительный учет ветрохолодового индекса в эти дни позволяет повысить качество прогностической модели.

### Таблица 1

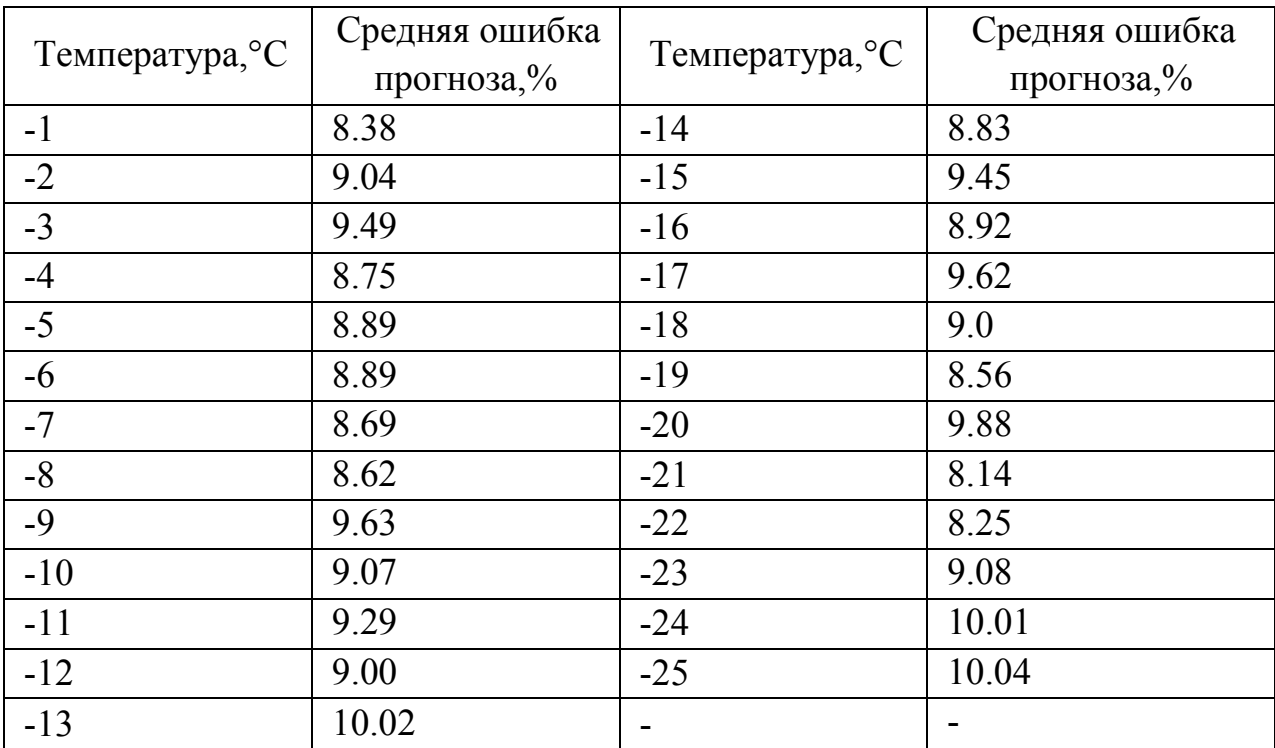

Протокол полученных значений при прогнозировании ЭП на данных ОАО «Омская энергосбытовая компания» за 2011, 2012 г.

Библиографический список

1. Томбасова, А.А. оценка зависимости режима электропотребления от влияния различных факторов // Молодёжь и наука: Сборник материалов VII Всероссийской научно-технической конференции студентов, аспирантов и молодых учёных, посвященной 50-летию первого полета человека в космос [Электронный ресурс]. – Красноярск: Сибирский федеральный ун-т, 2011. – Режим доступа: http://conf.sfu-kras.ru/sites/mn2011/section04.html, свободный.

2. Dagum, E.B. Modeling, Forecasting, and Seasonally Adjusting Economic Time Series with the X-11 ARIMA Method // Journal of the Royal Statistical Society. Series D (The Statistician). – 1978. – Vol. 27, N 3/4. – P. 203-216.

3. Пронина Е. А. Об одной математической модели электропотребления с учетом данных мониторинга // Вестник КрасГАУ. – 2013. – №9. – С. 333-341.

4. Карандеев Д.Ю. Влияние типов дней на электропотребление города. [Электронный ресурс] – Современная техника и технологии, 2015. № 2. – Режим доступа: http://technology.snauka.ru/2015/02/5698, свободный

5. Макоклюев Б.И., Антонов А.В., Полижаров А.С., Тупицин И.В., Гилева С.С., Влияние метофакторов на режимы потребления электроэнергии энергосистем. Методические вопросы исследования надежности больших систем энергетики: Вып. 65. Надежность либерализованных систем энергетики: достижения, проблемы, перспективы, ИСЭМ СО РАН, 2015 г.

6. Пичугина Н.Ю., Воронина Л.В. Оценка биоклиматических условий Новосибирской области // Интерэкспо Гео-Сибирь. – 2010. – № 2

7. Грицай А.С. Усовершенствованная методика прогнозирования электропотребления энергообъединениями на основе ретроспективных данных // Динамика систем механизмов, машин: Материалы междунар. научно-тех. конф. – Омск, 2009. – С.6-7

УДК 621.592.3

# Анализ исследования установки для комплексного производства теплоты и твердого диоксида углерода

П.В. Кальницкий, В.Д. Галдин, Л.С. Нифонтова *Омский государственный технический университет, г. Омск*

*Аннотация. Раздельное производство тепловой энергии и холода (в виде сухого льда) сопряжено с относительно высокими экономическими и энергетическими затратами. В статье представлена комплексная установка для совместного производства теплоты и твердого диоксида углерода, ведущая к сбережению топливно-энергетических ресурсов. Обоснована актуальность исследования установки в целом и процесса расширения продуктов сгорания топлива в проточной части турбодетандера установки в частности. Сформулированы цель и задачи исследования.*

*Ключевые слова: вымораживание диоксида углерода, низкотемпературный турбодетандер, теплохладоэнергетический агрегат*.

### *Введение*

Современные установки для производства электрической и тепловой энергии обладают относительно невысокими экономическими и экологическими характеристиками. Около 60 % исходной энергии топлива рассеивается в окружающей среде в виде подогретой воды и горячих газов [1].

Увеличивающиеся потери тепловой энергии от энергетических установок в атмосферу являются главной причиной изменения климата. Диоксид углерода  $(CO<sub>2</sub>)$  – основной элемент, огромные выбросы которого в окружающую среду (ежегодно около 30 Гт [2]) при сжигании органических энергоносителей ведут к глобальному потеплению.

Существующие методы удаления  $CO<sub>2</sub>$  из дымовых газов энергоустановок (абсорбционный, адсорбционный, мембранный) недостаточно эффективны и имеют относительно низкие экономические показатели и обладают большими энергоемкостями [2].

### *Актуальность*

Главной целью энергетической стратегии России на период до 2030 года является создание эффективного энергетического сектора страны, адекватного как потребностям растущей экономики в энергоресурсах, так и внешнеэкономическим интересам России для инновационного развития страны.

Одним из способов достижения поставленной цели является решение задачи, связанной с повышением энергетической и экологической эффективности российской экономики и энергетики, в том числе за счет структурных изменений и активизации технологического энергосбережения [3].

Анализ литературных источников показывает, что вымораживание диоксида углерода из дымовых газов является одним из перспективных способов удаления  $CO<sub>2</sub>$  из продуктов сгорания топлива (ПСТ) [1, 4–7].

Установки для комплексного производства теплоты и твердого диоксида углерода (теплохладоэнергетический агрегат – ТХЭА) при распространении их в энергетике могут обеспечить понижение металлоемкости основного оборудования и значительную экономию топлива по сравнению с раздельным производством теплоты и твердого  $CO<sub>2</sub>$ . Данные агрегаты имеют повышенную экологическую эффективность, так как снижаются потери теплоты, значительно уменьшаются выбросы углекислого газа в атмосферу [1].

Тепловая энергия, которая вырабатывается в агрегате, может быть использована в теплоснабжении предприятий и жилых зданий, а также в различных технологических процессах. Твердый диоксид углерода может применяться в сельском хозяйстве, на литейных заводах, в химической промышленности, для тушения пожаров.

Теорию и методы расчета установки для комплексного производства теплоты и твердого диоксида углерода с использованием газотурбинных двигателей, выпускаемых серийно, и их элементов разработали доктора технических наук, профессора В.И. Гриценко и В.Д. Галдин. Под их же руководством выполнено исследование и создание газотурбогенератора, турбодетандера и других элементов схемы установки. Большая часть экспериментальных и теоретических исследований осуществлена на кафедре «Теплоэнергетика» (ранее «Холодильные и компрессорные машины и установки») Омского государственного технического университета.

Первый в мировой практике опытно–промышленный теплохладоэнергетический агрегат с газовой транспортной турбиной был создан на Омском заводе кислородного машиностроения. При этом выполненные экспериментальные

исследования подтвердили правильность научных предпосылок и рациональность принятых при его создании инженерных решений.

Особый интерес для исследования представляет низкотемпературный турбодетандер установки. В процессе расширения ПСТ в его проточной части возможна кристаллизация паров диоксида углерода, которая может вызвать эрозию лопаточных аппаратов турбомашины, ведущую к увеличению теплогазодинамических потерь. Анализ литературных источников говорит о том, что данный процесс изучен неполно.

Из вышеизложенного вытекает актуальность дальнейшего исследования процесса расширения продуктов сгорания топлива с образованием и ростом твердых частиц  $CO<sub>2</sub>$  в проточной части турбодетандера установки для комплексного производства теплоты и твердого диоксида углерода.

#### *Теория*

Установка для комплексного производства теплоты и твердого диоксида углерода является парогазовым агрегатом и базируется на комбинировании прямого цикла выработки энергии с обратным циклом теплового насоса.

На рис. 1 представлена принципиальная схема установки для комплексного производства теплоты и твердого диоксида углерода.

Воздух из атмосферы, поступая в турбонагнетатель (Н), сжимается и нагревается. В промежуточном теплообменнике (ТО) он отдает свою тепловую энергию для подогрева питательной воды. Далее воздух сжимается в компрессоре (К) и подогревается до 1000–1200 К в камере сгорания (КС) за счет теплоты, образовавшейся при сжигании газообразного или жидкого топлива. Высокотемпературная смесь газов и воздуха поступает в газовую турбину (ГТ), мощность которой используется для привода компрессора. В экономайзере (Э) происходит отдача теплоты от продуктов сгорания топлива, которая идет на выработку пара или горячей воды.

Сконденсировавшиеся водяные пары удаляются во влагоотделителе (ВО). Отдав тепловую энергию обратному потоку в блоке регенераторов (Р), уходящие газы поступают в турбодетандер (Д).

В турбодетандере происходит расширение ПСТ и соответствующее снижение температуры потока ниже температуры насыщения твердого диоксида углерода, образуется твердый  $CO<sub>2</sub>$ , который отделяется в сепараторе (С). Мощность детандера используется для частичной компенсации энергии на привод турбонагнетателя. Обратный поток газов после отделения твердого диоксида углерода направляется в блок регенераторов, охлаждает прямой поток, а затем выбрасывается в атмосферу.

ПСТ в схеме установки не только совершают работу в газовой турбине и турбодетандере, но и являются теплоносителем и хладоносителем, за счет этого снижаются энергетические потери, связанные с преобразованием энергии. Повышенное давление газа в теплоутилизационной части и конденсация водяных

паров, которые имеются в продуктах сгорания, интенсифицируют процесс теплопередачи, что позволяет уменьшить поверхность теплообменных аппаратов и их металлоемкость. В экономайзере установки конденсируются водяные пары, которые выделяют при этом тепловую энергию, это позволяет использовать в рабочем процессе цикла высшую теплотворную способность топлива. Значительно снижается расход топлива на комплексное производство теплоты и сухого льда по сравнению с раздельным производством такого же количества теплоты и сухого льда в котельном агрегате и сухоледной установке соответственно. Уменьшается загрязнение окружающей среды путем снижения тепловых потерь и выбросов  $CO<sub>2</sub>[1]$ .

### Анализ

В работе [1] рассмотрено течение одномерной парогазовой смеси в турбодетандере, которое подчиняется законам сохранения энергии и массы, количества движения и состояния в сочетании с кинетическими представлениями о формировании устойчивых центров кристаллизации и их роста.

В систему уравнений было введено уравнение состояния реального газа, а в уравнении количества движения была введена элементарная работа сил трения для проточной части турбодетандера.

Решение предложенной системы дифференциальных уравнений с помощью метода численного интегрирования последовательно рассчитывает процесс кристаллизации  $CO<sub>2</sub>$  во всех сечениях проточной части турбодетандера ТХЭА.

Выявлено, что: возрастание массовой концентрации твердого диоксида углерода обусловлено увеличением числа образовавшихся зародышей, которое вызвано увеличением переохлаждения потока в турбодетандере; увеличение массовой концентрации СО<sub>2</sub> ведет к снижению переохлаждения потока; спонтанная кристаллизация частиц диоксида углерода замечается в последней трети рабочего колеса; спектр образовавшихся частиц является полидисперсным; на выходе из рабочего колеса размеры частиц достигают 0,034-0,2 мкм.

Было установлено, что при течении продуктов сгорания в турбодетандере процесс расширения метастабилен; скачок спонтанной кристаллизации происходит на относительно малой длине и завершается в рабочем колесе, происходит резкое снижение перенасыщения; процесс расширения в проточной части турбодетандера делится на три зоны: первая – расширение «сухой» парогазовой смеси и рост переохлаждения, вторая - спонтанная кристаллизация при максимальном переохлаждении, третья - рост твердых частиц при малом переохлаждении.

Выполненные исследования и расчеты отнесены к среднему диаметру ступени турбодетандера. Анализ литературных источников показал, что отсутствуют данные о параметрах потока продуктов сгорания топлива в корневом и периферийном диаметрах ступени осевого турбодетандера в зависимости от характера течения парогазовой смеси (закона закрутки потока). Целью исследования является получение более полного и подробного описания закономерностей образования твердого диоксида углерода в турбодетандере ТХЭА путем теоретического исследования процесса расширения ПСТ с образованием твердых частиц  $CO<sub>2</sub>$  в корневом и периферийном диаметрах в зависимости от закона закрутки потока в ступени осевого турбодетандера.

Для достижения поставленной цели необходимо решить следующие задачи: разработать обобщенную математическую модель течения ПСТ с образование твердого  $CO_2$ , которая бы учитывала изменение параметров смеси газов в корневом и периферийном диаметрах ступени турбодетандера от закона закрутки потока; проверить адекватность составленной математической модели.

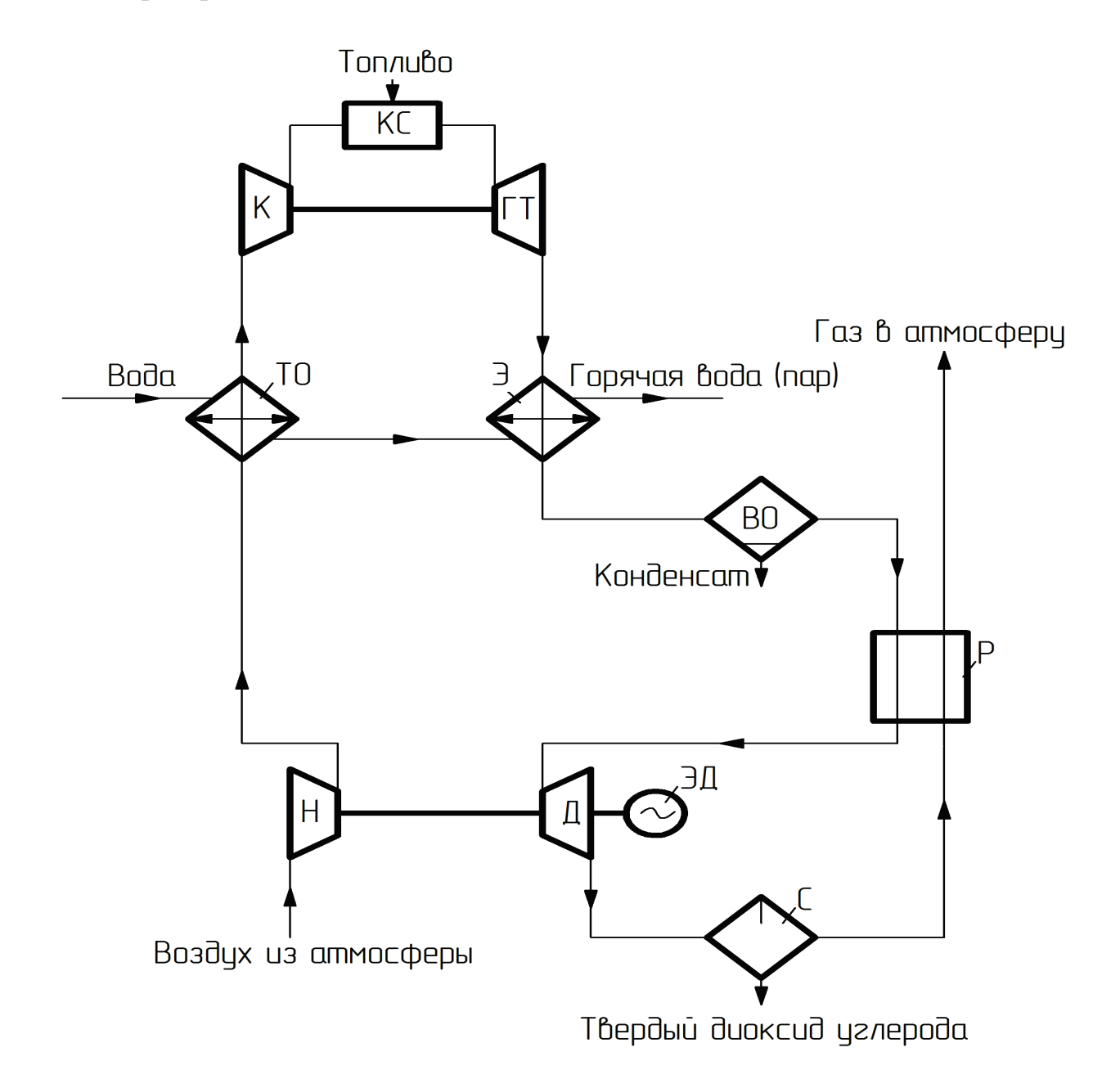

Рис. 1. Принципиальная схема установки для комплексного производства теплоты и твердого диоксида углерода

### *Выводы и заключение*

Исследование процесса расширения продуктов сгорания топлива с образованием и ростом твердых частиц  $CO<sub>2</sub>$  в проточной части осевого турбодетандера теплохладоэнергетического агрегата является актуальным вопросом.

Для более полного и подробного описания закономерностей образования твердого диоксида углерода в турбодетандере ТХЭА необходимо решить поставленные выше задачи.

Развитие установки для комплексного производства теплоты и твердого диоксида углерода связано с дальнейшим исследованием процессов, происходящих в проточной части турбодетандера установки.

Библиографический список

1. Галдин, В. Д. Основы теории и опыт создания теплохладоэнергетических агрегатов: монография / В. Д. Галдин, В. И. Гриценко; – Омск: Изд-во ОмГТУ,  $2013. - 176$  c.

2. Приходько, С. В. Повышение эффективности систем улавливания диоксида углерода из дымовых газов котельных установок: автореф. дис. канд. техн. наук (03.02.08) / С. В. Приходько. – Москва, 2013. – 27 с.

3. Энергетическая стратегия России на период до 2030 года: распоряжение Правительства РФ от 13 ноября 2009 г. № 1715-р // Собрание законодательств. – 2009. № 48. – Ст. 5836.

4. Гриценко, В. И. Энергоустановки для комплексного производства тепла и холода / Гриценко В. И., Грейлих А. А., Ложкин А. Н. // Холодильные и компрессорные машины: Межвед. сб. науч. тр. – Новосибирск: НИСИ, 1978, – С. 3-6.

5. Кондратьев, Н. В. Коагуляция частиц твердого диоксида углерода при расширении продуктов сгорания топлива в турбодетандере: дис. канд. техн. наук: 05.04.03: защищена 25.06.04 / Н. В. Кондратьев; ОмГТУ. – Омск, 2004. – 124 с.

6. Кошкин, Н. Н. Комплексные теплохладоэнергетические агрегаты средней производительности и перспективы их использования в народном хозяйстве / Кошкин Н. Н., Ложкин А. Н. // Тез. докл. Ι Всесоюз. конф. по холодильному машиностроению. М. : ЦИНТИХИМНЕФТЕМАШ, 1972. – С. 18-19.

7. Пименова, Т. Ф. Производство и применение сухого льда, жидкого и газообразного диоксида углерода / Т. Ф. Пименова. – М. : Легкая и пищевая промышленность, 1982. – 208 с.

# Система управления переключаемым реактивным синхронным двигателем

А.В. Киселев, А.Э. Евстратов, Г.В. Родионов

*ООО «НПФ Мехатроника-Про», г. Томск Национальный исследовательский Томский политехнический университет, г. Томск*

*Аннотация: в статье рассматривается базовый принцип управления переключаемым реактивным синхронным двигателем (ПРСД) с использованием среды MexBIOS Development Studio, преобразователя частоты FC-01 и ПРСД IE4 ABB. Описана структура системы управления приводом, приведены отличия в системе управления синхронным двигателем с постоянными магнитами от переключаемого реактивного синхронного двигателя. Способ формирования и поддержания потока ротора и формирования на его основе вектора напряжения подаваемого на обмотки двигателя.*

### *Ключевые слова: ПРСД, СДПМ, Векторное управление*

### *Введение*

Синхронный электропривод обладает существенными преимуществами в ряде отраслей промышленности по сравнению с другими типами машин переменного тока. Однако существует ряд особенностей присущих данному типу машин переменного тока, который ограничивает их применение. Для устранения существующих недостатков и расширения диапазона применения синхронных двигателей были разработаны различные виды синхронных машин, такие как синхронные двигатели с постоянными магнитами на роторе, бесколлекторные двигатели постоянного тока и переключаемые реактивные синхронные двигатели.

Синхронные двигатели постоянными магнитами на роторе (СДПМ) обладают рядом преимуществ – им не требуется подавать отдельное питание на обмотку ротора для создания магнитного потока, а с точки зрения построения системы управления – системы управления для СДПМ аналогичны системам управления двигателей постоянного тока. Однако, СДПМ обладают другими недостатками – постоянные магниты необходимые для их работы изготавливаются из редкоземельных металлов, которые обладают высокой удельной стоимостью к силе создаваемого магнитного поля, они чувствительны к температурным режимам работы привода и обладают невысокой прочностью. Как видно из всего этого основной недостаток СДПМ - в том, что ротор двигателя, изготавливаемый с использованием редкоземельных магнитов, не может обеспечить его конкурентоспособность с другими типами машин переменного тока ввиду высокой стоимости самого привода.

Устранить эти недостатки СДПМ может переключаемый реактивный синхронный двигатель, однако виду особенностей его конструкции для его работы необходима специфичная система управления.

### Постановка задачи

Необходимо разработать систему управления ПРСД IE4 2.2 кВт производства АВВ с целью проверки возможности управления данным типом машин с использованием преобразователя FC01 производства ООО «НПФ Мехатроника-Про», г. Томск на базе имеющейся СУ СДПМ ДСМ71 - 2,2 - 1500 производства КЭМЗ.

### Теория

ПРСД - частный случай явнополюсной синхронной машины. Согласно определению - реактивный синхронный двигатель это синхронный двигатель, вращающий момент которого обусловлен неравенством магнитных проводимостей по поперечной и продольной осям ротора, не имеющего обмоток возбуждения или постоянных магнитов[1]( ГОСТ)

В целом система управления синхронной машиной строится на принципе управления обобщенной электрической машиной в системе координат d-q и в зарубежной литературе носит название FOC (Field Oriented Control). Для построения системы управления СДПМ рассмотрим уравнения электрического равновесия для статорной обмотки явнополюсного СДПМ[2]:

$$
\begin{bmatrix} u_{s\alpha} \\ u_{s\beta} \end{bmatrix} = \begin{bmatrix} R + \frac{d}{dt} (L_0 + L_1 \cdot \cos(2\theta)) & \frac{d}{dt} L_1 \cdot \sin(2\theta) \\ \frac{d}{dt} L_1 \cdot \sin(2\theta) & R + \frac{d}{dt} (L_0 - L_1 \cdot \cos(2\theta)) \end{bmatrix} \begin{bmatrix} i_{s\alpha} \\ i_{s\beta} \end{bmatrix} + \omega \cdot \psi_r \cdot \begin{bmatrix} -\sin(\theta) \\ \cos(\theta) \end{bmatrix},
$$

$$
(1.1)
$$

где  $L_0 = \frac{L_d + L_q}{2}$ ;  $L_1 = \frac{L_d - L_q}{2}$ ;  $\psi_r$ - поток ротора – для СДПМ – поток постоян-

ных магнитов.

Так же уравнение статорной обмотки двигателя можно записать на основании второго правила Кирхгофа:

$$
u_x = R \cdot i_x + \frac{d\psi_x}{dt},\tag{1.2}
$$

где  $u_x$  – фазное напряжение;  $i_x$  – фазный ток;  $\psi_x$  – потокосцепление фазы. Из выражения (1.2) выразим

$$
\Psi_{s\alpha} = \int (u_{s\alpha} - i_{s\alpha} \cdot R) dt
$$
  

$$
\Psi_{s\beta} = \int (u_{s\beta} - i_{s\beta} \cdot R) dt
$$
 (1.3)

Для перехода из вращающейся системы координат *α-β* в неподвижную систему *d-q* воспользуемся координатными преобразованиями Парка:

$$
\begin{cases}\nId = Ialpha \cdot \cos \theta + Ibeta \cdot \sin \theta \\
Iq = -Ialpha \cdot \sin \theta + Ibeta \cdot \cos \theta\n\end{cases}
$$
\n(1.4)

Преобразование Парка преобразует двухфазный синусоидальный сигнал в два постоянных сигнала, как показано на [Рис.](#page-63-0) 1

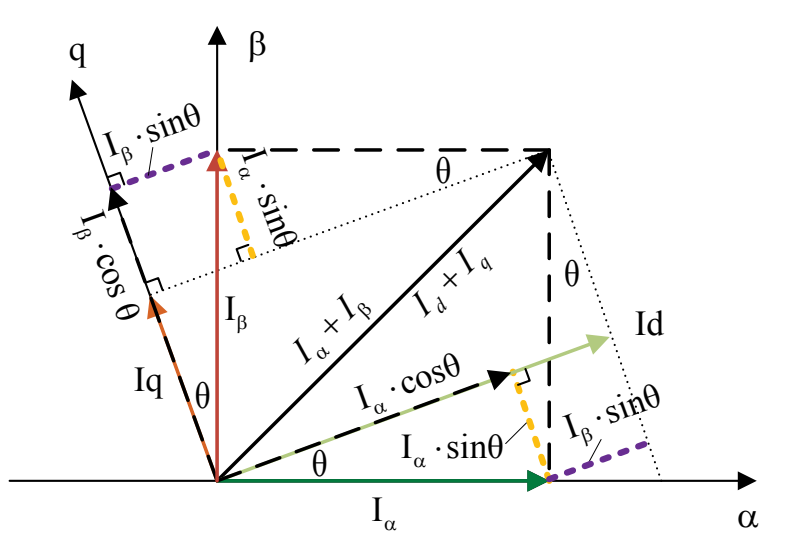

Рис. 1. Координатное преобразование Парка

<span id="page-63-0"></span>Угол Θ можно определить из показаний датчика угла вращения ротора или с помощью наблюдателя угла спроектированного на основании уравнений 1.1 – 1.4. [3]

*Эксперимент*

Используя приведенные выше уравнения, спроектируем систему управления в среде MexBIOS Development Studio для проведения экспериментов с использованием следующего оборудования:

- ПРСД IE4 2,2кВт производства ABB;
- Преобразователь частоты FC01 производства ООО «НПФ Мехатроника-Про», г. Томск;
- СДПМ ДСМ71 2,2 1500 производства КЭМЗ, г. Калуга.

Общий вид преобразователя и его краткие технические характеристики приведены в Табл. 1 и на [Рис.](#page-64-0) 2

Таблица 1

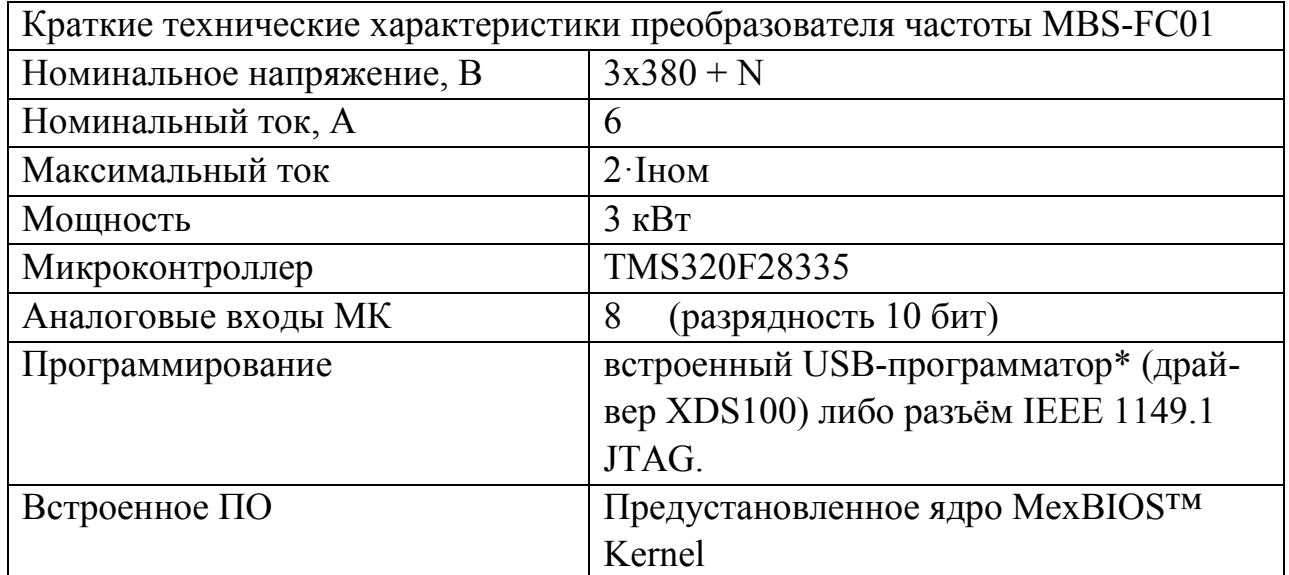

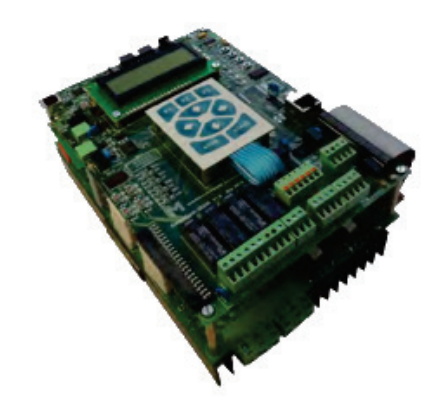

Рис. 2. Преобразователь частоты FC-01

<span id="page-64-0"></span>Внешний вид контура тока СУ приведен на рис. 3

Управление СДПМ осуществляется с использованием данной системы управления в бездатчиковом режиме и, исходя из теории, можно сделать вывод о том, что для управления ПРСД необходимо учесть, что в уравнениях 1.1 отсутствует поток постоянных магнитов, поэтому необходимо самостоятельно формировать поток ротора, формируя задание для регулятора тока по оси *d.*  Наблюдатель потока, созданный на основе уравнений 1.3, позволяет осуществлять регулирование потоком с использованием релейного регулятора, где задание для регулятора формируется исходя из скорости вращения привода и представлен на [Рис. 4.](#page-65-0)

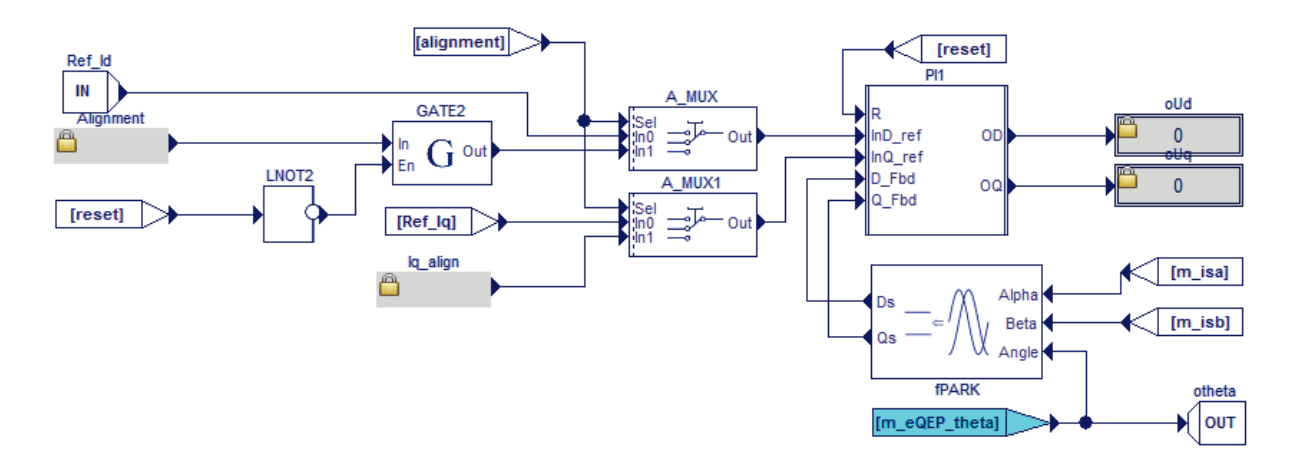

Рис. 3. Контур тока СУ

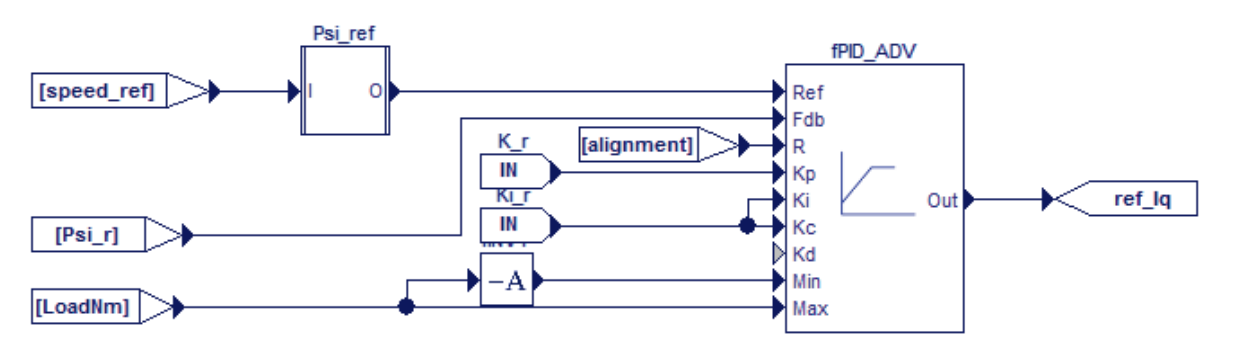

Рис. 4. Контур потока СУ ПРСД

## <span id="page-65-0"></span>*Заключение*

В качестве результатов эксперимента приводятся сравнительные графики скорости вращения ротора ДСМ71(2) и IE4(1) на [Рис.](#page-65-1) 5.

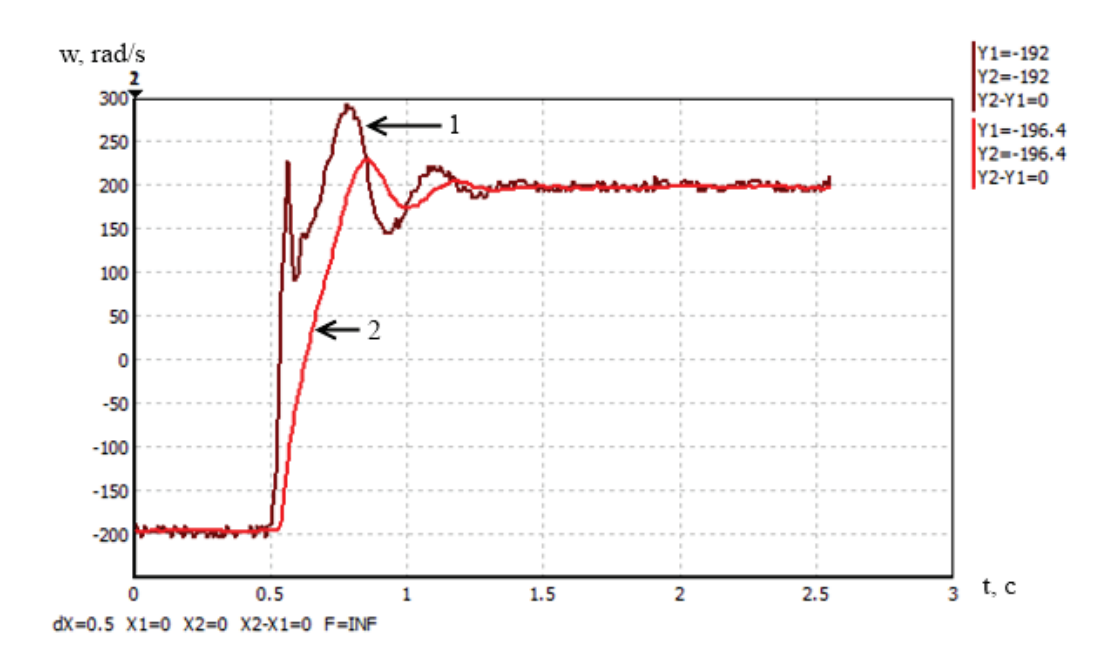

<span id="page-65-1"></span>Рис. 5. Сравнительный результат эксперимента

Анализируя результаты работы можно сказать, что СУ ПРСД реализуема на FC-01, однако крайне чувствительна к точности определения параметров двигателя, ввиду применения трех различных наблюдателей.

Библиографический список

1. ГОСТ 27471-87 Машины электрические вращающиеся. Термины и определения [Текст]. – Взамен ГОСТ 17154-71 и ГОСТ 23375-78; Введ. С 01.07.88 – М. Изд-во стандартов, 1987 – 43с.

2. Калачев Ю.Н. Векторное регулирование (заметки практика): методическое пособие. – М.: ЭФО, 2013. – 63 с.

3. Bouchiker S., Capolino G.A., Poloujadoff M. Vector control of a permanentmagnet synchronous motor using ACAC matrix converter // IEEE Trans. Power Electronics. – 1998. – V. 13. – № 6. – P. 1089-1099.

Научный руководитель Каракулов А. С.

УДК 621.311.001

# Обзор принципов построения защит от замыкания на землю

Н.А. Коломеец, С.В. Суков *Омский государственный технический университет, г. Омск*

*Аннотация: в данной статье рассматриваются устройства релейной защиты и автоматики от замыканий на землю, в частности централизованные устройства релейной защиты и автоматики (РЗА) российского производства, широко применяемые в электроэнергетике для повышения надежности энергосистемы. Рассмотрены основные производители РЗА в Российской федерации и представлены основные характеристики, сравнение функциональных возможностей каждого микропроцессорного блока релейной защиты. В статье представлены дальнейшие планы и перспективы развития устройств от замыкания на землю.* 

*Ключевые слова: защиты от замыкания на землю, фидер, РЗА, надежность, повреждение.* 

### *Введение*

В энергосистеме могут возникать повреждения и ненормальные режимы работы электрооборудования. Повреждения вызывают появление аварийных токов и сопровождаются понижением напряжения на шинах электростанций и подстанций. Ток вызывает сильное разрушение в месте повреждения и опасное нагревание проводов неповрежденных ЛЭП и оборудования, по которым этот ток проходит.

Особым видам повреждения в энергосистеме являются замыкания на землю одной фазы в сети с изолированной нейтрали или заземленной через большое сопротивление дугогасящего реактора (ПГР) или большое активное сопротивление [1].

### *Постановка задачи*

В течение последних десятилетий накоплен большой опыт разработки и внедрения различных способов и устройств защиты от однофазного замыкания на землю (ОЗЗ). Однако анализ результатов применения известных защит от О33 свидетельствует о недостаточной селективности действия и надежности устройств этих защит. Многообразие видов ОЗЗ, специфика и сложность процессов при замыканиях на землю в сетях с различными режимами заземления нейтрали предопределяют сложность задачи создания всережимной универсальной защиты от ОЗЗ. Наиболее распространенным случаем ОЗЗ является дуговое замыкание [2].

Большинство эксплуатационного персонала, жалуются на многократные поломки двигателей, ссылаясь на высокую стоимость ремонтов и на простои оборудования во время ремонта. Также выделяют то, что защиты от между фазных КЗ отключают двигатели. Если принять к вниманию то, что эти КЗ возникают практически во всех случаях как следствие ОЗЗ, становиться понятно, что, при наличии надежной защиты от ОЗЗ, возможно предотвратить большинство случаев КЗ двигателей.

Все эти проблемы очень важны для современной энергетики и влекут серьезные последствия. Потому очень важен вопрос о выборе надежной и современной микропроцессорной защиты от ОЗЗ.

### *Теория*

Существуют несколько принципов защиты от ОЗЗ:

1. Ненаправленная токовая защита

В некоторых ситуациях надежность можно обеспечить, используя ненаправленную защиту нулевой последовательности (НП). Её принцип заключается в том, что по неповрежденным фидерам протекают токи, за счет емкостей линий относительно земли. Если фидер окажется поврежденным, по нему будет протекать суммарный емкостной ток всех неповрежденных фидеров, но, чтобы обеспечить нужную чувствительность такой защиты, необходимо более 7 присоединений на секции шин.

### 2. Направленная токовая защита

Направленная защита, реагирующая на установившиеся токи, применяется, когда нельзя обеспечить необходимую чувствительность защиты и количество присоединений на секции шин менее 7. Токи срабатывания у этого принципа защиты принимаются на много ниже, чем у ненаправленной защиты вследствие того, что она отстраивается от собственных емкостных токов. В направленном принципе защит дополнительно применяются реле направления мощности, включаемые на нулевые составляющие токов и напряжений.

3. Защиты с наложением тока непромышленной частоты.

При наличии в системе дугогасящих реакторов (ДГР), применение направленных и ненаправленных защит является неэффективным способом. Отличный результат в данной ситуации дает применение защит, которые способны анализировать приложенный ток с частотой отличной от промышленной. К нейтрали подсоединяется источник тока с частотой 25 Гц анализировать токи с этой же частотой в защищаемых присоединениях. Срабатывание защит системы в установившемся режиме ОЗЗа также и генераторов происходит благодаря приложенному току в 25 Гц. В роле источника контрольного тока применяется электромагнитный делитель частоты. Его обмотка подключается последовательно с первичной обмоткой (ДГР). С использованием в системе больше одного реактора, то включаются их выходы (предварительно соединенные со стороны земли) через выходную обмотку частотного делителя. В случае с ЛЭП применяться полупроводниковые фильтровые реле тока с номинальным диапазоном в районе низких частот, присоединенных к кабельным ТТНП. Отличие по токовой частоте небаланса фильтра тока нулевой последовательности (50 Гц) и воздействующие величины (25 Гц) облегчает отстройку от небаланса и не допускает загрубение по току [3].

### 4. Защита, основанная на абсолютном и относительном замере

Самыми распространенными защитами в сетях 6-35 кВ, являются токовые защиты абсолютного замера, работающие на анализе уровня высших гармоник в токах рассматриваемой системы, и сопоставляет его с заданной уставкой. А защита относительного замера, работает на сопоставлении уровней высших гармоник в токах НП всех присоединениях рассматриваемой цепи.

5. Защиты, реагирующие на переходное значение тока нулевой последовательности

Такие защиты применяются в тех случаях, когда нейтраль компенсирована и токи ОЗЗ менее 5 А. Особенностью таких защит является кратковременность появления переходного тока ОЗЗ. Это время составляет 0,1 – 0,2 секунды, поэтому защиты, реагирующие на переходные токи, должны обладать устройством фиксации срабатывания.

Основными производителями централизованных устройств РЗА от ОЗЗ на отечественном рынке являются такие компании как: НПП «Микропроцессорные Технологии», устройства серии ЗЗП-6-35-И(К); «Радиус-Автоматика», устройство серии Сириус-ОЗЗ; «ИЦ Бреслер», устройство серии Бреслер 0107.080; НПП «Бреслер», устройство серии ТОР-110-ИЗН. Эти устройства можно сравнить по таким основным параметрам как: типы защит, чувствительность по  $3I_0$ , количество контролируемых фидеров, селективная работа в компенсированных сетях, фиксация ОЗЗ с перемежающейся дугой, количество устройств на стандартную ПС (табл.1).

Таблица 1

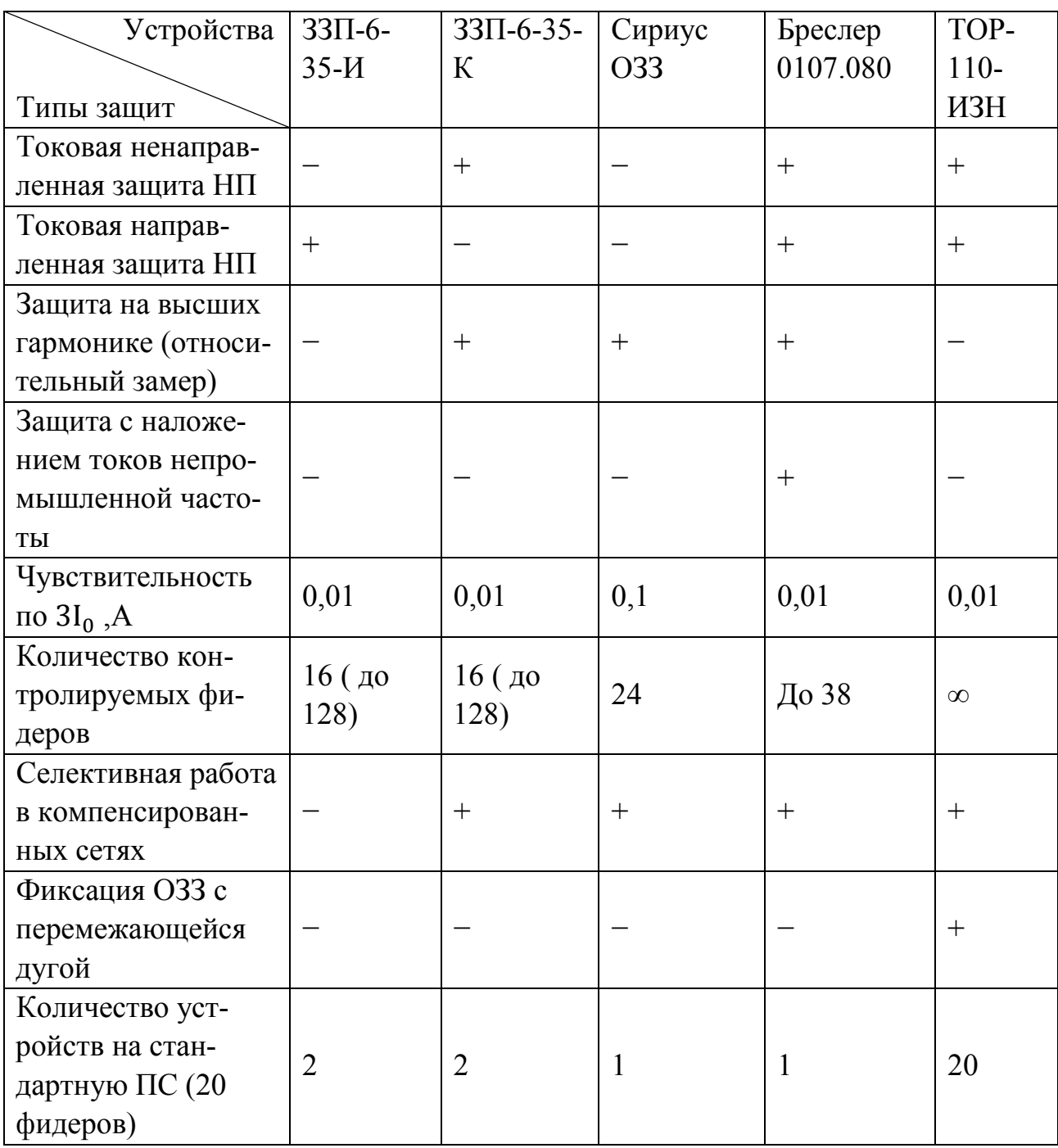

### *Выводы и заключения*

Большинство современных микропроцессорных устройств релейной защиты являются многофункциональным и позволяют реализовать защиты от ОЗЗ на большинстве принципов, что повышает надежность энергосистемы

Библиографический список

1. Беляев А.В., Широков В.В., Емельянов А.Ю. Цифровые терминалы РЗА. Опыт адаптации к российским условиям // Новости электротехники. – 2007. –  $N<sub>2</sub>1(43) - C. 23-25.$ 

2. Головко С.И. Земляные защиты электрооборудования 6–35 кВ. Учет перемежающихся дуговых замыканий // Новости электротехники. – 2012. – № 2  $(74)$ . – C. 66 – 67.

3. М. Пирогов, Е. Ильюхин. Двойные замыкания на землю в сетях с изолированной нейтралью // Новости электротехники. – 2014. – № 2 (86). – С. 2-3.

Научный руководитель Щекочихин А.В.

УДК 644.06.15

# Исследование влияния подмагничивания на чувствительность трансформаторов тока нулевой последовательности с использованием программного продукта «Elcut»

Д.А. Куртыгин, Е.В. Птицына *Омский государственный технический университет, г. Омск*

*Аннотация. В работе показано, что проблема повышения чувствительности трансформаторов тока нулевой последовательности в устройствах защиты от замыканий на землю генераторов электростанций остается актуальной по настоящее время. Обзор литературных источников, представленный в работе, показал, что теоретическими и экспериментальными исследованиями в этой области занимались многие отечественные и* 

*зарубежные ученые. Отмечено, что современная программная среда «Elcut» позволяет, не прибегая к дорогостоящим исследованиям на физических моделях, экспериментально исследовать влияние различных факторов на чувствительность трансформаторов тока. Разработана методика выполнения экспериментальных исследований с использованием программной среды «Elcut», изложены результаты исследований, подтверждающие возможность повышения чувствительности трансформаторов тока нулевой последовательности при переменном подмагничивании магнитопровода.*

# *Ключевые слова: трансформатор тока нулевой последовательности, ток подмагничивания, моделирование, программный продукт Elcut, магнитная индукция, чувствительность релейной защиты.*

*Введение.* Ток нулевой последовательности, обусловлен емкостями фаз относительно земли. Проблема повышения чувствительности релейной защиты обусловлена малыми значениями тока замыкания на землю в генераторах электростанций. При этом полная погрешность трансформатора тока может быть соизмеримой со значениями самих токов замыкания на землю [1].

Для измерения емкостного тока нулевой последовательности используют специальные первичные преобразователи - трансформаторы тока нулевой последовательности (ТТНП) [1].

*Цель работы*. Экспериментальные исследования влияния переменного подмагничивания магнитопроводов трансформаторов тока нулевой последовательности с использованием программного продукта Elcut на характеристики электромагнитного поля для разработки рекомендаций по повышению чувствительности защит от замыканий на землю генераторов электростанций.

*Исследование.* Первым шагом является создание геометрической модели исследуемого первичного преобразователя тока. На рисунке 1а построена геометрия исследуемой модели ТТНП в программе Elcut. Вторым шагом является задание параметров всех элементов конструкции трансформатора тока: магнитопровода и марки стали, рабочей обмотки и обмотки подмагничивания, вторичной обмотки. Следующий шаг – задание начальных и граничных условий. И четвертый шаг это выбор обхода контура для построения графика и расчетных данных, построен контур обхода на рисунке 1б, он захватывает все обмотки, магнитопровод и пространство между ними. Решение задачи и выбор формы представления результатов является завершающим этапом исследований.
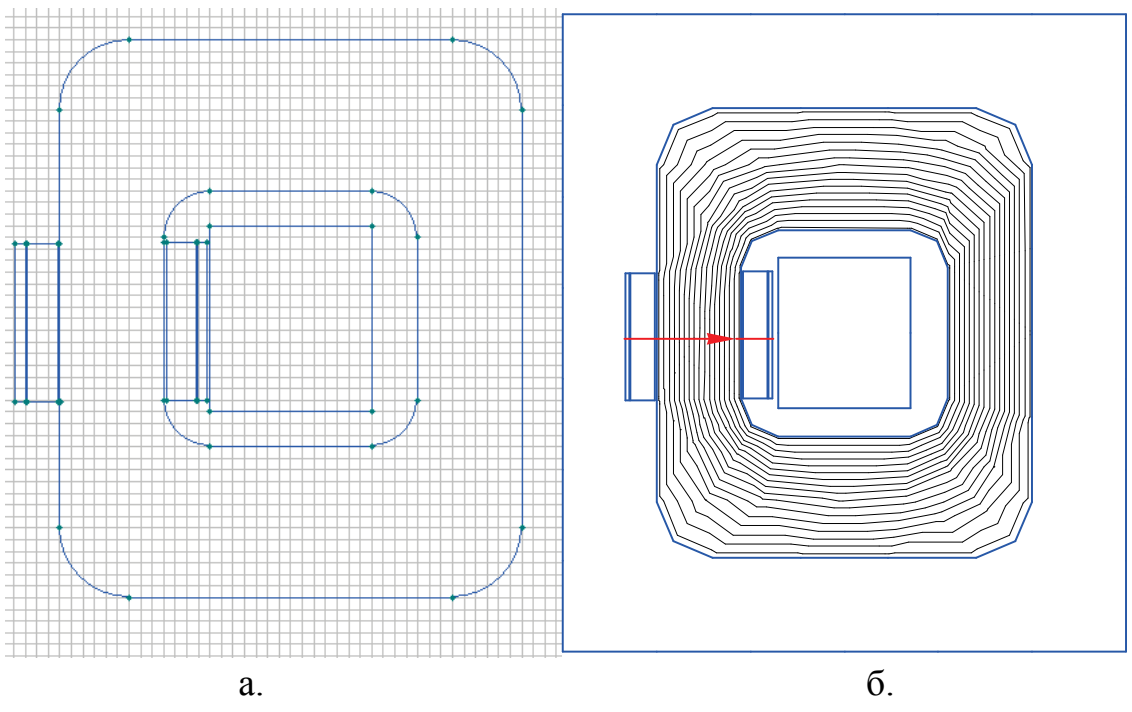

Рис. 1. а - Геометрия исследуемого ТТНП с подмагничиванием; б - Контур обхода

Проблемой повышения чувствительности трансформаторов тока занимались многие отечественные и зарубежные ученые [2 – 4]. Теоретическими и экспериментальными исследованиями подтверждено, что угловая и токовая погрешности трансформаторов тока снижаются при использовании различных способов: использовании шунтов П-образной формы, размещаемых на одном из стержней магнитопровода трансформатора тока; при разделении вторичной обмотки на две последовательно соединенных катушки, и размещении их на разных стержнях магнитопровода; при использовании короткозамкнутого кольца различной толщины, высоты и др., а также при подмагничивании магнитопровода постоянным током или переменным током низкой частоты, или током промышленной частоты 50 Гц.

Так в [2] предложена конструкция трансформатора тока нулевой последовательности с двумя кольцевыми сердечниками. Отличительной особенностью предложенной конструкции трансформатора тока является схема соединения первичной и вторичной обмоток, обеспечивающая повышение чувствительности защиты генератора (см. рис. 2а) [2].

В [1] доказано, что при отсутствии подмагничивания значение магнитной индукции мало. По закону электромагнитной индукции это обусловливает малое значение электродвижущей силы (ЭДС) во вторичной обмотке ТТНП. Для увеличения значения величины ЭДС предлагается подмагничивание магнитопровода постоянным током. При этом рабочая точка перемагничивания стали смещается вверх на линейной области кривой намагничивания, что соответствует максимальному значению ЭДС и (току) во вторичной обмотке трансформатора тока (см. рис.2б). [4]

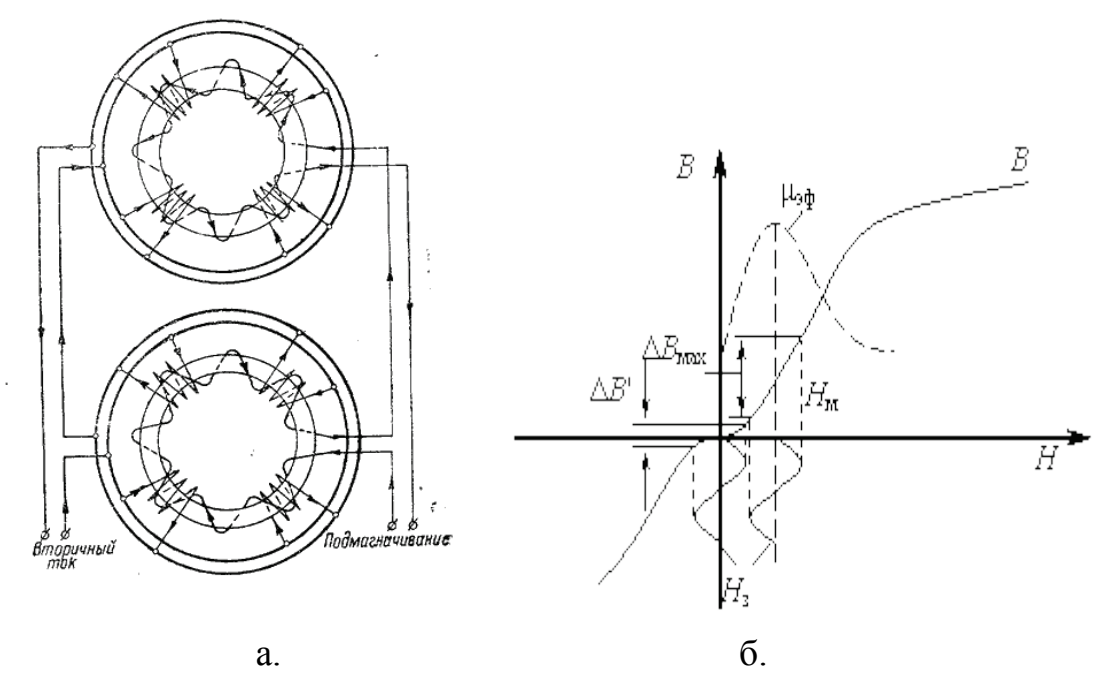

Рис. 2. а - ТТНП с обмоткой подмагничивания; б - Кривая намагничивания

В настоящее время появление современных программных продуктов позволяет при различной геометрии первичных преобразователей тока, марке стали и характере подмагничивания решать полевые задачи и при этом получать в удобной табличной или графической формах изменение характеристик электромагнитного поля. При этом все многообразие результатов исследуемых вариантов использовать для разработки эффективных способов повышения чувствительности защит элементов системы электроснабжения.

На рисунке 3- рисунке 5 построены графики изменения значений магнитной индукции в сердечнике трансформатора тока нулевой последовательности при отсутствии и наличии подмагничивания магнитопровода переменным током промышленной частоты 50 Гц.

В таблице 1 и таблице 2 представлены расчетные значения индукции в сердечнике и напряженность магнитного поля при изменении тока подмагничивания при расчете программным комплексом Elcut.

Выводы. Исследованиями подтверждено, при увеличении тока подмагничивания, точка перемагничивания стали перемещается вверх на линейном участке кривой намагничивания, что обусловливает увеличение ЭДС и тока во вторичной обмотке трансформатора тока.

Экспериментально подтверждено, при появлении тока замыкания на землю чувствительность ТТНП с подмагничиванием выше, чем без подмагничивания, что обусловливает увеличение ЭДС и тока в обмотке измерительного реле и повышение чувствительности защит от замыкания на землю в генераторах электростанций.

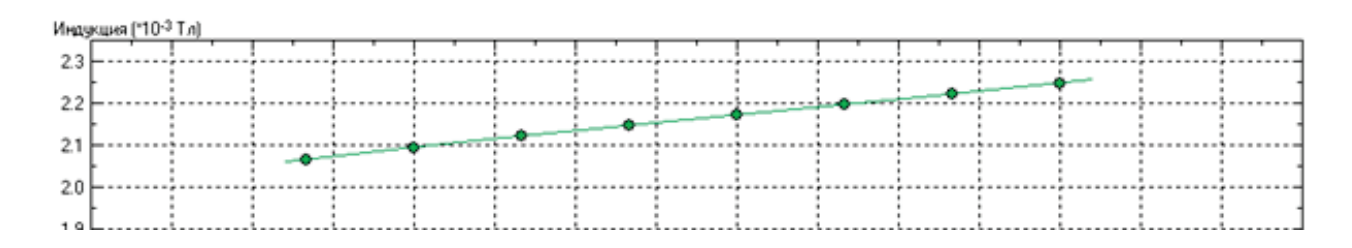

Рис. 3. График индукции в сердечнике ТТНП при токе короткого замыкания на землю 1А

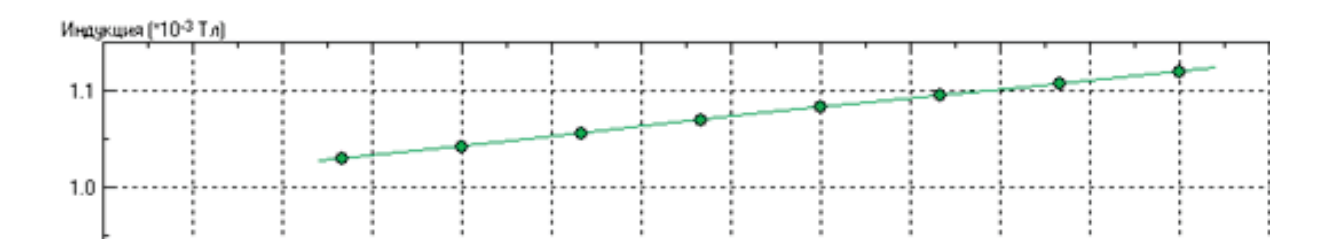

Рис. 4. График индукции в сердечнике ТТНП при подмагничивании переменным током 1А

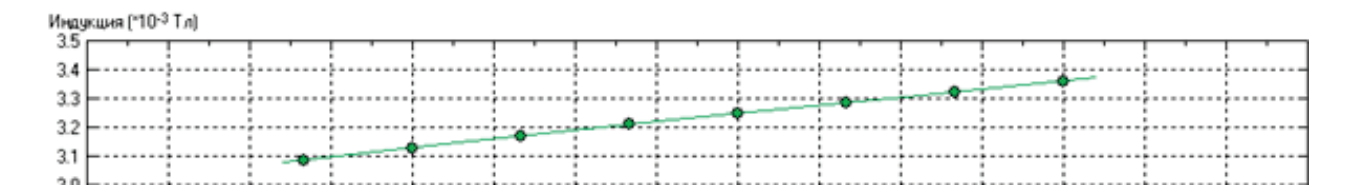

Рис. 5. График индукции в сердечнике ТТНП при подмагничивании переменным током 1А и током в проводе короткого замыкания на землю 1А

Таблица 1

Расчетные данные изменения магнитной индукции и напряженности магнитного поля в магнитопроводе при подмагничивании переменным током

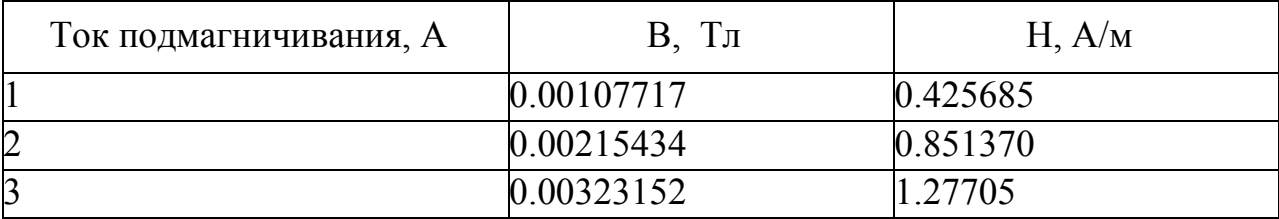

Расчетные данные изменения индукции при подмагничивании переменным током и током в проводе короткого замыкания на землю 1А

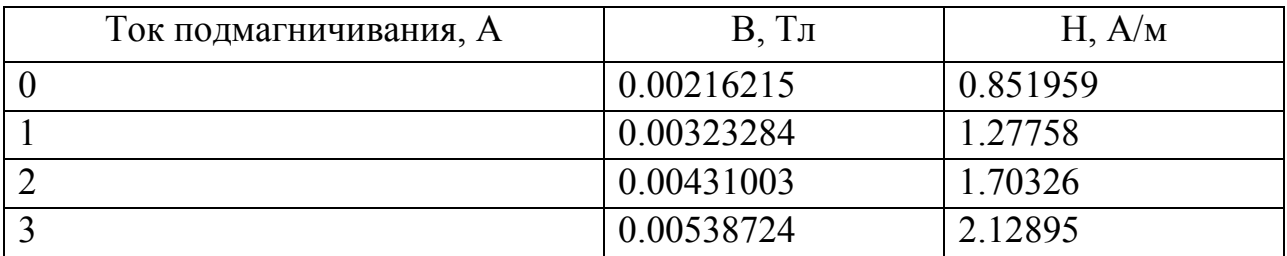

Библиографический список

1. Дроздов, А.Д. Насыщающиеся трансформаторы тока с короткозамкнутыми витками для релейной защиты / А.Д. Дроздов // Электричество. – 1953. – № 10.  $- C. 32 - 36.$ 

2. Сирота, М.И. Трансформатор тока нулевой последовательности / М.И. Сирота // Банк патентов: патент заявка 928, 01.04.1947 г. – URL: http://patents.su/2- 74018-transformator-toka-nulevojj-posledovatelnosti.html (дата обращения 02.03.2016).

3. Попов, И.Н. Чувствительная защита от замыканий на землю с кабельными трансформаторами тока / И.Н. Попов // Электричество. – 1952. – № 3. – С. 34- 38.

4. Андреев, В.А. Релейная защита и автоматика систем электроснабжения: учебник для вузов/ В.А. Андреев. – 4-е изд. перераб. и доп. – М.: Высш. шк.,  $2006. - 639$  c.

УДК 621.311.001.57

## Вентильные двигатели

### Ф.И. Лагода

*Омский государственный технический университет, г. Омск*

*Аннотация: рассмотрены преимущества и недостатки вентильных двигателей. Представлена базовая функциональная схема вентильного двигателя. Описана методика снижающая потребление электроэнергии заменой установок электрического центробежного насоса погружного электродвигателя на вентильный.*

## Ключевые слова: вентильный двигатель, постоянные магниты, УЭЦН (установка электрического центробежного насоса)

### Введение

Вентильные двигатели являются на сегодняшний день самым перспективным направлением в использовании электромеханических преобразователей. В заграничной литературе эти двигатели имеют большое количество аббревиатур, но наиболее часто встречаются PMSM (Permanent Magnet Synchronous Motor) или BLDC (Brushless Direct Current Motor).

## Теория

Вентильный двигатель является электромеханической системой, которая состоит из электрической машины ЭМ и полупроводникового коммутатора фазных обмоток К, управление ключами которого производится системой управления СУ в зависимости от положения ротора.

Информация о положении ротора может быть получена с помощью явно выраженного датчика положения ротора ДПР или программным способом после обработки сигналов ЭДС рабочей обмотки [1].

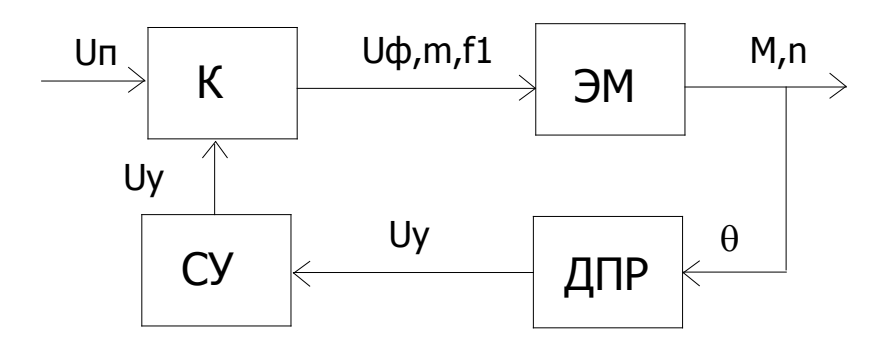

Рис. 1. Базовая функциональная схема ВД [1]

## Постановка проблемы

Неизменное понижение цены магнитов, а также ускорение развития аппаратной базы системы управления и устройств силовой электроники дали возможность использования вентильных движков в таких областях техники, где вначале и до недавнего времени использовались только машины постоянного тока или специальные асинхронные двигатели, примером которых может служить погружной электродвигатель. Это можно объяснить целым рядом конструктивных и технико-эксплуатационных преимуществ синхронного двигателя на постоянных магнитах в сравнении с другими существующими типами электрических двигателей, к числу которых можно отнести следующие:

- бесконтактность и отсутствие узлов, которым необходимо обслуживание;

- отсутствие у вентильных электродвигателей скользящих электрических контактов, благодаря чему повышается их ресурс механической износостойкости и надежность при эксплуатации, если сравнивать их с электрическими машинами на постоянном токе или асинхронными двигателями с фазным ротором, расширяется диапазон необходимых либо максимально достижимых частот вращения ротора. Обмотка якоря синхронного двигателя на постоянных магнитах может быть запитана более высоким номинальным напряжением, поэтому конструктивная постоянная момента Ст вентильного двигателя существенно превышает аналогичную величину классических машин на постоянном токе, что позволяет использовать при подключении вентильного электропривокабели меньшим сечением и преобразователи электрической энергии на да меньшие токи;

- большая перегрузочная способность по моменту (кратковременно допустимый момент и ток синхронного двигателя на постоянных магнитах могут превышать номинальные значения в 5 и более раз);

- высокое быстродействие в переходных процессах по моменту;

- абсолютно жесткая механическая характеристика и практически неограниченный диапазон регулирования частоты вращения (1:10000 и более). Возможность регулирования частоты вращения в меньшую сторону относительно номинальной (с постоянством длительно допустимого и максимального моментов), так в большую (с постоянством мощности);

- наилучшие энергетические показатели (КПД и коэффициент мощности). КПД вентильных двигателей превышает 90% и незначительно отклоняется от номинального при вариациях нагрузки, в то время как у серийных асинхронных двигателей мощностью до 10 кВт максимальный КПД составляет не более 87,5% и существенно зависит от момента. Так, уже при половинной нагрузке на валу он может упасть до 60-70% [2];

- минимальные токи холостого хода;

- минимальные массогабаритные показатели при прочих равных условиях  $\lceil 2 \rceil$ .

К недостаткам вентильных двигателей можно отнести следующее:

- высокая стоимость двигателя, обусловленная частым использованием дорогостоящих, но постоянно дешевеющих постоянных магнитов в конструкции ротора:

- относительно сложная структура двигателя и управление им [3].

Анализ вентильных двигателей

Вследствие высокой надёжности и хорошей управляемости, вентильные двигатели применяются в таких устройствах, начиная от компьютерных вентиляторов и CD/DVD-приводов, до роботов и космических ракет. Обширное использование вентильные двигатели нашли в промышленности, особенно в системах регулирования скорости с высоким диапазоном и темпом пуска, остановки и реверса; авиационной технике, автомобильном машиностроении, биомедицинской аппаратуре, бытовой технике и прочих отраслях народного потребления и хозяйства.

Более весомым и удачным проектом в области погружного оборудования для добычи нефти является создание погружных вентильных электродвигателей, хотя критичный взгляд на возможность создания эффективного погружного двигателя с постоянными магнитами в роторе был у определенной части не только лишь нефтяников, но и разработчиков электротехнического оборудования. Когда вентильные приводы только начинали применяться в промышленных масштабах и их конструкция и используемые материалы не были доведены до нынешней кондиции, будущее этих двигателей высоко оценил д.т.н., профессор, академик РАЕН, заведующий кафедрой машин и оборудования нефтяной и газовой промышленности РГУ им. И.М.Губкина В.Ивановский [4].

Возможность регулирования частоты вращения, которая имеется у вентильных электродвигателей ВД, применяется, в основном, для компенсации неточностей подбора оборудования, а также для оптимизации работы системы «насос-пласт» в случае изменений параметров пласта.

Можно также в определенных границах по частоте вращения и времени работы УЭЦН увеличить частоту вращения для обеспечения требуемой подачи и напора при износе насоса. Наиболее приемлемым является диапазон регулирования частоты вращения 2500 — 3600 об/мин, который принят для УЭЦН с приводом на основе ВД.

Обоснованность такого подхода подтверждает диапазон регулирования частот — до 70 Гц, принятый в частотных преобразователях станций управления для УЭЦН с ПЭД [5].

Уменьшение энергопотребления при смене в УЭЦН ПЭД на ВД обеспечивается за счет:

– более высоких значений КПД двигателей ВД. С учетом КПД станции управления вентильным электродвигателем КПДсу = 0,96 и КПДвд = 0,915 (в долях ед.) общее КПД вентильного привода КПДо = 0,96 х 0,915 = 0,88, то есть на 4% выше КПД асинхронного ПЭД [5].

– более низких значениях рабочего тока.

– возможности регулирования частоты вращения. Так, при частоте вращения насоса 2800 об/мин потребляемая насосом мощность на 11% меньше, чем при номинальной частоте вращения 2910 об/мин [5].

Работа УЭЦН с вентильными приводами с частотой вращения ниже номинального значения позволяет:

– восполнить погрешность подбора насоса и понижения продуктивности скважины;

– отказаться от подъема установки для замены насоса на меньший типоразмер;

– работать при стабильном динамическом уровне и исключить его снижение до уровня, ниже минимально допустимого;

– отбирать продукцию из скважин с малыми притоками, которые с использованием серийного оборудования могут эксплуатироваться только в периодическом режиме.

Работа УЭЦН с частотой вращения выше номинального значения позволяет:

– увеличить отбор продукции из скважины без подъема установки;

– увеличить подачу насоса при его износе, приводящем к снижению производительности [5].

#### *Выводы и заключение*

Результаты эксплуатации привода на основе вентильного электродвигателя, полученные по итогам работы достаточно большого количества УЭЦН в различных нефтедобывающих регионах, позволяют сделать вывод о том, что поставленная разработчиками цель — повысить функциональные, энергетические и ресурсные характеристики УЭЦН с приводом на основе ВД — достигнута.

#### Библиографический список

1. Базовая функциональная схема вентильного двигателя [Электронный ресурс]. – Режим доступа: http://kk.convdocs.org/docs/index-278399.html – (Дата обращения: 11.04.2016).

2. Серводвигатели: история и преимущества [Электронный ресурс]. – Режим доступа: http://zhafir.ru/servodvigateli-istoriya-i-preimushhestva – (Дата обращения: 11.04.2016).

3. Кузнецов В.А., Кузьмичев В.А. Вентильно-индукторные двигатели. – М: МЭИ, 2003. – 71 с.

4. Лавриенко А., Пономарев А., Хоцянов И. Факторы, влияющие на сферу применения вентильных двигателей // Нефтегазовая вертикаль. – 2015. – №9.

5. Камалетдинов Р.С. Применение приводов УЭЦН на основе вентильных электродвигателей // Бурение и нефть.  $-2007 - N_21$ 

Научный руководитель Рысев Д. В,

# Исследование реализации алгоритма Брезенхэма для формирования круговой интерполяции

### Г.С. Ли

*Новосибирский государственный технический университет, г. Новосибирск*

*Аннотация. В данной статье рассматривается классический алгоритм Брезенхэма для формирования круговой интерполяции и его физическая реализация на фрезерном станке. В качестве программного обеспечения выбрана российская среда разработки MexBios Development Studio (г. Томск). В результате работы выявлены достоинства и недостатки данной программной среды и предложено усовершенствование классического алгоритма Брезенхэма для формирования круговой интерполяции на станках с числовым программным управлением.*

## *Ключевые слова: круговая интерполяция, станок с числовым программным управлением, шаговый двигатель, MexBios Development Studio.*

#### *Введение*

В настоящее время в станкостроении актуальна проблема импортозамещения. В связи с этим, основной задачей данной работы является разработка программного модуля круговой интерполяции для станка с ЧПУ, используя российскую программную среду MexBios Development Studio (г.Томск). Аппаратная часть реализована на отладочной плате STM32F3Discovery компании STMicroelectronics.

*Цель* 

Повышение эффективности алгоритмов управления станком с ЧПУ.

#### *Постановка задач*

Для реализации поставленной цели были сформулированы и решены следующие задачи:

1) Выполнить анализ существующего алгоритма круговой интерполяции.

2) Выполнить физическую (программно-аппаратную) реализацию алгоритма круговой интерполяции.

3) Оценить достоинства и недостатки при реализации алгоритмов на программном обеспечении MexBios Development Studio (г. Томск)

Круговая интерполяция

Рассмотрим понятие интерполяции. Пусть функция  $y = f(x)$  задана таблицей. Имея таблицу функции, легко найти её значение для любого х, приведенного в столбце значений аргумента. Но может случиться, что интересующее нас значение х лежит между значениями, приведенными в таблице, не совпадая ни с одним из них. Тогда для поиска промежуточных значений аргумента приходится производить дополнительные вычисления – интерполяцию. То есть, интерполяция - способ нахождения промежуточных значений величины по имеющемуся набору известных значений.

Круговая интерполяция - нахождение более точных промежуточных значений величины на участке функции. Результатом круговой интерполяции будет приближение ступенчатой траектории к дуге окружности или параболы. Для однозначного соединения двух точек дугой надо задать: координаты двух точек, направление движения по дуге, положение центра или радиус дуги окружности.

Практическое использование алгоритмов вычисления круговой интерполяции для станка с ЧПУ – движение инструмента по дуге. В среде MexBios Development Studio была составлена программа управления фрезерным станком с ЧПУ для перемещения в трёх плоскостях. Перемещение инструмента по одной из трёх координат на 0,01 мм осуществляется с помощью подачи прямоугольного импульса.

Алгоритм генерации окружности в программной среде MexBios Development Studio (г. Томск)

«Алгоритм генерации окружности заключается в нахождении множества пикселей, которое наилучшим образом аппроксимирует кривую.

Уравнение окружности задается следующим образом:

$$
x^2 + y^2 = R^2.
$$

При генерации окружности достаточно иметь алгоритм, генерирующий одну восьмую окружности, остальные фрагменты могут быть получены последовательными отражениями». [1]

Рассмотрим реализацию в первом квадранте.

Алгоритм Брезенхема начинает работать с точки (0, R) и рисует часть окружности по часовой стрелке. Предполагается, что центр окружности и начальная точка находятся точно в точках растра. Как и при рисовании линии, центральным понятием является ошибка – разность между центром пикселя и действительным положением окружности.

Вычисление координат очередного пикселя базируется на координатах ранее вычисленного пикселя. Пусть вычисленный пиксель имеет координаты  $(x_i, y_i)$ , тогда при генерации окружности в первом квадранте по часовой стрелке пикселями-претендентами на прорисовку будут пиксели, изображенные на рис 1, имеется только 3 пикселя претендента: горизонтальный Н, вертикальный V и диагональный D,а ошибка будет вычисляться следующим образом:

$$
\Delta\!\!=\!\!{x_i}^2\!\!+\!{y_i}^2\!\!-\!R^2
$$

Значение ошибки обращается в нуль на самой окружности, она отрицательна внутри окружности и положительна вне ее. Таким образом, ошибку можно рассматривать как оценочную функцию.

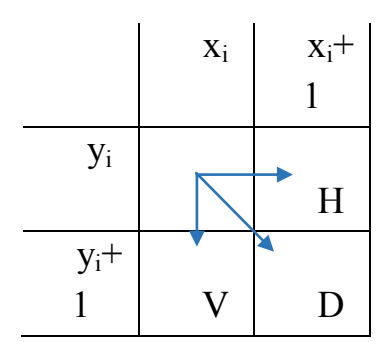

Рис. 1. Выбор пикселя-претендента

Сущность метода состоит в следующем:

1) вычислить ошибки для пикселей претендентов;

2) выбрать среди них пиксель с минимальным абсолютным значением разности квадратов расстояний от центра окружности до пикселя-претендента и до окружности.

Алгоритм на языке блок-схем представлен на рис.2.

Особенности реализации на шаговом двигателе (разгон, торможение)

При изучении классического алгоритма Брезенхэма была выявлена его недоработка при использовании в станках с шаговым двигателем без обратной связи по положению – «при пуске на высокую частоту возможно выпадение ротора из синхронизма –что исключается внедрением в алгоритм плавного пуска и торможения.» [2]

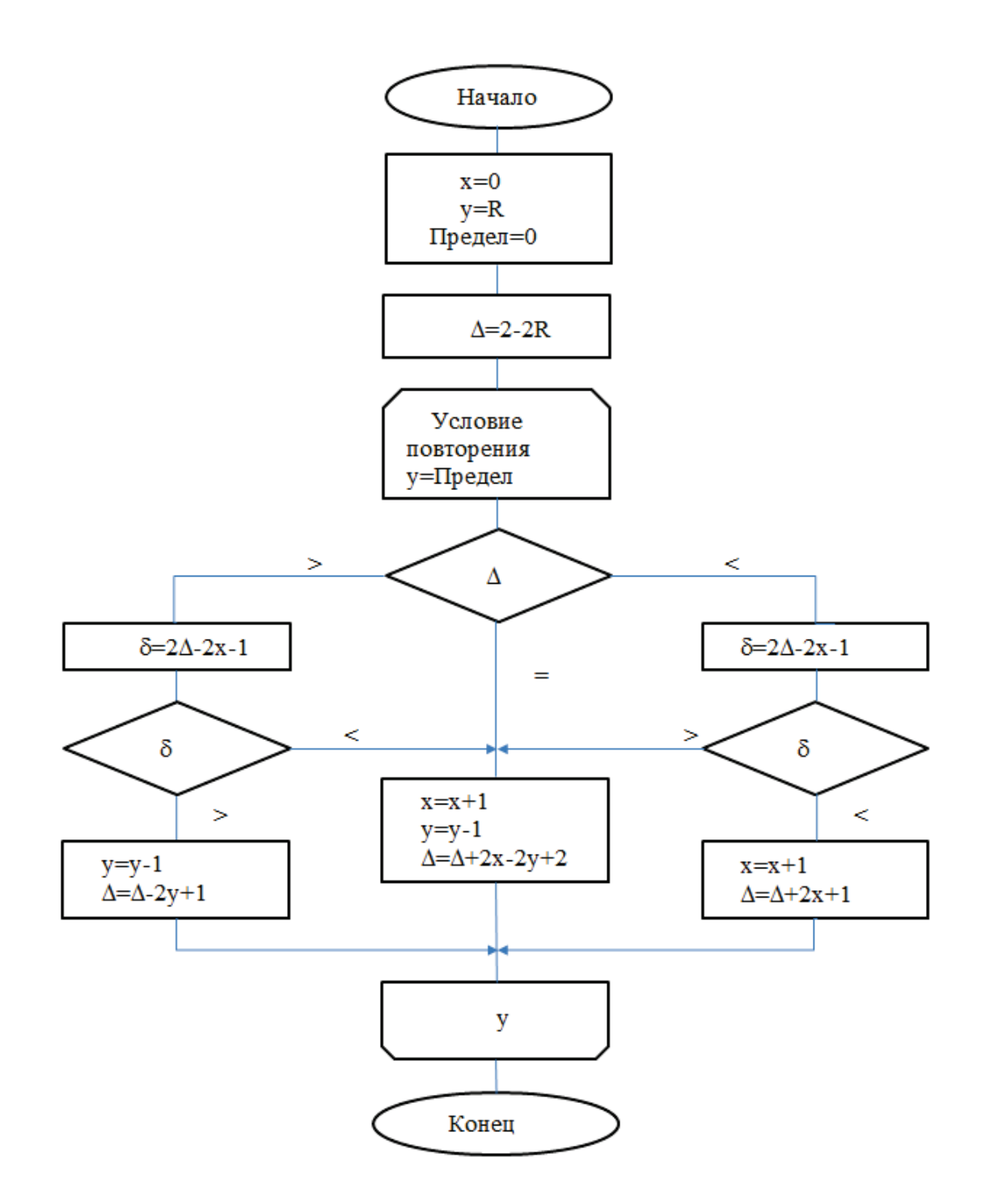

Рис. 2. Алгоритм Брезенхэма для формирования круговой интерполяции на языке блок-схем

## *Заключение*

1) При изучении классического алгоритма Брезенхэма была обнаружена его недоработка для использования в станках с шаговым двигателем – при пуске на высокую частоту возможно опрокидывание – что исключается плавным пуском и торможением.

- 2) Реализованная в среде MexBios Development Studio модель управления подтвердила свою работоспособность.
- 3) Во время работы были выявлены достоинства и недостатки данной среды разработки:

Достоинства: не требует глубокого изучения архитектуры процессора.

Недостатки: не доработан блок Lexer, в котором происходим реализация на С-подобном языке, он обладает недостаточной гибкостью команд.

Библиографический список

1. Садоумкин, С.А. Практикум по компьютерной графике/С.А. Садоумкин, М.Д. Степанова, Д.Г. Колб –Минск: БГУИР, 2007. –44 с.

2. Иванов В.М. Электроприводы с системами числового программного управления/В.М. Иванов, А.В. Кузнецов, В.Н. Дмитриев –Ульяновск: УЛГТУ 2007. –35 с.

Научный руководитель Панкрац Ю.В.

УДК 621.592.00

# Исследование тягового электропривода транспортного средства

А.А. Ломакин

*Новосибирский государственный технический университет, г. Новосибирск*

*Аннотация – в работе приведена функциональная схема силовой части электропривода автономного транспортного средства, описан ее принцип работы и представлен расчет ионистора. Рассмотрена принципиальная электрическая схема автономного инвертора напряжения и указаны основные параметры для выбора IGBT модулей. Так же в работе представлена принципиальная схема повышающего DC/DC преобразователя и принципиальная схема повышающе-понижающего DC/DC преобразователя с суперконденсатором.*

*Ключевые слова – автономный инвертор напряжения, DC/DC преобразователь, ионистор, электропривод.*

#### *Введение*

В настоящее время на практике широко используются три различных варианта транспортных средств (ТС) использующих в качестве источника механической энергии электропривод.

1) Гибридные электрические транспортные средства[1].

Этот тип ТС имеет два двигателя (ДВС и электрическую машину), которые могут работать как параллельно, так и последовательно. Батарея может заряжаться с помощью рекуперативного торможения. Отсутствует возможность подзарядки от сети.

2) Гибридные транспортные средства с подзарядкой от электросети [1].

Аналогичны гибридным электрическим транспортным средством, однако имеют возможность подзарядки от внешнего источника электроэнергии.

3) Транспортные средства на аккумуляторных источниках питания [1].

Этот вид ТС в качестве основного привода используют только электродвигатель и накопитель энергии.

Проведя сравнительный анализ и рассмотрев существующие варианты схем преобразования энергии автономного транспортного средства(АТС), мною была разработана схема, представленная на рисунке 1.

После сравнения накопителей энергии [2] по наиболее важным параметрам, а именно по плотности энергии и массе, был сделан выбор в пользу литийионной аккумуляторной батареи [2]. Рассмотрим последовательность преобразования энергии при работе АТС. На выходе аккумуляторной батареи установлен DC/DC преобразователь [3], позволяющий повысить величину напряжения с выхода аккумулятора до необходимой на входе автономного инвертора напряжения (АИН) величины. В тормозных режимах тяговый электродвигатель (Д) переходит из двигательного режима работы в режим рекуперации энергии, однако ток заряда аккумулятора ограничен по величине, поэтому для накопления рекуперативной энергии необходимо применение ионистора — конденсатора большой емкости (суперконденсатора), позволяющего накапливать избыточную энергию. Наличие на входе ионистора повышающе-понижающего DC/DC преобразователя обусловлено необходимостью согласования величины напряжения как при запасании рекуперативной энергии для понижения напряжения на вход ионистора, так и при использовании запасенной энергии для повышения напряжения на вход автономного инвертора напряжения. Данная схема позволяет использовать энергию, запасенную при торможении в качестве дополнительного источника питания тягового электродвигателя, например, при разгоне, уменьшая тем самым частоту заряда аккумулятора, что увеличит его срок службы, и повысит КПД энергетической установки в целом.

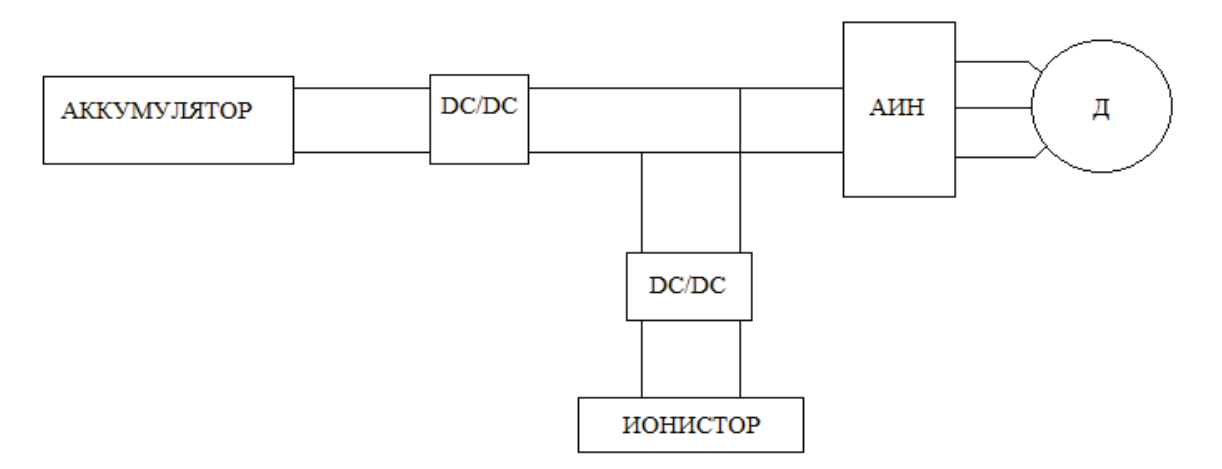

Рис. 1. Функциональная схема энергетической установки АТС

Электрическую емкость ионистора можно рассчитать по формуле [4]:

$$
C = \frac{I * t}{U_{\text{HOM}}} \tag{1}
$$

Где  $C$  – емкость,  $\Phi$ ; I – постоянный ток разрядки, A;  $U_{\text{HOM}}$  – номинальное напряжение ионистора, В; t-время разрядки от U<sub>ном</sub> до нуля, с.

Важнейший параметр ионистора — ток утечки [4]. Этот параметр особенно важен при использовании ионистора в качестве резервного источника питания.

### *Автономный инвертор напряжения*

В ходе исследования силовую цепь преобразователя энергии решено было делать по схеме Ларионова с накопителем энергии на входе. Принципиальная электрическая схема автономного инвертора напряжения представлена на рисунке 2.

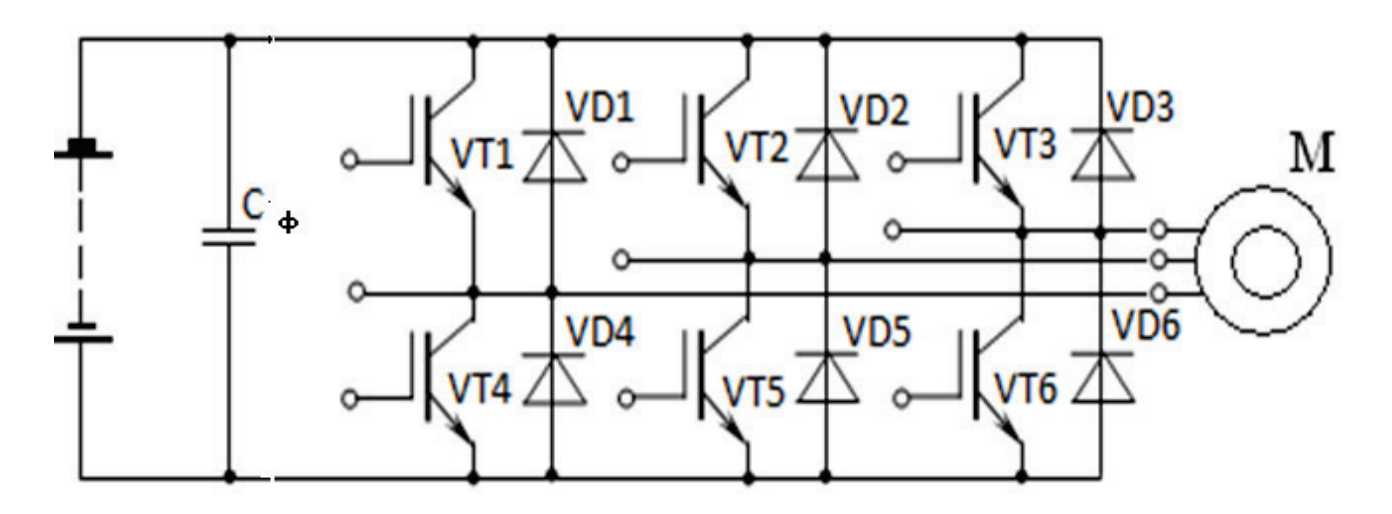

Рис. 2. Принципиальная электрическая схема автономного инвертора напряжения

В состав данной схемы входят:  $C_{\phi}$  – емкостной фильтр, сглаживающий пульсации напряжения, VT1-VT6-IGBT транзисторы, VD1-VD6 - обратные диоды.

IGBT-модули осуществляют широтно-импульсную модуляцию постоянного напряжения в системе переменного трехфазного синусоидального напряжения.

Выбор IGBTмодулей производится по следующим параметрам:

- по максимальному току перехода эмиттер-коллектор в открытом состоянии через транзистор I<sub>kmax</sub>.

- по максимальному напряжению перехода эмиттер-коллектор транзистора  $U_{\text{K3max}}$  в закрытом состоянии.

Емкость конденсатора фильтра рассчитывается исходя из формулы [5]:

$$
C = \frac{I_{dc}}{2 \cdot U_d \cdot K_{\Pi} \cdot \omega_0} \tag{2}
$$

Ток на входе инвертора [5]:

$$
I_{dc} = \frac{I_{\rm H}}{b} \tag{3}
$$

#### Управляемый преобразователь электрической энергии

Как уже отмечалось ранее, из функциональной схемы энергетической установки АТС, представленной на рисунке 1, можно сделать вывод о необходимости двух различных DC/DC-преобразователей. На выходе аккумулятора ставится повышающий DC/DCпреобразователь, предложенная принципиальная схема которого представлена на рисунке 3, а на выходе ионистора необходим повышающе-понижающий DC/DC преобразователь, принципиальная схема которого вместе с суперконденсатором С<sub>накоп</sub> представлена на рисунке 4.

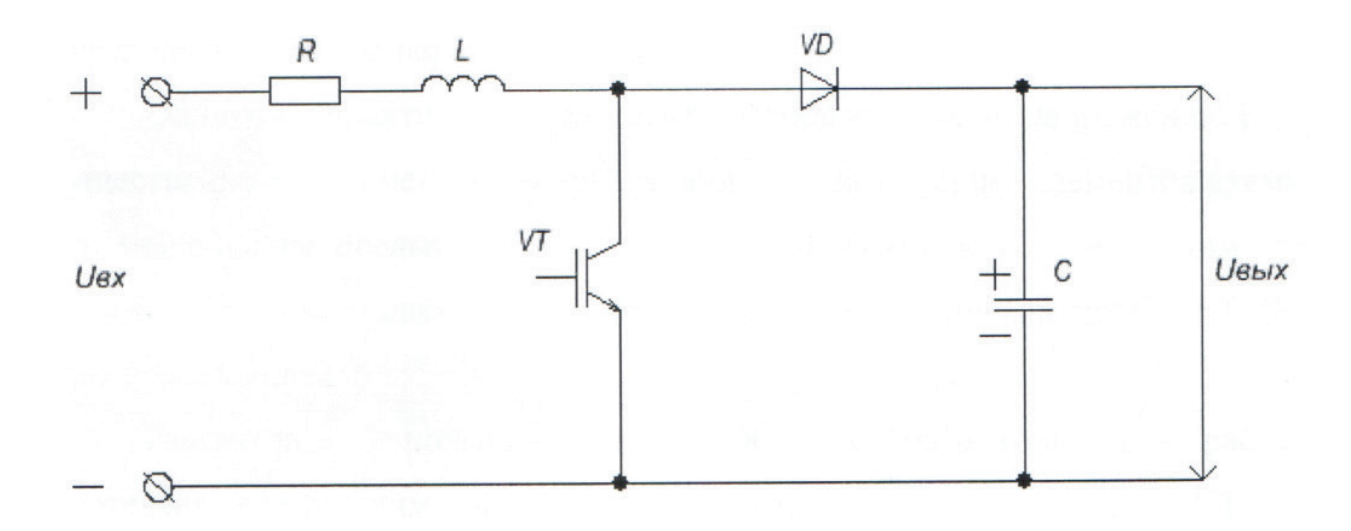

Рис. 3. Принципиальная схема повышающего DC/DC преобразователя

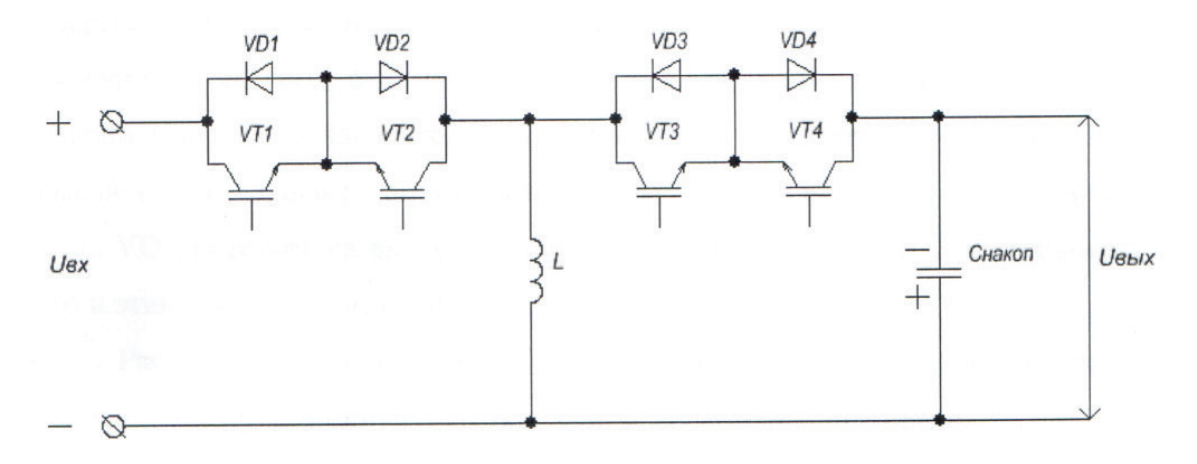

Рис. 4. Принципиальная схема повышающе-понижающего DC/DC преобразователя

#### *Заключение*

Таким образом, в ходе научно-исследовательской работы была выбрана структура силовой части электропривода автономного транспортного средства и рассмотрен ее принцип работы. Кроме того, был выбран необходимый аналитический аппарат для расчета элементов силовой части.

Рассмотрена принципиальная электрическая схема автономного инвертора напряжения и указаны основные параметры для выбора IGBTмодулей. Так же в работе рассмотрены принципиальные схемы DC/DC преобразователей.

Библиографический список

1. Enhancement of hybrid electric vehicle powertrain performance / N. I. Schurov, M. V. Yaroslavtsev, D. M. Strelnikova // Applied Mechanics and Materials. – 2015. – Vol. 698 : Electrical Engineering, Energy, Mechanical Engineering, EEM  $2014. - P. 580 - 585.$ 

2. Gaines, LSingh, M. Impact of EV Battery Production and Recycling [электронный ресурс]: Conference Paper / Technical Wowen's Symposium, 2004.

3. The high-voltage stand-up DC-DC converter for electric locomotives / G. S. Zinoviev, P. V. Kozlov // Актуальные проблемы электронного приборостроения  $(A\Pi 3\Pi - 2014)$  = Actual problems of electronic instrument engineering  $(APEIE -$ 2014) : тр. 12 междунар. конф., Новосибирск, 2–4 окт. 2014 г. : в 7 т. – Новосибирск : Изд-воНГТУ, 2014. – Т. 1. – С. 811-814. – 250 экз. – ISBN 978-1-4799- 6019-4, ISBN 978-5-7782-2506-0.

4. Определение оптимальных параметров накопителя энергии на базе суперконденсатора и аккумулятора в системе запуска дизельного двигателя маневрового тепловоза / С. В. Макаров, Н. И. Щуров, Е. Г. Гурова, А. В. Мятеж, Е. Ю. Абрамов, С. Ф. Батрутдинов // Новые технологии : материалы 10 Всерос. конф., Миасс, 15–17 окт. 2013 г. – Москва : РАН, 2013. – Т. 3. – С. 46–52.

5. Забродин Ю.С. Промышленная электроника – Альянс, 2014. – 496с.

Научный руководитель Родыгин А. В.

## Управляемые шунтирующие реакторы

М.О. Лушников

*Омский государственный технический университет, г. Омск*

*Аннотация: для регулирования режимами реактивной мощности и напряжения вместе с классическим использованием генераторов, статических и синхронных компенсаторов, БСК и коммутируемых реакторов в последние годы все больше и больше вводят в работу новейшие современные аппараты – управляемые шунтирующие реакторы (УШР). Трансформаторное исполнение для открытой установки на различный класс напряжения со способностью плавного регулирования используемой реактивной мощности дает нам возможность эксплуатировать управляемый реактор в различных частях электроэнергетической системы и таким образом обеспечить регулирование напряжения, стабилизацию перетоков реактивной мощности, увеличение пропускной способности электропередач, понижение потерь, количества коммутаций выключателей и реакций РПН трансформаторов. Совмещение УШР с параллельно введенной батареей статических конденсаторов (БСК) дает возможность обеспечить равномерно регулируемую компенсацию реактивной мощности, а также ее отправку в соответствии с мощностью БСК при разгрузке УШР до режима холостого хода.*

*Ключевые слова: управляемый шунтирующий реактор, сетевая обмотка, компенсационная обмотка, обмотка управления, трансформатор с преобразователем.*

*Введение*. Управление уровнями напряжения и реактивной мощности как в системообразующих (1150-220кВ), так и в распределительных сетях (110 кВ и ниже) представляет собой одну из наиболее важных задач, решаемых персоналом диспетчерских центров всех энергосистем каждый день, а также персоналом по эксплуатации электростанций и подстанций. Режим напряжения энергообъединения очень сильно влияет на надежность работы как самого энергообъединения, так и электроснабжения потребителей. Сейчас в энергосистемах мира распространены новые устройства FACTS(Flexible Alternative Current

90

Transmission Systems) – регулируемые установки для электрических сетей. Использование устройств FACTS дает шанс оперативно регулировать и распределять потоки активной и реактивной мощности. Такими устройствами и являются управляемые шунтирующие реакторы.

*Теория*.Принцип действия и конструкция управляемых подмагничиванием реакторов: главным назначением управляемых шунтирующих реакторов всегда было изменение напряжения и реактивной мощности. В УШР с подмагничиванием для постепенного регулирования используемой реактивной мощности, а значит и напряжения в месте, где происходит подключение, используется насыщение стали магнитопровода постоянным потоком, который создается выпрямленным током в специальной обмотке управления. Таким образом, мощное высоковольтное трансформаторное устройство использует принцип магнитного усилителя, когда при насыщении стержней магнитопровода падает индуктивность располагаемой на них сетевой обмотки, и также соответственно уменьшается ее индуктивное сопротивление. По мере уменьшения или обратного роста индуктивного сопротивления сетевой обмотки реактора пропорционально увеличивается или падает ее ток, а также и потребляемая мощность УШР в границах от холостого хода (около 1%) до номинальной мощности или разрешенной перегрузки (100-120%). Следовательно, использование некоторых участков стали магнитопровода УШР в режимах от ненасыщенного состояния до сильного насыщения, близкого к абсолютному, когда магнитная проницаемость приближается также к магнитной проницаемости воздуха, что позволяет получить диапазон для плавного изменения реактивной мощности с кратностью более 100. На рис.1 представлена магнитная система трехфазного УШР, а на рис.2 представлена электромагнитная схема трехфазных трехобмоточных УШР серии РТУ напряжением 220 кВ и более. Стержни фаз магнитопровода поделены на две половины стрежня, на которых помещены секции компенсационной обмотки, которые соединены в треугольник. Сверху секций КО помещены секции обмотки управления, включенные в каждой фазе последовательно-встречно к обмоткам СО и КО (начала секций обмоток помечены звездочкой). Выводы каждой фазы ОУ включаются параллельно и подсоединяются к выводам преобразователей ТМП. Все фазы сетевой обмотки выполняются параллельными ветвями с вводом в середину и наматывается поверх вторичных обмоток с охватом двух полустержней. СО включается в схему «звезда с заземленной нейтралью», подсоединяется к шинам подстанции или к ВЛ и обеспечивает использование реактивной мощности в соответствии с заданным законом регулирования[1-3].

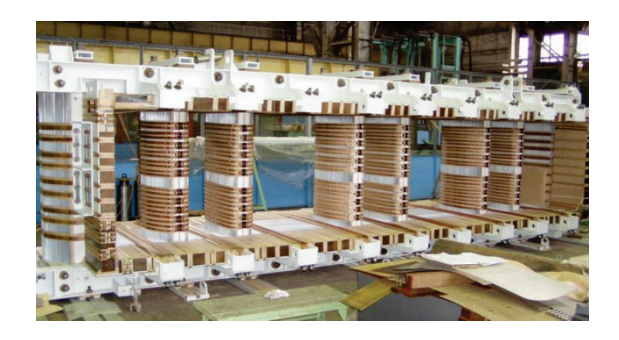

Рис. 1. Магнитная система трехфазного УШР с подмагничиванием[1]

Главные технические свойства УШР[4-5]:

УШР характеризуются следующими главными техническими свойствами:

1. Границы постепенного регулирования – более чем 100% нормальной мощности;

2. Мощность управления – 0,5…2% номинальной мощности УШР;

3. Номинальная скорость набора полной мощности – 0,15…3с. (зависит от конструкции);

4. Время роста полной мощности с небольшим подмагничиванием не более  $0.02 \text{ c.}$ ;

5. Удельная абсолютная масса от 1,5 до 3 кг/кВАр в зависимости от конструкции;

6. Удельные потери: холостого хода 0,5 – 1,0 Вт/кВАр; нормальные 4 – 6 Вт/кВАр;

7. Возможная перегрузка по мощности – 130 % (не более 30 мин.);

8. Возможная перегрузка по току – 120 % (не более 30 мин.);

9. Полный автоматический режим использования.

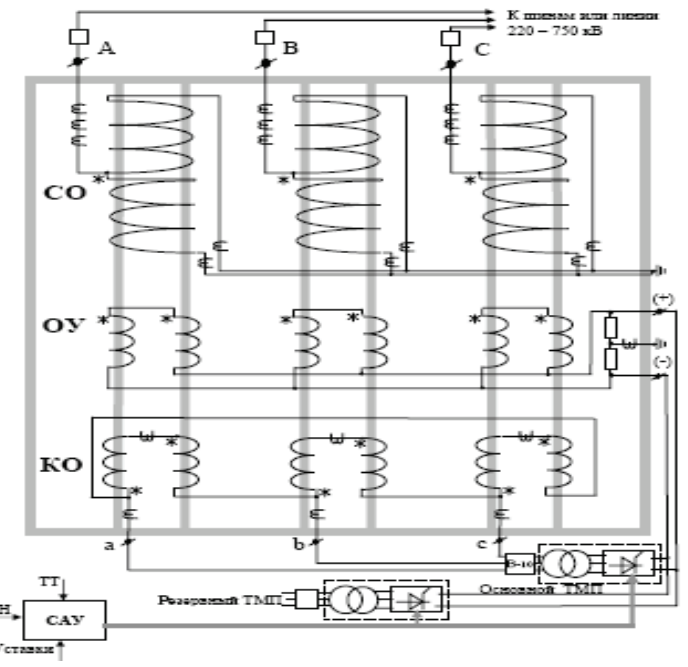

Рис. 2. Электромагнитная схема трехфазного трехобмоточного УШР[1]

В разных местах энергосистемы регулируемые реакторы наряду с конденсаторными батареями могут решать такие задачи как:

1. Увеличение пропускной способности межсистемных связей;

2. Автоматическая оптимизация уровней напряжения;

3. Синхронизация режимов работы ЭС и падение потерь электроэнергии;

4. Обеспечение требуемой загрузки генераторов электростанций по реактивной мощности;

5. Снижение числа коммутаций выключателей;

6.Снижение числа переключений устройств РПН трансформаторов и автотрансформаторов.

Единственным элементом внутренней установки УШР, который обеспечивает его контроль и управление, становится система автоматического управления (САУ). В ее функции входит реализация следующих алгоритмов и задач[5]:

1. Автоматическая оптимизация напряжения в месте включения УШР к сети в соответствии с номинальными установками регулирования;

2. Автоматическая поддержка номинального значения используемой реактивной мощности (или тока СО);

3. Автоматизированный переход на работу с резервным ТМП, (при условии, что выключатель включен) при условии, что основной ТМП неисправен; автоматизированный переход на малое (начальное) подмагничивание от динамического ТМП, если нет питания УШР и в циклах ТАПВ, ОАПВ;

4. Режим ручного управления оператором с лицевой панели САУ;

5. Способность интеграции в АСУ ТП подстанции и дистанционного управления режимами работы УШР;

6. Контроль пиковых нагрузок реактора по току подмагничивания и току СО, а также нагрева ТМП с автоматическим балансом мощности и выдачей сигнала;

7. Регулирование и обеспечение тока подмагничивания при включении УШР в сеть;

8. Индикация параметров режима, номинальных установок регулирования и состояния схемы.

Преимущества УШР перед остальными нестандартными устройствами[6]:

1. Диапазон регулировки составляет более чем 100% номинальной мощности

2. УШР, при этом обеспечивает постепенное управление с неограниченным ресурсом возможных изменений;

3. Отсутствие устройств РПН и других движущихся механических частей;

4. Возможность нормированной по времени пиковых нагрузок УШР до 130% и кратковременной перегрузки в пределах до 200%;

5. Регулировка напряжения и реактивной мощности в точке подключения реактора для любого класса напряжения сети;

6. Использование для управления маломощными вентильными устройствами с маленькими потерями и отсутствием нужды в водяном охлаждении;

7. Традиционные требования к квалификации обслуживающего персонала на подстанции:

8. Малый уровень потерь в эксплуатационных режимах;

9. Наружная установка силового оборудования для абсолютно любой климатической зоны.

Перспективы будущего внедрения УШР при эволюции электросистем:

УШР также как и другие устройства управления параметрами режимов энергосистем, также типа FACTS, в том числе и другие новые средства транспорта электроэнергии и, также, управляемые ВЛ электропередач увеличенной пропускной способности позволяют снять принципиальные ограничения для техники, связанные с дальнейшей эволюцией энергосистем, как в части величин потоков мощности, величины расстояния передачи, так и обеспечения номинальных характеристик режимов энергосистем. В любой стране различными планами предусматривается будущее развитие электроэнергетических систем, а на интернациональном уровне - постройка объединенных энергосистем. Разрабатываются и уже ведутся широкомасштабные работы по производству новых энергокомплексов в Центральной и Восточной части России, включающих в себя освоение энергетического потенциала и слияние энергосистем различных регионов на параллельную работу путем создания протяженных длинных электропередач с впечатляющей пропускной способности. При этом, имеется ввиду использование новейших устройств управления, к которым относятся, в первую очередь, управляемые шунтирующие реакторы. Введение в эксплуатацию УШР в очень больших количествах используется при создании ряда интернациональных проектов, наибольшим из которых становится проект постройки ОЭС «Восток - Запад», а также и других проектов. Среди них энергетические комплексы, связанные с подачей мощности намечаемой к строительству Эвенкийской ГЭС, вводящейся в эксплуатацию Богучанской ГЭС, энергетические объекты, которые предусматриваются планами экономического развития дальних районов Сибири и Дальнего Востока, и др [7].

### Выводы:

1. УШР в области средств регулирования в электрических сетях является одним из самых технически оснащенных и экономически выгодных устройств;

2. УШР в области средств регулирования в электрических сетях является одним из самых технически оснащенных и экономически выгодных устройств;

3. Использование УШР на высоковольтных линиях электропередачи высокой пропускной способности дает возможность строить линии неограниченной протяженности и при этом сохранять пропускную способность на том же высоком уровне.

94

Библиографический список

1. Долгополов, А.Г, Кондратенко А.Г, Уколов С.В. Управляемые шунтирующие реакторы для электрических сетей.– М.: ОАО «Электрические управляемые реакторы», 2011. –20 с .

2. Балабанов, М.С. FACTS-устройства. Выбор при проектировании электрооборудования предприятий : монография / М. С. Балабанов, Р. Н. Хамитов. – Омск : Изд-во ОмГТУ, 2015. – 184 с. : ил.

3. Балабанов, М. С. Анализ программных комплексов, применяемых при проектировании FACTS-устройств/ Балабанов М.С., Хамитов Р.Н.// Информационные технологии в проектировании и производстве. – 2014. – № 4 (156). – С. 23-28.

4. Балабанов, М.С. Имитационное моделирование FACTS –устройств для рудотермических печей /М.С. Балабанов, Р.Н. Хамитов// Электротехнические комплексы и системы: Материалы всерос. науч.-техн. конф., посвящ. 110-летию А.М. Бамдаса. – Уфа: УГАТУ, 2015.– С. 65-67.

5. Балабанов, М. С. Экологические аспекты в энергосберегающей политике на этапе создания в России интеллектуальных энергосистем с активноадаптивной сетью / М.С. Балабанов, С.В. Бабошкина, Р.Н. Хамитов. // Известия  $T\Pi V. - 2015. - T.326. - N<sub>2</sub> 11. - C. 141-152.$ 

6. Астахов Ю.Н. Управляемые линии электропередачи. Астахов Ю.Н., Постолатий В.М., Комендант И.Т., Чалый Г.В.– К.: Электричество, 1984. – 296 с.

7. Постолатий В.М., Быкова Е.В. Эффективность применения управляемых самокомпенсирующихся высоковольтных линий электропередачи и фазорегулирующих устройств трансформаторного типа. – М.: Электричество, 2010. –14 с.

Научный руководитель Хамитов Р.Н.

УДК 628.941

## Проблемы применения светодиодных источников света

В.С. Лысенко, А.А. Бубенчиков, Т.В. Бубенчикова *Омский государственный технический университет, г. Омск*

*Аннотация. В данной статье рассмотрены перспективы применения светодиодной продукции. Указаны основные недостатки и возможные пу-* *ти технического решения проблем теплопередачи и электромагнитной совместимости. Выделяются некоторые приоритетные направления в решении проблемы эффективной передачи тепла. Особое внимание уделено перспективным решениям в области применения интегральных микросхем со встроенным активным корректором коэффициента мощности для источников вторичного электропитания с импульсным преобразователем.* 

## *Ключевые слова: светодиодные источники света, теплопроводность, корректор коэффициента мощности.*

#### *Введение*

В России огромное количество генерируемой электроэнергии, примерно 13%, тратится на освещение [1]. В большинстве своем это освещение улиц населенных пунктов и архитектурных сооружений, промышленных зданий, торговых павильонов и частное потребление для освещения квартир и домов. Такие существенные расходы можно связать с применением ламп накаливания и люминесцентных ламп устаревшей конструкции. Сократить затраты без ущерба для потребителей можно за счет внедрения энергосберегающих технологий и новый технологических решений.

#### *Постановка задачи*

В 2009 году был принят Федеральный закон № 261 «Об энергосбережении и о повышении энергетической эффективности…». В его рамках планировалось к 2014 году отказаться от ламп накаливания, которые 95% потребляемой энергии превращают в тепло, и перейти к более энергоэффективным источникам света. К таким источникам относятся люминесцентные лампы и светодиодные светильники, которые по сравнению с лампой накаливания имеют явные преимущества.

#### *Теория*

В настоящее время большую популярность получили светодиодные светильники. Именно это направление считается достаточно перспективным. Многие производители, говоря о достоинствах светодиодных светильников, умалчивают о существенных недостатках и считают основной причиной, препятствующей массовому внедрению, лишь высокую стоимость.

Одним из существенных недостатков является излишнее выделение тепла, которое необходимо отводить. При увеличении температуры p-n перехода возникает смещение рабочей длины волны и снижение яркости. А увеличение температуры на поверхности кристалла приводит к сокращению срока службы светодиода. Процесс отвода тепла является достаточно сложным и включает в свою структуру отвод тепла между p-n переходом и корпусом, между корпусом и печатной платой, затем между печатной платой и радиатором, и наконец, между радиатором и окружающей средой.

Проблема эффективного отведения тепла решается несколькими способами. Выбор материала светодиода с низким тепловым сопротивлением. Также в конструкцию диода включают специальный теплоотвод, который снижает тепловое сопротивление. Для отведения тепла используют специальные печатные платы и радиаторы различных конструкций. Для мощных светодиодов требующих рассеивания большого количества тепла, охлаждающие конструкции представляют собой достаточно громоздкую систему. Эти системы не достаточно компактны и создают неудобства в эксплуатации.

Отказ от работы из-за перегрева носит постепенный характер и выражается в уменьшении яркости излучения.

Наибольшее распространение получили следующие технические решения, применяющиеся для отвода излишнего количества тепла от светодиодов.

Печатные платы, обладающие хорошей теплопроводностью, в которых за слоем диэлектрика расположен слой алюминия либо меди, выполняющий функцию радиатора. Для увеличения лучистого и конвекционного обмена между перегревающимся элементом и окружающей средой устанавливают радиаторы. Это эффективные и относительно недорогие способы теплоотвода.

Эффективность теплоотвода напрямую связана с эффективностью передачи тепла в месте соприкосновения двух поверхностей. Поверхность источника тепла, так же как и поверхность теплоприемника имеют неровности. И при контакте поверхностей возникают микрополости, которые заполнены воздухом. Коэффициент теплопроводности воздуха имеет крайне малое значение и значительно усложняет теплопередачу. Для того чтобы увеличить теплопередачу используют материал с большим коэффициентом теплопроводности, который заполняет микрополости. Выбор материала зависит от рассеиваемой мощности и конструктивных особенностей светодиодного источника света. В качестве теплопроводящего материала обычно используют теплопроводящие пасты, клеи, силиконовые компаунды.

Хорошо зарекомендовали себя силиконовые теплопроводящие пасти компании Dow Corning, обладающие коэффициентом теплопроводности 0,8-7 Вт/м∙К. Диапазон рабочих температур составляет 45-200 °С. При необходимости жесткой фиксации применяют силиконовые теплопроводящие клеи, которые прекрасно работают в широком интервале температур. Для защиты светодиодов от воздействия окружающей среды применяют теплопроводящие заливочные компаунды. Они характеризуются теплопроводностью до 0,6 Вт/м∙К и возможностью полимеризации при различной глубине заливки.

Повышения технологичность сборочного процесса можно добиться за счет применения теплопроводных подложек. Этот материал представляет собой уже застывший силиконовый гель, обладающий специфическими свойствами. Коэффициент теплопроводности силиконовых подложек достигает 3,5 Вт/м∙К при толщине всего в 0,25-5 мм [2].

Типовая структура светодиодного источника света включает в себя источник вторичного электропитания с импульсным преобразователем. Наличие такого источника приводит к тому, что ток, потребляемый этими устройствами, носит импульсный характер.

Как известно при потреблении импульсного тока резко возрастает мощность искажения, что может привести к увеличению мощности протекающей через силовой ввод. При этом коэффициент мощности источника вторичного электропитания не превышает значение 0,7 [3].

Импульсный ток имеет достаточно высокое содержание высших гармонических составляющих. В основном в спектральном составе преобладают гармонические составляющие 3-го и 15-го порядка. Наличие этих составляющих сказывается на появлении токов в нулевом проводнике, при условии полностью симметричной нагрузки на фазы. В большинстве зданий проложен нейтральный провод меньшего сечения, чем фазный, и сумма высших гармонических составляющих приводит к перегрузке провода и как следствие его перегоранию.

В ГОСТ Р 51317.3.2 [4] приведены нормы гармонических составляющих тока, которые не должны превышаться при эксплуатации. Но на практике очень часто установленные нормально допустимые значения содержания гармонических составляющих превышаются [5].

Наличие высших гармонических составляющих также приводит к возникновению проблем электромагнитной совместимости.

Как уже упоминалась ранее, светодиодные источники света обладают достаточно высокой стоимостью. Для того чтобы сократить расходы, некоторые производители экономят на элементах драйвера и в результате на кристалл светодиода приходит плохо стабилизированное напряжение. Качество напряжения напрямую отражается на световом потоке, излучаемом светодиодным источником света. Из-за плохой стабилизации напряжения возникают пульсации светового потока, так называемый стробоскопический эффект. Пульсации не всегда соответствуют нормам СНиП 23-05-95 и Сан-ПиН 2.21/2.1.1.1278, а также негативно влияют на зрение и могут привести к травматизму на производстве.

Для уменьшения воздействия импульсного преобразователя на сеть используют активные или пассивные корректоры коэффициента мощности [3].

Их основная задача формирование входного тока пропорционального входному напряжению. Пассивный корректор коэффициента мощности чаще всего представляет коммутируемые конденсаторы или дроссели, и находят применение в устройствах небольшой мощности. Однако, несмотря на, всю простоту реализации, такой корректор обладает достаточно высоким коэффициентом гармонических искажений.

Использование активного корректора коэффициента мощности, является достаточно эффективным решением этой проблемы. Активный корректор отслеживает входное напряжение и при помощи активных ключей совершает внутрисхемные коммутации с целью поддержания пропорциональности входного тока и напряжения. При пропорциональности входного тока и напряжения можно добиться низкого уровня пульсации постоянного выходного напряжения. Реализация такого корректора может быть основана на базе импульсного преобразователя с введением соответствующих обратных связей.

На сегодняшний день ведущими производителями интегральных микросхем активных корректоров коэффициента мощности являются: Texas Instruments, ST Microelectronics, International Rectifier, ONSemiconductor [3].

Активный корректор коэффициента мощности, выполненный на базе указанных выше интегральных схем, включаются между выпрямителем и импульсным преобразователем. В таком случае корректор коэффициента мощности будет играть роль буферного каскада, снижающего взаимное влияние питающей сети и импульсного источника питания [4]. Такое усовершенствование сетевого преобразователя чрезмерно увеличивает стоимость светодиодного источника света.

Большой интерес представляет идея использования в сетевых преобразователях специализированных интегральных схем с встроенным корректором коэффициента мощности. Такие схемы ориентированы на использование в дайверах светодиодных источниках света низкой и средней мощности. Представителем такой схемы является NCL30xxx от компании ONSemiconductor [3].

#### *Выводы и заключение*

Несомненно, применение светодиодной продукции является приоритетным. Все достоинства этих светильников перекрывают их недостатки. Проводимые исследования позволяют улучшить энергетические и экологические показатели светодиодной продукции и окончательно вытеснить с рынка люминесцентные светильники и лампы накаливания.

#### *Источник финансирования*

*Исследование выполнено при финансовой поддержке РФФИ в рамках научного проекта № 16-08-00243 а.*

#### Библиографический список

1. Черемисина И. В., Стариков А. А., Тресков С. В., Зыков С. И. Об экономии электрической энергии за счет внедрения ресурсосберегающих ламп // Вестник Югорского государственного университета. – 2012. – №2 (25). – С.96-99.

2. Евминов Л. И., Кизева В. C. Сравнительный анализ различных источников света и оценка электромагнитной совместимости безэлектродных (индукционных) и светодиодных источников света // Вестник ГГТУ им. П.О. Сухого .  $-2013. - N<sub>2</sub>1(52). - C.060-067.$ 

3. Марущенко С. Г. Влияние вторичного источника питания светодиодного осветительного прибора на сеть // Современные наукоемкие технологии . –  $2013. - N<sub>2</sub>9. - C.103-107.$ 

4. ГОСТ Р 51317.3.2–2006. «Совместимость технических средств электромагнитная. Эмиссия гармонических составляющих тока техническими средствами с потребляемым током не более 16 А (в одной фазе). Нормы и методы испытаний». – М.: Стандартинформ, 2007. – 28 с

5. Боярская Н. П., Темербаев С. А., Довгун В. П., Кабак А. Л., Колмаков В. О. Анализ спектрального состава токов и напряжений светодиодных и газоразрядных источников света // Вестник КрасГАУ. – 2013. – №8. – С.180-184.

6. Электронный каталог продукции компании Dow corning [Электронный ресурс] :. – Электрон. дан. – М., [2016]. – Режим доступа http://www.dowcorning.com. – Загл. с экрана.

УДК 621.314.64

## Алгоритм пространственно-векторной модуляции трехуровневого преобразователя

А.С. Маклаков, Е.А. Маклакова, Е.В. Антонова, М.А. Демов *Южно-Уральский государственный университет (национальный исследовательский университет) г. Челябинск*

*Аннотация. В статье представлен алгоритм пространственновекторной широтно-импульсной модуляции для трехуровневого преобразователя. Показано, каким образом происходит выбор секторов и регионов на векторной диаграмме пространственного управления трехуровневым преобразователем. Представлен расчет времен включений базовых векторов трехуровневого преобразователя в каждом регионе. Рассматриваемый алгоритм пространственно-векторного управления может быть использован для анализа основных тенденций переходных процессов в трехуровневых активных выпрямителях и автономных инверторах напряжения при работе на любые виды нагрузок.*

*Ключевые слова: трехуровневый преобразователь; широтно-импульсная модуляция; пространственный вектор; векторное управление*

Актуальность и цели работы. В настоящее время наиболее широко применяется пространственно-векторная широтно-импульсная модуляция (SVPWM) для управления трехуровневыми преобразователями. Стремительное развитие быстродействующих цифровых сигнальных процессоров сделало возможным осуществить сложные алгоритмы реализации SVPWM. Данный метод управления позволяет снизить потери в преобразователе посредством уменьшения частоты переключений ключей. Низкая частота переключений позволяет сохранить удовлетворительный суммарный показатель гармонического искажения (THD) потребляемого и инвертируемого тока [1]. В отечественной литературе алгоритм пространственного управления трехуровневым преобразователем подробно не описан, что и послужило целью его наглядного представления в данной статье.

Описание алгоритма. На рис. 1 представлен трехуровневый преобразователь [2]. Он состоит из двенадцати полностью управляемых полупроводниковых ключей и двух эквивалентных емкостей  $C<sub>1</sub>$  и  $C<sub>2</sub>$ , соединенных последовательно. Сумма напряжений на обеих емкостях определяет уровень напряжения в звене постоянного тока  $U_{dc}$ . Точка между двумя эквивалентными емкостями образует нулевой потенциал преобразователя. В каждом плече преобразователя находится четыре силовых модуля и два соединительных диода. Диоды необходимы для того, чтобы соединять шесть средних силовых модулей к нулевой точке преобразователя.

Определенные комбинации двенадцати силовых ключей могут сформировать три уровня напряжения.

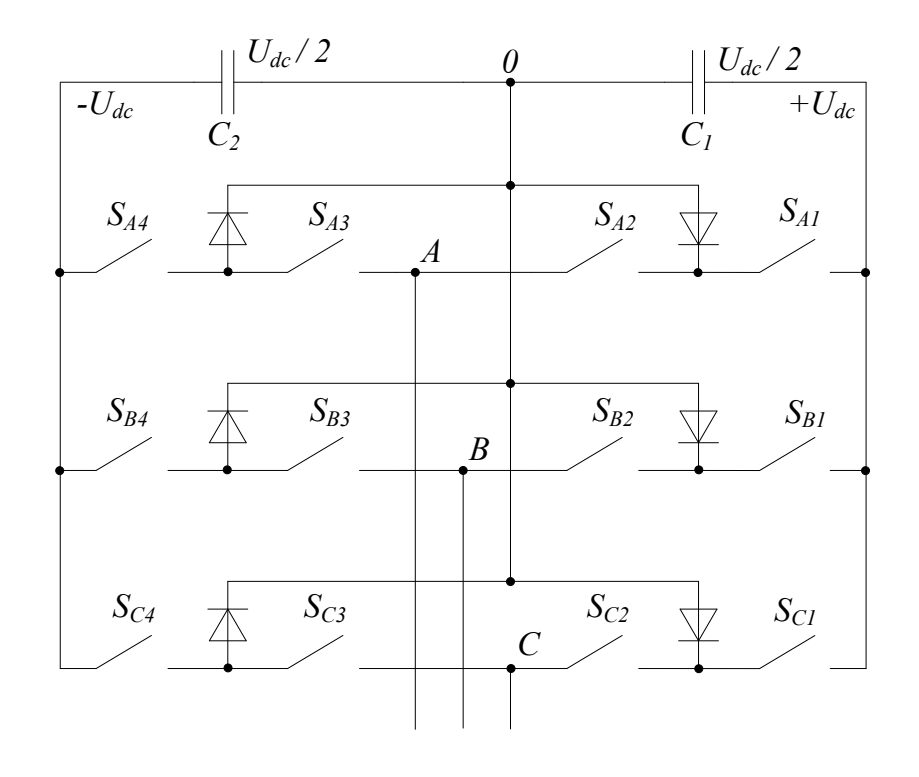

Рис. 1. Принципиальная схема трёхуровневого преобразователя

В таблице 1 представлены комбинации, возможные состояния Р, О и N и уровни напряжения для каждой из фаз  $U_{A0}$ ,  $U_{B0}$ ,  $U_{C0}$ относительно нейтральной точки преобразователя.

Из четырех ключей в каждом плече моста одновременно могут быть включены только два, которые присоединяют DC к нагрузке в трех точках +DC, 0 и – DC. Эти соединения образуют три возможных состояния в каждом плеча моста:  $P$  – подключение к положительному полюсу DC, O – подключение к нейтральному полюсу DC и  $N$  – подключение к отрицательному полюсу DC)

Таблица 1

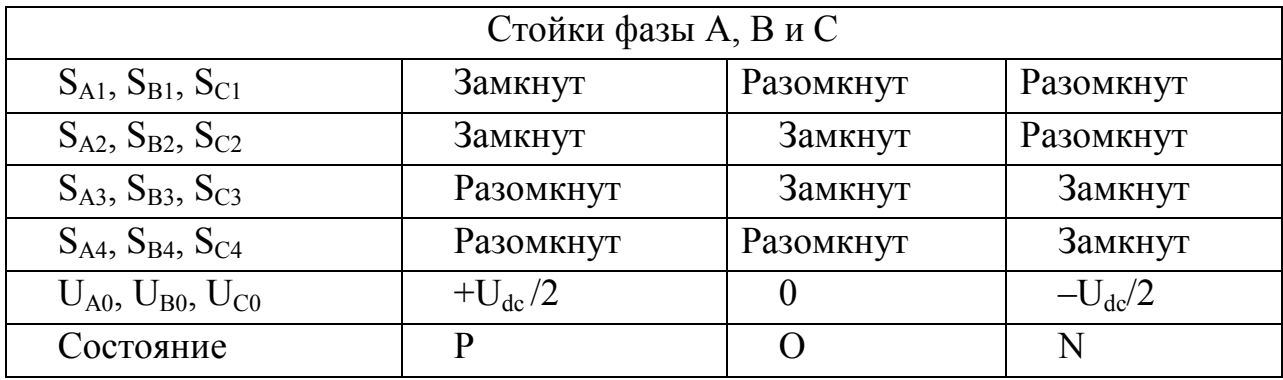

Комбинации ключей и возможные состояния трехуровневого преобразователя

Если брать во внимание все возможные состояния относительно трех фаз трехуровневого преобразователя, то можно получить 27 комбинаций. Выходное фазное напряжение трехуровневого преобразователя будет формировать в виде прямоугольных импульсов с уровнями  $+U_{d}/2$ , 0 и- $U_{d}/2$ . При рассмотрении симметричной системы все кривые фазных напряжений будут содержать нечетный спектр гармоник, амплитуды которых зависят от длительности и количества импульсов за полупериод напряжения. Система выходных трехфазных напряжений имеет вид [3]:

$$
\begin{cases}\nU_{A0} = \sum_{n=1,3,\dots,\infty}^{\infty} U_n \cdot \sin(n \cdot \omega \cdot t) \\
U_{B0} = \sum_{n=1,3,\dots,\infty}^{\infty} U_n \cdot \sin\left(n \cdot \omega \cdot t - \frac{2 \cdot \pi}{3}\right) \\
U_{C0} = \sum_{n=1,3,\dots,\infty}^{\infty} U_n \cdot \sin\left(n \cdot \omega \cdot t + \frac{2 \cdot \pi}{3}\right)\n\end{cases}
$$
\n(1)

$$
\text{age } U_n = m \cdot \frac{2 \cdot U_{dc}}{\pi \cdot n} \cdot \left[ \sum_{i=1}^n (-1)^{i+1} \cdot \cos(n \cdot \alpha_i) \right], n = 1, 3, \dots \infty; \text{ при } 0 < \alpha_i < 180^\circ; \alpha - \text{ yron}
$$

переключения импульсов;  $\omega$  - угловая частота,  $m$  - коэффициент модуляции,  $t$  время.

Для дальнейшего рассмотрения кривых выходного напряжения преобразователя имеет смысл брать во внимание только первую гармонику.

На основании системы уравнений (1) видно, что кривые выходных напряжений распределены по гармоническому закону, что позволяет нам применить теорию обобщенного пространственного вектора. Если рассмотреть плоскость, в которой будет вращаться обобщенный вектор, как плоскость комплексного переменного, и направить ось вещественных чисел по фазе А, то можно записать следующие выражение:

$$
\overline{U} = \frac{2}{3} \cdot \left( U_{A0} \cdot e^{j \cdot 0} + U_{B0} \cdot e^{j \cdot \frac{2 \cdot \pi}{3}} + U_{C0} \cdot e^{j \cdot \frac{4 \cdot \pi}{3}} \right)
$$
(2)

Из уравнения (2) для каждого из 27 состояний можно получить 19 базовых пространственных векторов для трехфазного трехуровневого преобразователя, которые можно разделить еще на четыре подкатегории [4].

Диаграмма пространственного вектора представляет собой симметричный шестигранник, который разделен на шесть секторов со сдвигом каждого на 60°. Сектора содержат по четыре региона, которые образованы вершинами пространственных векторов. Угол  $\theta$  указывает нахождение пространственного вектора в каждом секторе по следующим условиям:  $0^{\circ} \le \theta < 60^{\circ}$  – Сектор 1;  $60^{\circ} \le$  $\ell$  /  $120^{\circ}$  – Сектор 2;  $120^{\circ} \leq \ell$  /  $180^{\circ}$  – Сектор 3;  $180^{\circ} \leq \ell$  /  $240^{\circ}$  – Сектор 4;  $240^{\circ} \leq$  $\theta$  < 300° – Сектор 5; 300°  $\leq \theta$  < 360° – Сектор 6

На рис. 2а показана диаграмма пространственного вектора для трехуровневого преобразователя, которая разделена на шесть секторов и 24 региона.

Система уравнений для определения пространственного вектора имеет вид:

$$
\begin{cases} \overline{U}_x \cdot T_1 + \overline{U}_y \cdot T_2 + \overline{U}_z \cdot T_3 = \overline{U} \cdot T_S \\ T_1 + T_2 + T_3 = T_S \end{cases}
$$
\n(3)

где  $\overline{U}_x$ ,  $\overline{U}_y$ ,  $\overline{U}_z$  – вершины базовых векторов в каждом регионе.

На рис. 26 показан пример формирования пространственного вектора в первом секторе и в первом регионе.

Для рис. 26 можно составить систему уравнений на основе системы (3) для первого региона:

$$
\begin{cases}\n\overline{U}_0 \cdot T_1 + \overline{U}_1 \cdot T_2 + \overline{U}_4 \cdot T_3 = \overline{U} \cdot T_S \\
T_1 + T_2 + T_3 = T_S\n\end{cases}
$$
\n(4)

Диаграмма на рис. 2 может быть использована для расчета времени включения каждой комбинации ключей трехуровневого преобразователя с целью формирования требуемого пространственного вектора. Каждый из четырех регионов (рис. 2) образуется тремя вершинами базовых векторов. Для формирования заданного вектора в каждом регионе нам необходимо подключать каждый базовый вектор с определенными длительностями  $T_1$ ,  $T_2$ и  $T_3$ . Можно сделать вывод, что чем чаще мы будем переключать базовые вектора внутри региона, тем точнее и быстрее будет формироваться требуемый пространственный вектор. В мощных преобразователях период квантования  $T_s$  (sampling period), который определяет частоту переключения базовых векторов в каждом регионе, стараются сделать как можно меньше с целью уменьшения потерь на переключение. С другой стороны, уменьшение  $T_s$  приведет к значительным искажениям тока. Таким образом, данный параметр следует подбирать на основании требованиями к электромагнитной совместимости в точке подключения преобразователя к питающей сети и рекомендованной эксплуатационной характеристикой преобразователя [5].

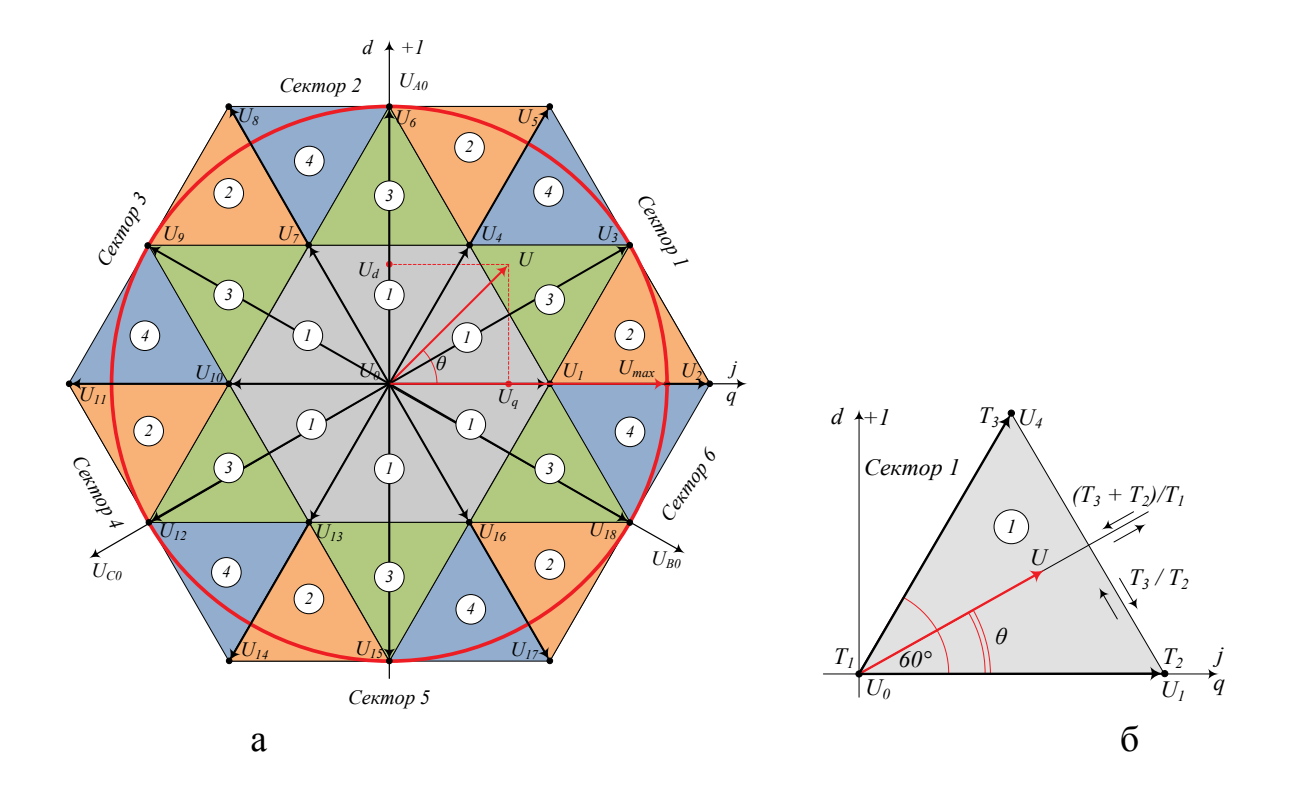

Рис. 2. Диаграмма и принцип формирования пространственного вектора трехуровневого преобразователя

Завершающим этапом для разработки SVPWM является создание таблиц с выбранными комбинациями включения базовых векторов для каждого региона. На рис. 3 представлена общая структурная схема алгоритма формирования пространственного вектора для трехуровневого преобразователя.

*Заключение.* В данной научной работе показано, каким образом происходит выбор секторов и регионов на векторной диаграмме пространственного управления трехуровневым преобразователем. Рассматриваемый алгоритм пространственно-векторной модуляции может быть использован для анализа основных тенденций переходных процессов в трехуровневых автономных инверторах напряжения при работе на любые виды нагрузок.

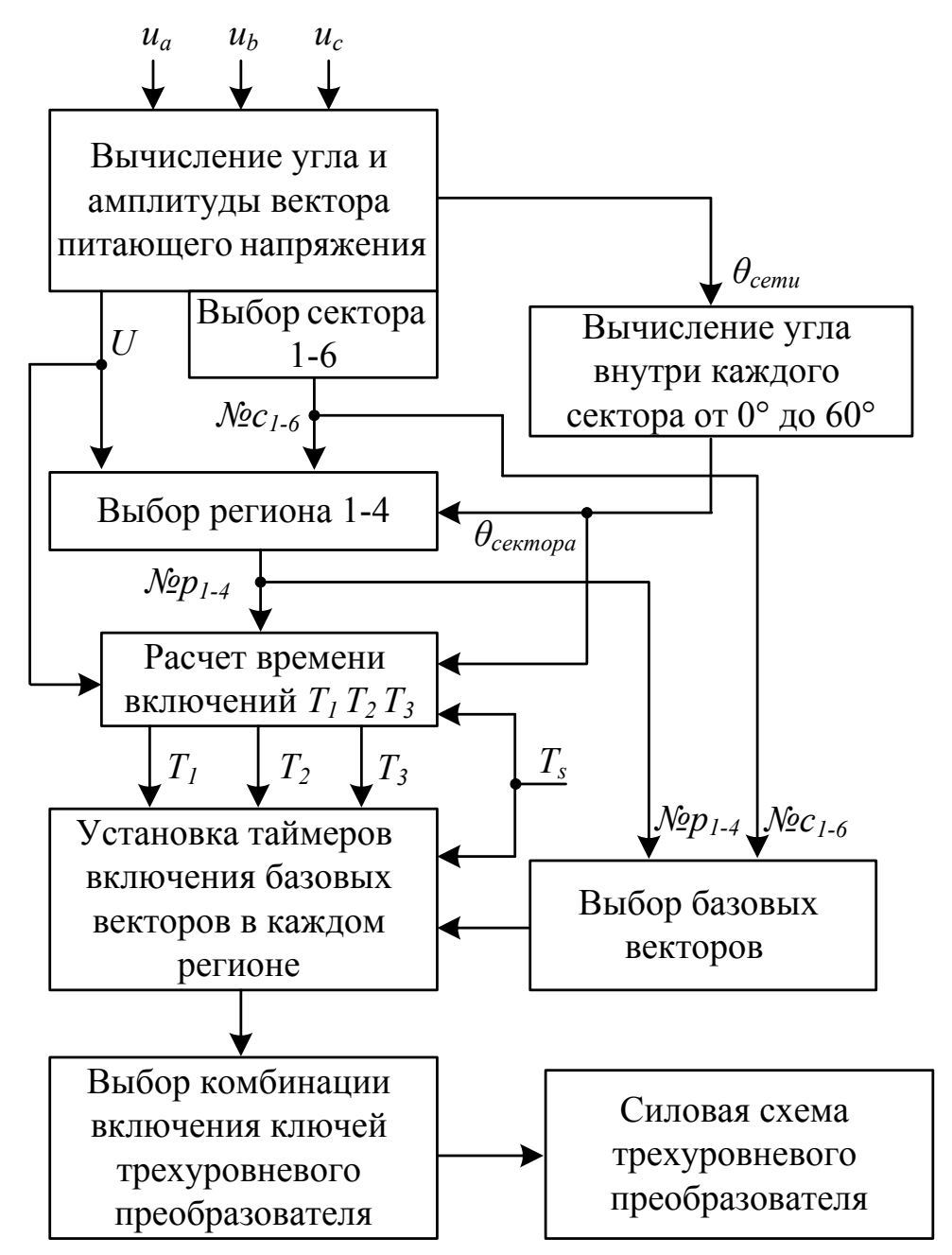

Рис. 3. Алгоритм формирования пространственного управления трехуровневого преобразователя

Библиографический список

1. Mishra, A. Control of voltage source inverters using PWM/SVPWM for adjustable speed drive applications. / A. Mishra, S. Panda, B. Srinivas. – Индия, Руркела: Department of Electrical Engineering National Institute Of Technology Rourkela, 2009. – 49 с.

2. Nabae, A. A neutralpoint clamped PWM inverter / A. Nabae, I. Takahashi, H. Akagi. // IEEE Trans. Ind. Applicat. – 1981. – Т. 1A-17.– № 5. – С. 518-523.

3. Le Dong-Myung. Simple space vector PWM scheme for 3-level NPC inverters including the overmodulation region / Dong-Myung Le, Jin-Woo Jung, and Sang-Shin Kwa. // Journal of Power Electronics.  $-2011$ .  $-$  T.  $11$ .  $-$  N° 5.  $-$  C. 751-760.

4. Bose, K. Power Electronics and Motor Drives: Advances and Trends. – США, Нью-Йорк: Academic Press, 2006. – 936 с.

5. Wu B. High-Power Converters and AC Drives. – США, Нью-Джерси: Wiley-IEEE Press, 2006. – 352 с.

Научный руководитель Радионов А.А.

УДК 621.311.25

## Анализ использования возобновляемых источников энергии в Сибири

С.В. Максимов, К.В. Хацевский

*Омский государственный технический университет, г. Омск*

*Аннотация. В данной статье рассматривается современная проблема человечества – кризис энергетических ресурсов. В связи с этим появляется необходимость в использовании новых источников, прибегая к нетрадиционной энергетике. Основное внимание в статье уделяется областям применения солнечной энергетики, как экологически чистого и возобновляемого источника энергии, также рассказывается о уже существующих изобретениях, их устройстве и принципе действия.*

*Ключевые слова: альтернативная энергетика, нетрадиционные возобновляемые источники энергии, солнечная энергетика, солнечные коллекторы, солнечное излучение.*

*Введение.* Энергетика имеет многочисленные отрасли в зависимости от основного энергоносителя: ядерная, угольная, газовая, гидроэнергетика и альтернативная, основанная на использовании нетрадиционных возобновляемых источников энергии (ВИЭ). К альтернативной энергетике можно отнести ветроэнергетику, солнечную, геотермальную, биомассовую, приливно-волновую и т. д. Если сравнить все отрасли по экологическим, экономическим критериям и показателям безопасности, то можно прийти к выводу, что наиболее перспективной из них является солнечная энергетика [1].

*Постановка задачи.* Солнечная энергия, поступающая на территорию России, например, за три дня превышает энергию годовой выработки. Кроме того, запасы ее неисчерпаемы и по критерию экологичности ей нет равных.

На сегодняшний день в Европе создают и внедряют, так называемые "зелёные технологии" в зданиях, сооружениях, способствующих генерировать больше энергии, чем потреблять её. Эти технологии имеют название как солнечные коллекторы, модули, ветрогенераторы. В России, а точнее на территории Сибирского автономного округа, уже применяются данные объекты получения энергии от природных ресурсов. Сейчас уже можно задать главный вопрос, а стоит ли в будущем возлагать какие-то шансы на ВИЭ в Сибири [2]. Рассмотрим этот вопрос более подробно.

*Анализ.* Для начала рассмотрим само определение возобновляемых источников энергии: это такие источники, которые по своим свойствам являются неисчерпаемыми. Население получает возобновляемую энергию из природных явлений: ветер, приливы, течение рек, солнечный свет. Все они считаются неисчерпаемыми, т.к восполняются естественным путём.

В Сибирском регионе уже несколько районов поддерживают ВИЭ в таких городах как: Новосибирская, Томская, Кемеровская области, Алтайский край и Республика Алтай.

На территории Алтайского края уже массово применяются аналогичные ВИЭ. А именно на базе отдыха (Высотник), расположенной на высоте 1900 м над уровнем моря. Поблизости населённый пункт только в 45 км. Вид транспорта – либо лошади, либо вертолёт. На этой базе применена ветросолнечная станция мощностью 0,7 кВт, которая даёт питание для зарядных устройств и обеспечивает освещение территории и близлежащих строений.

Горячую воду на базе получают из солнечных коллекторов, которые установлены на крыше здания (строения). Представляют собой бак заполненный водой 90 л. На протяжении всего дня, температура нагрева достигает 80…90°С [2].

Реализованные проекты Сибири представлены и реализованы в районе Кош-Агач, Республики Алтай. Здесь бурно стала развиваться солнечная энергетика, соорудили электростанцию под названием Кош-Агачинская, мощностью 5 МВт, и теперь эта станция стала первой по производству солнечной энергетики

в России за 2014 г. Сейчас полностью вся работа солнечной генерация всей Республики Алтай зависит от других перетоков электроэнергии из других уголков нашей страны. СЭС на территории села Кош-Агач была введена в эксплуатацию всего за 3…4 месяца на высоте 2000 м над уровнем моря [4].

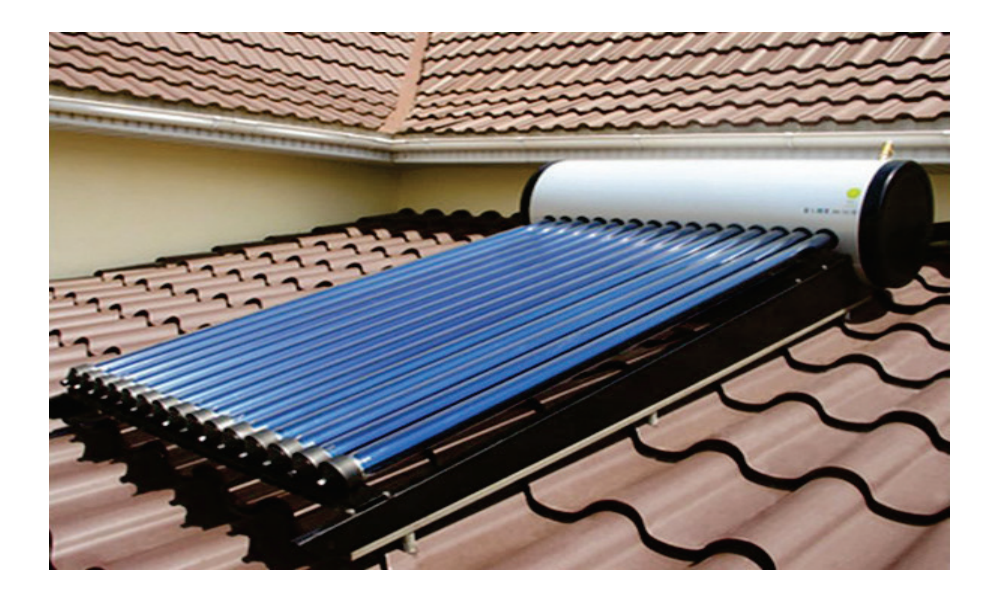

Рис. 1. Внешний вид солнечного коллектора [6]

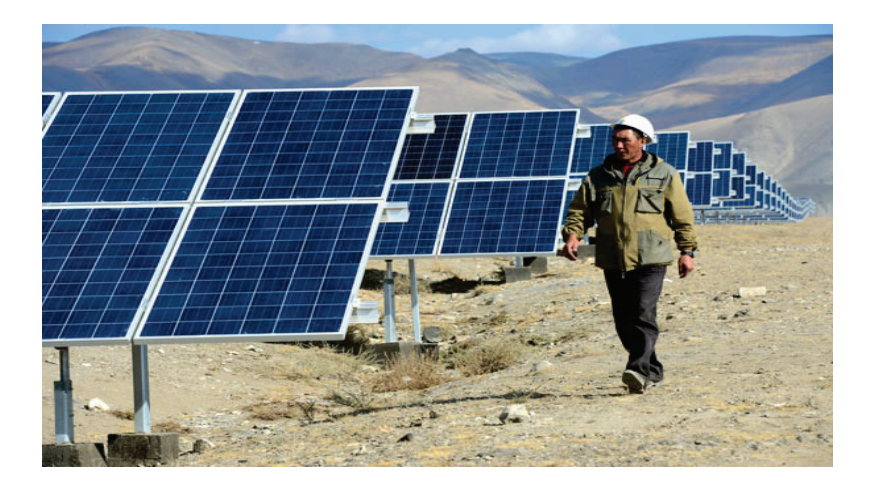

Рис. 2. Солнечные батареи на Кош-АгачскойСЭС в Республике Алтай [5]

По данным метеослужб, этот район самый солнечный в России, он насчитывает более 300 солнечных дней в году.

На сегодняшний день в Республике Алтай упор делают на развитие ГЭС и ветроэнергетики. Уже подрядные компании намереваются построить в районах Яровом и Кулунде два и более энергопарка, мощность которых составляет 192 МВт. Но пока реализация чуть приторможена, из-за проблем с отчуждением земель, которые находятся в частной и муниципальной собственности [4].

По всей территории Новосибирской области меняют стандартную работу котельных, на так сказать, природное (биологическое) топливо, изготовленное из
древесных пеллет (материал местного происхождения). На такую котельную можно уже посмотреть и проследить за процессом обработки древесных пеллет. Такая котельная составляет мощность почти 6 МВт и уже отапливает большой районный центр Венгерово. Древесные пеллеты, представляют собой гранулы в форме маленьких цилиндриков размерами (8 мм), изготовленные из древесной муки, стружки, отходов сельского хозяйства (соломы, лузги подсолнечника). Их теплота сгорания составляет 4.1…4.5 кВт/кг и это в 1.5…2 раза больше чем у древесины. При сгорании в атмосферу, выбросы минимальны и не загрязняют при этом окружающую среду. Как известно что для отопления частного дома размерами 100 кв.м требуется 6 т гранул, на отапливаемый сезон длительностью 7 месяцев. Именно поэтому, в Новосибирской области, районе Сузунский, вся база лесосырья составляет 30 млн. куб. м именно из-за этого было принято начать производство пеллет [4].

На основе данной статьи можно сделать вывод, что существует множество причин, по которым ВИЭ превышает современные потребности нашей планеты больше, чем в пять десятков раз. Так что при внедрении использования таких источников энергии, мы получим столько энергии, сколько нам и не снилось [4].

*Выводы.* На мой взгляд, возобновляемые источники энергии бурно развивают себя в условиях Сибирского климата. На территории Сибирского Федерального Округа(СФО) многообразны и колоссальны масштабы развития и добывания источников энергии. В разных районах Сибири активно занимаются добыванием и потреблением ВИЭ. Отмечу что в районах: Алтай, Новосибирская область, Томская область, полным ходом идёт исследование источников энергии и с каждым годом масштаб желающих увеличивается и распространяется на другие города и посёлки. С каждым годом появляются всё больше желающих приобрести данный вид природно-энергетического ресурса, т.к это экономично, практично в использовании, низкая себестоимость производства электроэнергии. Государство должно быть заинтересованно в ВИЭ и способствовать в стимулировании развитии малого бизнеса. Россия очень богата своими природными ресурсами, значит нужно углублённо развиваться в этой отрасли, ставить цели развития, обогащаться ими и развивать в масштабных количествах, на примере возобновляемых источников энергии (солнца, ветра, энергия приливов).

Библиографический список

1. Алехин, В.А. Области применения солнечной энергетики. – Известия Тул-ГУ. Технические науки. – 2013. – Вып. 12. Ч. 2. – С. 3-7.

2. Фомичев, В.К. Использование оборудования, работающего на возобновляемых источниках энергии (солнце и ветре) в условиях Сибирского региона /

В.К. Фомичев, И.В. Церегородцева// Материалы II всеросс. науч. конф. «Энерго- и ресурсо-эффективность малоэтажных жилых зданий» – Новосибирск: Институт теплофизики СО РАН, 2015. – С. 234-243.

3. Шкарубо, Е. ВИЭ: проекты есть, заказов нет [Электронный ресурс] / Е. Шкарубо. – Режим доступа: http://tayga.info/details/2010/07/29/~99056.

4. Новосибирск – Солнечная перспектива. [Электронный ресурс] – http://195.68.141.175/doc/2634026.

5. Природа Сибири – для тех кто не потерял вкуса к жизни / Официальный интернет-портал правительства Республики Алтай, [Электронный ресурс] – Режим досту-

па: http://prirodasibiri.ru/show\_new.php?id\_new=10990&utm\_source=PrirodaSibiri &utm\_medium=twitter.

6. Солнечный коллектор [Электронный ресурс] – Режим доступа:http://anegrinews.ru/news/solnechnyi-kollektor.

УДК 621.561.59

# Исследование установки для комплексного получения теплоты и твердого диоксида углерода

### В.Г. Манежнов

*Омский государственный технический университет, г. Омск*

*Аннотация: в статье рассмотрены проблемы повышения эффективности выработки теплоты и диоксида углерода. В настоящие время остро стоит вопрос об экономии различных видов энергии и оптимизации производства, а так же об уменьшение вредных выбросов в окружающую среду. Проанализированы различные способы отделения СО<sup>2</sup> из продуктов сгорания топлива, выявлена необходимость изучения установок по комплексному получению теплоты и твердого диоксида углерода и нахождению оптимальных параметров работы теплохладоэнергетических агрегатов, как эффективного и энергосберегающего способа.* 

*Ключевые слова: турбодетандер, диоксид углерода, комплексное получение теплоты.*

#### *Введение.*

В современных условиях рациональное использование топливно-энергетических ресурсов становится одним из важнейших направлений в развитии промышленности России. Большое количество исследований проводится в области энергосбережения и защиты окружающей среды. В частности, использование низкопотенциальной теплоты продуктов сгорания топлива для выработки электрической энергии и уменьшения вредных выбросов путем вымораживания части диоксида углерода из продуктов сгорания топлива.

Важным пунктом работы является вымораживание твердого диоксида углерода ( $CO_2$ , "сухой" лед). Он находит широкое применение из-за простоты своего использования, возможности получения низких температур, большой объемной и массовой холодопроизводительности, отсутствием влаги при переходе из твердого вещества в газообразное.

#### *Постановка задачи*

В условиях научного и технического прогресса значительное снижение расхода топливно-энергетических ресурсов и снижение вредных выбросов в окружающую среду стало как никогда актуальной проблемой современности. Остро стоят вопросы энергоэффективного сжигания природного газа, мазута, и других видов органического топлива. Сейчас на теплоэлектростанциях, которые работают на природном газе, мазуте, угле отходы от его сжигания в пять раз превышают массу использованного топлива [1].

В окружающую среду вместе с продуктами сгорания топлива выбрасывается зола, в которой содержится в различных пропорциях огромное количество разнообразных химических веществ, продукты неполного сгорания топлива, диоксид углерода, окислы серы, азота и другие вещества угрожающие нормальной жизни и здоровью человека. Так же в окружающую среду выбрасывается большое количество теплоты в виде горячих газов и подогретой воды. Все вышеперечисленное является общей проблемой почти всех энергетических установок не только в нашей стране, но и в мире.

Решением выше изложенных проблем может стать внедрение установок для комплексного получения теплоты и твердого диоксида углерода. С помощью таких установок можно не только уменьшить вредные выбросы в атмосферу, но и получать твердый  $CO<sub>2</sub>$  для промышленных и хозяйственных нужд. При получении "сухого льда" и теплоты в комплексе экономия топлива может составить до 40 % от затрат топлива при раздельном их получение [2].

Задача нашего исследования состоит в нахождении оптимальных режимов работы установки для комплексного получения теплоты и твердого  $CO<sub>2</sub>$ , и минимизации выбросов вредных веществ в окружающую среду.

#### *Теория*

В последнее время ученые по всей планете озадачены проблемой парникового эффекта, причиной которого является чрезвычайно большие выбросы  $CO_2$  в атмосферу 80 % которых связанно со сжиганием органических топлив. Разработка новых технологий и способов уменьшения таких выбросов является приоритетной задачей для мирового научного сообщества.

Существует не мало методов улавливание  $CO<sub>2</sub>$  в мировой практике например:

− абсорбционно-десорбционный (при таком способе с использованием алканоламина требуется повышение расхода топлива на единицу отпускаемой энергии в 1,3 – 1,4 раза больше, что приводит к снижению КПД примерно на 11 %);

− вымораживание диоксида углерода из дымовых газов (при этом если улавливать 90 %  $CO<sub>2</sub> K\Pi\Lambda$  снижается на 12 %);

метод с использованием извести в топках кипящего слоя (при температуре до 800 °C углерод в ступает в реакцию с СаО и получается СаСО<sub>3</sub>, но для этого требуется СаО в 4 раза больше чем угля и полезная теплота используется только на 15 %) [3].

Все способы, описанные выше, приводят к значительному снижению КПД и при практическом использовании фактически не обеспечивают потребности по уменьшению выбросов диоксида углерода в окружающую среду.

Существенно иная эффективность будет достигаться при применение в энергетике установок для комплексного получения теплоты, электричества и холода в виде кристаллического  $CO<sub>2</sub>$  (рис. 1)

Принцип работы такой установки заключается в подготовке продуктов сгорания топлива к их переработке. На первом этапе происходит процесс очистки от золы в скруббере и отделении влаги в первом влагоотделители. Второй этап это повышение давления в компрессоре, и охлаждение в промежуточном холодильнике, и удаление из ПСТ влаги при помощи второго влагоотделителя. На третьем этапе продукты сгорания топлива проходят через регенеративный теплообменник, в котором их температура уменьшается до температуры перехода диоксида углерода из газообразного состояния в твердое, минуя жидкое, и далее уже поступают в турбодетандер в котором происходит расширение ПСТ и кристаллизация  $CO_2$ , а в сепараторе уже происходит его отделение шнековыми или другими устройствами.

Когда произошло охлаждение продуктов сгорания топлива и расширение в турбодетандере, уходящие газы уже не являются греющим агентов, а являются рабочем веществом или даже холодильным агентом, за счет того, что их температура после этого значительно снизилась и приблизилась к температуре окружающей среды. Вследствие этого отсутствуют потери тепла в окружающую среду с уходящими газами.

Установка для производства сухого льда с турбодетандером

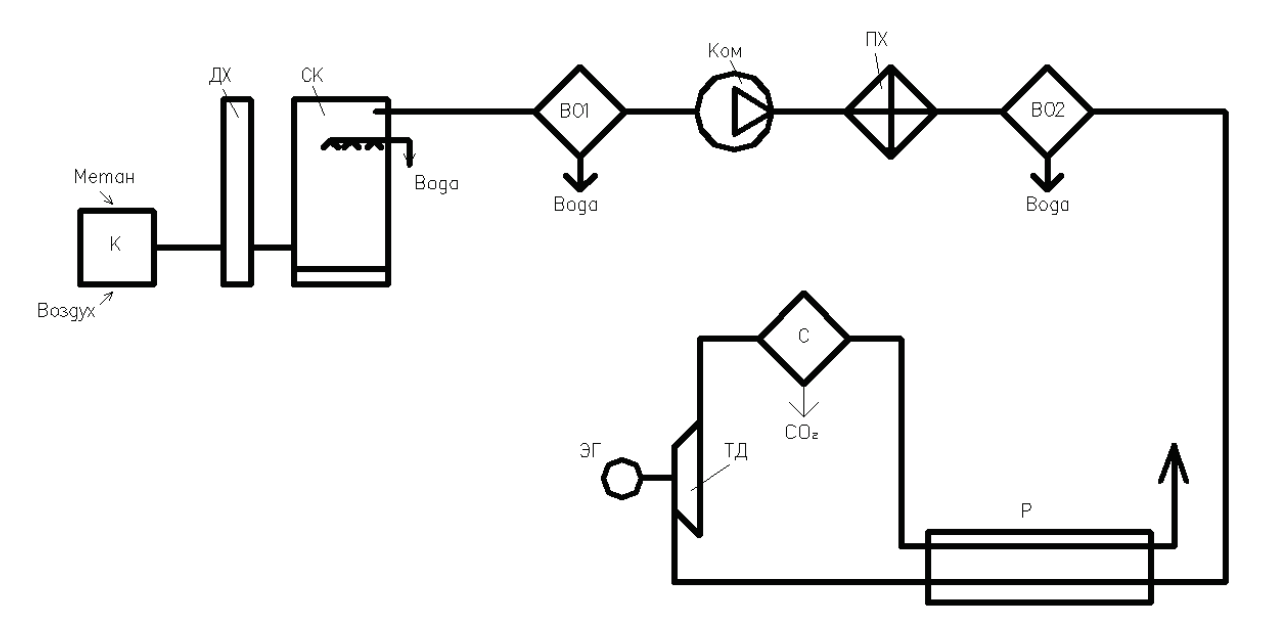

Рис. 1. Установка для производства  $CO<sub>2</sub>$  с турбодетандером: К – котельная; ДХ – дымоход; СК – скруббер; ВО1, ВО2 – влагоотделитель; Ком – компрессор; ПХ – промежуточный холодильник; Р – регенератор; ТД – турбодетандер; ЭГ – электрогенератор; С – сепаратор

 $\overline{\phantom{a}}$ 

Экологический эффект от применения таких установок очень высок, так как сопряжен с понижением загрязнения окружающей среды, а именно из-за понижения теплопотерь и существенному снижению выбросов в окружающую среду  $CO<sub>2</sub>$ .

У данной установки не только большой экологический эффект, но и практическая польза от выработки диоксида углерода. Он является важным технологическим продуктом, которой находит применение не только в промышленности, но и во многих сферах народного хозяйства. В России 40 % жидкого и 20 % твердого  $CO<sub>2</sub>$  производятся с помощью специального сжигания топлива. Установки для комплексного получения теплоты и твердого диоксида углерода позволят экономить топливо на выработки твердого  $CO<sub>2</sub>$ . Следовательно, исследование и реализация таких установок по вымораживанию диоксида углерода из продуктов сгорания топлива приведет к улучшению экологических и экономических показателей энергетических установок в нашей стране [4].

#### *Вывод*

Исследование установок для комплексного получения теплоты и твердого диоксида углерода имеет важное значение для защиты окружающей среды от вредных выбросов. Применение таких установок приводит к повышению энергоэффективности, за счет объединения двух процессов в один, а так к же к уменьшению затрат на производство твердого  $CO<sub>2</sub>$  для производственных нужд.

Библиографический список

1. Галдин, В. Д. Разработка элементов теории и анализ процессов расширения парогазовой смеси в турбодетандере. [Текст]: диссертация докт. техн. наук: 05.04.04: защищена: 1998год. / Галдин Владимир Дмитриевич. – Омск, 1998. – 410 стр.

2. Дорохин В. П. Перспективы применения детандер-генераторных агрегатов в топливно-энергетическом комплексе России [Текст] / В. П. Дорохин // Промышленный Сервис. – 2012. – № 4. – С. 18-22.

3. Кондратьев, Н. В. Коагуляция частиц твердого диоксида углерода при расширении продуктов сгорания топлива в турбодетандере. [Текст]: диссертация канд. техн. наук: 05.04.03: защищена: 2004 год. / Кондратьев Николай Викторович. – Омск, 2014. – 124 стр.

4. Андреев А. Р. Использование детандер-генераторных технологий как способ повышения эффективности работы котельных. [Текст]: диссертация канд. техн. наук: 05.14.04: защищена: 2007год. / Андреев Александр Рудольфович. – Москва, 2007. – 145 стр.

Научный руководитель В. Д. Галдин

УДК 621.316

# Анализ дистанционных методов определения места однофазного замыкания на землю в сетях с изолированной нейтралью

В.Ю. Мирошник, Е.В. Гармс, Д.В. Батулько *Омский государственный технический университет, г.Омск*

*Аннотация Проведен обзор и анализ существующих методов дистанционного определения места однофазного замыкания на землю в распределительных сетях. Сформулированы достоинства, недостатки рассмотренных методов. Подробно рассмотрены наиболее перспективные методы и устройства для определения расстояния до места однофазного замыкания на землю. В качестве наиболее перспективного выделен метод, позволяющий определять не только поврежденное присоединение, но и расстояние до места повреждения без отключения от источника питания.*

## *Ключевые слова Сеть с изолированной нейтралью, однофазное замыкание на землю, определение места повреждения.*

**Введение.** Однофазные замыкания на землю (далее – ОЗЗ) наиболее часто встречающийся вид повреждений в распределительных сетях напряжением 6- 35 кВ [1]. Длительное ОЗЗ представляет опасность для людей, животных и может перерасти в двух и трехфазное короткое замыкание. Актуальными задачами являются определение поврежденного присоединения и расстояния до места повреждения при ОЗЗ.

Для определения поврежденного присоединения и расстояния до места повреждения на сегодняшний день разработаны и применяются различные методы и устройства. Проведенный обзор и анализ показал, что большая часть существующих методов предполагает отключение присоединений на подстанции [2]. При этом возникает ряд существенных недостатков: нарушение электроснабжения потребителей, недостаточная оперативность и точность при определении места повреждения. Для повышения надежности и снижения затрат разрабатываются дистанционные методы, позволяющие по параметрам переходного процесса быстро и точно определить расстояние до места ОЗЗ [2].

Наиболее перспективные методы дистанционного определения места повреждения можно классифицировать, как показано на рис.1

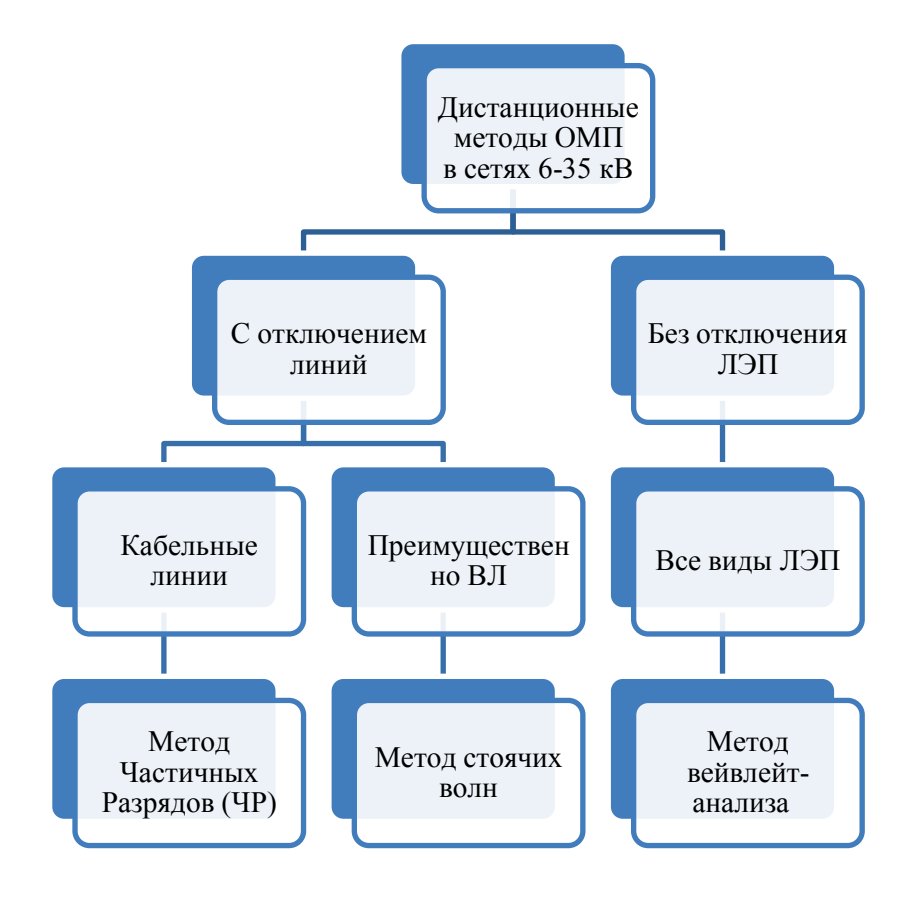

Рис. 1. Дистанционные методы определения места повреждения в сетях 6-35 кВ

Рассмотрим подробнее эти методы.

## **Метод стоячих волн.**

Метод стоячих волн предполагает измерение полного входного сопротивления поврежденной линии в широком диапазоне частот. Следовательно, в приборе для определения расстояния до ОЗЗ, реализованного по этому методу, должны быть высокочастотный генератор синусоидального сигнала, измеритель входного сопротивления линии, управляющая часть для автоматического определения и расчета параметров линии [3].

Определение места повреждения состоит из этапов:

- 1. Регистрация ОЗЗ. Для этого используется либо неселективная сигнализация, либо селективные защиты от ОЗЗ. Определение поврежденного присоединения, в случае использования неселективной сигнализации замыканий на землю.
- 2. Отключение поврежденного присоединения и подключение устройства ОМП.
- 3. Определение расстояния до МП. Измерения выполняются на одной из неповрежденных фаз. Измерительный ввод устройства подключается к линии. В качестве исходных данных оператор вводит длину поврежденной линии.
- 4. После задания длинны линии осуществляется генерация синусоидального сигнала переменной частоты.
- 5. Когда измерения на неповрежденной фазе линии выполнены, устройство переключается на поврежденную фазу линии электропередачи. Выполняется определение резонансной частоты поврежденного участка линии и расстояния до места повреждения. На этом процесс дистанционного определения места повреждения считается завершенным.

Для реализации данного метода кафедрой ЭСПП Омского государственного технического университета ведется разработка устройства «Волна»[3].

Также известны способ и устройство для определения места повреждения при однофазном замыкании на землю [4,5]. Данный способ и устройство предполагают предварительное определение поврежденного присоединения и отключение линии для последующего определения места повреждения.

## **Метод Частичных Разрядов (ЧР)**

Одним из прогрессивных методов диагностики является метод измерения ЧР, позволяющий не только определить уровень частичных разрядов в кабельной линии, но и определить их местонахождение по длине.

Частичные разряды появляются в слабом месте кабельной линии под воздействием переменного напряжения и приводят к постепенному развитию дефекта и разрушению изоляции [6].

Сущность метода:

- 1. При появлении частичного разряда возникает два коротких импульса, длительностью десятки-сотни наносекунд.
- 2. Импульсы расходятся к разным концам линии.

3. Измеряя импульсы, достигшие начала кабеля, можно определить расстояние до места их возникновения и уровень.

Для реализации метода фирмой СТЭЛЛ по заказу предприятия ДИАКС Минатомэнерго в середине 90-х годов был разработан и изготовлен в виде самостоятельного прибора компьютерный анализатор дефектов и назван «ИДК» (Индикатор Дефектов Кабелей) [6].

## Метод вейвлейт-анализа

Основа метода заключается в представлении сигналов на различных уровнях декомпозиции (разложения) и в разделении функций приближения к сигналу на аппроксимирующую и детализирующую. Переходные процессы анализируются с помощью вейвлетов Добеши [7].

Сущность метода:

- 1. Посылается волновой сигнал в конец системы.
- 2. Улавливается отраженный сигнал.
- 3. Осуществляется вейвлет-преобразование функции.
- 4. Определяются локальные особенности сигналов в рассматриваемой системе.

Метод реализуется в два этапа:

- 1. Нахождение примерного повреждения, т.е. определение повреждения при помощи анализа разницы по времени прохождения сигнала через части линии:
- 2. Нахождение точного расстояния до него, т.е. определение дискретного вейвлет-преобразования или непрерывного вейвлет-преобразования [8].

На основании анализа рассмотренных методов сформулированы достоинства и недостатки (таблица 1).

Таблица 1

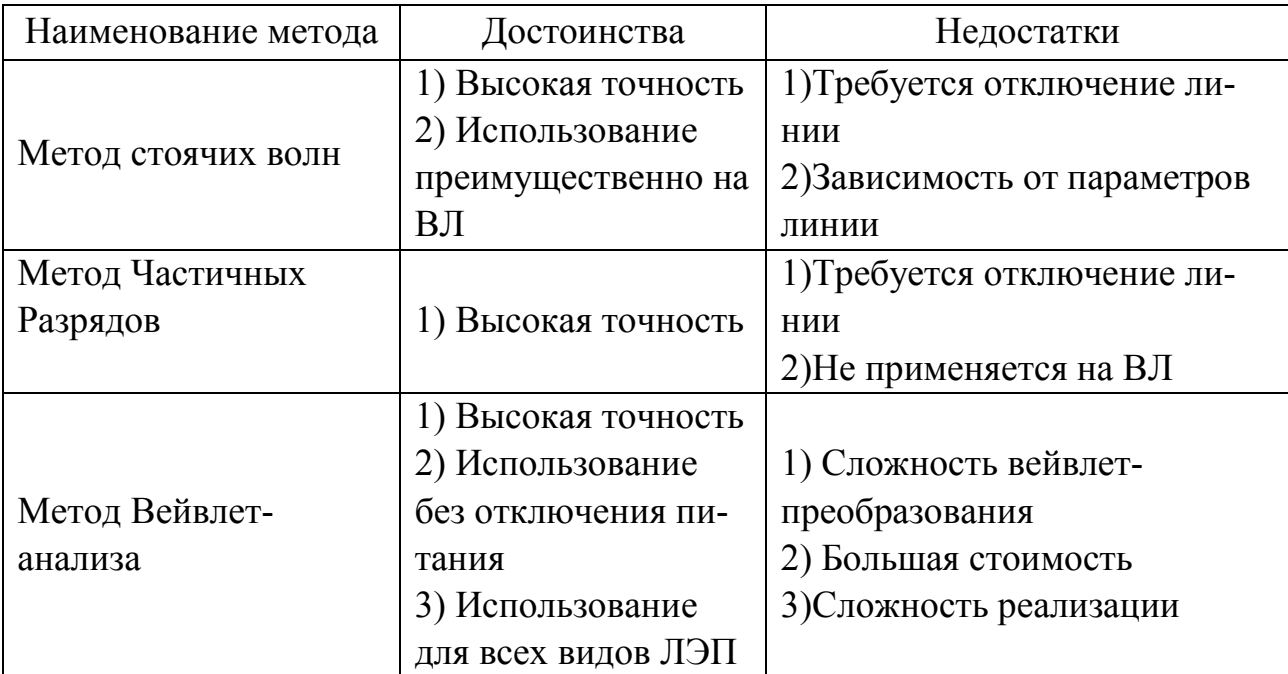

## **Выводы:**

- 1. Анализ существующих методов ОМП в сетях с изолированной нейтралью показал, что большинство из них предназначены для поиска места повреждения в кабельных линиях.
- 2. По результатам сравнительного анализа выделен наиболее перспективные метод дистанционного определения места ОЗЗ – метод вейвлет-анализа, позволяющий определять место ОЗЗ без отключения линии по параметрам переходного процесса. Данный метод подходит для всех видов ЛЭП и имеет высокую точность.
- 3. Для исследования и совершенствования алгоритмов определения места ОЗЗ по параметрам переходного процесса актуальным является разработка и совершенствование математических моделей, позволяющих имитировать работу сети и проверку алгоритмов в различных условиях.

Библиографический список

1. Федосеев, А. М. Релейная защита электроэнергетических систем: учеб.для вузов/ А.М.Федосеев, М.А.Федосеев. – 2-е изд., перераб. и доп. – М.: Энергоатомиздат, 1992. – 528 с.

2. Байбурин Э.Р. Метод оперативного определения места повреждения электрической сети напряжением 6(10)-35 кв // Электронный научный журнал «Нефтегазовое дело». –  $2006.$  –  $N_2$ . URL: http://ogbus.ru/authors/Bayburin/Bayburin\_1.pdf

3. Болдырев И.В., Владимиров Л.В., Ощепков В.А.Определение места повреждения на воздушных линия электропередачи в распределительных сетях // Научный журнал «Омский научный вестник». – 2011. – №3 (103).

4. Пат. № 2510515 РФ Способ определения расстояния до места однофазного замыкания на линии электропередачи / Бороденко В.И., Горюнов В.Н., Клецель М.Я., Никитин К.И // Бюл. – 2014. – №9.

5. Kletsel, M.Y. The device for determining the distance to single phase fault on the power line. / M.Y. Kletsel, V.A. Borodenko, V.N. Goryunov, K.I. Nikitin, D.V. Batulko, E.N. Petrova // (2015) 2015 International Siberian Conference on Control and Communications, SIBCON 2015 - Proceedings, DOI: 10.1109/SIBCON.2015.7147098.

6. Научно-производительное предприятие: системы тестирования электрических линий [Электронный ресурс] — Режим доступа. URL:http://www.eurostell.com/methods.

7. Сикорский, С.П. Вейвлет-преобразования в электроэнергетике / С.П. Сикорский, Д.С. Осипов, Г.А. Ковалев // Научно-практические конференции ученых, студентов и школьников с дистанционным участием. Авторские и коллективные монографии. [Электронный ресурс] — Режим доступа. — URL: http://sibac.info/16498.

8. Goudarzi, M. Improved fault location algorithm for radial distribution systems with discrete and continuous wavelet analysis / B. Vahidi, R.A. Naghizadeh, S.H. Hosseinian // International Journal of Electrical Power and Energy Systems – 2015. –  $N<sub>2</sub> 67 - pp. 423-430.$ 

УДК 620.9

# Оптимизация системы электроснабжения компрессорных станций с газотурбинным приводом

М.Ю. Николаев, А.М. Есимов, В.В. Леонов *Омский Государственный Технический Университет, г. Омск*

*Аннотация. Приведены варианты схем, которые могут быть применены при создании вентильного генератора, позволяющего получать электрическую энергию с вала отбора мощности газоперекачивающего агрегата. В качестве первичного источника электрической энергии может быть использована либо синхронная машина с электромагнитным возбуждением, либо синхронная машина с постоянными магнитами. Имеются варианты построения вентильного генератора на основе асинхронной машины.*

## *Ключевые слова: газотурбинный привод; синхронная машина; асинхронная машина; компрессорная станция; электроснабжение.*

#### *Введение*

Газовая промышленность является одной из ведущих и наиболее быстро развивающихся отраслей народного хозяйства. Ее особенность заключается в том, что добываемый на месторождениях Крайнего Севера и Западной Сибири газ должен быть передан по магистральным газопроводам (МГ) потребителям, причем на значительное расстояние [1,2].

МГ берут начало у источника газа (газового промысла) и заканчиваются в крупных газопотребляющих районах (городах, населенных пунктах, крупных промышленных и сельскохозяйственных предприятиях). При транспортировке природного газа происходит снижение его давления из-за гидравлического со-

противления магистрального трубопровода. При этом растут потери энергии, расходуемой на продвижение газа по трубопроводу, и сопротивление потоку газа, что приводит к ограничению пропускной способности газопровода.

#### *Теория*

Одним из путей энергосбережения при транспорте природного газа по магистральным газопроводам (МГ) большого диаметра (1220 и 1420 мм) является оптимизация теплового (температурного) режима таких МГ [3] и установка на вал отбора мощности газоперекачивающих агрегатов электрических генераторов, вырабатывающих электрическую энергию для системы собственных нужд КС.

Для выполнения требований к качеству электрической энергии, определенных ГОСТ 32144-2013, генератор собственных нужд ГПА при работе с варьируемой частотой вращения приводного вала должен быть дополнен преобразователем частоты (ПЧ). Вал генератора может быть подключен к валу отбора мощности через редуктор. В этом случае при изменении частоты вращения турбины в пределах от 70 до 105 % от номинальной на вход системы преобразования частоты будет поступать электроэнергия с частотой от 35 до 52,5 Гц.

Перспективным представляется использование вентильного генератора, вал которого можно соединять с валом отбора мощности ГПА без редуктора. В этом случае при номинальной частоте вращения турбины высокого давления 10800 об/мин частота напряжения на выходе электрической машины с одной парой полюсов составит 180 Гц. Такая машина имеет существенно лучшие массогабаритные показатели по сравнению с машинами, работающими на частоте 50 Гц.

Если первичным источником электрической энергии является синхронная машина, оснащенная системой возбуждения, то схема вентильного генератора будет иметь вид, который показан на рис. 1.

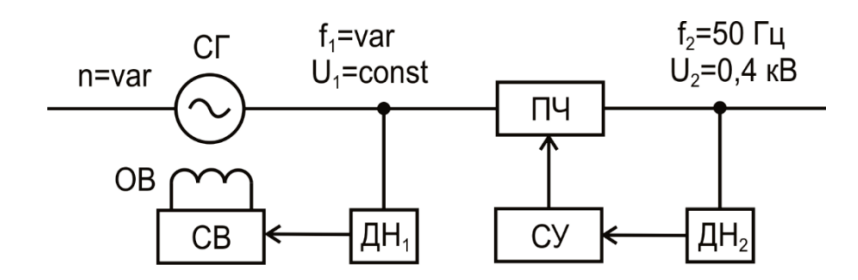

Рис. 1. Схема вентильного генератора на основе синхронной машины с электромагнитным возбуждением

При изменении скорости вращения приводного вала машины частота *1f* выходного напряжения изменяется в соответствии с формулой [5]:

$$
f = \frac{n \cdot p}{60},\tag{1}
$$

где p – число пар полюсов электрической машины. n – частота вращения приводного вала.

Величина напряжения *U<sup>1</sup>* стабилизируется за счет изменения тока возбуждения. Для этого используется информация о напряжении *U<sup>1</sup>* , полученная с помощью датчика напряжения  $\overline{A}H$ .

Выходное напряжение *U<sup>2</sup>* преобразователя частоты ПЧ поддерживается в заданных пределах системой управления СУ на основании информации с датчика напряжения  $\Box H_2$ .

В зависимости от схемы построения ПЧ возможны следующие варианты реализации схемы вентильного генератора на основе синхронной машины с электромагнитным возбуждением, которые показаны на рис. 2 и 3.

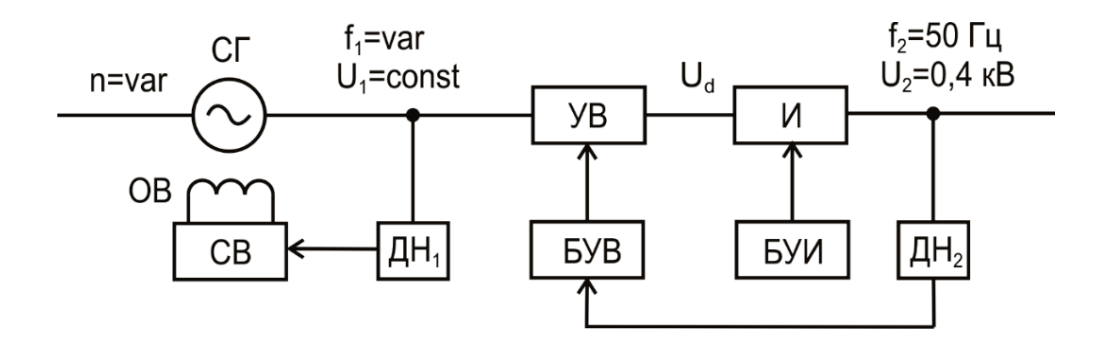

Рис. 2. Схема вентильного генератора на основе синхронной машины с электромагнитным возбуждением (с управляемым выпрямителем)

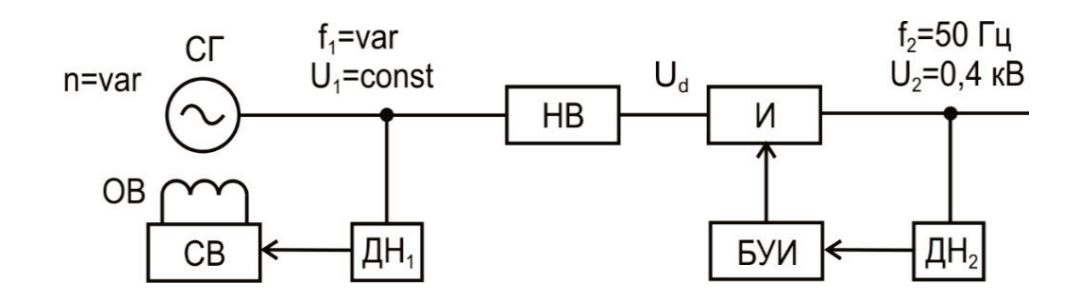

Рис. 3. Схема вентильного генератора на основе синхронной машины с электромагнитным возбуждением (с неуправляемым выпрямителем)

Вариант схемы на рис. 2 предполагает использование управляемого выпрямителя УВ. За счет импульсно-фазового управления тиристорами производится изменение напряжения  $U_d$  на входе инвертора И таким образом, чтобы обеспечить стабильную величину напряжения *U<sup>2</sup>* .

В схеме на рис. 3 применен неуправляемый выпрямитель НВ, выходное напряжение  $U_d$  которого зависит от величины напряжения  $U_i$  и тока инвертора И. Блок управления инвертором БУИ формирует закон управления силовыми полупроводниковыми ключами инвертора таким образом, чтобы обеспечить стабильные параметры  $f_1, U_2$ .

Вариант схемы на рис. 3 имеет преимущества перед вариантом схемы на рис. 2 по энергетическим показателям за счет меньшего негативного влияния на синхронный генератор.

Первичным источником энергии может служить синхронная машина с постоянными магнитами. В этом случае схема вентильного генератора имеет следующий вид (рис. 4).

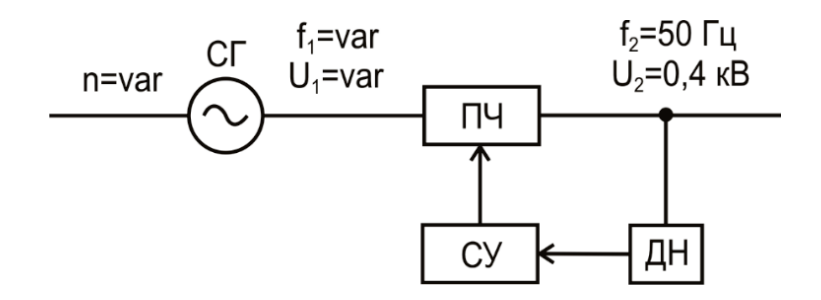

Рис. 4. Схема вентильного генератора на основе синхронной машины с постоянными магнитами

При изменении скорости вращения приводного вала машины частота  $f_I$  выходного напряжения изменяется в соответствии с формулой (1). Напряжение  $U_i$ также изменяется, его величина определяется формулами (2) и (3) [5].

$$
U_{I} = \sqrt{E_{o}^{2} - (x_{I}I_{a})^{2}}\,,\tag{2}
$$

где  $E_0$  – ЭДС генератора;  $x_1$ – синхронное реактивное сопротивление якоря;  $I_a$ — ток якоря.

ЭДС генератора можно найти по формуле

$$
E_{\theta} = C_e \cdot \Phi \cdot n \tag{3}
$$

Где  $C_B$  – постоянная для каждой электрической машины величина;  $\Phi$  – основной магнитный поток в воздушном зазоре, который зависит от тока нагрузки I<sub>a</sub> и тока возбуждения I<sub>B</sub>.

Преобразователь частоты ПЧ должен обеспечить заданные параметры электроэнергии на нагрузке во всем диапазоне ее изменения при заданных вариациях частоты  $f_i$  и напряжения  $U_i$ .

В зависимости от схемы построения ПЧ возможны следующие варианты реализации схемы вентильного генератора на основе синхронной машины с постоянными магнитами, которые показаны на рис. 5 и 6.

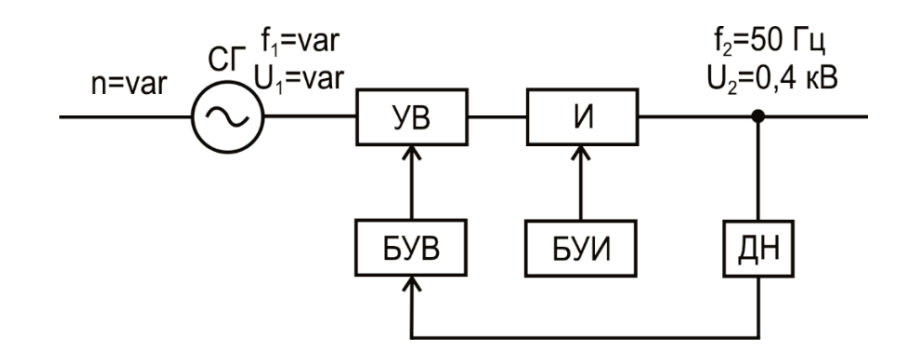

Рис. 5. Схема вентильного генератора на основе синхронной машины с постоянными магнитами (с управляемым выпрямителем)

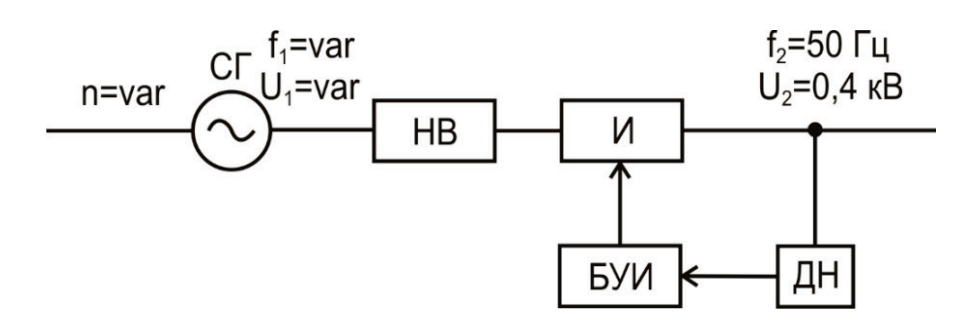

Рис. 6. Схема вентильного генератора на основе синхронной машины с постоянными магнитами (с неуправляемым выпрямителем)

Вариант схемы на рис. 6 имеет преимущества перед вариантом схемы на рис. 5 по энергетическим показателям за счет меньшего негативного влияния на синхронный генератор.

Необходимо отметить, что для реализации представленных выше вариантов построения вентильного генератора возможны различные схемные решения выпрямителей и инверторов [6]. В частности, под термином инвертор может пониматься как автономный инвертор напряжения (АИН), так и автономный инвертор тока (АИТ). В первом случае инвертор имеет жесткую внешнюю характеристику и возможность регулирования величины выходного напряжения методами широтно-импульсной модуляции (ШИМ). Однако для обеспечения требуемой формы напряжения необходимо применение фильтра, который ухудшает массогабаритные и стоимостные показатели, приводит к снижению величины напряжения при увеличении тока нагрузки. Во втором случае, когда

для построения вентильного генератора применяется АИТ, проще решаются вопросы обеспечения формы напряжения. Однако необходимо применение устройства для компенсации реактивной мощности, с помощью которого осуществляется стабилизация выходного напряжения.

В качестве первичного источника энергии может быть использован асинхронный генератор АГ с короткозамкнутым ротором. Для возбуждения АГ необходим источник реактивной мощности емкостного характера. В схеме на рис. 7 в качестве такого источника применена конденсаторная батарея КБ, параллельно которой подключено компенсирующее устройство КУ с блоком управления БУ.

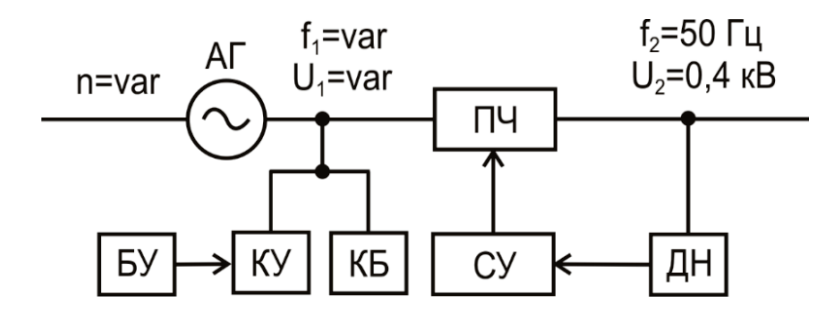

Рис. 7. Схема вентильного генератора на основе асинхронной машины с короткозамкнутым ротором

На рис. 8 показана схема вентильного генератора, который построен на основе асинхронной машины с фазным ротором. Для получения стандартной частоты и номинального напряжения возбуждение генератора производится переменным током через ПЧ [7].

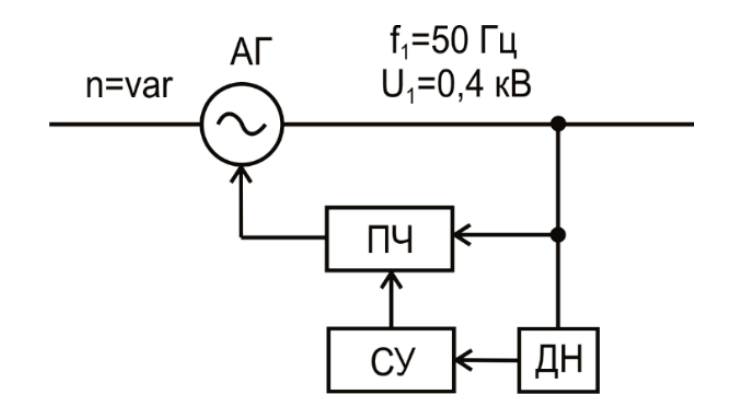

Рис. 8. Схема вентильного генератора на основе асинхронной машины с фазным ротором

Достоинство такого варианта состоит в том, что мощность ПЧ составляет только часть общей мощности. При этом имеются недостатки: сложно обеспечить механическую прочность обмотки ротора АГ, необходим щеточный узел.

#### *Выводы и заключение*

Проведенный анализ научно-технической литературы показал, что при современном уровне развития силовой электроники наиболее целесообразными для создания вентильного генератора являются схемы на рис. 3 и 6. Причем приоритет применения той или иной схемы определяется целями конкретно решаемой задачи.

Если вентильный генератор создается на базе существующего ГПА, у которого генератор собственных нужд выполнен в виде синхронной машины с электромагнитным возбуждением, то наиболее простой сценарий развития событий предполагает применение схемы на рис. 3. При этом должны быть решены такие вопросы, как возможность работы существующего генератора при повышенных оборотах, возможность стабилизации выходного напряжения при пониженных оборотах за счет увеличения тока возбуждения, в том числе длительность таких режимов, их диапазоны. Решение этих вопросов требует проведения экспериментального исследования существующих генераторов, либо получения соответствующего заключения от фирм-изготовителей.

Если ставится задача создания нового типа ГПА с генератором собственных нужд нового поколения, то приоритет в принятии решения должен быть отдан схеме на рис. 6. При этом в виду отсутствия серийно изготавливаемых синхронных машин с постоянными магнитами, которые способны работать со скоростью вращения приводного вала, равной скорости вращения вала турбины высокого давления, требуется проведение научно-исследовательских и опытноконструкторских работ по созданию таких машин и привязке их к конструкции ГПА. Однако затраты на проведение указанных работ должны окупиться тем, что созданные инновационные решения станут платформой для радикальных изменений в организации электроснабжения предприятий магистрального транспорта газа.

Библиографический список

1. Артёмова Т.Г. Эксплуатация компрессорных станций магистральных газопроводов. – Екатеринбург: УГТУ, 2000. – 175 с.

2. Вольдек А.И. Электрические машины / А.И. Вольдек // Учебник для студентов вузов. 3-е изд. – Л.: Энергия, 1978. – 832 с.

3. ГОСТ 32144-2013. Электрическая энергия. Совместимость технических средств электромагнитная. Нормы качества электрической энергии в системах электроснабжения общего назначения. – М.: ФГУП «Стандартинформ», 2013. – 10 с

4. Громов В.В., Козловский В.И. Оператор магистральных газопроводов. – М.: Недра, 1981. – 248 с.

5. Повышение надежности электроснабжения газоперекачивающих агрегатов с газотурбинным приводом нагнетателей / И.И. Аршакян, А.Н. Лашов, А.А.

Тримбач, И.М. Хусаинов // Проблемы электроэнергетики: межвуз. науч. сб. – Саратов: СГТУ, 2005. – С. 17 – 20.

6. Розанов Ю.К. Силовая электроника: учебник для вузов / Ю.К. Розанов, М.В. Рябчицкий, А.А. Кваснюк. – М.: Издат. дом МЭИ, 2007. – 632 с.

7. Шпотаковский М.М. Оптимизация тепловых режимов магистральных газопроводов / М.М. Шпотаковский // Газовая промышленность. – 2007. – № 9. –  $C. 81 - 84.$ 

УДК 621.577

## Тепловые насосы для систем теплоснабжения коттеджей Омского региона

Л.С. Нифонтова, П.В. Кальницкий, В.Д. Галдин *Омский государственный технический университет, г. Омск*

*Аннотация. В настоящее время недостатки «традиционных» технологий выработки энергии, ставят перед учеными всего мира задачу нахождения и разработки новых альтернативных технологий, которые можно было бы назвать безотходными, безопасными и неисчерпаемыми. Разработка установок и устройств, использующих энергию ветра, воды, солнца, геотермальную энергию, а также тепловую энергию, содержащуюся в воде, воздухе и земле, актуальна в современном мире. Одним из таких устройств являются тепловые насосы. В работе рассмотрена классификация тепловых насосов по используемым источникам низкопотенциальной теплоты. На основе, которой проведен анализ типов тепловых насосов с целью выбора наиболее подходящего для условий Омского региона.*

## *Ключевые слова: тепловой насос, источники низкопотенциальной теплоты, Омск.*

#### *Введение*

Тепловой насос представляет собой устройство, служащее для переноса тепловой энергии от теплоотдатчика с низкой температурой к теплоприемнику с высокой температурой.

Тепловой насос для отопления можно представить как систему из трех замкнутых контуров (рис. 1). В первом контуре, который является внешним, циркулирует антифриз, собирающий теплоту окружающей среды. Во втором – хладагент, который испаряется при низкой температуре, отбирая теплоту внешнего теплоносителя, и конденсируется при высокой температуре, отдавая теплоту теплоприемнику. Третий контур представляет собой внутренний контур системы отопления.

## Теория и анализ

Источниками низкопотенциальной теплоты могут служить наружный воздух, грунт, поверхностные воды, такие как озеро, река, море, подземные воды.

Наружный воздух как источник низкопотенциальной теплоты для тепловых насосов (рис 2) является очень доступным ресурсом. Однако коэффициент теплоотдачи воздуха очень низок и при изменениях его температуры в большом диапазоне, достигая отрицательных значений, эффективность теплового насоса сильно снижается [2]. Исходя из этих соображений, можно сделать вывод, что такой тип теплового насоса не подходит для условий Омского региона.

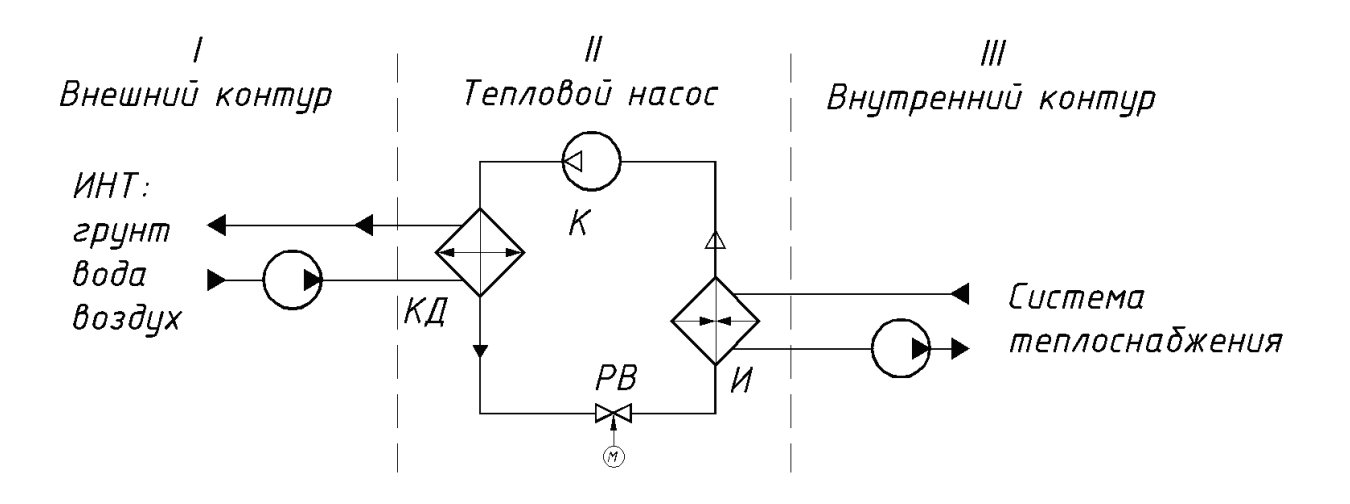

Рис. 1. Принципиальная схема теплового насоса: И – испаритель;  $K$  – компрессор;  $K/I$  – конденсатор;  $PB$  – регулирующий вентиль

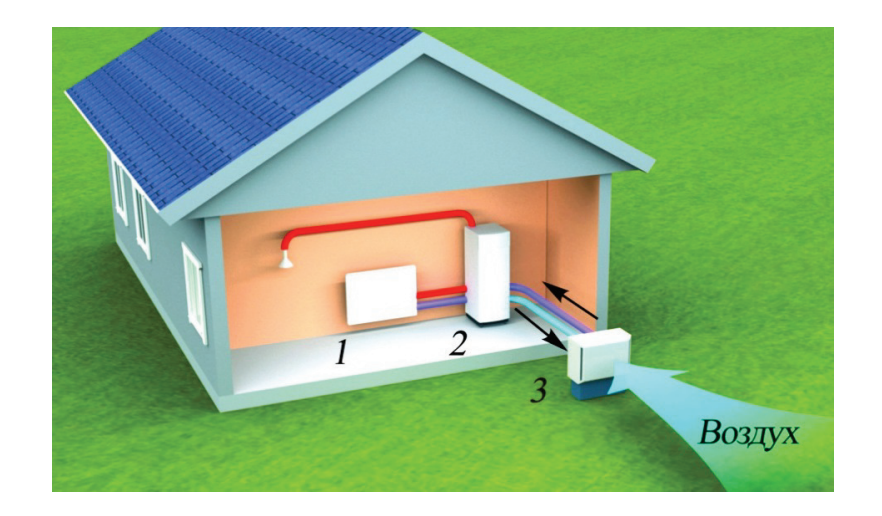

Рис. 2. Воздушный тепловой насос:  $1$  – отопительный прибор; 2 – тепловой насос; 3 – испаритель

Тепловые насосы, использующие в качестве источника теплоты воду, можно разделить на два типа открытый и закрытый (рис. 3).

При открытом контуре (рис 3, *а*) в испаритель поступает вода непосредственно из водоема или скважины. Такой тип теплового насоса считается наиболее экономичным как в монтаже, так и в эксплуатации. Однако это только в идеальных условиях [3, 4]. В реальных условиях, при проектировании систем со скважинами и колодцами необходимо учесть требования, местных администраций. Не маловажным фактором, является чрезмерная загрязненность источника, что приводит к быстрому загрязнению теплообменников и как следствие уменьшению их эффективности. В связи с этим для систем такого рода необходимо проектирование индивидуальных теплообменных поверхностей [5].

Закрытый цикл (рис 3, *б*) возможен, если в непосредственной близости от здания имеется озеро, река или другой непромерзающий водоем. Внешний контур укладывается на дно и протягивается до дома. Такой тип требует минимума земляных работ, благодаря чему является достаточно экономичным при монтаже. Однако имеются требования по минимальной глубине и объему воды в водоеме для конкретного региона [3, 4].

Таким образом для реализации теплового насоса, использующего теплоту воды, необходимы либо большие затраты на очистное оборудование, либо, находящийся рядом со зданием, достаточно глубокий водоем, что является частным случаем. В связи с этим типы тепловых насосов, использующие воду в качестве низкопотенциальной теплоты, не подходят для повсеместного использования на территории Омского региона.

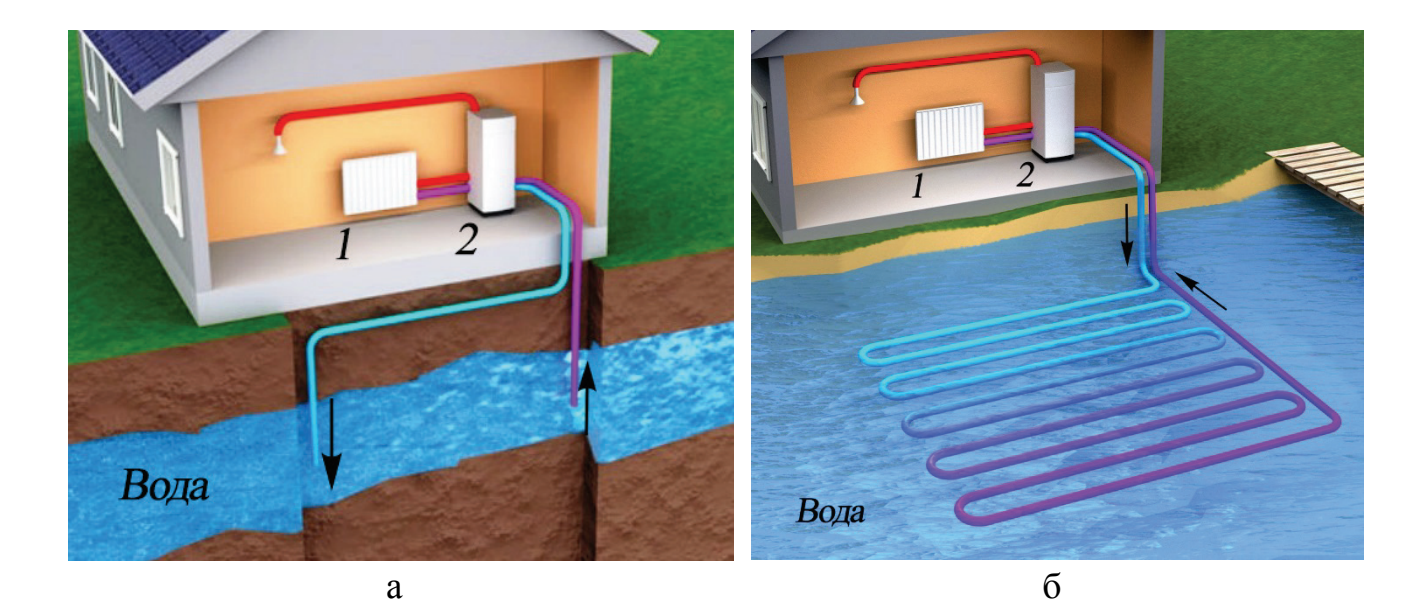

Рис. 3. Водяной тепловой насос открытого (*а*) и закрытого (*б*) типов: *1* – отопительный прибор; *2* – тепловой насос

Тепловые насосы, использующие теплоту земли в качестве источника можно разделить на три типа по виду теплообменника: горизонтальный, вертикальный, корзина или спираль.

У горизонтальных геотермальных тепловых насосов грунтовой теплообменник проложен горизонтально и называется коллектором (рис. 4, *а*). Коллектор в земле размещается кольцами или извилисто ниже глубины промерзания грунта (2–2,2 м в Омске). При этом минимальное расстояние между трубами составляет 0,7–1 м [2]. Следовательно, для такого типа теплового насоса необходимы большие по площади земляные работы. Поэтому для Омского региона горизонтальный тепловой насос является не целесообразным.

Вертикальный теплообменник представляет собой систему труб, в виде Uобразного колена, погруженную в скважину (рис. 4, *б*). Глубина скважины может варьироваться в пределах 20–120 м. Антифриз, циркулируя по трубам, переносит теплоту земли с глубины, где ее температура постоянна в течение года и равна примерно 8–10 °С. Достоинство такой системы в том, что она не занимает много места, а бурение скважины — относительно недорогая и быстрая процедура [3].

Вертикальный теплообменник так же можно применять в сваях сооружений, что уменьшает себестоимости бурильных работ. Учитывая, что в городе свободной площади земли очень мало, такой вариант может быть очень выгодным для Омска.

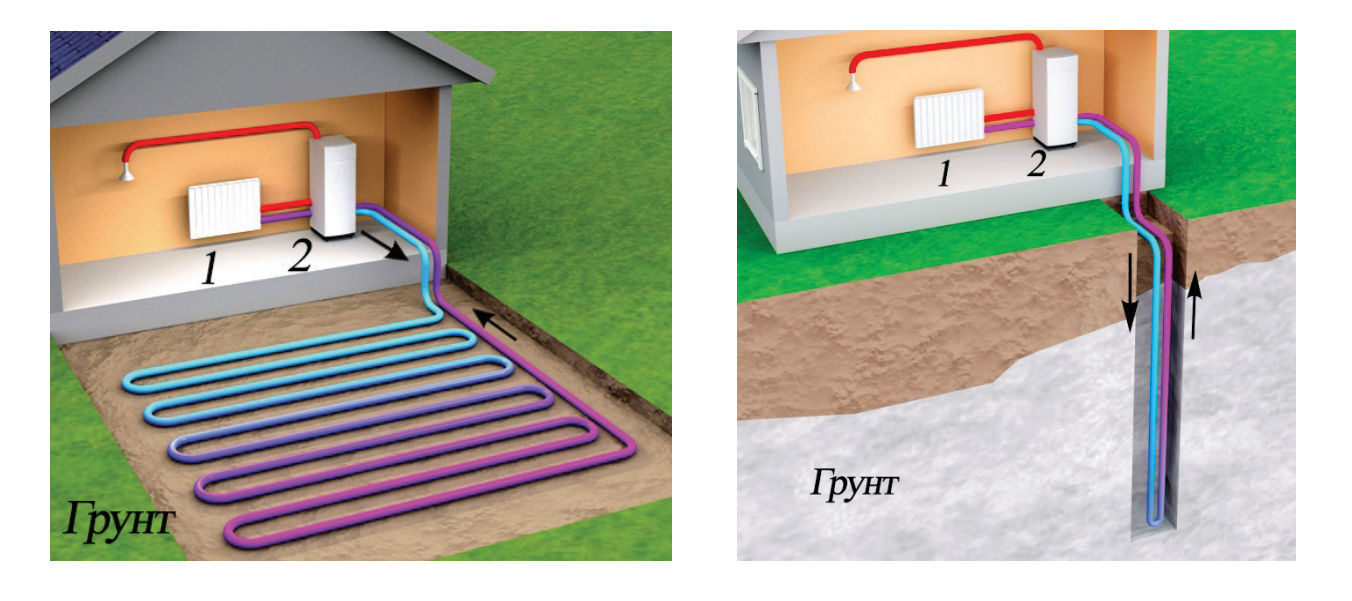

a  $\sigma$ Рис. 4. Горизонтальный (*а*) и вертикальный (*б*) теплообменники: *1* – отопительный прибор; *2* – тепловой насос

Отдельно классифицируются теплообменники типа «Корзина» или «Спираль» (рис. 5). Они объединили в себе свойства горизонтальных теплообменников и способ установки вертикальных теплообменников [6]. Такой тип теплообменника не требует глубокого бурения скважин и одновременно использует меньшую площадь, в сравнении с горизонтальным коллектором [7].

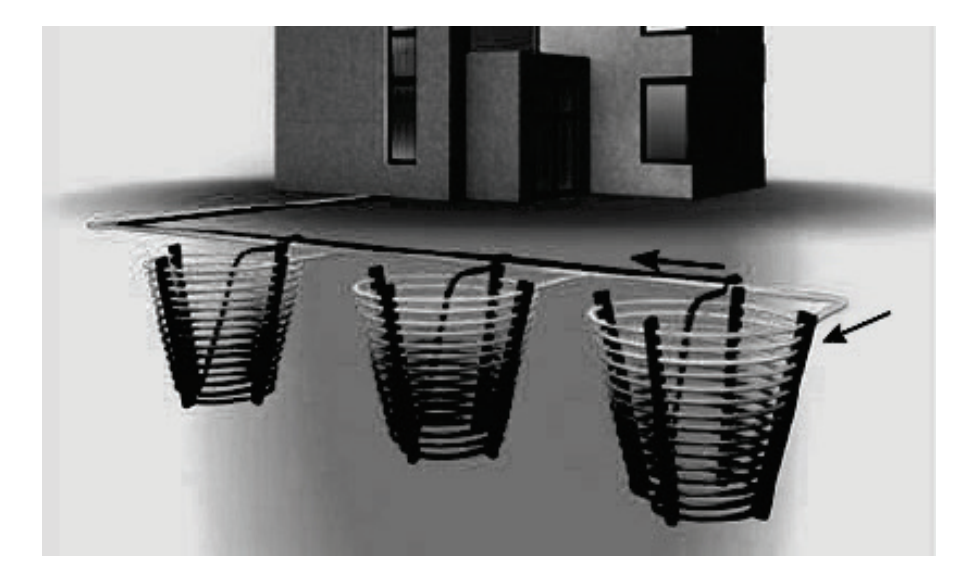

Рис. 5. Геотермальный теплообменник типа «Корзина»

## *Выводы и заключения*

Поскольку не всегда бурение скважин на большую глубину может оказаться выгодным, теплообменники типа «Корзина» или «Спираль» кажутся более целесообразным для тепловых насосов, применяемых в Омске. Однако глубина промерзания в Омске больше по сравнению с Европейской частью России, где такие тепловые насосы получили большее распространения. Поэтому эффективность такого теплообменника может оказаться ниже для территории Омского региона.

Таким образом, для систем отопления может подойти тепловой насос, как с вертикальным теплообменником, так и с теплообменниками типа «Корзина» и «Спираль».

Библиографический список

1. Шеремет, Е.О. Применение тепловых насосов в системах централизованного теплоснабжения в целях повышения экономичности энергоэффективности тепловых сетей / Е.О. Шеремет, А.С. Семиненко // Современные наукоемкие технологии. – 2013. – № 8. – С. 54-57.

2. Бондарь, Е.С. Тепловые насосы: расчет, выбор, монтаж / Е. С. Бондарь // Сантехника, отопление, кондиционирование. – 2011 – № 4 (112) – с. 62-37.

3. Райх, В. Геотермальные тепловые насосы / В. Райх // Сантехника, отопление, кондиционирование. – 2011. – № 1. (109) – С. 80-83.

4. Экономика-технологии-экология [Электронный ресурс]: Региональная энергосервисная компания. – Свободный доступ http://eco-t-eco.ru/pumps.

5. Solarsoul [Электронный ресурс]: информационый ресурс о применении солнечной энергии и энергосбережении. Подробная информация о технологиях в сфере возобновляемой энергетики. – Свободный доступ http://solarsoul.net/vodyanoj-teplovoj-nasos.

6. Земляные зонды и водяные зонды [Электронный ресурс]. – Свободный доступ http://www.altalgroup.com/ghp.htm.

7. Geotherm [Электронный ресурс]: Геотермальные тепловые насосы. – Свободный доступ http://www.geotherm.com.ua/about/closedloop/heatbasket.html.

УДК 621.316.722

## Неуправляемые устройства продольной компенсации

## Е.А. Новиков

*Омский государственный технический университет, г. Омск*

*Аннотация. Известно, что для производства, транспортировки, распределения и потребления электрической энергии используется, как правило, переменный ток. Поэтому кроме активного сопротивления нужно принимать во внимание также и индуктивные, и ёмкостные сопротивления, которые называются реактивными. При приёме реактивной и активной мощности всегда возникают потери. Перенос реактивной мощности в сети от генераторов ЭС к потребителям способствует росту потерь активной мощности в сети и дополнительно нагружает элементы электрической сети, уменьшая этим их совместную пропускную способность. Следовательно, увеличение отдачи реактивной мощности генераторами станций для транспортировки ее потребителям неуместно, а наилучшая выгода получается при размещении устройств компенсации рядом потребителями реактивной мощности. Наиболее распространена сейчас продольная компенсация посредством батарей статических конденсаторов (БСК).*

*Ключевые слова: устройства продольной компенсации, батарея статических конденсаторов, продольная компенсация.*

Введение. Как вы знаете, в мире сейчас остро стоит проблема оптимизации передачи энергии. Одним из методик наращивания пропускной возможности считается продольная компенсация.

Эксплуатация установок для компенсации реактивной мощности, не считая улучшения характеристик электроэнергии, предполагает спад количества ЛЭП. Благоприятный эффект от экологической защиты, который мы в последствии получаем, и есть необходимый фактор для заказчика при получении дохода. Стоимость УПК при этом будет составлять 10% от стоимости новой ЛЭП, имеющей эквивалентную пропускную способность. Таким образом, примерный срок окупаемости УПК лишь несколько лет.[1]

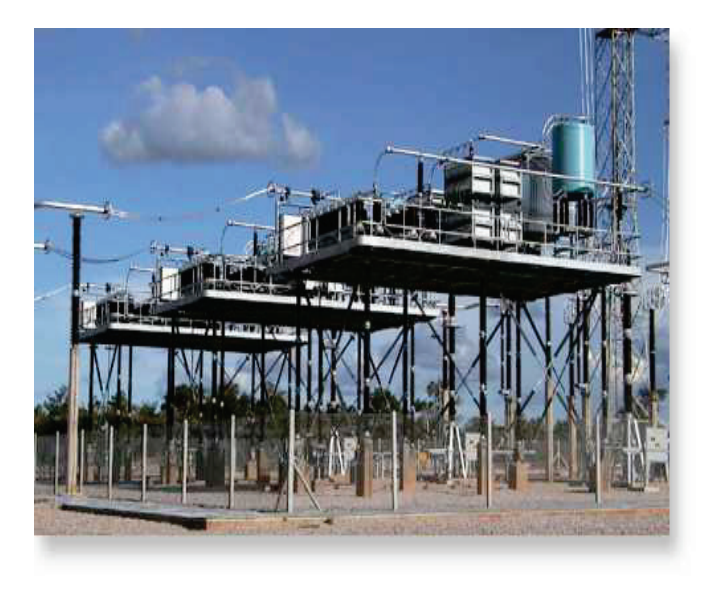

Рис. 1. Пример устройства продольной компенсации.[1]

Постановка задачи. Неуправляемое устройство продольной компенсации (УПК) являет собой БСК, поставленные в рассечку ЛЭП, рассчитанные для компенсации индуктивного сопротивления ЛЭП. Базовая схема устройства продольной компенсации изображена на Рис.2. УПК предназначены для решения следующих задач:

1) улучшение пропускной способности линии;

2) улучшение уровня напряжения системы;

3) снижение потерь в электропередаче за счет оптимизации распределения активной мощности между параллельными линиями.

УПК используют для повышения динамической устойчивости, наращивания пропускной способности ЛЭП, перераспределения потоков активной мощности в транзисторной сети, для увеличения пропускной способности линий электропередач и обеспечения наибольшей эффективности работы эксплуатирующихся ВЛ. В России устройства УПК наиболее оптимальны для применения на территориях МЭС Сибири, где есть крупные центры генерации, как ГЭС, а основные потребители удалены на значительные расстояния. Огромное многообразие мощных генерирующих источников, а так же линий электропередач, в частности, передающих энергию на далекие расстояния, приводит к росту требований по экономичности и надежности работы энергосистем в целом. [2-4]

Теория. В качестве УПК могут применяться:

– батареи статических конденсаторов (БСК);

- токоограничивающие реакторы (ТОР).

Принцип регулировки напряжения при помощи УПК: Пусть по линии потребителю передаётся мощность

$$
S_2 = P_2 + jQ_2
$$

Тогда потерю напряжения в линии можно определить по выражению:

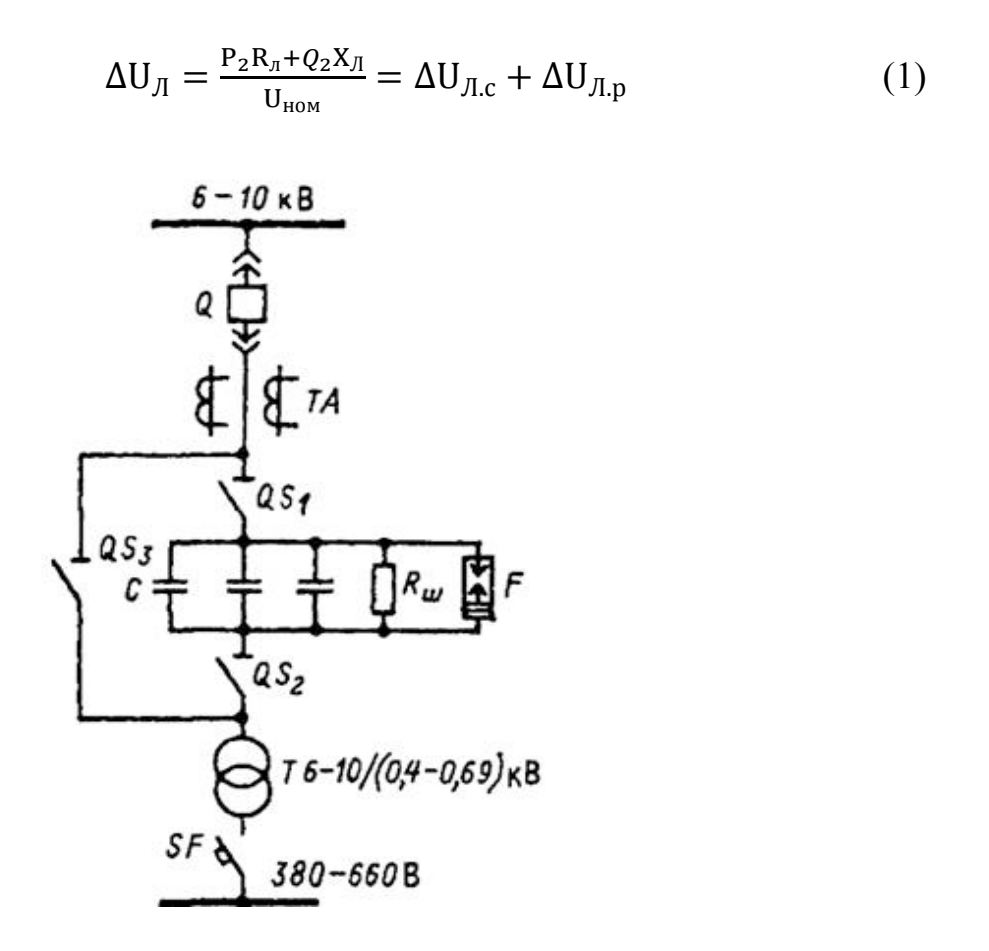

Рис. 2. Схема установки продольной емкостной компенсации (УПК)[2]

Где  $\Delta U_{J1,c}$  и  $\Delta U_{J1,p}$  это и есть активная и реактивная компоненты потери напряжения в линии. Из формулы (1) видно, что мы можем изменить потерю напряжения при постоянной мощности нагрузки, изменяя сопротивления линии RЛ и XЛ. Активное сопротивление также может изменяться за счет изменения сечения проводов, но они выбираются исходя из экономических соображений.

Реактивное сопротивление также можно изменять с помощью расщепления фаз линии. Но для регулирования напряжения это также экономически нецелесообразно.

Поменять реактивное сопротивление можно также путем включения в рассечку линии УПК, представляющего собой БСК, впоследствии чего потеря напряжения в линии снизится за счёт уменьшения её реактивной составляющей  $\Delta U'_{J\!I,p}$ , T.e.  $\Delta U'_{J\!I,p} \leq \Delta U_{J\!I}$ :

$$
\Delta U'_{Jl} = \frac{P_2 R_{Jl} + Q_2 (X_{Jl} - X_{BCK})}{U_{HOM}} = \Delta U_{Jl.a} + \Delta U'_{Jl.p}
$$

где  $X_{BCK} = \frac{1}{\omega c_{ECK}}$  реактивное сопротивление БСК ёмкостью С<sub>БСК</sub>.

Уменьшение потери напряжения приведёт к увеличению напряжения в конце линии, т.е. U'<sub>2</sub>>U2

$$
U_2 = U_1 - \Delta U_{\pi};
$$
  

$$
U'_2 = U_1 - \Delta U'_{\pi};
$$

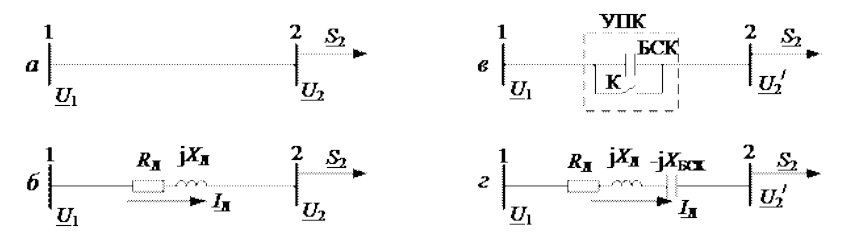

Рис. 3. Продольная компенсация: а - ЛЭП без УПК; б - схема замещения ЛЭП без УПК; в - ЛЭП с УПК; г - схема замещения ЛЭП с УПК

Эффект изменения напряжения при помощи УПК можно показать также при помощи векторных диаграмм (Рис. 4), построенных на основании схем замещения (Рис.4, б, г). [5]

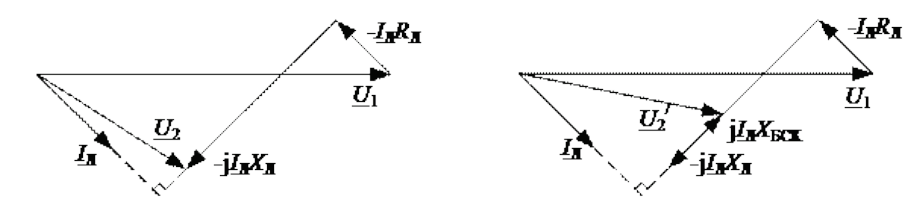

Рис. 4. Векторная диаграмма линии: а – без УПК; б – с УПК

Результаты экспериментов. Векторная диаграмма показывает, что использование устройств продольной компенсации ведет к спаду напряжения в начале передачи, продольной и поперечной составляющих падения напряжения. [5-6]

Если выбирать УПК так, чтобы  $X = Xc$ , и таким образом обеспечить абсолютную компенсацию индуктивного сопротивления ЛЭП, то падение напряжения

будет измеряться лишь величиной активного сопротивления ЛЭП. Большое значение имеет место установки УПК на линии [7]. Любое изменение точки включения УПК изменяет не только собственное и взаимное сопротивление, т.е. пропускную способность линии, но и напряжения на конденсаторах. Известно, что в случае одиночной УПК оптимальным является ее включение в центре линии, поскольку при этом обеспечивается наивысшая пропускная способность линии. В этом случае коэффициент Вэ эквивалентного четырехполюсника, который замещает линию с УПК и является ее взаимным сопротивлением, имеет минимальное значение (B<sub>3</sub> = min).

При двух УПК и более также следует искать минимум значения коэффициента Вэ. Однако в такой схеме происходят более сложные электромагнитные процессы, и поэтому она имеет более сложное математическое описание. Здесь однозначного решения, как для одиночной УПК, получить не удается. [8]

Устройство продольной компенсации выполняется в виде БСК, состоящей из необходимого числа стандартных конденсаторов, соединенных параллельно и последовательно.

Преимущества УПК:

- Повышение отправляемой мощности;

- Снижение падений напряжения, которые вызываются перегрузками;

- Уменьшение необходимости в установке добавочных ВЛ и развития добавочных генерирующих мощностей в отдельных районах;

- Возрастание пересылаемой мощности;

- Стабилизация работы энергосистемы в максимальные моменты нагрузки;

- Снижение числа потерь активной мощности;

- Повышение характеристик напряжения в сети;

- Прирост в параллельных линиях эффективности распределения мощности;

- Сдерживание строительства генерирующих источников в отдельных дефицитных районах;

- Простота и надежность в эксплуатации;

- Снятие проблемы прироста технических характеристик ВЛ для переправки больших мощностей, обеспечивание падения потерь активной и реактивной мощностей:

Недостатки УПК:

- Вероятны появления резонансов, вызываемые качанием ротора двигателя, мерцание ламп накаливания;

– Прирост токов короткого замыкания (КЗ);

- При КЗ появляется возможность появления высокого напряжения на конденсаторах. Поэтому для шунтирования батарей конденсаторов при коротких замыканиях используют быстродействующие разрядники. [9]

Выводы. Компенсация реактивной мощности гарантирует высокий экономический эффект не только благодаря оптимизации работы технологического оборудования, но и путем повышения эффективности мероприятий по защите природы и окружающей среды. Обеспечение динамической устойчивости УПК и перераспределение потоков мощности в сети, роста полной мощности существующих ВЛ дают возможность уменьшить количество строящихся линий электропередач и требуемых для них территорий. Передача реактивной мощности ведет к заметным потерям напряжения и росту токов в сетях, что способствует сдерживанию отправляемой активной мощности, однако УПК оптимизируют эти падения и увеличивают динамическую устойчивость, повышают пропускную способность ЛЭП и перераспределяют потоки активной мощности в сетях.

Библиографический список

1. Балабанов, М.С. Экологические аспекты в энергосберегающей политике на этапе создания в России интеллектуальных энергосистем с активноадаптивной сетью / М.С. Балабанов, С.В. Бабошкина, Р.Н. Хамитов. // Известия ТПУ. 2015. – Т.326. – № 11.– C. 141-152.

2. Балабанов, М. С. FACTS-устройства. Выбор при проектировании электрооборудования предприятий : монография / М. С. Балабанов, Р. Н. Хамитов. – Омск : Изд-во ОмГТУ, 2015. – 184 с. : ил.

3. Балабанов, М. С. Анализ программных комплексов, применяемых при проектировании FACTS -устройств/ Балабанов М.С., Хамитов Р.Н.// Информационные технологии в проектировании и производстве.  $-2014$ . – № 4 (156) – С. 23-28.

4. Балабанов, М.С. Имитационное моделирование FACTS –устройств для рудотермических печей /М.С. Балабанов, Р.Н. Хамитов// Электротехнические комплексы и системы: Материалы всерос. науч.-техн. конф., посвящ. 110-летию А.М. Бамдаса. – Уфа: УГАТУ, 2015.– С. 65-67.

5. А.В. Кабышев Компенсация реактивной мощности в электроустановках промышленных предприятий : учебное пособие / А. В. Кабышев. – Томск : Томский политех. ун-т, 2012. – 233 с.

6. Батраков Р.В.. Комплексное управление перетоками мощности в системах электроснабжения : автореферат диссертации на соискание учен. степени кандидата техн. наук : (05.09.03). – Липецк, 2013. – 19 с.

7. Некукар А.Р. Выбор расположения установок распределенной продольной емкостной компенсации на линии электропередачи / А. Р. Некукар // Вестник Московского энергетического института. – 2010. –№ 4. –С. 5-11. – Библиогр.: с. 11 .

Научный руководитель Хамитов Р. Н.

## Вставка постоянного тока на обычном тиристоре

#### А.А. Орлова

*Омский государственный технический университет, г. Омск*

*Аннотация. В данный момент в мире построено много линий и вставок постоянного тока для решения задач электроэнергетики, и их применение расширяется в значительной степени благодаря успехам силовой полупроводниковой техники. Объекты постоянного тока делятся на две группы. К первой из них относятся электропередачи постоянного тока (ППТ), где электрическая энергия передается на какое-то расстояние. Неотъемлемой частью этих электропередач является воздушная или кабельная линия постоянного тока. Ко второй группе относятся так называемые вставки постоянного тока (ВПТ), где линия постоянного тока отсутствует. Все звено постоянного тока расположено на одной подстанции, на которую заходят линии переменного тока от связываемых систем. В статье рассматриваются распространенные виды таких устройств, приводятся их достоинства и недостатки.*

## *Ключевые слова: Электропередачи постоянного тока, Вставки постоянного тока, Воздушная линия.*

**Введение.** На сегодняшний день все более широкое применение в энергосистемах получают вставки постоянного тока (ВПТ) и передачи в преобразователях. Соединение несинхронных электрических сетей разнообразных частот, передача электроэнергии по кабельным линиям постоянного тока, в том числе через водные преграды, передача энергии с ветроэлектрических установок в открытом море, энергоснабжение инфраструктуры островов и морских нефтяных и газовых платформ, удаленных от центральных электрических сетей, – все эти задачи могут выполнять ВПТ[1].

**Теория.** ВПТ – это подстанция, предназначенная для преобразования переменного тока в постоянный и последующего преобразования постоянного тока в переменный исходной или иной частоты.

Структурная схема ВПТ показана на рис. 1[2]. В электропередачах постоянный ток используется лишь для транспорта электрической энергии от удаленной электростанции в приемную систему или из одной системы в другую. Для этого электрическая энергия переменного тока, вырабатываемая генераторами передающей системы, должна быть сначала преобразована в энергию постоянного тока, в таком виде передана по линии, затем снова преобразована, но уже в энергию переменного тока и передана в приемную систему.

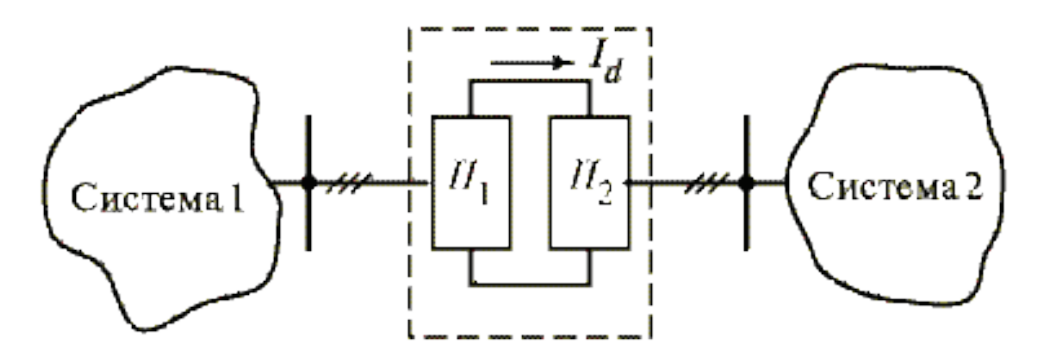

Рис. 1. Структурная схема ВПТ

В схеме, где используется ВПТ, транспортировка энергии осуществляется на переменном токе. Так как ВПТ используется для связи примыкающих друг к другу систем, расстояние перемещения незначительно. Постоянный ток здесь помогает, развязывает соединенные системы по частоте и делает их независящими друг от друга.

Преобразование электрической энергии осуществляется преобразователями П1 и П2, связанными с передающей и принимаемой системами. Первый преобразователь —выпрямитель, который преобразует энергию переменного тока от передающей системы в энергию постоянного тока. Второй преобразователь называют инвертором, который получает энергию от выпрямителя и преобразует ее в энергию переменного тока, отдавая эту энергию в приемную систему.

Сегодня практически везде применяются статические управляемые вентильные преобразователи в качестве преобразователей в электропередачах и ВПТ. Эти преобразователи делятся на два вида —преобразователи с неполностью управляемыми вентилями ипреобразователи с полностью управляемыми вентилями.

К первому виду относится известная трехфазная мостовая схема (рис. 2)[2].

В данной схеме в виде вентилей употребляются обычные тиристоры, у которых контролируется только момент их открытия путем подачи маломощного управляющего импульса на их управляющий электрод.

Подобные преобразователи имеют свойства преобразователей тока. Трехфазная мостовая схема используется при создании почти всех существующих электропередач постоянного тока и ВПТ

Данный преобразователь обладает следующими свойствами:

- Может быть как выпрямителем, так и инвертором, но при переходе из одного режима в другой у него меняется полярность выпрямленного напряжения, в то время как полярность тока остается неизменной.
- При работе, как в режиме выпрямления, так и в режиме инвертирования потребляет из сети значительную реактивную мощность и имеет сугубо несинусоидальную форму тока фазы сети, что принуждает применять фильтрокомпенсирующие устройства (ФКУ) достаточно большой мощности.
- При его использовании короткое замыкание в цепи выпрямленного тока (в самом преобразователе или в линиях) может быть отключено закрытием тиристоров путем снятия с них управляющих импульсов;
- У преобразователя данного типа в цепи выпрямленного тока включен реактор, предназначенный для сглаживания пульсаций этого тока.

Основным элементом преобразовательного моста являются вентили.

У каждого вентиля имеются свои характеристики:

- средним значением тока, протекающим через него за период частоты сети Іср;
- максимальным значением напряжения, которое прикладывается к нему как в прямом, так и обратном направлении, когда вентиль закрыт, и которое этот вентиль должен выдержать Uобр max.

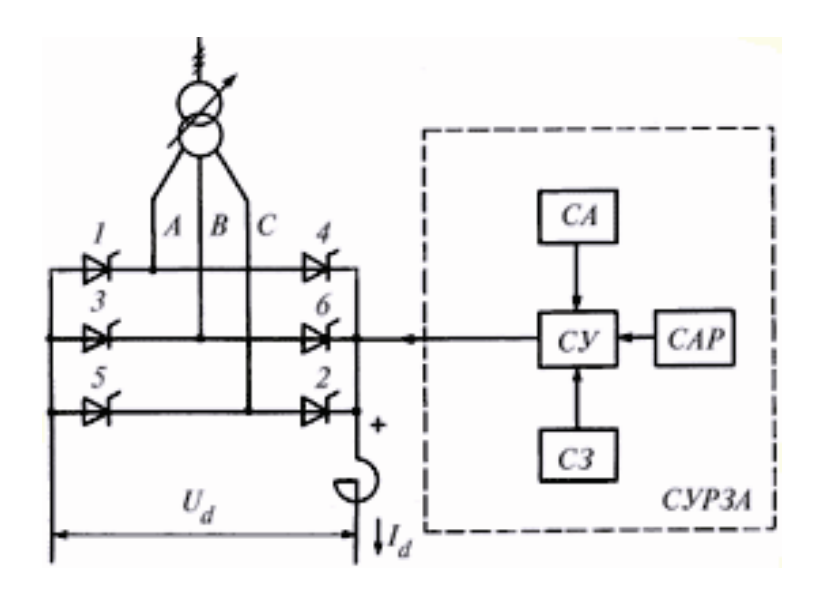

Рис. 2. Преобразовательный мост на обычном тиристоре

В первом приближении можно принять:

$$
I_{\rm cp} = \frac{I_d}{3}; \ U_{\rm o6p \, max} = 1.3 \ U_{d \, \rm M}, \tag{1}
$$

где Udм — выпрямленное напряжение моста.

Тогда мощность преобразовательного моста будет функцией параметров вентилей:

$$
P_{d\text{M}} = U_{d\text{M}} I_d \approx 2.3 I_{\text{cp}} U_{\text{ofp}\text{max}} \tag{2}
$$

Из формул (1) и (2) мы можем понять, для большой единичной мощности моста нам необходимо увеличение тока и напряжения вентилей[2]. Поэтому усилия разработчиков нацелены на создание вентилей с еще более высокими параметрами.

Анализ технических решений по электропередачам постоянного тока и ВПТ показывает во многом их схожесть и достаточно высокое совершенство, которое подтверждается их успешной длительной эксплуатацией. Использование ВПТ позволяет нам создавать необычные объекты, а многие виды оборудования поставить на поточное производство. Тем самым мы снизим стоимость оборудования, уменьшим сроки разработки, повысим конкурентоспособность объектов постоянного тока в сравнении с электропередачами переменного тока.

**Заключение**. Ежедневно потребление электроэнергии увеличивается. Пропускная способность линий передач переменного тока является ограниченной. К увеличению потерь электроэнергии, а тем самым, к снижению качества электроэнергии, приводят перегруженные линии низкого класса напряжения. Но в то же время многие линии являются недогруженными.

Проанализировав данную тему, можно выявить ряд преимуществ и недостатков ВПТ. К преимуществам можно отнести то, что при применении ВПТ решается проблема устойчивости, предотвращающая каскадное развитие аварии, а также низкие потери у линии постоянного тока. Главным недостатком ВПТ является ее стоимость.

Рассмотренные в статье свойства электропередач постоянного тока и ВПТ высоких и ультравысоких напряжений позволяют справиться с этими проблемами и определяют значимую роль этих передач в электроэнергетике.

Библиографический список.

1. О.В. Суслова Моделирование вставки постоянного тока на преобразователях напряжения в режиме реального времени на RTDS [Электронный ресурс]. – Режим доступа:http://www.cigre.ru/research\_commitets/ik\_rus/b4\_rus/publications/Model\_HVD C2014.pdf(дата обращения 07.04.16г).

2. Схемы электропередач и вставок постоянного тока [Электронный ресурс]. – Режим доступа: http://helpiks.org/1-108225.html (дата обращения 05.04.16г).

3. Ю.П. Рыжов Дальние электропередачи сверхвысокого напряжения: учебник для вузов – М: Издательский дом МЭИ, 2007 [Электронный ресурс]. – Режим доступа:

http://www.cigre.ru/research\_commitets/ik\_rus/b4\_rus/library/Longdistancetransmiss ion.pdf. (дата обращения 05.04.16г).

4. Балабанов, М. С. FACTS-устройства. Выбор при проектировании электрооборудования предприятий: монография / М. С. Балабанов, Р. Н. Хамитов. – Омск: Изд-во ОмГТУ, 2015. – 184 с.: ил.

5. Балабанов, М. С. Имитационное моделирование FACTS –устройств для рудотермических печей /М.С. Балабанов, Р.Н. Хамитов// Электротехнические комплексы и системы: Материалы всерос. науч.-техн. конф., посвящ. 110-летию А.М. Бамдаса. – Уфа: УГАТУ, 2015. – С. 65-67.

6. Балабанов, М.С. Анализ программных комплексов, применяемых при проектировании FACTS-устройств/ Балабанов М.С., Хамитов Р.Н.// Информационные технологии в проектировании и производстве. – 2014. – № 4 (156). – С. 23-28.

Научный руководитель Хамитов Р.Н.

УДК 621.316

# Управляемые устройства продольной компенсации

## А.В. Очкасов

*Омский государственный технический университет, г. Омск*

*Аннотация. Увеличение выработки и передачи электроэнергии на большие расстояния ведет к возрастанию требований к экономичности и надежности работы системообразующих электрических сетей. Возникает необходимость увеличения передачи активной мощности и дальнейшее увеличение пропускной способности линий электропередач (ЛЭП), либо компенсации реактивной мощности ЛЭП. Выполнить эти требования позволяют устройства продольной емкостной компенсации. В статье рассматриваются распространенные виды таких устройств, приводятся их достоинства и недостатки.*

## *Ключевые слова: управляемые устройства продольной компенсации; тиристорное устройство продольной компенсации; автоматический регулятор возбуждения.*

*Введение.* В настоящее время, чтобы увеличить объем генерируемой и потребляемой мощностей, увеличивают пропускную способность линий электропередач. Для этого применяются управляемые устройства продольной компенсация (УУПК), гибкие системы передачи переменного тока (FACTS) [1-4]. Сам УУПК содержит в себе комплекс БСК и параллельно включенный реактор, управляемый тиристорным ключом. Такая система устанавливается в рассечку ЛЭП для компенсации и изменения индуктивного сопротивления посредством изменения емкостного сопротивления, перераспределения и управления потоками активной мощности в транзитной электрической сети.

В УУПК применяется несколько видов регулирования:

– ступенчатое (шунтируются части конденсаторных блоков через механические или тиристорные выключатели);

– непрерывное (используются управляемые тиристорно-реакторные группы).

На данный момент в России пока нет действующих УУПК, но очевидна необходимость их применения на новых ЛЭП, а также при реконструкции действующих энергообъектов.

*Постановка задачи. Базовая схема УУПК.*

Рассмотрим подробнее одну их схем данного устройства, она представлена на рис. 1, здесь один из вариантов схемы тиристорного устройства продольной компенсации, регулирование тока в реакторе достигается встречно-параллельным включением тиристоров [5].

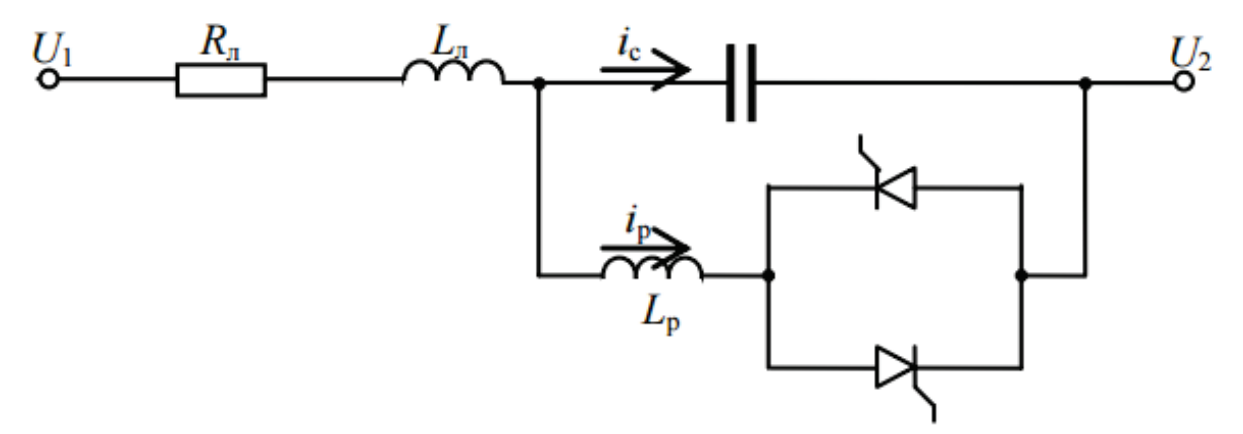

Рис. 1. Схема тиристорного устройства продольной компенсации

*Теория.* В цепи реактора установлен тиристорный ключ, предназначенный для регулирования тока в реакторе, что создает эффект изменения эквивалентного сопротивления ТУПК. Управление тиристорным ключом приводит к плавному изменению полного сопротивления компенсатора и степени компенсации индуктивного сопротивления электропередачи в заданных пределах. Анализом соотношения элементов, входящих в контур компенсирующего устройства, можно описать принцип работы ТУПК. Сумма сопротивлений реактора и батареи конденсаторов является полным сопротивлением ТУПК, и рассчитывается по формуле:

$$
X_{\text{TYIIK}} = -j\frac{x_C - x_L}{x_L - x_C} = -j\frac{1}{\omega_C - \frac{1}{\omega_L}}
$$

Полное сопротивление компенсатора будет иметь емкостной характер, если выполняется условие  $x_1 > x_0$ . Изменяя сопротивление реактора, можно плавно регулировать суммарное сопротивление ТУПК и изменять степень компенсации в желаемом диапазоне.

Существует три режима работы ТУПК в зависимости от направления тока в его цепи. В обходном режиме тиристоры непрерывно находятся в проводящем состоянии, которое соответствует углу управления α = 0°. В этом случае компенсатор может быть представлен в качестве параллельно включенных конденсаторных батарей и неуправляемого реактора.

В режиме блокировки, названном режимом ожидания, управляющие сигналы не поступают на тиристоры, тогда эквивалентное сопротивление ТУПК приравнивается сопротивлению конденсаторных батарей (режим может применяться лишь в случае тестирования установки компенсатора) [5].

В режиме частичной проводимости тиристоров (режим плавного регулирования), ТУПК можно сравнить с регулируемым индуктивным или емкостным сопротивлением в зависимости от значения угла открытия тиристоров. Если значение угла открытия соответствует емкостному диапазону, то направление тока через реактор будет противоположным направлению тока через КБ, что обусловит появление контурного тока в схеме компенсатора. Эффект контурного тока ведет за собой увеличение напряжения на конденсаторных батареях, следовательно, к увеличению суммарного емкостного сопротивления[6]

Тиристорный ключ управляется контроллером, он в свою очередь гарантирует незамедлительное срабатывание компенсатора. Исходя из этого, ТУПК способен регулировать противодействие воздушной линии при небольшом времени резонанса, это определяет его как не плохое средство для демпфирования и стабилизации стремительных переходных процессов при набросах мощности.

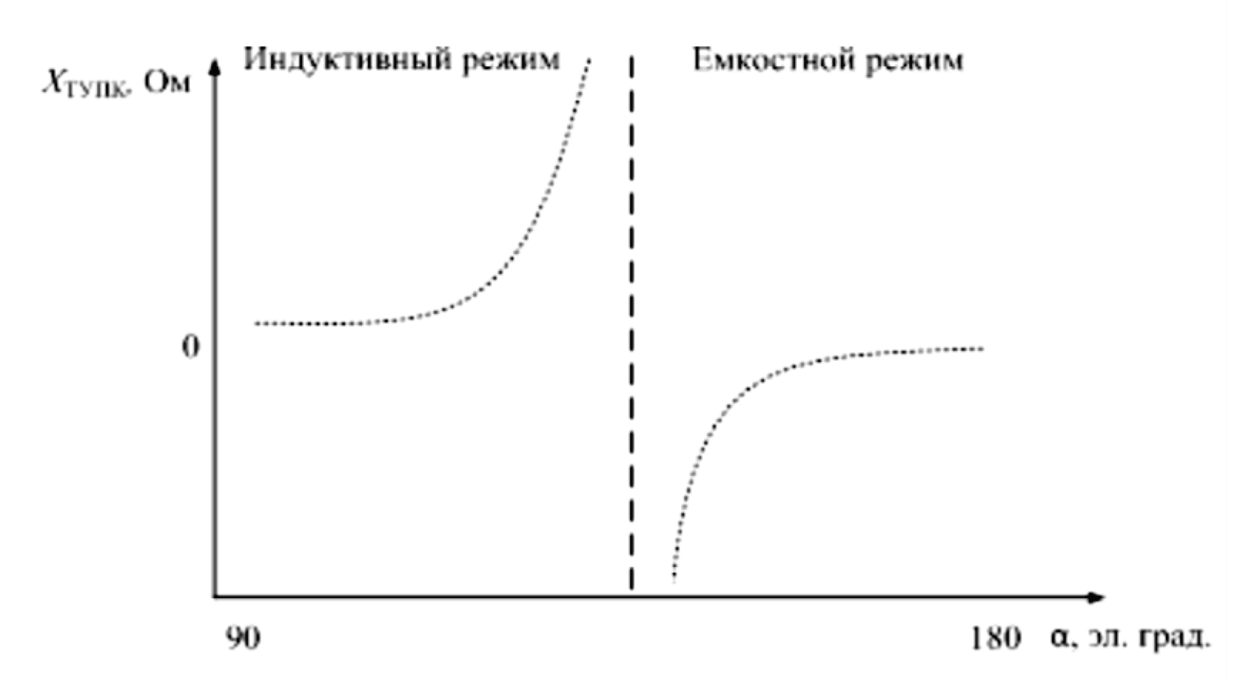

Рис. 2. Зависимость сопротивления (ТУПК) от угла открытия тиристоров

Управляемый реактор может применяться в качестве устройства поперечной компенсации.

Анализ устойчивости электроэнергетической системы (ЭЭС), состоящей из двух электрических станций, соединенных линией электропередачи с УУПК, показал увеличение предела передаваемой мощности электропередачи, улучшение динамической и апериодической статической устойчивости системы при выбранных характеристиках УУПК [7].

Однако подобный закон регулирования может приводить к колебательному нарушению устойчивости, которое проявляется в виде самовозбуждения, самораскачивания, а также совместного их появления. Исходя из этого, целесообразно, что автоматический регулятор возбуждения генератора сильного действия способен в некоторой степени устранить отрицательное влияние продольной компенсации на колебательную статическую устойчивость.

Результаты экспериментов. Анализ зависимостей (рис. 3) показывает, что для поддержания напряжения на выводах генераторов при использовании УУПК требуется меньшее значение ЭДС, чем при использовании APB генераторов без УУПК на линии электропередачи. Это связано с тем, что регулируемое УПК является в то же время регулируемым источником реактивной мощности. Соответственно, генераторы разгружаются по реактивной мощности, что ведет к уменьшению ЭДС, требуемой для передачи этой мощности. Уменьшение ЭДС в свою очередь ведет к снижению максимумов угловых характеристик. Таким образом, УУПК в некоторой степени уменьшает эффект от применения АРВ, сохраняя при этом все рассмотренные выше положительные эф- $\phi$ екты.[7]
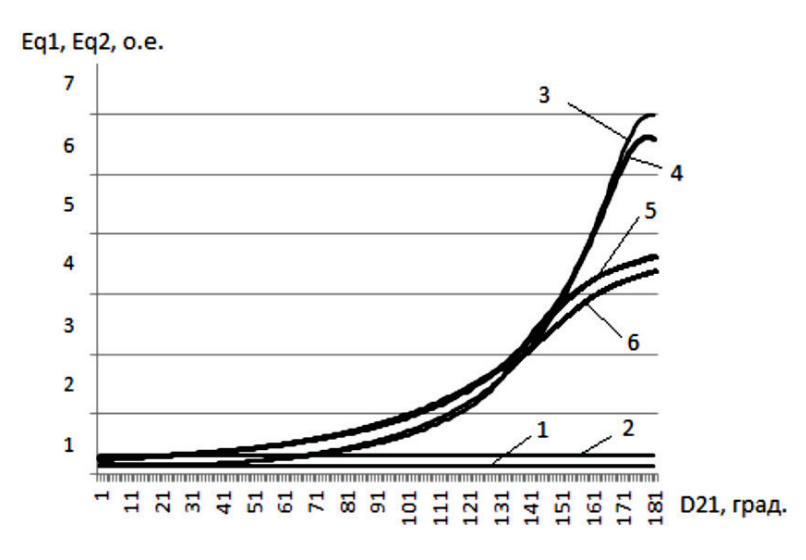

Рис. 3. Кривые изменения ЭДС: 1,2-генератора без АРВ;3,4-с использованием АРВ; 5,6-при совместном регулировании АРВ и УУПК

Преимуществаприменения УУПК. Кроме того, УУПК оказывает положительное влияние на переходные режимы ЭЭС при больших возмущающих воздействиях, которые выражались в «сбросе-набросе» выдаваемой мощности генераторов. Вследствие применения УУПК, колебания взаимного угла затухали раньше, имели меньшую амплитуду, переход к новому установившемуся режиму наблюдался при меньшем значении угла, происходил быстрее. На рис. 4 показано изменение взаимного угла между векторами ЭДС двухмашинной системы при помещении в систему APB генераторов. [7]

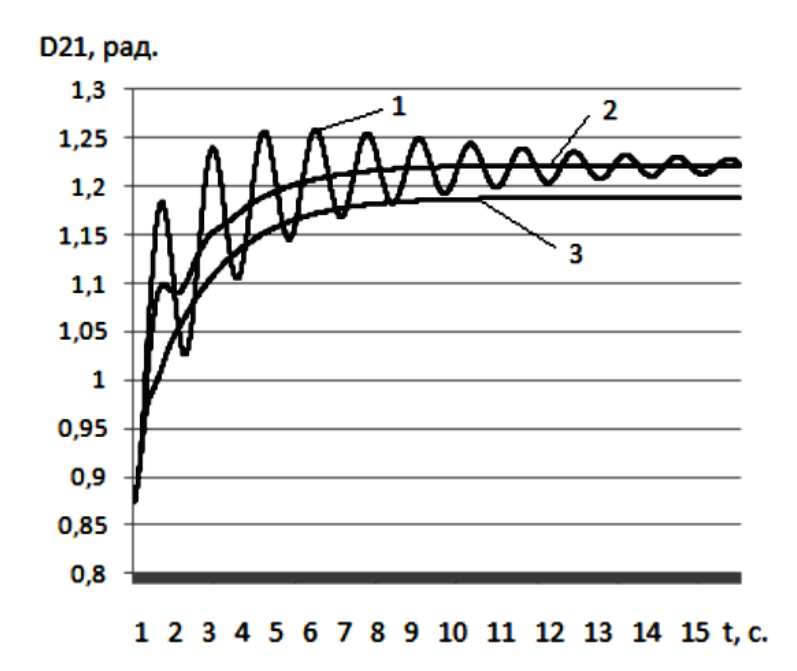

Рис.4 Взаимный угол между векторами ЭДС при большом возмущении: с АРВ пропорционального действия; 2-АРВ сильного действия; 3- при совместном регулировании APB сильного действия и УУПК

*Вывод.* Использование УУПК позволяет значительно увеличить пропускную способность ЛЭП, оснащенной подобным устройством, способно поддерживать режимные характеристики в допустимых пределах при малых перетоках мощности при положительном влиянии на статическую апериодическую и динамическую устойчивость системы. При использовании УУПК, в системе не наблюдается колебательного нарушения устойчивости во всех возможных режимах и диапазонах регулирования сo степенью компенсации, используемой при эксплуатации ЭЭС. При повышении степени компенсации вплоть до границы колебательного нарушения устойчивости отрицательное влияние закона регулирования УУПК может быть устранено с помощью АРВ сильного действия синхронных генераторов.

## Библиографический список

1. Балабанов, М.С. FACTS-устройства. Выбор при проектировании электрооборудования предприятий: монография / М. С. Балабанов, Р. Н. Хамитов. – Омск: Изд-во OмГТУ, 2015. – 184 с. : ил.

2. Балабанов, М. С. Анализ программных комплексов, применяемых при проектировании FACTS -устройств/ Балабанов М.С., Хамитов Р.Н.// Информационные технологии в проектировании и производстве. – 2014. – № 4 (156). – С. 23-28.

3. Балабанов, М. С. Имитационное моделирование FACTS –устройств для рудотермических печей /М.С. Балабанов, Р.Н. Хамитов// Электротехнические комплексы и системы: Материалы всерос. науч.-техн. конф., посвящ. 110-летию А.М. Бамдаса. – Уфа: УГАТУ, 2015. – С. 65-67.

4. Балабанов, М. С. Экологические аспекты в энергосберегающей политике на этапе создания в России интеллектуальных энергосистем с активноадаптивной сетью / М.С. Балабанов, С.В. Бабошкина, Р.Н. Хамитов. // Известия ТПУ. – 2015. – Т.326. – № 11.– C. 141-152.

5. Мартиросян А.А., И.А. Москвин А.А. Комухов,П.Е. Фирстов Е.В. Нечаев.Устройство продольной компенсации с тиристорным управлением//ВЕСТНИК РНК СИГРЭ. – 2014. – Вып.4. – С 110-115.

6. Радилов, Т. В. Разработка методики моделирования установившихся режимов электроэнергетических систем с гибкими электропередачами [Текст]: Дис. Канд. тех. наук. / Т.В. Радилов. – Мoсква: МЭИ, 2014– 150 c.

7. [Голов В.П.,](http://elibrary.ru/author_items.asp?refid=262293676&fam=%D0%93%D0%BE%D0%BB%D0%BE%D0%B2&init=%D0%92+%D0%9F) [Мартиросян А.А.](http://elibrary.ru/author_items.asp?refid=262293676&fam=%D0%9C%D0%B0%D1%80%D1%82%D0%B8%D1%80%D0%BE%D1%81%D1%8F%D0%BD&init=%D0%90+%D0%90) Влияние законов регулирования УПК на устойчивость электрической системы // [Вестник Ивановского государственного](http://elibrary.ru/contents.asp?titleid=8484)  [энергетического университета.](http://elibrary.ru/contents.asp?titleid=8484) – 2003. – Вып. 5. – С. 4-44.

Научный руководитель Хамитов Р. Н.

# Бездатчиковое определение скорости в электроприводе установок электроцентробежных насосов

Д.О. Павлов, Е. М. Кузнецов Омский государственный технический университет, г. Омск

Аннотация - Рассматриваются вопросы, связанные с косвенными методами определения скорости вращения погружного электродвигателя (ПЭД) в частотно-регулируемом электроприводе установок электроцентробежных насосов (УЭЦН). Обсуждается неадаптивный метод, использующий математическое описание ПЭД системой дифференциальных уравнений. Приводится альтернативный метод косвенного определения скорости ПЭД, основанный на применении средств схемотехнического моделирования в программной среде Multisim 12. Показана целесообразность разработки схемотехнической модели ПЭД для исследования точности косвенных методов при конструктивных, технологических и режимных вариациях параметров ПЭД.

Ключевые слова - косвенные методы, угловая скорость.

#### **І. ВВЕДЕНИЕ**

Надежное и энергоэффективное частотное управление УЭЦН, реализующими один из основных способов добычи нефти [1], возможно лишь при известных электромагнитных и механических параметрах ПЭД. Он осуществляет вращение вала электроцентробежного насоса (ЭЦН) на глубине от 1-го до 3-х км и получает электропитание с поверхности через длинную кабельную линию и промысловый повышающий трансформатор от станции управления (СУ), оснащенной преобразователем частоты (ПЧ). В статье рассматриваются вопросы, связанные с определением скорости вращения ПЭД, при работе на глубине спуска в нефтедобычную скважину.

#### **II. ТЕОРЕТИЧЕСКАЯ ЧАСТЬ**

В современных СУ УЭЦН реализуется скалярный метод управления ПЭД, при котором взаимосвязанно регулируется частота  $f$  и действующее значение напряжения *U* на выходе СУ [2]. Частота f, равная частоте вращения  $f_0$ магнитного поля ПЭД, задается сигналом с пульта управления ПЧ, или с датчика технологического параметра УЭЦН. Напряжение *U* определяется в ПЧ таким образом, чтобы сохранялась постоянной перегрузочная способность ПЭД при данной нагрузке на его валу. Опции СУ УЭЦН отечественного [3] и зарубежного [4] производства дают возможность подобрать необходимый вид зависимости  $U - f$  ПЧ (называемой также законом скалярного управления), задавая координаты ее точек на этапе программной настройки ПЧ, например выгнутой вверх (Рис.1) для УЭЦН с большими пусковыми моментами, либо выгнутой вниз для сокращения длительности режима торможения.

При скалярном управлении потокосцепления, электромагнитный момент и скорость вращения ПЭД не контролируются и определяются свойствами нагрузки. Более совершенным является векторное управление [4], при котором с помощью управления амплитудой и мгновенной фазой пространственного вектора тока статора или вектора статорного напряжения контролируются и регулируются потокосцепление и электромагнитный момент асинхронного электродвигателя (АД).

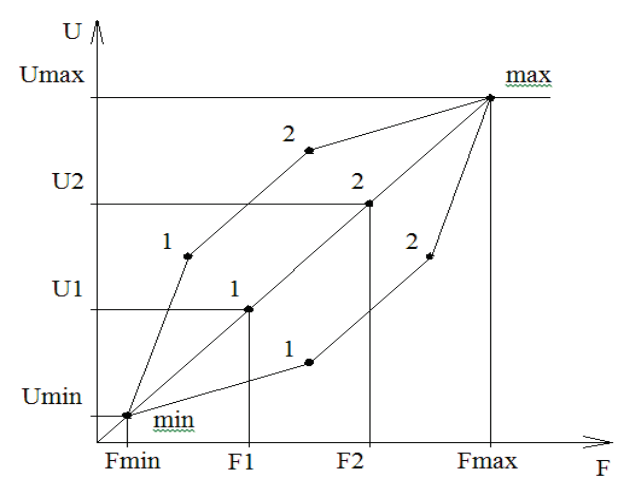

Рис. 1. Задание вольт-частотной характеристики в ПЧ СУ УЭЦН

Для реализации векторного управления всегда нужно точно знать угловое положение  $\theta$  ротора

$$
\theta = \int_0^t \omega_m dt, \tag{1}
$$

и, соответственно, угловую скорость вращения  $\omega_m$ электродвигателя. В бездатчиковых электроприводах, каким является электропривод УЭЦН, применяются косвенные методы идентификации потокосцеплений и скорости АД.

В [5] приведена классификация, в соответствии с которой косвенные методы определения скорости асинхронного двигателя подразделяются на пять групп. К первой группе относятся неадаптивные методы, в которых скорость определяется непосредственно через измеряемые напряжение и ток статора, и методы,

основанные на определении скорости через рассчитываемые в схеме частоты напряжения питания и роторной ЭДС. Вторую группу составляют адаптивные методы. Они ориентированы на замкнутые системы регулирования электропривода, в которых адаптация применена для повышения точности измерительной системы. В третью группу входят методы, основанные на конструктивных особенностях двигателя и использующие, например, информацию, которую несет в себе кривая намагничивания машины. Четвертая группа - это нелинейные методы, базирующиеся на теории нейронных цепей, а последняя, пятая группа - методы, использующие для повышения точности дополнительные высокочастотные сигналы или другую дополнительную информацию.

Рассмотрим наиболее простые неадаптивные методы, основанные на математическом описании ПЭД системой дифференциальных уравнений. А.Ю. Ковалевым [6] применительно к УЭЦН разработана на основе обобщенных параметров модель и схема замещения ПЭД, изображенная на Рис.2. Эта схема учитывает особенности электромагнитного состояния ПЭД - насыщение магнитопровода, явление вытеснения тока в стержнях короткозамкнутой обмотки ротора, действие зубцовых гармоник магнитного поля и применима во всем диапазоне скольжений ПЭД. Для рассматриваемых задач можно перейти к схеме замещения с двухконтурным ротором (Рис. 3), в которой  $R_1$  – активное сопротивление статора,  $R'_{21}, R'_{22}$  – активные сопротивления ротора,  $R_{12}$  – активное сопротивление цепи намагничивания,  $X_1$  – реактивное сопротивление статора,  $X'_{21}, X'_{22}$  – реактивные сопротивление ротора,  $X_{12}$  – реактивное сопротивление цепи намагничивания.

$$
\begin{array}{c|c|c|c|c|c|c|c|c} \hline \dot{I}_{1} & \dot{I}_{2} & \dot{I}_{2
$$

Рис. 2. Обобщенная схема замещения ПЭД

Система уравнений для описания погружного электродвигателя с двумя ветвями ротора во вращающейся системе координат имеет следующий вид [7]

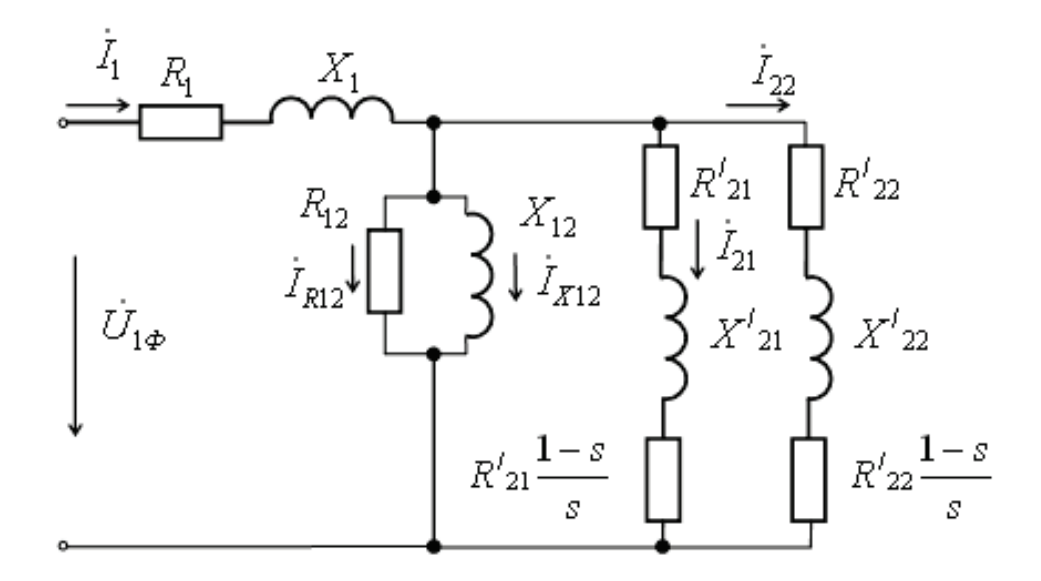

Рис. 3. Двухконтурная схема замещения погружного электрического двигателя

$$
\begin{cases}\n\frac{d\vec{\Psi}_{S}}{dt} = \vec{u}_{S} - R_{S}\vec{i}_{S} - j\omega_{k}\vec{\psi}_{S} \\
\frac{d\vec{\Psi}_{R1}}{dt} = -R_{R1}\vec{i}_{R1} - j(\omega_{k} - p_{H}\omega_{m})\vec{\psi}_{R1} \\
\frac{d\vec{\Psi}_{R2}}{dt} = -R_{R2}\vec{i}_{R2} - j(\omega_{k} - p_{H}\omega_{m})\vec{\psi}_{R2} \\
\vec{\psi}_{S} = L_{S}\vec{i}_{S} + L_{m}(\vec{i}_{R1} + \vec{i}_{R2}) \\
\vec{\psi}_{R1} = L_{R1}\vec{i}_{R1} + L_{m}(\vec{i}_{S} + \vec{i}_{R2}) \\
\vec{\psi}_{R2} = L_{R2}\vec{i}_{R2} + L_{m}(\vec{i}_{S} + \vec{i}_{R1}) \\
M = k_{1} \text{Mod}(\vec{\psi}_{i} \times \vec{i}_{k}) + k_{2} \text{Mod}(\vec{\psi}_{j} \times \vec{i}_{n}) \\
\frac{d\omega_{m}}{dt} = \frac{M - M_{n}}{J}.\n\end{cases} (2)
$$

где  $\vec{u}_s$ ,  $\vec{i}_s$ ,  $\vec{\Psi}_s$ – пространственные вектора напряжения, тока и потокосцепления статора;  $\vec{i}_{R1}$ ,  $\vec{i}_{R2}$ ,  $\vec{\Psi}_{R1}$ ,  $\vec{\Psi}_{R1}$  – вектора токов и потокосцеплений первой и второй ветвей ротора сответственно;  $\omega_m$ ,  $\omega_k$  – частота вращения ротора, и частота вращения системы координат;  $M$  -момент на валу машины.  $J(\text{kr/m}^2)$  -момент инерции на валу машины, учитывающий инерционность как самой машины, так и приведенной к валу инерционности рабочего механизма (ЭЦН);  $M<sub>H</sub>$  (Нм) момент ЭЦН, приведенный к валу ПЭД*; LS , LR1 , LR<sup>2</sup> , Lm*– индуктивности обмотки статора, первой и второй ветви ротора, индуктивность намагничивания

соответственно. Наличие скорости  $\omega$  в системе уравнений (2), совпадающей со скоростью ПЭД, позволяет определять ее через значения токов и напряжений статора ПЭД, измеряемых в СУ УЭЦН и значения других переменных.

Иную возможность для косвенного определения скорости  $\omega_{m}$  АД предоставляет программная система компьютерного схемотехнического моделирования Multisim 12 [8]. Схемотехническая модель АД, разработанная в Multisim 12, представлена на Рис. 4.

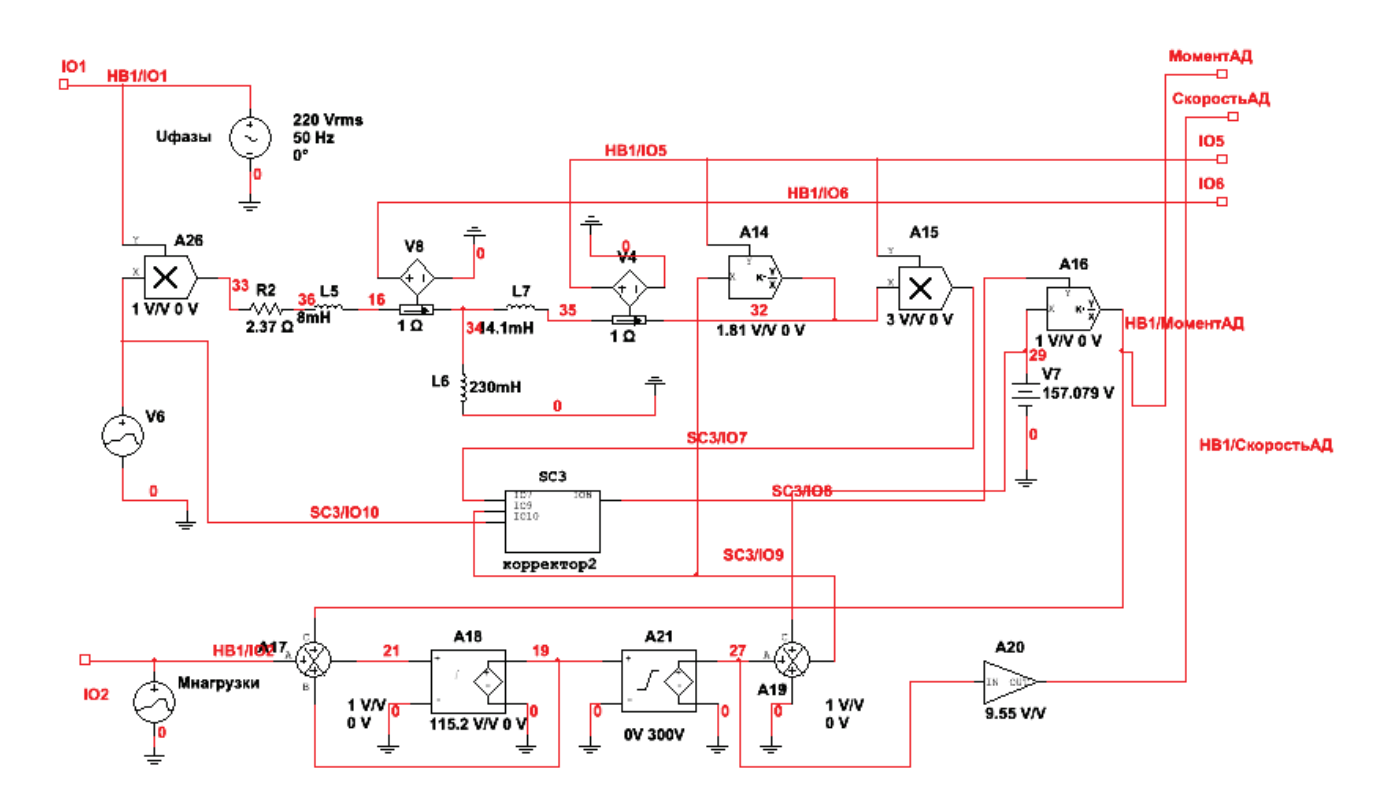

Рис. 4. Схемотехническая модель фазы асинхронного двигателя

Переходная характеристика  $\omega_m(t)$  АД типа 4A100S4У3, полученная при  $M_{\rm H}$  = 20Нмс помощью данной схемотехнической модели, приведена на Рис. 5

#### **III. ВЫВОДЫ**

Простота и удобство моделирования в программной среде Multisim 12, получение результатов с помощью курсорных измерений, возможность исследования отклонений скорости  $\omega_m$  при конструктивных, технологических и режимных вариациях электромагнитных параметров АД определяют целесообразность создания и применения схемотехнической модели погружных асинхронных электродвигателей для исследования точности косвенных методов измерения  $\omega_m$  при работе ПЭД на глубине спуска в скважину.

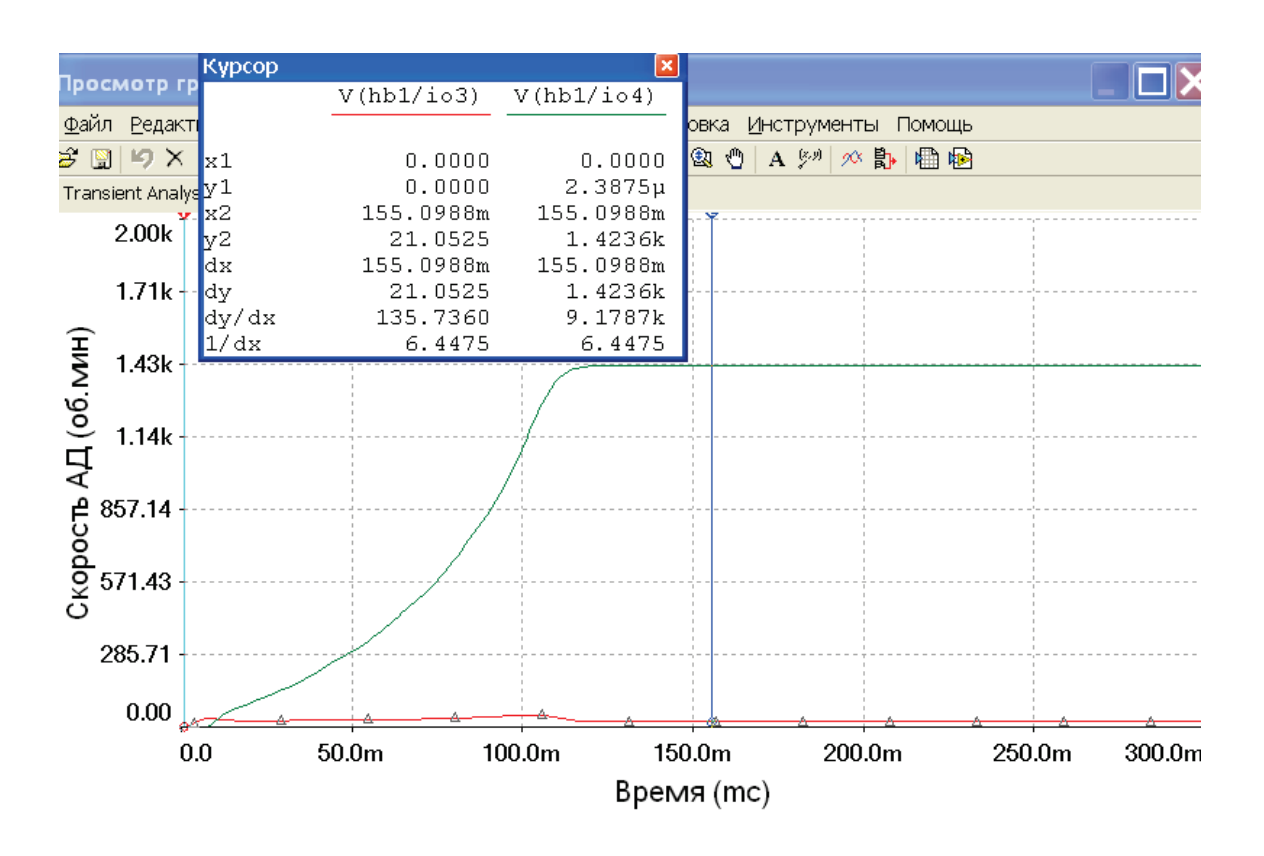

Рис. 5. Временная характеристика скорости вращения вала при  $U_{\phi} = 220B$ ,  $f = 50$ Гц,  $M_{\rm H} = 20$ Нм

Библиографический список

1. Кузнецов Е.М. Электротехнологические установки для нефтедобычи: монография /А.Ю.Ковалев, Е.М.Кузнецов, В. В. Аникин; Минобрнауки России, ОмГТУ, Нижневартовский академический институт прикладной энергетики Омск. – 2015. – 160 с.: ил.

2. Станция управления Электон-05 ПЧ-ТТПТ-380-50-1 УХЛ1 : руководство по эксплуатации. ЦТКД 065 РЭ. Версия 9.16. – Радужный, Владимирской обл. : ЗАО Электон, 2007. – 73 с.

3. Станция управления с частотным регулированием Триол АК-06 : руководство по эксплуатации. Техническое описание. – М. : СПб. ; Харьков : Корпорация «Триол», 2006 – 102 с.

4. GCSElectrospeedIIManual, v.7.4. / Operator'smanual [Электронныйресурс]. − Baker Hughes. Crntrilift, 2004. – 123 с. – Режим доступа: http: www.centrilift. com.

5. Schröder P. Elektrische Antriebe – Regelung von Antriebssystemen / P. Schroder – Berlin: Springer, 2001. – S. 1172.

6. Ковалёв А. Ю. Электротехнические установки насосной эксплуатации скважин: Монография / А. Ю. Ковалёв, Ю. З. Ковалёв, А. С. Солодянкин. – Нижневартовск: Изд-во НГТУ, 2010. – 105 с.

7. Лысенко О.А. Исследование электротехнических комплексов с динамическими моделями центробежных насосов: дис. … канд. техн. наук. – Омск, 2012 г. – 159 с.

8. Кузовкин В. А., Филатов В. В. Схемотехническое моделирование электрических устройств в Multisim : учебное пособие / В. А. Кузовкин, В. В. Филатов. – Старый Оскол: ТНТ, 2013. – 336 с.

УДК 621.311.1

# Особенности монтажа и эксплуатации линий электропередачи в условиях Крайнего Севера

Р.Ю. Паршиков, К.В. Хацевский

*Омский государственный технический университет, г. Омск*

*Аннотация. Северные районы России занимают более 1/3 территории, где добывается около 75% от всего запаса природного газа. И поэтому в настоящее время актуален вопрос строительства линий электропередачи на газодобывающих промыслах. Данной теме посвящены различные исследования, одно из которых – борьба с обледенением. В настоящее время в этой области ведется очень активная разработка способов борьба с обледенением на линиях электропередач. Однако все возможные методы не очень надежны и экономически невыгодны. В данной статье рассматриваются основные проблемы эксплуатации линий электропередачи в условиях Крайнего Севера и пути их решения.*

*Ключевые слова: воздушная линия, обледенение, ветровая нагрузка.*

#### *Введение.*

Для северных районов России характерны низкие значения отрицательных температур, что в свою очередь определяет расчетный режим проводов и тросов. По данным многолетних наблюдений абсолютная минимальная температура воздуха в некоторых районах достигает −70°С, максимальные температуры находятся в пределах 20…40°С в зависимости от широты [1]. Расчетная температура воздуха (температура наиболее холодной пятидневки), определяющая требования к материалам, на значительной части территории ниже –40°С, а в некоторых районах может опускаться до –45°С. Период отрицательных температур около 250 дней и более [1]. Даты начала периода с отрицательными температурами конец сентября – начало октября, а окончания середина апреля – начало июня, что определяет особенности организации строительства ВЛ.

#### *Постановка задачи.*

Если учитывать, что электрическая энергия передается по высоковольтным проводам, то образование льда на этих самых проводах очень сильно снижает их продолжительность работы. Хотя в настоящее время ведется активная разработка в направлении борьбы с гололедообразованием и о сигнализировании его появления. Однако все существующие методы не всегда можно использовать так как, они могут снизить срок службы линий электропередач, а так же могут быть экономически не выгодны.

*Теоретические исследования.*

Исследования показали, что образования гололедных отложения происходить при температуре от  $-5^0C$ до  $-10^0C$  и скорости ветра от 5 м/с.Данное явление очень сильно нагружает провода, что в свою очередь приводит к выходу их из строя.

Для повышения эксплуатационной надежности ВЛ электропередачи ПУЭ (седьмое издание) регламентирует новые подходы к определению расчетных значений ветровых и гололедных нагрузок, воздействующих на провода и опоры ВЛ.

Для повышения эксплуатационной надежности воздушных линий электропередачи ПУЭ седьмого издания регламентирует новые подходы к определению расчетных значений ветровых и гололедных нагрузок, воздействующих на провода и опоры ВЛ. Согласно седьмому изданию ПУЭ (далее ПУЭ-7) ветровые и гололедные расчетные нагрузки (*Н*р) определяются не только районами нормативного давления ветра и толщины стенки гололеда, но и переменными коэффициентами, которые задаются Заказчиком в Техническом задании на проектирование ВЛ

$$
H_{\rm p} = H_{\rm H} \cdot \gamma_f \cdot \gamma_n \cdot \gamma_d \cdot \gamma_{\rm p},
$$

где *Н*н – нормативное значение ветровой (гололедной) нагрузки, определяемой в соответствии с климатическим районом прохождения трассы ВЛ,

<sup>γ</sup>*f*– коэффициент надежности по нагрузке,

<sup>γ</sup>*n*– коэффициент надежности по ответственности,

<sup>γ</sup>*d*– коэффициент условий работы,

 $\gamma_{p}$  – региональный коэффициент.

Следует отметить, что в ПУЭ-7 увеличена градация районов по нормативным значениям давления ветра и толщины стенки гололеда: количество районов по

ветру увеличено с 5 до 7 и дополнительно выделен особый район; по гололедной нагрузке - с 4 до 7, плюс особый район [2].

Анализ расчетных климатических нагрузок по гололеду и по ветру, определенных в соответствии с требованиями ПУЭ-7, показывает, что они в среднем на 15-25% выше расчетных нагрузок, определенных по ПУЭ 6-го издания. Переход на определение расчетных нагрузок по ПУЭ-7 повышает уровень надежности проектируемых ВЛ. Однако при этом, для обеспечения повышенных требований к эксплуатационной надежности ВЛ, необходимо увеличить механические (прочностные) характеристики опор за счет изменения их конструкции, либо не изменяя конструкции уже существующих опор, необходимо уменьшить габаритные пролеты [2].

При проектировании ВЛ следует очень серьезно подходить к погодным условиях региона где будут строиться воздушные линии иначе если использовать максимальные значения гололедных и ветровых нагрузок это может существо удорожать строительства ВЛ 35-110 кВ.

Простые расчеты показывают, что, например, провод марки АС-185/43 диаметром 19,6 мм километровой длины имеет массу 846 кг; при толщине гололёда 20 мм она увеличивается в 3,7 раза, при толщине 40 мм – в 9 раз, при толщине 60 мм – в 17 раз. При этом общая масса линии электропередачи из восьми проводов километровой длины возрастает соответственно до 25, 60 и 115 тонн [3]. Так же наличие гололеда способствует нежелательным механическим нагрузкам, что в совокупности с сильным ветром, который характерен для Северных районов, может привести к нежелательным последствиям, таким как обрыв проводов и грозозащитных тросов, недопустимое сближение проводов и их раскачивание, ухудшается защитные свойства изолятор и разрушение опор. Данные типы аварий приносят значительные экономические и энергетические убытки. Среднее время ликвидации гололедных аварий превышает среднее время ликвидации аварий, вызванных другими причинами, в 10 и более раз [3].

Существуют разные методы борьбы с обледенением на проводах линий электропередач. Плавка льда переменным током применяется только на линиях с напряжением ниже 220 кВ с проводами сечением меньше, чем 240 мм<sup>2</sup> [4].

Воздушная линия одним концом подключается к источнику питания, которым, как правило, служат шины 6-10 кВ подстанций или отдельный трансформатор, провода на другом конце воздушной линии замыкаются. Достоинство этого метода заключается в том, что снижаются энергозатраты, к минусам можно отнести то, что приходится перегружать провода, что снижает их срок службы.

Механический способ заключается в использовании специальных приспособлений для сбивания льда с проводов. Чаще всего используют длинные шесты (деревянные, бамбуковые, стеклопластиковые или бакелитовые). Провода можно отбивать как с земли, так и из корзины автовышки. Данный метод целесообразен только на коротких участках линий, так как плавка льда переменным током экономически невыгодна. Так же для данного метода нужен доступ к линиям электропередач, много времени и привлечение большого количества рабочих, что снижает актуальность использования данного метода.

В последние годы для борьбы с обледенением стали активно применять физико-химические методы, заключающиеся в нанесении на провода растворов специальных веществ, которые замерзают при температурах значительно более низких, чем вода. Последняя группа методов предполагает получение покрытий с низкой адгезией к водным средам, снегу и льду [3].

Электромеханические способы сущность данного метода заключается в комбинировании механическом и тепловом воздействии на провода. Когда через провода будут пропускать ток определенной частоты и амплитуды, то под действием силы Ампера провода, расположенные в одной плоскости будут испытывать силовые возмущения, которые приведут их к колебательным движениям. Когда провода будут колебаться с определенной частотой, это приведет деформации корки льда, а в дальнейшем и ее разрушении [5]. В результате, так как применяется не термическое, а механическое воздействие, прогнозируется существенное снижение времени и энергии, требуемых на очистку.

#### *Заключение.*

В статье показано, что строительство линий электропередач в районах Крайнего Севера весьма затруднено из-за весьма специфического климата. Данная проблема просто заставляет инженеров и ученых работать над преодолением данной проблемы для успешного эксплуатирования линий электропередач.

## Библиографический список

1. Зарубин, А.С. Особенности проектирования и строительства линий электропередач в условиях крайнего севера [Электронный ресурс] / А.С. Зарубин. – Режим доступа: http://mognovse.ru/tvt-osobennosti-proektirovaniya-i-stroitelestvalinij-elektrop.html

2. Типовые строительные конструкции серия ЭЛ-ТП.35/110/220.02 «Стальные многогранные облегченные опоры для воздушных линий электропередачи 35, 110 и 220 кВ». – Новосибирск: ЗАО «ВНПО ЭЛСИ», 2008. – 113 с.

3. Никитина, И.Э. Способы удаления льда с проводов линий электропередачи / И.Э. Никитина, Н.Х. Абдрахманов, С.А. Никитина // Нефтегазовое дело. –  $2015. - N<sub>2</sub>3. - C. 724-823.$ 

4. Паскарь, И.Н. Борьба с обледенением проводов на линиях электропередач [Электронный ресурс] / И.Н. Паскарь, А.А. Чернослив, О.Н. Скворцов. – Режим доступа: http://science.kuzstu.ru/wp-

content/Events/Conference/energ/2015/energ/pages/Articles/2/Chernosliv.pdf

5. Соловьев, В. А. Об эффективности борьбы с гололедными образованиями на проводах линий электропередачи / В.А. Соловьев, С.П. Черный, С.И. Сухоруков // Электротехнические системы и комплексы. – Вып. 1 (22). – 2014. – С. 14-17.

# Современные методики расчета электромагнитных полей линий электропередач и их минимального допустимого удаления от жилых зданий

#### М.И. Перевезник

*Омский государственный технический университет, г. Омск*

*Аннотация: В данной статье рассматриваются применяемые на сегодня методики расчета электромагнитных полей линий электропередач, их преимущества и недостатки. Кроме того, в работе приведены существующие нормы для электромагнитных полей вблизи жилого и промышленного сектора. А так же важность исследований воздействия линий электропередач на объекты находящиеся на уровне прохождения токоведущих путей.*

*Ключевые слова: электромагнитные поля, методы расчета, линии электропередач.* 

#### *Введение*

Увеличение площади жилой застройки часто приводит к необходимости сближения жилых зон с уже существующими высоковольтными воздушными линиями (ВВЛ) электропередачи, что в свою очередь увеличивает влияние электромагнитного поля (ЭМП) на людей, проживающих вблизи ВВЛ.

В существующей литературе изложено два противоположных взгляда ученых и специалистов на вопрос влияния электромагнитных полей на жизнедеятельность человека.

#### *Постановка задачи*

В печати периодически появляются сообщения о повышенном риске онкологических заболеваний, заболевании детей лейкемией, и возможном гормональном изменении, при нахождении в течение длительного времени вблизи источника магнитного поля, в частности, вблизи высоковольтных линий электропередач. Но стоит учитывать субъективный характер подобных исследований [1- 3].

В работе [4] авторы приходят к мнению, что риск заболевания раком у детей снижается с течением времени, и вряд ли возникает из-за какого-либо физического эффекта ВВЛ. Это, вероятно, является результатом изменения характеристик населения среди тех, кто живет рядом с ВВЛ. Эти противоречия возникают вследствие отсутствия комплексных медико-биологических исследований воздействия магнитных полей промышленной частоты на организм человека.

Сложность этих исследований заключается в том, что человек не ощущает воздействие магнитного поля, в отличие, например, от воздействия электрического поля. В связи с этим все проводимые исследования сведены к рассмотрению предполагаемых механизмов воздействия магнитного поля. Однако, действие магнитного поля на человека может носить кумулятивный характер, то есть изменения в организме человека происходят не мгновенно, а накапливаются со временем и могут сказаться на последующих поколениях.

В настоящее время существует ряд документов, регламентирующих предельные воздействия электромагнитных полей на организм человека.. Согласно действующему «СанПиН» [5], допускается воздействие магнитного поля промышленной частоты напряженностью 80 А/м в течение 8 часов при общем воздействии, хотя в предыдущем издании [6], нормируемое значение напряженности магнитного поля промышленной частоты при общем воздействии составляло около 3,2 кА/м.

Кроме того, в другом «СанПиН» [7] оговаривается, что вне санитарнозащитной зоны промышленной установки устанавливается ограничение на воздействие магнитных полей, и оно не должно превышать 10% от нормы промышленного участка.

Исходя из вышесказанного, становится ясно, что, ввиду снижения допустимых значений на документальном уровне, не все объекты электроэнергетики, на текущий момент, укладываются в допустимые нормы.

Таким образом, становится очевидной необходимость качественной методики для анализа магнитного поля, как уже существующих ВВЛ, так и тех, которые в перспективе будут построены. Рассмотрим более подробно уже существующие методы.

#### *Теория*

На сегодняшний день существует два метода расчета напряженности магнитного поля ВВЛ, имеющих как свои преимущества, так и недостатки. Аналитический метод очень часто применяют из-за его простоты. Однако точность результатов расчета с помощью аналитического метода может быть существенно снижена допущениями, принятыми при его разработке. В противопоставление аналитическому методу выступают численные методы расчета, которые является более трудоемкими, но при этом более точными [8].

В связи с этим, применение аналитических методов оправдано при малом количестве проводников простой конфигурации. Во всех других случаях целесообразно использовать численные методы [9]. Обсудим их более подробно.

В основе метода сеток лежит усреднение гармонической функции потенциала электрического поля по шести симметрично расположенным точкам. Применение данного метода ограничено тем, что вводимые дополнительно граничные условия для области, в которой ведется расчет, снижают точность. Однако данный метод используется для приблизительного расчета электромагнитных полей высоковольтных воздушных линий электропередач. В его основе лежит эквивалентное решение уравнения Пуассона и определения функции (1). При условии что функционал I достигает минимума. Недостатком данного метода можно считать невозможность его полной автоматизации.

$$
I = \int_{S} \left[ \left( \frac{dU}{dx} \right)^{2} + \left( \frac{dU}{dy} \right)^{2} + 2f(x, y)U \right] dS, \tag{1}
$$

где  $f(x, y)$ — известная (заданная) функция;  $U(x, y)$  — функция распределения потенциала;  $S - o\bar{o}$ ласть, в которой определяется  $U(x, y)$ .

За основу метода эквивалентных зарядов взято условие, что эквипотенциальная поверхность проводника имеет вид:

$$
\sum_{i=1}^{N} \alpha_{ij} Q_i + \varphi_{\text{BIII}} = \varphi_j, j = 1, 2, ..., N. \tag{2}
$$

Выражение (2) аналогично тому, что N электрических зарядов расположены внутри поверхности проводника  $Q_i$ , создавая при этом в N расчетных точках его поверхности потенциал  $\varphi_j$ , при этом проводник находится во внешнем поле с потенциалом  $\varphi_{\text{RIII}}$  [9, 10].

Основная задача расчета поля сводится к тому, что выбираются различные системы зарядов (точечные, кольцевые, линейные и т. д.), размещающиеся внутри поверхности проводника. Выбор системы зарядов и их положение определяет вид и значения коэффициентов  $\alpha_{ii}[11]$ .

Так же для расчета электромагнитных полей возможно применение метода зеркальных изображений (см. рис. 1). Суть метода заключается в том, что вводят дополнительные заряды, располагаемые на том же расстоянии от границы раздела двух сред, что и уже существующие.

Решение получается в виде величин фиктивных зарядов. Распределение напряженности и потенциала поля, как на поверхности проводника, так и в межэлектродном промежутке, вычисляется с помощью дополнительных расчетов.

На рис. 1  $\tau$  – заряд, m – фиктивный заряд обратного знака по отношению к заданному заряду, h - расстояние от точки m до плоскости раздела сред.

К недостаткам метода можно отнести необходимость постоянного расчета оптимального местоположения и количества элементарных зарядов. Из данного недостатка вытекает сложность обеспечения заранее заданной точности.

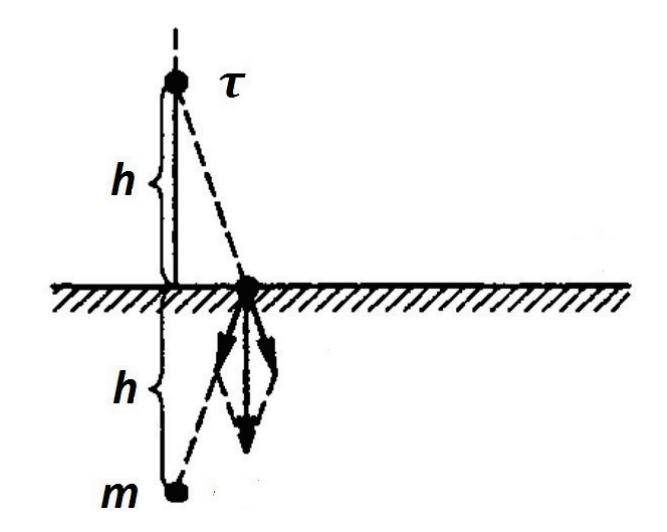

Рис. 1. Графическое представление метода зеркальных изображений

Еще одним из часто применяемых методов расчета является метод интегральных уравнений. Этот метод есть не что иное, как метод расчета магнитных и электрических полей, в основе которого лежит введение дополнительных (вторичных) источников. Далее задача сводится к численному решению интегральных уравнений.

При расчете данным методом производится разбиение на отдельные участки поверхности электрода и границы раздела сред, имеющих различную диэлектрическую проницаемость. Распределение заряда на данных участках берется либо постоянным, либо меняющимся в соответствии с некотором законом. Решением служит распределение поверхностной плотности зарядов, при этом на поверхности электрода эта величина пропорциональна напряженности поля.

Недостатком данного метода является значительная длительность расчетов параметров поля распределенных зарядов ввиду необходимости численного интегрирования.

#### Выводы

Данные методы имеют свои преимущества и недостатки, описанные выше, однако применение данных методик осуществлялось только для объектов находящихся на земле, либо не бралось в расчет длительное нахождение объекта подвергающегося воздействию на уровне ВВЛ.

Стоит заметить, что в [11] расчет напряжённости поля производится на высоте человеческого тела находящегося на уровне двух метров, а в работе, [8] рассматривалось кратковременное нахождение объекта на уровне, параллельном токопроводящим линиям. Однако даже при подобном сценарии авторы приходят к выводу, что значения интенсивности магнитного поля существенно превышают нормативы установленные «СанПиН» [5].

Ввиду данного фактора становится актуальным рассмотрение многоэтажных домов вблизи воздушных линий электропередач, в связи с тем, что часть квартир может находиться на уровне проводов, и в ряде случаев это расстояние будет значительно меньше, чем расстояние от проводов до земли. Ввиду этого возможны значительно большие значения напряженности поля по сравнению с рассчитанным на уровне земли.

Библиографический список

1. Kheifets L. et al. Pooled analysis of recent studies on magnetic fields and childhood leukaemia //British journal of cancer. – 2010. – Т. 103. –  $N_2$ . 7. – C. 1128-1135.

2. Tynes T., Haldorsen T. Electromagnetic fields and cancer in children residing near Norwegian high-voltage power lines //American journal of epidemiology. –  $1997. - T. 145. - N_{.}3. - C. 219-226.$ 

3. Porsius J. T. et al. Health responses to a new high-voltage power line route: design of a quasi-experimental prospective field study in the Netherlands //BMC public health.  $-2014. -T. 14. -N_2. 1. -C. 237.$ 

4. Bunch K. J. et al. Residential distance at birth from overhead high-voltage powerlines: childhood cancer risk in Britain 1962–2008 //British journal of cancer. – 2014. – Т. 110. – №. 5. – С. 1402-1408.

5. Санитарные правила и нормы: СанПиН 2.2.4.1191 – 03. Гл. 3.4. Предельно допустимые уровни электромагнитного поля частотой 50 Гц [Текст]:нормативно-технический материал. – М., 2003. – 38 с.

6. Санитарные правила и нормы: СанПиН 2.2.4.723-98. Переменные магнитные поляпромышленной частоты (50 гц) в производственных условиях [Текст]: нормативно-технический материал. – М., 1999. – 8 с.

7. Санитарные правила и нормы: СанПиН 2.2.1/2.1.1.1200-03. Санитарнозащитные зоны и санитарная классификация предприятий, сооружений и иных объектов [Текст]: нормативно-технический материал. – М., 2003. – 16 с.

8. Кадомская К.П., Степанов И.М. Влияние конструкций воздушных линий высокого напряжения на интенсивности магнитных полей по их трассам //Омск: Иртышский филиал ФГОУ ВПО «Новосибирская государственная академия водного транспорта. – 2007. – С.293-297.

9. Белицын И.В., Макаров А.В. Алгоритм расчета электрического поля ВЛЭП на основе метода эквивалентных зарядов //Ползуновский вестник.– Барнаул: Изд-во АлтГ-ТУ. – 2007. – №. 4. – С. 134-141.

10. Блохин Ю.В., Журавлев Э.Н., Ярославский Э.Н. К расчету электростатических полей методом эквивалентных зарядов //Электричество. – 1980. – №. 2.  $- C. 26-31$ 

11. Наам А.Г. Расчет напряженности электрического поля от воздушной линии электропередач классом напряжения 220 кВ [Текст] / Наам А.Г. Брюханов Н.Н /VII Всероссийской научно-технической конференции студентов, аспирантов и молодых учёных: сб. статей. – Красноярск, 2011. – С. 2-5.

Научный руководитель Литневский А.Л.

# Статические тиристорные компенсаторы в электрических сетях энергосистем и промышленных предприятиях

Д.С. Привалова, В.С. Плеханова *Омский государственный технический университет, г. Омск*

*Аннотация. Передача и распределение электрической энергии сопровождается потреблением реактивной мощности, как в элементах энергосистем, так и в нагрузке. Кроме того, изменения реактивного тока приводят к колебаниям напряжения в узлах нагрузки и непосредственно у потребителя, что влияет на эффективность его работы. Указанные проблемы решаются с помощью источников реактивной мощности, среди которых в последнее время наибольшее применение находят статические тиристорные компенсаторы.В статье рассмотрены вопросы о применении статических тиристорных компенсаторов в электрических сетях энергосистем и промышленных предприятиях.*

## *Ключевые слова: тиристор, реактивная мощность, линия электропередач, пропускная способность, компенсатор*

*Введение.* Статические тиристорные компенсаторы (СТК) являются перспективным средством рациональной компенсации реактивной мощности, так как они имеют положительные свойства, такие как быстродействующее регулирование, подавление колебаний напряжения, симметрирование нагрузок, отсутствие вращающихся частей, плавность регулирования реактивной мощности, выдаваемой в сеть. Кроме того, они осуществляют плавное и оптимальное распределение напряжений, что способствует снижению их потерь в распределительных электросетях.

*Постановка задачи. Теория.* Как известно, СТК реактивной мощности широко используются для решения различных проблем передачи и распределения электрической энергии, связанных с большими и быстрыми колебаниями реактивной мощности. СТК являются своего рода «очистными системами» для энергетической среды, восстанавливая качество электроэнергии, испорченное потребителями, и снижая активные потери на ее передачу [1]. Поэтому многие промышленные предприятия в целях повышения качества выпускаемой продукции и производительности технологического процесса потребителя проводят комплекс работ по внедрению СТК.

Применение СТК позволяет увеличить пропускную способность линий электропередачи, ограничить временные перенапряжения, снизить потери, улучшить синусоидальность кривой напряжения в различных режимах работы сети [2], а также решает экологические проблемы «грязных» производств [3].

Статический тиристорный компенсатор в зависимости от области использования и места установки может выполнять разные функции:

1) для промышленных установок типа дуговых сталеплавильных печей (ДСП) и мощных электроприводов прокатных станов:

2) для высоковольтных линий электропередачи (ЛЭП).

Также есть специальные конструкции СТК, которые устанавливают на тяговых подстанциях электрифицированных железных дорог [4].

Статические тиристорные компенсаторы применяются для решения задач того же направления, что и управляемые реакторы, но основаны на иной элементной базе. Данные устройства более универсальны, т.к. помимо регулирования индуктивной мощности могутобеспечивать и регулирование реактивной мошности.

Базовая схема СТК, приведенная на рис. 1 состоит из набора фильтров высших гармоник - фильтрокомпенсирующих цепей (ФКЦ), постоянно подключенные к сети или коммутируемых выключателями, и включенные параллельно им в треугольник три фазы управляемых тиристорами реакторов, образующих тиристорно-реакторную группу (ТРГ) [4]. Угол зажигания тиристоров ТРГ может быстро изменяться таким образом, что ток в реакторе отслеживает ток нагрузки или реактивную мощность в энергосистеме.

Система управления и защиты СТК обеспечивает быструю компенсацию реактивной мощности нагрузки и поддержание регулируемого параметра в соответствии с заданной уставкой, выполняет защиту оборудования СТК, контроль и сигнализацию отказов. Время реакции системы регулирования СТК на изменение регулируемого параметра составляет 10 мс для нагрузок типа ДСП и 25-100 мс для общепромышленных нагрузок и сетевых подстанций [4].

Результаты экспериментов. Использование СТК на ЛЭП высокого напряжения достигает высокой эффективности при условии, что он расположен выше точки его подключения. Оборудование СТК обычно выпускается на класс напряжения от 6 до 35 кВ и подключение производят либо через специальный понижающий трансформатор к шинам подстанции, либо к третичной обмотке подстанционного автотрансформатора [5]. Наибольший эффект имеет место, если подключение СТК осуществить непосредственно к линии электропередачи или шинам высокого напряжения подстанции. При этом компенсатор может выполнять ряд системных функций, связанных с режимами работы линии электропередачи [4]. Основным элементом СТК является ТРГ, позволяющая регулировать потребление реактивного тока компенсирующими реакторами и, соответственно, потребление реактивной мощности СТК. ТРГ состоит из тиристорных модулей, каждый из которых является независимым электрическим и конструктивным узлом. Поэтому за счет тиристорного управления СТК обладают исключительным быстродействием и осуществляют безынерционное плавное регулирование (наибольшая скорость регулирования от 1 до 100 % за 0,3 с) реактивной мощности во всем диапазоне, от мощности, отдаваемой конденсаторами, до мощности, потребляемой индуктивностью. Широкий диапазон применяемых тиристоров позволяет оптимизировать конструкцию вентиля для каждого конкретного применения [6].

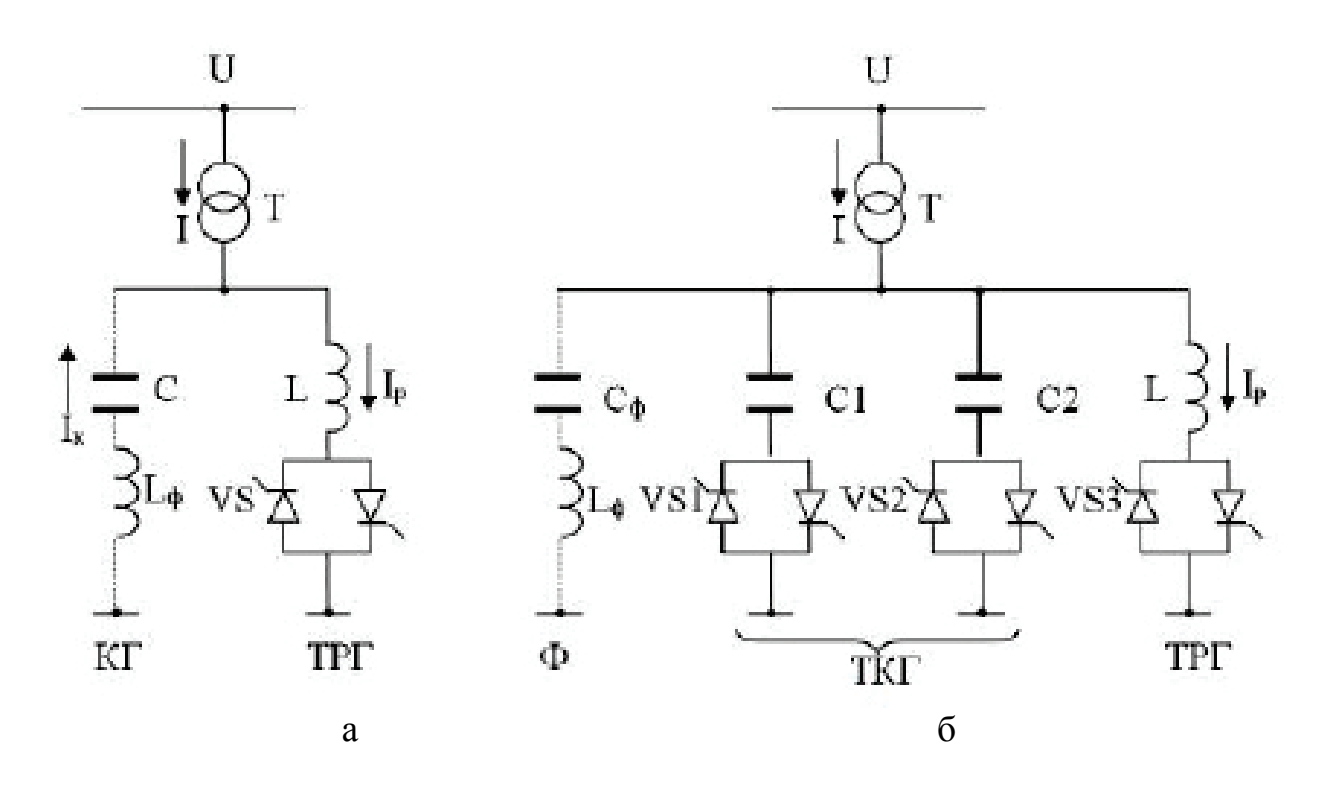

Рис. 1. Типовая схема СТК (ТРГ+ФКЦ) для линий электропередачи:  $a - c$  базовой емкостью С; б – с дополнительными тиристорнокоммутируемыми конденсаторами

СТК находят свое применение на промышленных установках типа ДСП, которые характеризуются как приемники с резкопеременной нагрузкой. На рисунке 2 представлена типовая схема СТК для дуговых печей [6].

Принцип действия СТК иллюстрирует рис.3. При установке СТК реактивная мощность QF2, генерируемая ФКЦ, всегда превышает значение QLcp, а текущее значение реактивной мощности, потребляемой ТРГ, QR(t) в каждый момент времени выбирается равной разности между QF2 и QL(t). Качество работы СТК как фликер компенсатора определяется двумя параметрами: номинальной мощностью СТК и быстродействием его системы управления. При мощности СТК, равной мощности эксплуатационного КЗ ДСП, и предельно возможном быстродействии регулятора коэффициент подавления фликера имеет значение  $0,75.$ 

*Обсуждение результатов.* Преимущества применения СТК, для линий электропередач, позволяет:

1) повысить статическую и динамическую устойчивость передачи;

2) снизить отклонения напряжения при больших возмущениях в системе;

3) стабилизировать напряжение;

4) ограничить внутренние перенапряжения;

5) увеличить передаточную способность электропередачи из-за улучшения устойчивости при большой передаваемой мощности;

6) фильтрация токов высших гармоник.

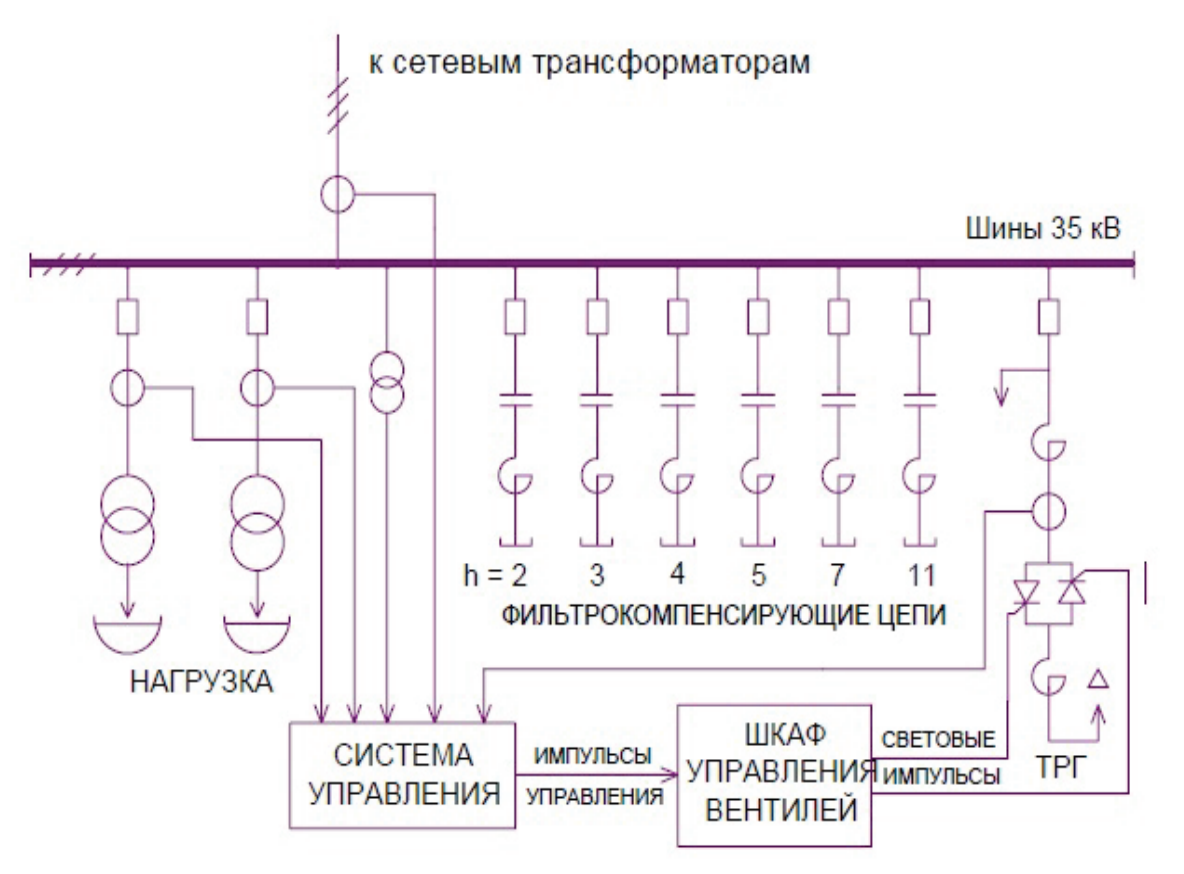

Рис. 2. Типовая схема СТК для дуговых печей

Использование СТК на предприятиях с ДСП одновременно с выполнением им основных функций приводит к улучшению качественных и количественных показателей сталеплавильного процесса. Применение СТК позволяет:

1) снизить возмущения в питающей сети;

2) осуществлять подключения мощных печей к энергосистемам с низкой мощностью к.з.;

- 3) повысить среднего коэффициента мощности;
- 4) снизить токи высших гармоник, текущих в энергосистему;
- 5) компенсировать несимметрии токов фаз ДСП;

6) увеличить мощность, подводимую к печи за счет стабилизации напряжения, обеспечивающее снижение времени плавки и повышение производительности печи;

7) снизить расход электродов и увеличить срок службы футеровки за счет стабилизации процесса горения дуги;

8) предотвратить резонансные явления за счет установки фиксированных фильтров высших гармоник.

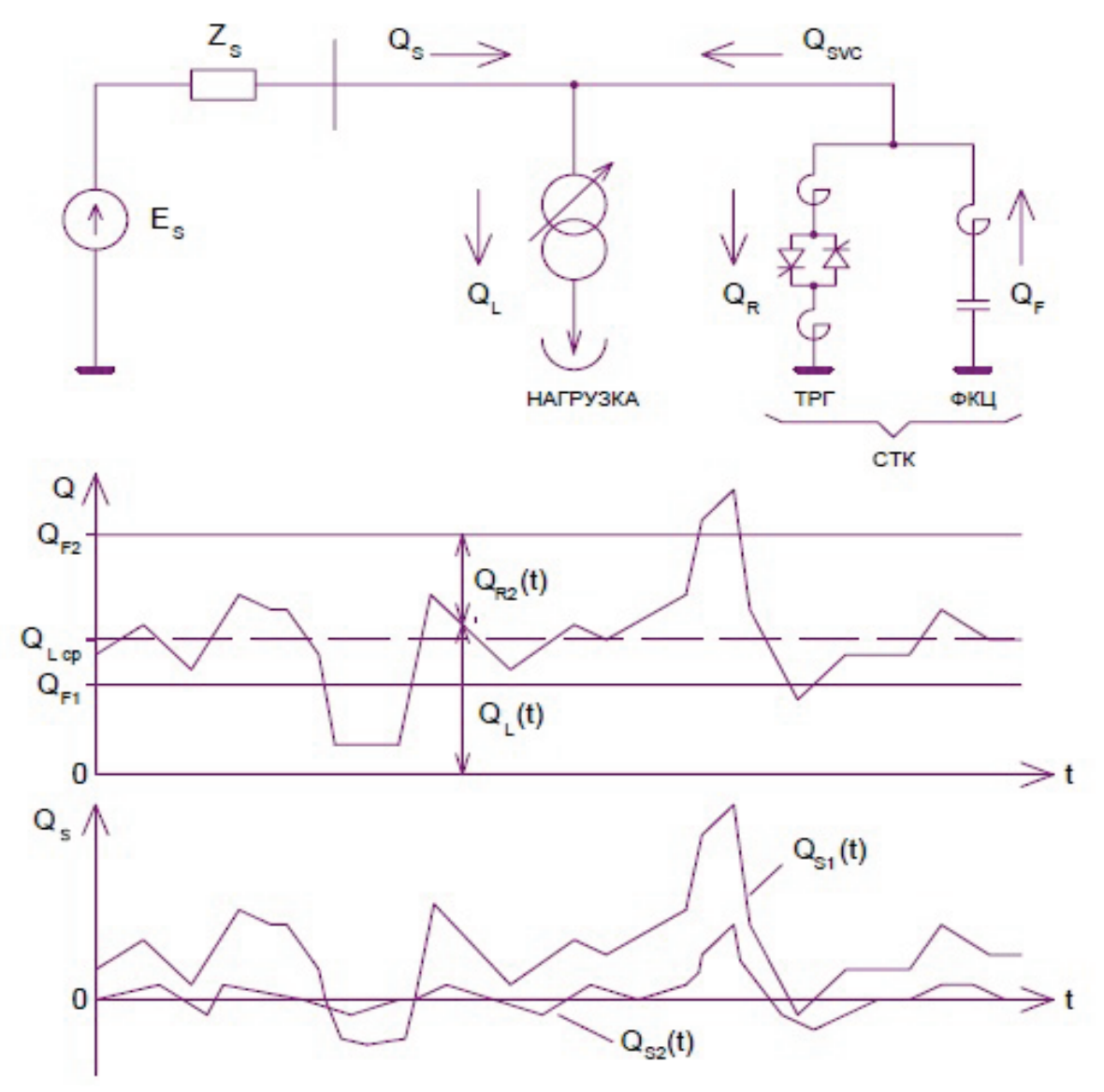

Рис. 3. Принцип действия СТК

Проектирование СТК выполняется индивидуально для каждого конкретного объекта в соответствии с параметрами схемы электроснабжения, характеристиками компенсируемой нагрузки и требований по качеству электроэнергии.

Для каждого случая производится расчет требуемой мощности ТРГ и ФКЦ и определяется их состав с использованием пакетов программных комплексов [7,8]. ФКЦ настраиваются на основные гармоники, генерируемые как ДСП, так и ТРГ.

*Выводы и заключение.* Таким образом, использование статических тиристорных компенсаторов в электрических сетях энергосистем и промышленных предприятиях позволяют увеличить эффективность их работы. Применение

подобных устройств в России распространено не очень широко, поэтому актуальными остаются вопросы о внедрении этих устройств для создания сетей нового поколения [1]. Это позволит более эффективно использовать линии электропередач, что в свою очередь на порядок облегчит инвестиционную нагрузку на проекты по увеличению присоединенной мощности к электросетям общего пользования; уменьшая транзит реактивной мощности по линиям, снизит потери в сетях электроснабжения.

Библиографический список

1. Балабанов, М.С. FACTS-устройства. Выбор при проектировании электрооборудования предприятий: монография /М.С. Балабанов, Р.Н. Хамитов. – Омск: Изд-во ОмГТУ, 2015. – С.184.

2. Соловьев, В.А., Дерюжкова, Н.Е., Купова, А.В. Моделирование статического тиристорного компенсатора в системе энергоснабжения дуговой сталеплавильной печи //Вестник Южно-[Уральского государственного университета.](http://cyberleninka.ru/journal/n/vestnik-yuzhno-uralskogo-gosudarstvennogo-universiteta-seriya-energetika)  [Серия: Энергетика.](http://cyberleninka.ru/journal/n/vestnik-yuzhno-uralskogo-gosudarstvennogo-universiteta-seriya-energetika) – 2014. – Том 14, №2. – С.23 – 28.

3. Балабанов, М.С. Экологические аспекты в энергосберегающей политике на этапе создания в России интеллектуальных энергосистем с активноадаптивной сетью / М.С. Балабанов, С.В. Бабошкина, Р.Н. Хамитов // Известия ТПУ.2015. Т. 326 №11. – С.141– 152.

4. Тухватуллин, М.М., Ивекеев, В.С., Ложкин, И.А., Урманова Ф.Ф. Анализ современных устройств FAST, используемых для повышения эффективности функционирования электроэнергетических систем России // Электротехнические системы и комплексы. – 2015. – № 3(28). – С.41 – 45.

5. Николаев, А.А., Тухватуллин, М.М. Повышение эффективности ЛЭП на примере производственного отделения ООО «БашРЭС» Сибайских электрических сетей за счет применения статических тиристорных компенсаторов // Электроэнергетика глазами молодежи: научные труды III международной конференции: сборник статей. Екатеринбург: УрФУ. – 2012. –Т.1. – С.732

6. Статический тиристорный компенсатор реактивной мощности. [Электронный ресурс]: – Режим доступа: http://nidec-asi-vei.ru/produktsiya/staticheskietiristornie-kompensatori-reaktivnoy-moschnosti/

7. Балабанов, М.С. Анализ программных комплексов, применяемых при проектировании FACTS-устройства / М.С. Балабанов, Р.Н. Хамитов. // Информационные технологии в проектировании и производстве. –2014. –№4 (156).– С. 23 –28.

8. Балабанов, М.С. Имитационное моделирование FACTS-устройств для рудотермических печей /М.С. Балабанов, Р.Н. Хамитов. // Электротехнические комплексы и системы: Материалы всерос. науч. техн. конф., посвящ. 110-летию А.М. Бамдаса. – Уфа: УГАТУ, 2015. – С.65 – 67.

Научный руководитель Хамитов Р.Н.

# Асинхронизированный электромеханический преобразователь частоты

### С.А. Прокопенко

*Омский государственный технический университет, г. Омск*

*Аннотация. При постройке единой энергосистемы – совокупности объединенных энергосистем, соединенных межсистемными связями, возникла проблема создания гибкой связи энергосистем. Для решения этой важной проблемы существует устройство под названием асинхронизированный электромеханический преобразователь частоты. Применение АС ЭМПЧ позволяет объединять энергосистемы, имеющие разные параметры работы, производить обмен мощностями между энергосистемами, оперативный обмен аварийными резервами мощности между энергосистемами, что существенно повышает надежность объединенной энергосистемы в целом.*

*Ключевые слова: связь энергосистем, преобразователь частоты, перетоки мощности, демпфирование колебаний, компенсация реактивной мощности.*

**Введение.** Увеличение масштабов Единой электроэнергетической системы ЕЭС требует улучшения качества управления нормальными и аварийными режимами. Наиболее эффективным мероприятием, направленным на повышение единой электроэнергетической системы России является создание управляемых связей. Управляемые связи – это такие связи, режим которых может быть задан вне зависимости от нагрузок других элементов сети и при необходимости может быть целенаправленно изменен. [1].

В качестве основных элементов управляемых связей служат FACTSустройства [2-4], а также асинхронизированные электромеханические преобразователи частоты.

Асинхронизированный электромеханический преобразователь частоты – АС ЭМПЧ – это устройство, предназначенное для гибкой связи энергосистем, для связи источников переменного тока. По конструкции он представляет собой две электрические машины переменного тока, имеющие механическую связь через общий вал. Статорные обмотки которых подключаются к связываемым энергосистемам. При этом, хотя бы одна из машин должна быть асинхронизированной.

АС ЭМПЧ особенно эффективны при питании нагрузок, чувствительных к просадкам напряжения и потребителей с импульсной нагрузкой.

Электромеханические преобразователи частоты применяются не только для объединения энергосистем, их применяют и в совсем других областях. Например – преобразователь ПТ-800 в составе стабилизатора вооружения отечественных танков. Также такие преобразователи используются в авиационной технике.

Существует три типа АС ЭМПЧ:

- АСМ АСМ. Состоит из двух асинхронизированных машин.
- АСМ СМ. Состоит из одной асинхронизированной и одной синхронной машины.
- АСМ АМ. Состоит из одной асинхронизированной машины и одной асинхронной машины с фазным или короткозамкнутым ротором.

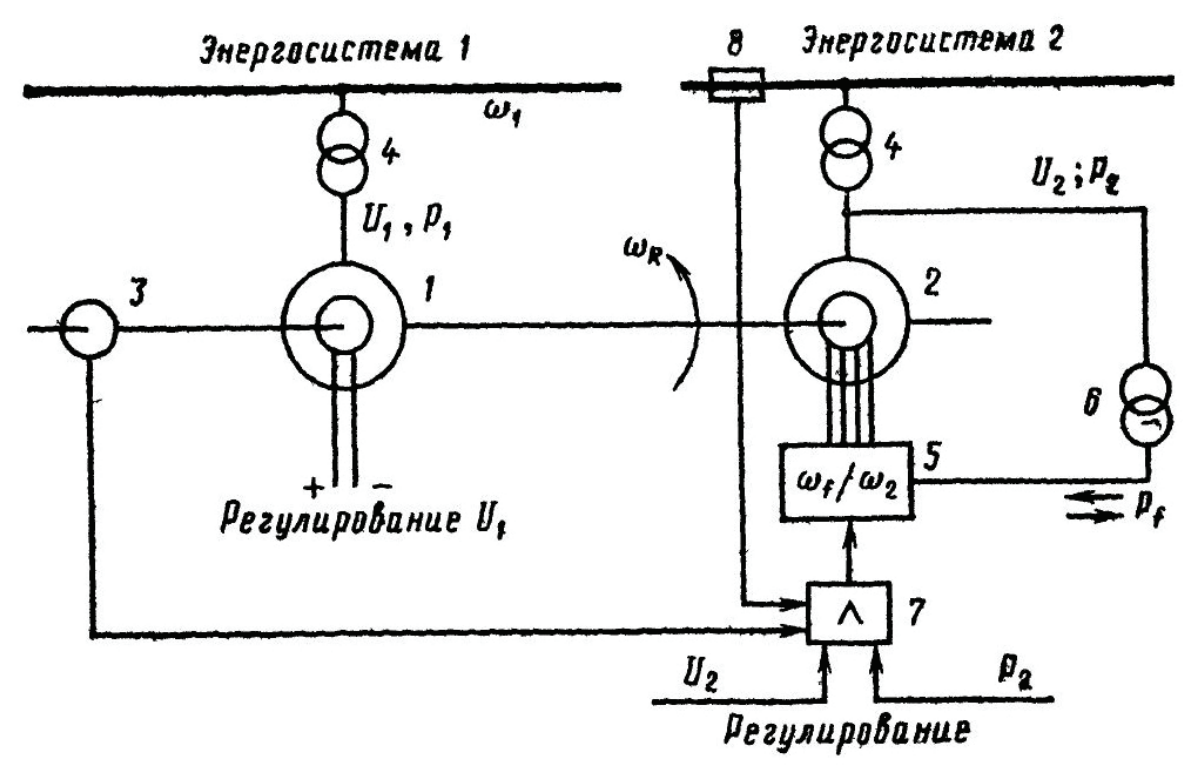

Рис. 1. Электромеханический преобразователь на базе асинхронизированной и синхронной машин: 1 – синхронная машина; 2 – асинхронизированная маши-

на; 3 – датчик углового положения ротора; 4 – силовые трансформаторы; 5 – НПЧБ; 6 – силовой трансформатор питания; 7 – регулятор; 8 – датчик частоты сети. [1]

Наиболее сложным являются агрегаты первого типа, но, такие агрегаты обладают наиболее широкими возможностями. Их применение обеспечивает:

• Поддержание заданного перетока активной мощности по межсистемной связи

- Обеспечение заданных значений напряжения или реактивной мощности в местах подключения машин агрегата
- Демпфирование бросков или колебаний нагрузки

АС ЭМПЧ являются фильтрами высших гармоник, «развязывают» энергосистемы гальванически.

Пуск АС ЭМПЧ - частотный. Для пуска и торможения возможно использование отдельного тиристорного преобразователя частоты. Агрегат, состоящий из синхронной и асинхронизированной машины, имеет три независимых канала управления, а агрегат из двух асинхронизированных машин - четыре.

Асинхронизированные машины, входящие в состав АС ЭМПЧ, могут выполняться как с вертикальным, так и с горизонтальным расположением вала. Первые могут быть созданы на базе гидрогенераторов, вторые - турбогенераторов или синхронных компенсаторов.

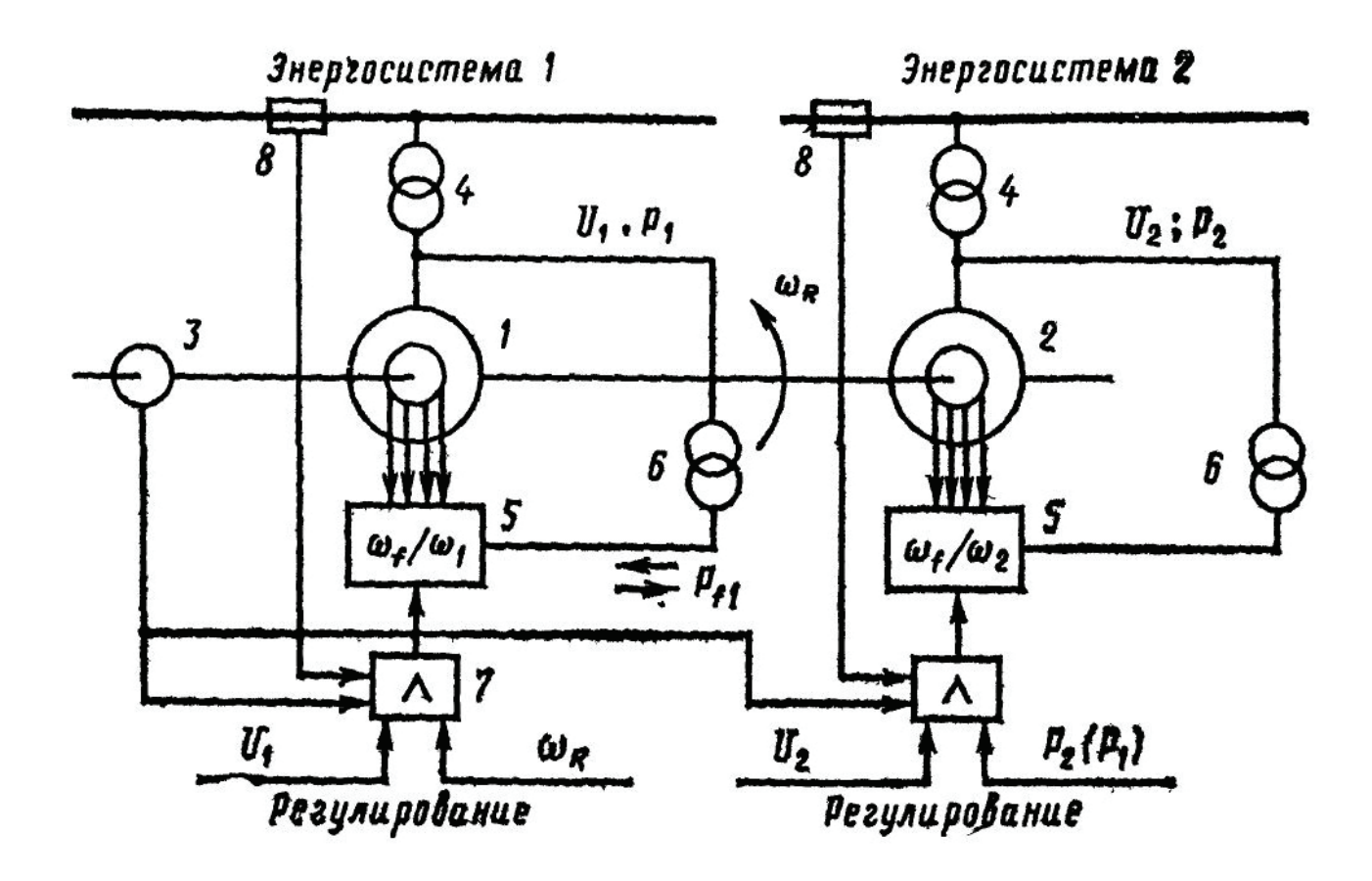

Рис. 2. Электромеханический преобразователь на базе асинхронизированных машин: 1 - первая машина; 2 - вторая машина. Остальные обозначения те же, что и на рис 1. [1]

Рассмотрим АС ЭМПЧ типа АСМ - СМ. Преобразователь содержит в себе синхронную машину и асинхронизированную синхронную машину, у которых статорные обмотки подключены к соответствующим системам переменного тока. Вход регулятора подключен к датчику частоты системы переменного тока, к которой подключены статорные обмотки этой машины. Выходы управляемого преобразователя частоты подключены к обмоткам ротора асинхронизированной синхронной машины.[5]

Испытания АС ЭМПЧ-1, имеющего мощность 1МВт, показали, что коэффициент несинусоидальности Кнс > 5%. Если использовать фильтры 5 и 7-й гармоник (как наиболее выраженных) как по отдельности, так и совместно, то значение коэффициента несинусоидальности все равно превышает 5%.

Тактико-экономические показатели преобразователя типа АСМ+СМ на основе СК-160 ОАО «Уралэлектротяжмаш»: [6]

- Передаваемая через преобразователь мощность: 160 МВт
- Допустимая преобразователем разность частот объединяемых энергосистем: ±2 Гц
- Установленная мощность преобразователя: 160х2=320 МВт

Также АС ЭМПЧ предназначены для улучшения качества электроэнергии способом снижения коммутационных колебаний тока возбуждения, вызываемых управляемым преобразователям частоты.

В АС ЭМПЧ возможны аварийные ситуации, приводящие к закорачиванию одной или обеих фаз обмотки ротора какой-либо из ACM агрегата. Это может происходить, например, при выходе из строя одного или двух тиристорных мостов в одной или обеих фазах обмотки возбуждения и т. д. Возможны также ситуации, приводящие к потере возбуждения (обрыву цепи) в одной из фаз обмотки ротора. К этим ситуациям можно отнести: повреждение одного из щеточных контактов, ошибочное срабатывание автомата гашения поля и др. При возникновении указанных аварийных ситуаций в АС ЭМПЧ типа ACM — ACM есть возможность сохранить работоспособность. При этом, когда одна из фаз обмотки ротора закорочена или потеряла возбуждение (а другая возбуждается от тиристорного преобразователя частоты), он будет работать как агрегат типа ACM — СМ. Очевидно, возможное взаимное отклонение частот объединяемых энергосистем, при котором такой агрегат сохраняет свои свойства, зависит от скольжения, на которое рассчитана ACM. Устойчивость АС ЭМПЧ типа ACM — СМ определяется устойчивостью синхронной машины. При применении управления ACM по параметрам СМ, в принципе, можно обеспечить устойчивость агрегата при любых углах СМ. В тех аварийных ситуациях, когда на одной из машин агрегата ACM — ACM закорочены обе фазы обмотки возбуждения, его режимы аналогичны режимам АС ЭМПЧ типа ACM — AM. При этом AM работает по естественным асинхронным характеристикам с потреблением реактивной мощности из системы, а величина и направление перетока активной мощности задаются ACM. Таким образом, агрегат АС ЭМПЧ типа ACM — ACM может в принципе сохранить «живучесть» при возникновении аварийных ситуаций, приводящих к закорачиванию одной или двух фаз или потере возбуждения в одной из фаз обмотки ротора на одной из машин агрегата. Вместе с

тем «живучесть» АС ЭМПЧ типа ACM — ACM при возникновении данных аварийных ситуаций будет обусловлена тремя факторами:

1. Областью допустимых режимов.

2. Статической устойчивостью послеаварийного режима.

3. Возможностью устойчивого перехода от доаварийного к послеаварийному установившемуся режиму. [7]

**Вывод.** АС ЭМПЧ обеспечивает передачу активной мощности между двумя энергосистемами с одинаковыми или различающимися частотами. АС ЭМПЧ способен генерировать реактивную мощность и тем самым обеспечивать требуемый режим по реактивной мощности и демпфировать колебания не только реактивной, но и активной мощности за счет энергии, аккумулированной в маховых массах роторов машин агрегата.

Применение АС ЭМПЧ позволяет объединять энергосистемы, что дает возможность оперативного обмена аварийным резервом мощности между энергосистемами, что в целом серьезно повышает надежность объединенной энергосистемы.

Библиографический список

1. Асинхронизированные синхронные машины / Под ред. Шакарян Ю.Г. — М.: Энергоатомиздат, 1984г. — С. 176 —178.

2. Балабанов, М.С. FACTS-устройства. Выбор при проектировании электрооборудования предприятий : монография / М.С. Балабанов, Р.Н. Хамитов. – Омск : Изд-во ОмГТУ, 2015. – 184 с. : ил.

3. Балабанов, М.С. Анализ программных комплексов, применяемых при проектировании FACTS-устройств/ Балабанов М.С., Хамитов Р.Н.// Информационные технологии в проектировании и производстве. — 2014. — № 4 (156).  $-$  C. 23-28.

4. Балабанов, М.С. Имитационное моделирование FACTS –устройств для рудотермических печей /М.С. Балабанов, Р.Н. Хамитов// Электротехнические комплексы и системы: Материалы всерос. науч.-техн. конф., посвящ. 110-летию А.М. Бамдаса. – Уфа: УГАТУ, 2015. — С. 65-67.

5. Пат. 1598041 СССР. Способ управления асинхронизированным электромеханическим преобразователем частот. / Мирошников И.Ю., Саркисян В.В., Шакарян Ю.Г., Цгоев Р.С. — 1990.

6. Цгоев Р.С. Несинхронная параллельная работа ОЭС Сибири и Востока. // Электро. — 2004. — № 1. — С. 4.

7. Саркисян В.В., Цгоев Р.С., Шакарян Ю.Г. Аварийные режимы и устойчивость АС ЭМПЧ. // Электричество. Ежемесячный теоретический и научнопрактический журнал. — 1986. — № 7. — С. 1 – 3.

Научный руководитель Хамитов Р.Н.

# Устройство мониторинга температуры проводника

В.Н. Пугач, К.И. Никитин

*Омский государственный технический университет, г. Омск*

*Аннотация. На основе популярной аппаратно-программной платформы Arduino разработан стенд для выполнения лабораторных работ по микропроцессорной техники. Предложенная в данной статье реализация устройства мониторинга температуры проводника показывает универсальность разработанного комплекса для решения некоторых проблем в научных исследованиях. Для решения поставленной задачи использовались цифровые датчики DS18B20. Предложена схема мониторинга температуры линий электропередач, а так же блок-схема возможного алгоритма работы устройства.*

*Ключевые слова: плата расширения, линия электропередачи, датчик температуры, мониторинг температуры.*

## **Введение**

К популярному контроллеру Arduino была разработана универсальная плата расширения для изучения работы и программирования микроконтроллеров, и проведения лабораторных работ по дисциплине «Микропроцессорная техника» (рисунок 1).

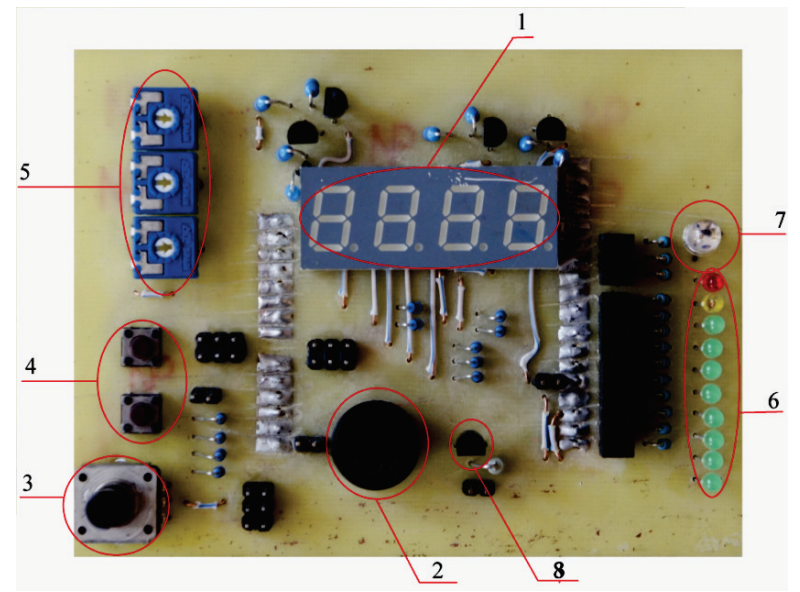

Рис. 1. Плата расширения для лабораторных работ

В эту плату включены: 1 – семисегментный индикатор(четырехразрядный), 2 – пьезоизлучатель, 3 – энкодер, 4–кнопки, 5–подстроечные резисторы, 6– светодиоды, 7–светодиод трехцветный и 8–датчик температуры. Изготовленная плата расширения для проведения лабораторных работ по дисциплине «Микроконтроллерные устройства» так же может быть использована в научных исследованиях.

**Постановка задачи.**Для исследования мониторинга температуры проводника была поставлена задача реализовать устройство на удобном контроллере. Устройство разработано на базе разработанного конструктива. В качестве датчика температуры использовали распространенный и универсальный датчик DS18B20 (рисунок 2).

Диапазон измерений от –55°C до +125°C. Точность измерений 0,5°C. Каждый DS18B20 имеет уникальный 64-битный последовательный код, который позволяет, общаться с множеством датчиков DS18B20 установленных на одной шине. Такой принцип позволяет использовать один микроконтроллер, чтобы считывать данные с множества датчиков DS18B20, распределенных по большому участку. Программируемое разрешение от 9 до 12–бит, которое может сохраняться в EEPROM памяти прибора. В дополнение, DS18B20 может питаться напряжениемлинии данных ("parasitepower"), при отсутствии внешнего источника напряжения.

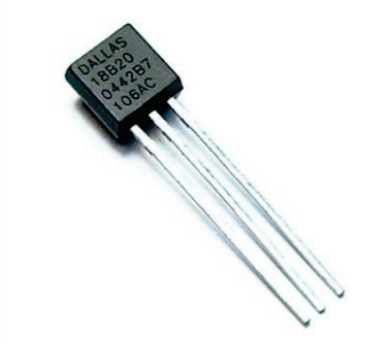

Рис. 2. Цифровой датчик температуры DS18B20

**Практическая реализация.** Проблема постоянного измерения температуры проводника остро стоит для защиты от перегрузок кабельных ЛЭП и воздушных ЛЭП из сшитого полиэтилена. Чтобы не допускать повышения температуры выше критической при перегрузках целесообразно контролировать такие процессы [1].

Подобные задачи регулярно встают в той или иной отрасли промышленности, например, в [2], на базе данной системы можно проводить не только мониторинг температуры проводников линий электропередач, а так же мониторинг грунтов вдоль подземных линий электропередач и опор для воздушных линий электропередач. Или, существуют проблемы, связанные с лечением хладотравм человека в суровых климатических условиях Республики Саха (Якутия), когда

температура зимой падает до -60°C, которые имеют неоспоримую актуальность.

Такой мониторинг может быть полезен для предотвращения аварийной ситуации на ЛЭП при их перегрузках или повреждениях. К основным причинам повреждения изоляции электропроводников можно отнести:

- Заводской брак
- Механические повреждения
- Естественное старение изоляции в процессе эксплуатации
- Световое воздействие
- Токовая перегрузка проводников
- Воздействие агрессивной среды
- Воздействие внешней температуры

При любой из перечисленных причин, температура электропровода возрастает. Условная схема системы представлена на рисунке 3.

Возможный алгоритм работы системы представлен на рисунке 4.

Таким образом, мониторинг температуры электропроводки может помочь предотвратить короткое замыкание, с дальнейшими последствиями.

Чтобы подключить подобное изделие к нашей плате, необходимо подключить дополнительно два индикатора к уже имеющемуся на плате (для индикации порядкового номера датчика), а переключение между опрашиваемыми датчика производится кнопками, установленными на плате.

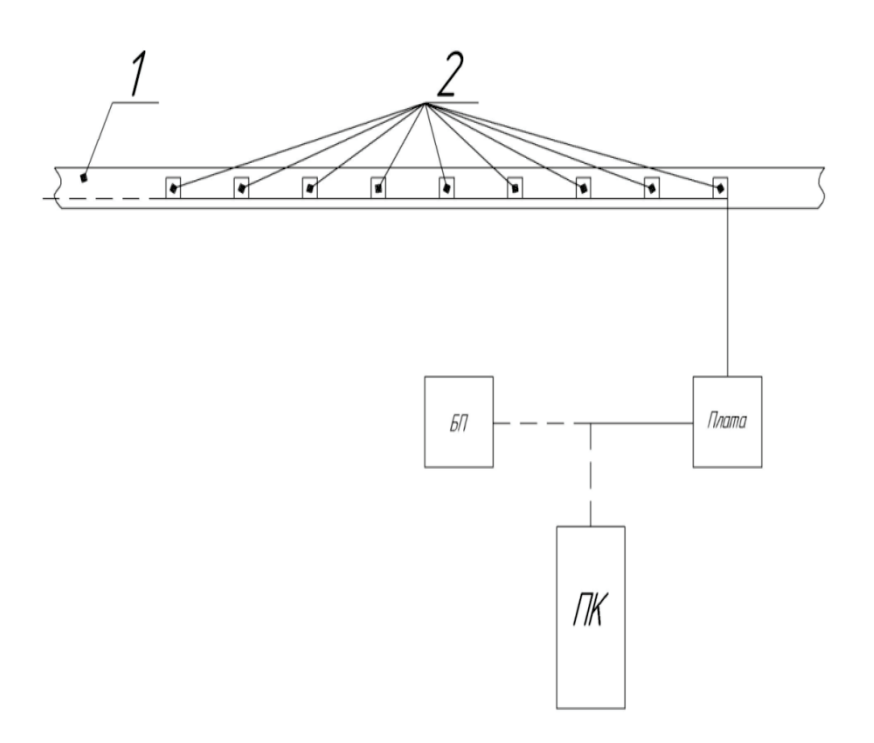

Рис. 3. Схема мониторинга линии электропередач где: 1 – линия электропередачи, 2 – датчики температуры, Плата – плата для лабораторных работ, ПК – персональный компьютер, БП – блок питания

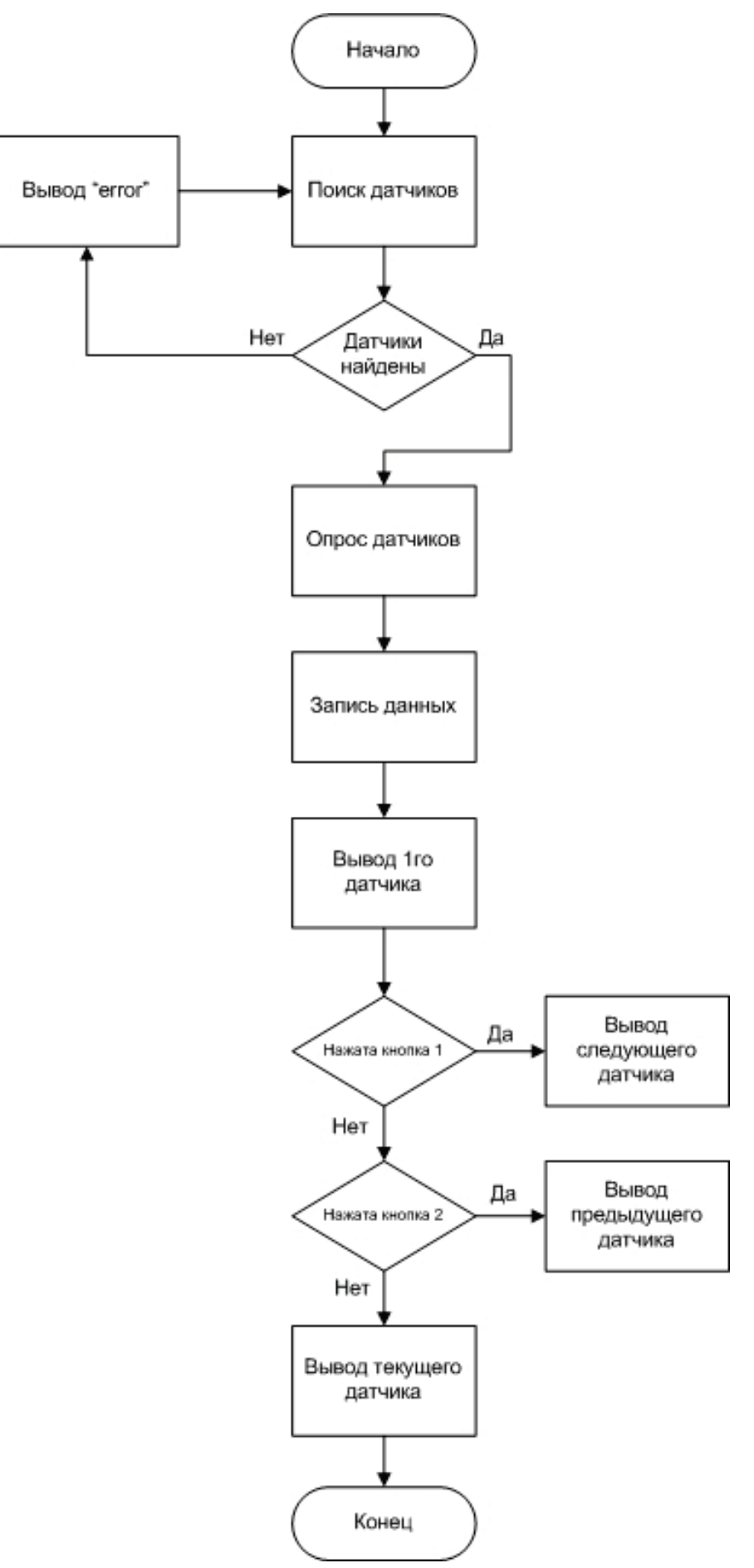

Рис. 4. Алгоритм работы плат расширения для Arduino

**Выводы.** Разработанная универсальная плата расширения на базе популярного микроконтроллера Arduino, для изучения, программирования и проведения лабораторных работ по дисциплине «Микропроцессорная техника» имеет широкие возможности. В данной статье приведено лишь одно несложное устройство, построенное относительно быстро. Однако оно разработанный комплекс имеет гораздо большие возможности для научных исследований.

Библиографический список

1. Никитин К. И., Поляков Д. А., Юрчук Д. А. Устройство контроля температуры полиэтиленовой изоляции (статья) // Тр. VI Междунар. Науч.-техн. конф. «Электроэнергетика глазами молодежи» / Ивановский государственный энергетический университет им. В. И. Ленина, 2015. – Т. 2. – С. 475-478.

2. Никитин К. И., Поляков Д. А., Юрчук Д. А. Разработка системы автоматического контроля состояния полиэтиленовой изоляции ВЛЭП //Сборник VI Региональной молодежной научно-технической конференции, аккредитованной по программе У.М.Н.И.К. «Омский регион – месторождение возможностей» – Омск, 2015. – С. 169-171.

УДК 621.1.016

# Снижение расхода топлива ТЭЦ путем подогрева сырой воды обратной сетевой водой

Н.Н Рощин, И.Е. Чавриков

*Омский государственный технический университет, г. Омск*

*Аннотация. Использование энергосберегающих технологий, разработка и внедрение методик, основанных на принципах рационального использования энергоресурсов, что в свою очередь является приоритетной задачей нашей страны. Решается задача эффективности работы и оптимизация существующих схем, в частности схемы подогрева сырой воды на тепловых электрических станциях. Рассмотрена актуальность применения в сегодняшних условиях подогрева сырой воды обратной сетевой водой и приведен ал-* *горитм для определения возможной экономии топлива. Так же рассмотрена типовая и предлагаемая схема подогрева сырой воды.*

*Ключевые слова: подогреватель, сырая вода, энергия, сетевая вода, топливо.*

### *Введение*

Основной задачей инженеров-технологов, работающих на теплоэлектростанции, является повышение ее энергетической эффективности. Одним из путей повышения энергоэффективности ТЭЦ – это уменьшение потребления пара отбора турбины, подогрева воздуха перед воздухоподогревателем котлов, подогрев сырой воды для химического цеха и т.п.

Установка предназначена для подогрева сырой (технической) воды до 35 ±1°С и подачи ее в химический цех. Используемая на сегодняшний день схема подогрева сырой воды (рис. 1)[1]:

Сырая вода, из сбросного канала, идет в теплообменник, где подогревается паром второго отбора турбины после редуцирования его в РОУ. Но для этого необходимо, чтобы температура сырой воды после подогрева составляла 35°С, а температура греющего пара – 250°С и выше. Взяв во внимание максимизацию эксергии в цикле, становится ясным, что такой метод является неверным. Для нагрева сырой воды до такой низкой температуры лучше использовать низкопотенциальные источники, такие как уходящие газы котлов, циркуляционная вода после конденсатора, обратная сетевая вода и т.д.

## *Теория и анализ*

В данной работе представлен проект замены существующей системы подогрева сырой воды на нужды станции вместо подогрева паром в пароводяных теплообменниках сырая вода будет подогреваться в водо-водяных обратной сетевой водой (рис. 2)[2]

Далее представлен вашему вниманию алгоритм расчета для определения возможной экономии топлива при использовании данного метода, приведенный в литературном источнике [3]:

$$
\Delta Q_{c.B.} = W_{\sigma \tau p} c_p (t_2^{\circ 6} - t_1^{\circ 6}), \tag{1}
$$

где  $W_{\text{orp}}$  – расход обратной сетевой воды, кг/ч; с<sub>р</sub> – теплоемкость воды, кДж/кг ∙  $^{\circ}C$ ;  $t_1^{\circ 6}$ ,  $t_2^{\circ 6}$  – температура обратной сетевой воды на входе и выходе из подогревателя.

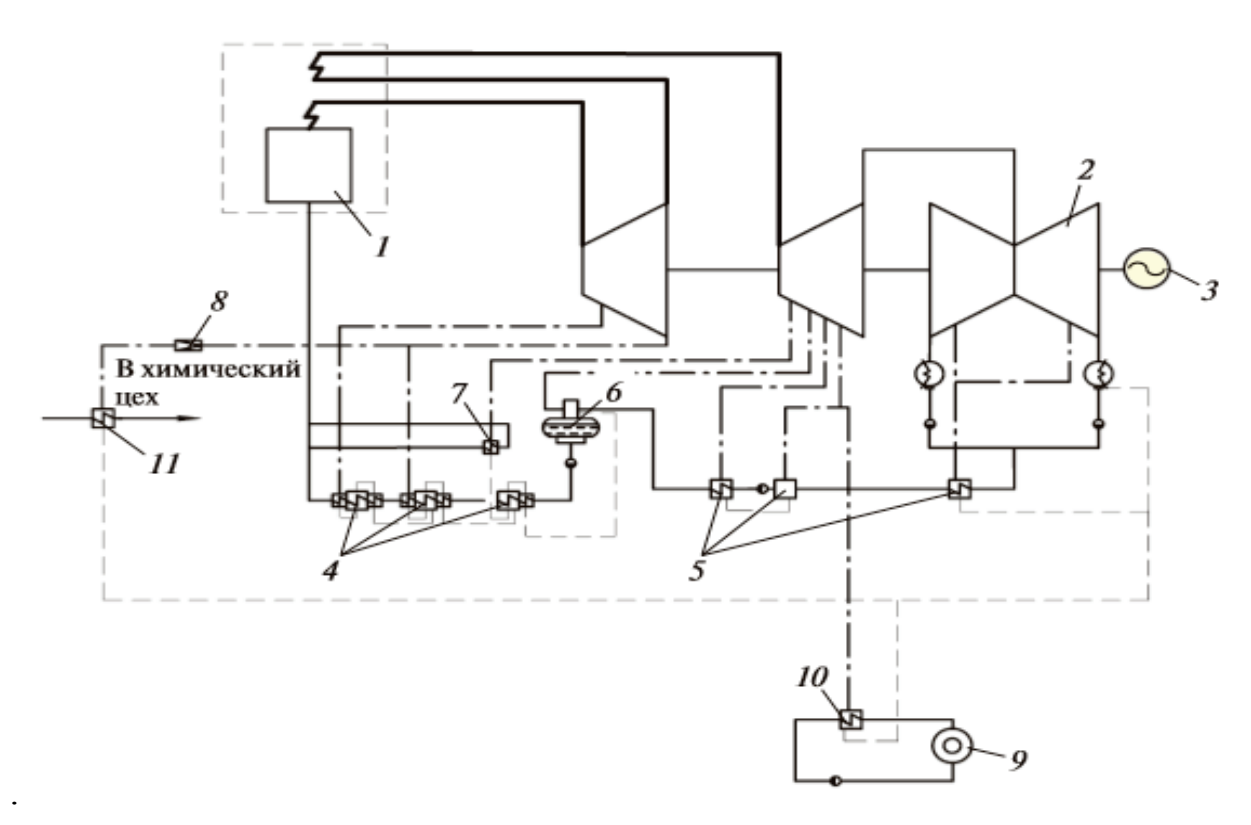

Рис. 1. Принципиальная схема турбины:1 – котел; 2 – турбина; 3 – генератор; – группа ПВД; 5 – группа ПНД; 6 – деаэратор; 8 – РОУ; 9 – потребитель; – сетевой подогреватель; 11 – ПСВ

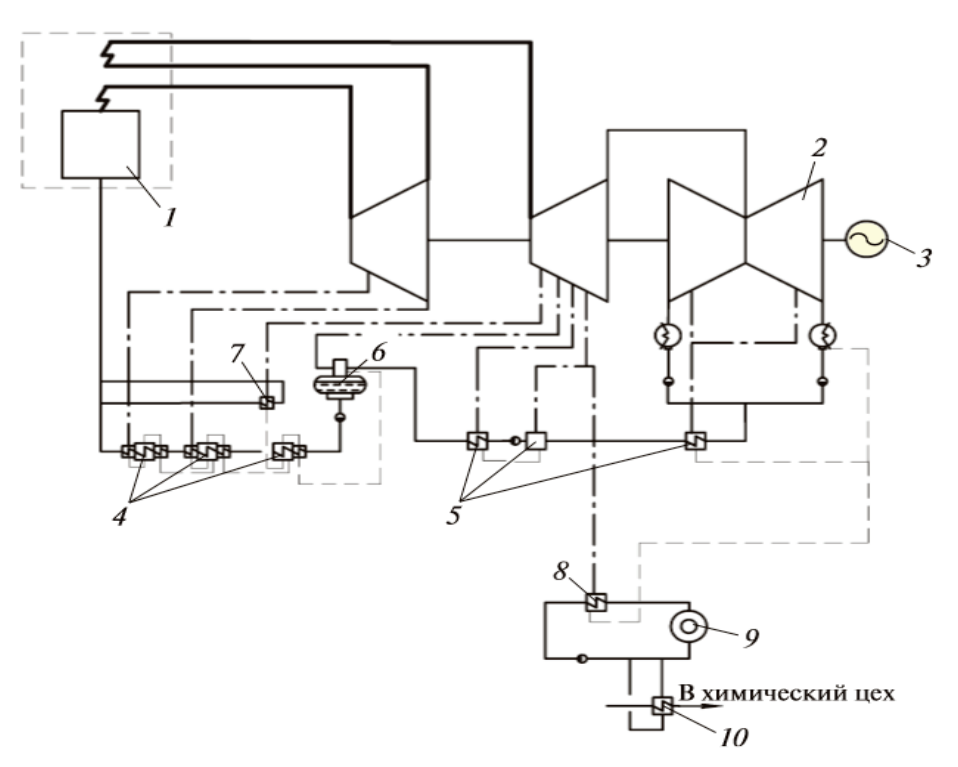

Рис. 2. Принципиальная схема турбины:1 – котел; 2 – турбина; 3 – генератор; – группа ПВД; 5 – группа ПНД; 6 – деаэратор; 8 – сетевой подогреватель; – потребитель; 10 – ПСВ

1. Тепло, получаемое сырой водой от обработанной сетевой воды, кДж/ч,

2. Дополнительный подогрев сырой воды позволяет уменьшить расход топлива в паровых котлоагрегатах на величину, т у. т.:

$$
\Delta B_{\kappa a} = \frac{\Delta Q_{\kappa a} \tau \cdot 10^{-3}}{Q_{\kappa}^p \eta_{\kappa a}},\tag{2}
$$

где  $Q_{\rm H}^{\rm p}$  = 29630 кДж/кг – низшая рабочая теплота сгорания условного топлива;  $\eta_{\text{ka}}$  – КПД парового котлоагрегата;  $\tau$  – время работы в году, ч.

3. Снижение температуры обратной сетевой воды увеличивает выработку электроэнергии на тепловом потреблении на турбоагрегатах, имеющих многоступенчатые схемы подогрева сетевой воды на величину, кВт ∙ ч:

$$
\Delta \vartheta_{\tau \phi} = \Delta N_{\tau \phi} \left( t_2^{\circ 6} - t_1^{\circ 6} \right) \tau, \tag{3}
$$

где  $\Delta N_{\tau_{\Phi}}$  – изменение теплофикационной мощности турбины при изменении температуры обратной сетевой воды на 1 °С, кВт/°С; τ – число часов работы турбины в рассматриваемом периоде с двух- или трехступенчатым подогревом, ч.

4. Экономия топлива от увеличения выработки электроэнергии на тепловом потреблении на турбоаграгетах, имеющих многоступенчатые схемы подогрева сетевой воды, определяется по формуле, т у. т.:

$$
\Delta B_{\tau\phi} = \left(B_{33}^{\kappa H} - B_{33}^{\tau\phi}\right) \Delta B_{\tau\phi} \cdot 10^{-3},\tag{4}
$$

где вза, вза – удельный расход топлива на отпуск электроэнергии по конденсационному и теплофикационному циклам, кг/кВт ∙ ч.

5. Готовая экономия топлива, т у. т.:

$$
\Delta B = \Delta B_{\kappa a} + \Delta B_{\tau \phi} + \Delta B_{\text{new}} \tag{5}
$$

где  $\Delta B_{\texttt{new}}$  – дополнительный расход топлива в случаях недогрева сетевой воды в сетевых подогревателях при низких температурах наружного воздуха, т у. т.

Кроме экономической эффективности данный способ подогрева сырой воды упростит обслуживание оборудования за счет применения водо-водяных теплообменников. Сырая вода подогреваются паром, что является причиной гидроударов в трубчатых теплообменниках. Это приводит кнарушению развальцовки трубок или к их порыву. Возникает необходимость в срочном переключении нарезервные теплообменники и проведении ремонтных работ в авральном режиме с внеплановым привлечением ремонтников[3].
Кроме того, при подогреве паром возникает необходимость в поддержании уровня конденсата. А в подогревателях сырой воды использование высокопотенциального теплоносителя (пара) приводит к сложности поддержания необходимой температуры сырой воды. Ее превышение негативно сказывается на сроке службы ионообменной смолы.

### *Выводы и заключения*

Представленное решение будет актуально для многих ТЭЦ России, особенно для ТЭЦ с большими потерями основного конденсата. С каждым годом увеличивается себестоимость электроэнергии за счет топливной составляющей. Поэтому более рациональными и эффективными должны являться решения, которые ранее были неактуальны. Это открывает огромный простор для технических решений, по замене пароводяных подогревателей добавочной воды на водо-водяные.

## Библиографический список

1. Прохоров В.Б. Преимущества использования водоводяного теплообменника для подогрева сырой воды //..Неделя науки СПбПУ: материалы научного форума. – СПб: МЭИ, 2015. – С.176 – 178.

2. Валиуллина М.Ф., Латыпова А.Р., Применение схемы подогрева сырой воды обратной сетевой водой // Научному прогрессу – творчество молодых: материалы IX международной молодежной научной конференции по естественнонаучным и техническим дисциплинам. – Йошкар-Ола: Поволжский государственный технологический университет, 2014. – С.36 – 38.

3 Батухтин А.Г., Повышение экономичности ТЭЦ путем оптимизации распределения потоков теплоты./ Иванов С.А., Сафронов П.Г// Промышленная энергетика – 2011. – №3– С.92-95.

Научный руководитель Белоглазов В. П.

УДК [621.311](http://teacode.com/online/udc/62/621.311.html)

# Перспективы применения биоэнергетики

Д.Ю. Руди, А.А.Бубенчиков, Т.В. Бубенчикова *Омский государственный технический университет, г. Омск*

*Аннотация. В статье рассмотрены современные проблемы энергетики в России. Приведены примеры использования биоэнергетики, как альтернативу традиционным источникам энергии – нефти и природному газу. Приведены наиболее развитые современные технологии биоэнергетики такие* 

*как получения биогаза, так и перспективные инновационные разработки (получение электрического тока из микроорганизмов).*

## *Ключевые слова: биоэнергетика, возобновляемые источники энергии, проблемы энергетики*

### *Введение*

Современные проблемы энергетики могут быть решены только при рациональном использовании всех существующих источников топлива и энергии. В мире и в России все чаще и острее возникает вопрос нехватки энергоресурсов. Борьба за них становится одним из самых существенных факторов, влияющих на направления развития мировых отношений и развитие глобальной политики.

### *Постановка задачи*

Биоэнергетика в последнее время стала самостоятельной отраслью большой энергетики и занимает все более заметное место в мировом производстве тепла и электричества.

Однако возобновляемые источники энергии не так популярны в России. В работе [1] приведены проблемы, почему Россия не используют огромный потенциал биоэнергетики. Правительство РФ не заинтересовано в развитии новых технологий возобновляемых источников электроэнергии. Во многих государственных программах РФ возобновляемые источники энергии и биоэнергетика в частности практически не упоминаются [2,3]. Причина этого довольно проста! Наша страна имеет огромные запасы традиционных ресурсов (нефть, природный газ, уголь).

### *Теория*

Хотя использовать возможность биоэнергетики безграничны. В статье [4] приведён пример использования биогазовой установки. Применение этой установки можно уменьшить выбросы парниковых газов от навоза на 25 %. Ферма – самый яркий пример того, как можно использовать отходы животноводства в будущем. Животные генерируют отходы каждый день, следовательно, можно использовать этот тип биомассы для производства энергии. Из навоза можно производить биогаз с помощью технологии прямого сжигания или тепловой газификации. Используя биогаз на животноводческой ферме, можно не только экономить деньги, но и получать больше прибыли от продажи излишков энергии другим потребителям [1].

Особый интерес в этом плане представляют производство биодизельного топлива из микроводорослей [5]. Этот вопрос в последние годы находится в стадии широкой разработки. Многочисленные данные о биологии перспективных для возобновляемой энергетики видов водорослей и исследования преимуществ их использования как альтернативного энергетического сырья стимулировали развитие технологий и методов производства микроводорослей [6].

Также для получения электричества, тепла или моторного топлива можно использовать отходы деревообрабатывающей продукции. Использование сельскохозяйственных угодий для производства биомассы на энергетические цели имеет неуклонную тенденцию к росту. Интерес к быстрорастущим древесным насаждениям в немалой степени обуславливается их высоким природоохранным потенциалом[7,8].

В работе [9] описан процесс получения электрического тока. Объектом работы является технология микробных топливных элементов (МТЭ), которая позволяет утилизировать отходы, производя при этом электричество при помощи микроорганизмов, находящихся в экскрементах сельскохозяйственных животных.

Важно отметить следующее: переход российской энергетики с традиционной на возобновляемые источники энергетики и на биоэнергетику в частности невозможен. Данная структура энергетики не сможет справиться с большим количеством потребителей, как гражданского сектора, так и промышленного. Эффективная работа «зелёной энергетики» будет выполняться, если она будет работать вместе с другими структурами альтернативной энергетики и подструктурами биоэнергетики. Наиболее эффективная работа энергетики РФ будет заключаться в совместной работе ВИЭ и традиционной энергетики до момента развития и укрепления структур альтернативной энергетики.

### *Выводы и заключение*

Таким образом, чтобы Россия не отстала от мировых лидеров в использовании альтернативных источников энергии, необходимо обратить самое пристальное внимание на технологию извлечения энергии из биомассы, запасы которой неограниченны и распространены повсеместно.

### *Источник финансирования*

Исследование выполнено при финансовой поддержке Минобрнауки России в рамках научного проекта № МК-5098.2016.8»

### Библиографический список

1. Матрунчик А.С. Потенциал использования биоэнергетики на животноводческих фермах России // Вопросы современной науки и практики. Университет им. В.И. Вернадского. – 2015. – № 2 (56). – С. 22-27.

2. Основные направления государственной политики в сфере повышения энергетической эффективности электроэнергетики на основе использования возобновляемых источников энергии на период до 2020 года. Утв.распоряжением Правительства РФ от 08.01.2009 N 1-р (ред. от 28.05.2013) // "Собрание законодательства РФ". – 26.01.2009. – N 4. – ст. 515.

3. Государственная программа Российской Федерации «Энергоэффективность и развитие энергетики» на 2013–2020 г. Утв. распоряжением Правительства РФ от 3.04.2013 г. № 512-р. //"Собрание законодательства РФ". – 08.04.2013. – N 14. – ст. 1739.

4. Найман С.М., Найман М.О., Тунакова Ю.А. Возможность применения биогазовых технологий для переработки органических отходов в Татарстане. Биоэнергетика. // Вестник Казанского технологического университета. – 2013. – Т.  $16. - N_2$  14. – C. 154-156.

5. Воробьев В.В., Кожевников Ю.А., Щекочихин Ю.М.Микроводоросли для производства энергетической биомассы и топлива. // Инновации в сельском хозяйстве. – 2015. – № 2 (12). – С.235-243.

6. Возобновляемое растительное сырье. В 2-х томах. / Под ред. Д. Шнаар. – СПб: 2006. – 416 с.

7. Горностаев В.Н**.**О направлениях использования древесины пней в биоэнергетике и промышленности // Образование и наука в современных условиях. –  $2015. - N_2$  3. – C. 281-282.

8. Родькин О.И. Экономические аспекты производства возобновляемой энергии из древесины быстрорастущей ивы. // Научный журнал НИУ ИТМО. Серия: Экономика и экологический менеджмент. – 2013. – № 4. – С. 7.

9. Захаров Е.В., Сультимова Т.Д., Стом Д.И.Получение электрического тока из сельскохозяйственных отходов при помощи микробных топливных элементов. // В сборнике: Биотехнология и общество в XXI веке Сборник статей Международной научно-практической конференции.. – 2015. – С. 350-352.

УДК 621.184.82

# Применение воздушных турбохолодильных машин в системах кондиционирования воздуха

# О.В. Симбирев, В.Д. Галдин *Омский Государственный Технический Университет, г. Омск*

*Аннотация: в статье рассмотрены проблемы применения воздушных турбохолодильных машин в системах кондиционирования воздуха, обслуживающих здания и сооружения различных назначений. Проведён анализ и обзор научных трудов отечественных и зарубежных учёных, наработок промышленности. Подтверждена актуальность поиска решений вопросов кристаллизации и конденсации влаги в проточной части турбодетандера.* 

*Намечены основные проблемы, препятствующие применению турбодетандеров в установках кондиционирования воздуха, и пути их решения.*

### *Ключевые слова: турбодетандер, кондиционирование.*

### *Введение*

В сложившихся к настоящему времени условиях на территории Российской Федерации развитие различных отраслей промышленности требует снижения себестоимости выпускаемой продукции. Одним из крупных слагаемых себестоимости являются энергозатраты.

При выпуске и хранении любой продукции в цехах и складах должны поддерживаться необходимые параметры микроклимата (регламентируемые температура, влажность, а также содержание в воздухе пыли, аэрозолей и газообразных загрязняющих веществ, в случае если имеет место их выделение).

Функцию поддержания регламентированных параметров микроклимата выполняют системы отопления, вентиляции и кондиционирования. Как известно, охлаждение является наиболее энергозатратным процессом. В тёплый период года (в некоторых регионах РФ он длится более половины года), системы кондиционирования воздуха производственных цехов берут на себя значительную долю потребляемой электрической энергии. А используемые хладагенты и антифризы в процессе эксплуатации могут привести к загрязнениям окружающей среды, как при аварии, так и в процессе планового обслуживания при их замене.

### *Постановка задачи*

Снижение затрат на поддержание микроклимата в промышленных зданиях несомненно отразится на себестоимости и, как следствие, на цене товара, что будет вызывать интерес у потребителя, а выросший спрос у производителя. Интерес правительства обусловлен возросшими налоговыми поступлениями, а также Федеральным законом от 23.11.2009 N 261-ФЗ (ред. от 13.07.2015) "Об энергосбережении и о повышении энергетической эффективности и о внесении изменений в отдельные законодательные акты Российской Федерации" [1].

Кондиционирование воздуха в производственных, общественных и жилых помещениях должно обеспечивать такие микроклиматические условия, которые бы способствовали сохранению здоровья людей, повышению производительности их труда, улучшению качества продукции, интенсификации производственного процесса.

Темпы и масштабы развития кондиционирования воздуха велики, поэтому особую важность приобретает совершенствование систем кондиционирования воздуха (СКВ), которое существенно повышает эффективность их применения. Наибольшее развитие до настоящего времени получили СКВ с парокомпрессионными холодильными машинами, сравнительно просто обеспечивающие производительность в широком диапазоне и имеющие относительно невысокую удельную энергоемкость при стандартных параметрах окружающей среды и типовых условиях применения.

Дальнейший научно-технический прогресс в кондиционировании воздуха связан с необходимостью решения новых задач при большом числе разнообразных технико-экономических требований, главные из которых:

- соответствие технологическому назначению;
- снижение энергозатрат и эксплуатационных расходов;
- уменьшение материалоемкости и габаритных размеров систем и оборудования.

Одна из тенденций в развитии СКВ — совмещение различных функций, выполняемых рабочим веществом. В СКВ с воздушной турбохолодильной машиной (ВТХМ) атмосферный воздух одновременно является рабочим веществом ВТХМ, хладоносителем и рабочим веществом СКВ.

### Теория

Основным элементом ВТХМ является расширительная машина — турбодетандер (ТД). Турбодетандер выполняет роль основного генератора холода. Поэтому надежность и эффективность его работы во многом определяют техникоэкономические показатели ВТХМ, а следовательно, и всей СКВ. Отличительной особенностью работы ТД в составе СКВ является его работа в условиях конденсации и кристаллизации водяных паров. Наличие в потоке жидкости и кристаллов способно привести к повышенным газо- и термодинамическим потерям, неустойчивой работе машины и эрозионному износу проточной части. Поэтому вопросы, связанные с определением газодинамических параметров потока вдоль проточной части с оценкой области выпадения и количеством выпадающих частиц и их дальнейшим ростом, относятся к числу наиболее актуальных при разработке СКВ на базе воздушных турбохолодильных машин [2].

В настоящее время разнообразные виды турбодетандеров уже зарекомендовали себя и успешно применяются в отрасли транспортировки газа для получения электрической энергии, расходуемой на собственные нужды газораспределительных станций, при редуцировании, обеспечение устойчивого получения отрицательных температур в криогенной технике и в установках высокого давления, предназначенных для получения жидких кислорода и азота [3].

Атмосферный воздух находит очень широкое применение в современной технике как рабочее вещество или технологическая среда. В процессах обработки воздуха, при снижении температуры, атмосферная паровая влага может конденсироваться в капельную, а капельная кристаллизоваться в твердую фазу. В результате в проточной части ТД происходит конденсация водяных паров и в потоке появляется капельная влага, а при отрицательных температурах происходит ее замерзание. Эти явления приводят к коррозии и эрозионному износу направляющих и рабочих лопаток ТД и остальных элементов системы [4].

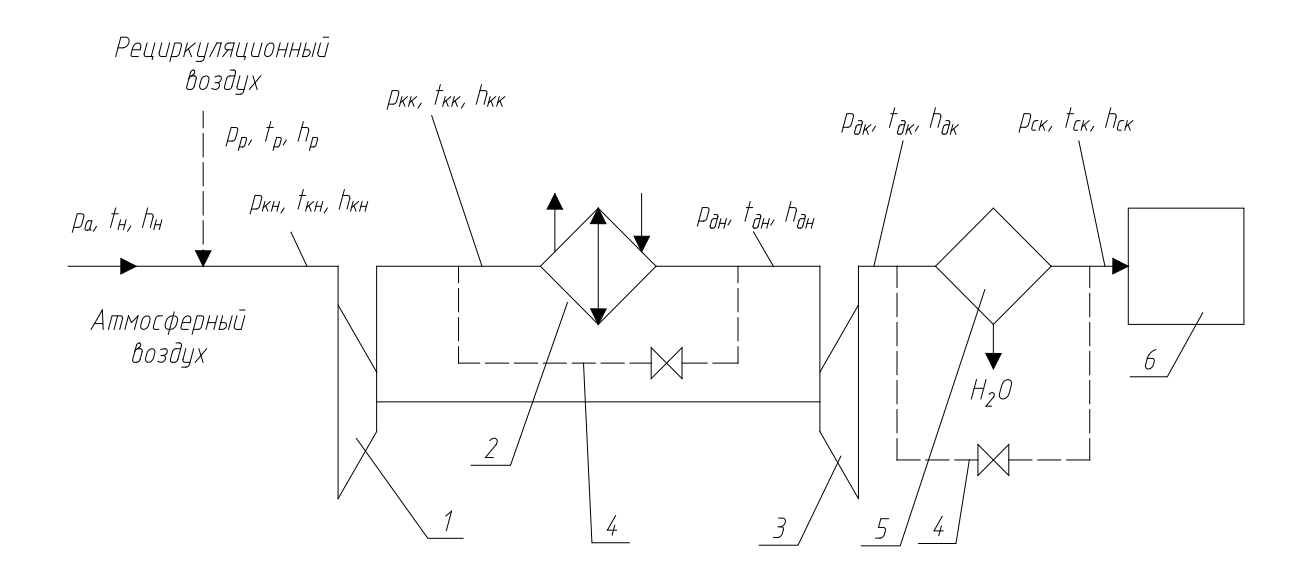

Рис. 1. Схема ВТХМ: *1* – турбокомпрессор; *2* – теплообменник; *3* – турбодетандер; *4* – байпас; *5* – сепаратор; *6* – кондиционируемое помещение

Современные методики позволяют определить зону конденсации и размеры капель воды, посредством расчёта по средней линии, но не по высоте лопатки ТД. Весь процесс конденсации разделяют три зоны: первая — расширение влажного воздуха без конденсации водяных паров и рост переохлаждения, вторая — спонтанная конденсация при переохлаждении, третья — рост капель при малом переохлаждении [5].

Разработка математической модели, способных определить зону конденсации и размеры ядер частиц воды в поперечном сечении ТД, позволит подробнее изучить протекающие в ТД процессы и решить проблемы коррозии и эрозионного износа направляющих и рабочих лопаток.

В области кондиционирования воздуха основной целью является эффективное охлаждение воздуха для поддержания заданных параметров микроклимата. Опыт применения подобных установок на территории РФ не велик и требует как теоретических проработок данного вопроса, так и экспериментальных [6].

Результаты исследовательского прогноза о перспективности развития систем кондиционирования воздуха с воздушными холодильными машинами, выполненного В. И. Прохоровым [7], показывают, что жизнеспособность систем с воздушными холодильными машинами (ВХМ) не вызывает сомнений, но степень распространения будет ограничена в среднем 4,5 % от общего числа УКВ с тенденцией увеличения этого значения.

Целесообразность использования ВХМ в кондиционировании воздуха также будет увеличиваться по мере возрастания и появления новых технических требований к системам:

- − работа при высокой температуре окружающего воздуха (более 45°С);
- − установка систем в пожаро- и взрывоопасных помещениях;
- − работа при высоком аэродинамическом сопротивлении сетей;
- − обеспечение высоких скоростей охлаждения воздуха;
- − минимальные габариты и масса;
- − получение воздуха с отрицательными температурами, в том числе с очень низкими;
- − генерация мелкодисперсного и монодисперсного тумана;
- − получение насыщенного и перенасыщенного воздуха при постоянной или переменной температуре;
- − обеспечение глубокой осушки воздуха;
- − прямоточность кондиционера при переменном расходе воздуха;
- − быстрый выход на рабочий режим и резкопеременные режимы работы;
- − одновременное использование теплоты и холода.

С целью расширения области применения СКВ с ВХМ необходимо провести углубленное изучение следующих направлений:

- − конденсация и замерзание влаги и конденсирующихся примесей;
- − эрозионный износ проточной части от капель и кристаллов воды;
- − более рациональное использование энергии расширения детандера для совместного привода компрессора и вентилятора или насоса;
- − увлажнение и переувлажнение обрабатываемого воздуха;
- − совмещение воздушного и других холодильных циклов;
- − и т.д.

Приведенные сведения позволяют наметить следующие рациональные области применения СКВ с ВХМ:

- − для увлажнения воздуха в помещениях (в том числе сильного, с помощью тумана), например, для увлажнения материалов, для борьбы с усушкой продуктов и материалов;
- − для глубокой осушки воздуха в различных отраслях промышленности;
- − для СКВ, монтируемых в пожаро- и взрывоопасных помещениях (особенно герметичных, так как в случае пожара фреоны разлагаются с образованием отравляющих веществ) и для других технологических СКВ;
- − для систем улавливания конденсирующихся примесей, что важно для их регенерации и для охраны окружающей среды.

В то же время в обычных случаях, когда не предъявляются указанные выше требования, СКВ с ВХМ применения не найдут.

*Выводы и заключение*

Актуальность и научный интерес к тематике ВТХМ вызваны вопросами энергоэффективности, а также снижением эксплуатационных и капитальных затрат на создание СКВ.

Вопросы применения ВТХМ вызывают большой интерес соискателей на территории РФ, в странах СНГ и за рубежом [8, 9, 10]. Значительное количество среди кругов учёных, компаний, выпускающих турбомашины, а также научноисследовательских институтов занимаются решением проблем применения турбодетандеров в различных отраслях промышленности, в частности в установках кондиционирования воздуха.

Однако, не смотря на большое количество соискателей вопросы конденсации и кристаллизации рабочего вещества, представляющего из себя мультифазную смесь различных веществ, остаётся открытым и малопроработанным.

Библиографический список

1. Об энергосбережении и о повышении энергетической эффективности и о внесении изменений в отдельные законодательные акты Российской Федерации [Текст]: Федеральный конституционный закон от 23 ноября 2009 N 261-ФЗ (ред. от 13.07.2015)// Собрание законодательства. – 2009. – № 48, (30 нояб.). – Ст. 5711.

2. Галдин, В.Д. Разработка элементов теории и анализ процессов расширения парогазовой смеси в турбодетандере. [Текст]: диссертация докт. техн. наук: 05.04.04: защищена: 1998год./ Галдин Владимир Дмитриевич. – Омск, 1998 – 410 стр.

3. Матвеев, Ю. В. Совершенствование малорасходных турбин конструкции ЛПИ для турбодетандерных электроустановок газораспределительных станций на основе экспериментальных методов. [Текст]: диссертация канд. техн. наук: 05.04.12: защищена: 2012год./ Матвеев Юрий Владимирович. – СПб, 2012 – 172 стр.

4. Дьяченко, Ю.В. Исследование термодинамических циклов воздушнохолодильных машин. [Текст]: монография/ Ю.В. Дьяченко. – Новосибирск: издво НГТУ, 2006. – 404 стр.

5. Галдин, В.Д. Расширение влажного воздуха для систем кондиционирования воздуха в турбодетандере: Учебное пособие. – Омск: Изд-во СибАДИ, 2005  $-148$  c.

6. Варенков, С.В. Процессы ядрообразования и роста кристаллических частиц в потоке газовой смеси в проточной части низкотемпературного турбодетандера [Текст] / С.В. Варенков // Технологическрое образование и устойчивое развитие региона. – Новосибирск, 2014. – Вып. 1. – С. 128-132.

7. Прохоров, В.И. Системы кондиционирования воздуха с воздушными холодильными машинами [Текст]. – М. : Стройиздат, 1980. – 160 с.

8. Cho SY, Cho CH, Kim C, Performance characteristics of a turbo expander substituted for expansion valve on air-conditioner // EXPERIMENTAL THERMAL AND FLUID SCIENCE. – Tangshan, 2008. – Vol. C-32, N 8. – P. 1655-1665.

9. Mahmood Farzaneh-Gord, Mandi Deymi-Dashtebayaz, Effect of various inlet air cooling methods on gas turbine performance // Energy. – Shahrood, 2011. – Vol.  $C-36. - N 2. - P. 1196-1205.$ 

10. Mehdi Taleshian Jelodar, Hasan Rastegar, Hossein Askarian Abyaneh, Modeling turbo-expander systems // SIMULATION: Transactions of The Society for Modeling and Simulation International. – Amirkabir, 2013. – Vol. C-89.–N 2. – P. 234-248.

УДК 621.311.001.57

# Развитие методов решения задачи оценивания состояния электроэнергетических систем с использованием информации от устройств PMU

М.А. Скиба, П.А. Шаргин, А.В. Щекочихин, И.А. Щекочихина *Омский государственный технический университет, г. Омск*

*Аннотация: в данной статье рассматривается возможность использования измерений от PMU в приложении к задаче ос, что позволяет расширить спектр измерений и повысить их точность. Более подробно в работе рассматриваются методы оценивания состояния и вопросы использования измерений, полученных от PMU для задач достоверизации измеренных параметров режима, используемые для обнаружения грубых ошибок телеизмерений (ТИ), и для получения псевдоизмерений, вычисляемых по известным перетокам мощностей.* 

*Ключевые слова: оценивание состояния электроэнергетических систем, системы векторных измерений, PMU, достоверизация телеизмерений.*

### *Введение*

«Задача оценивания состояния (ОС) электроэнергетической системы (ЭЭС) заключается в том, чтобы найти такие значения измеряемых переменных режима, которые, во-первых, будут наиболее близки к измеренным значениям и, вовторых, будут удовлетворять уравнениям электрических цепей. Она решается на основе телеизмерений (ТИ)» [1]. «Значения ТИ снимаются на энергетических объектах в момент времени t и передаются средствами системы сбора и передачи данных в оперативно-информационный управляющий комплекс (ОИУК) энергосистемы. Принято, что телеизмерения отражают режим энергосистемы на этот момент. Как правило, объемы ТИ недостаточны для полной наблюдаемости схемы ЭЭС» [2].

### Постановка задачи

На данный момент использование устройств векторных измерений (PMU) является самым прогрессивным из методов, который позволяет получить приемлемую точность и стабильность измерений, минимально возможную задержку измеряемых переменных, увеличить надежность измерительной системы в целом, а также получить функциональность, недоступную для других типов датчиков. Целью данной статьи является ознакомление с методами решения задачи оценивания состояния с использованием информации от этих устройств.

### Теория

«PMU (phasor measurement unit) – прибор, измеряющий комплексные величины тока и напряжения. В отличие от традиционных ТИ измерения от PMU синхронизированы по времени через GPS, точность их выше и поступают онив пункты сбора информации PDC (phasor data concentranor) тысячами срезов в секунду, тогда как SCADA принимает один срез в несколько секунд» [1].

Использование PMU позволяет:

- Увеличить точность измеряемых данных;
- Усовершенствовать наблюдаемость расчетной схемы;
- Повысить эффективность методов распознавания недопустимых ошибок в измерительной информации;
- Повысить точность и надежность получаемых оценок;

Для выявления недопустимых ошибок в ТИ можно использовать метод, сконструированный на анализе невязок контрольных уравнениях (KV). «КУ это уравнения, в которые входят только измеренные переменные режима. Под измеренными переменными понимаются измерения, полученные от системы SCADA (ТИ) и измерения от PMU» [2].

Для конкретного нахождения и подавления всех неприемлемых данных в ТИ необходима очень высокая избыточность измерений. Когда избыточность измерений слишком узка для обнаружения всех грубых ошибок, появляются недопустимые измерения и критические группы. Грубые ошибки в этих измерениях не могут быть идентифицированы, что приводит к искажению расчетного режима, поэтому важно выявить недопустимо-критические измерения и критические группы до решения задачи ОС.

## Таблица 1

# Вид контрольных уравнений

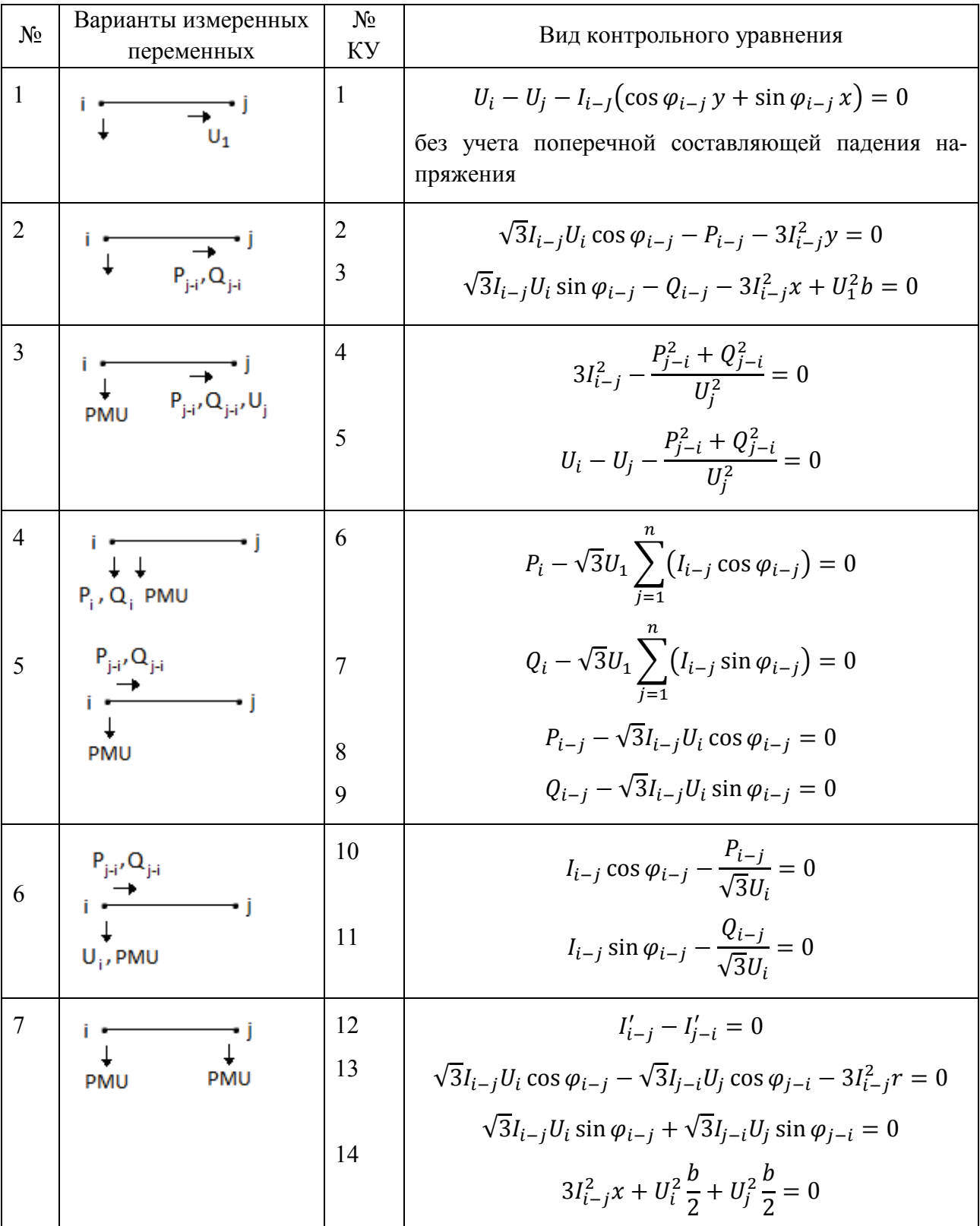

Наличие измерений от PMU $(I_{i-j}, U_i, \delta_u, \varphi_{i-j})$  позволяет увеличить комплект контрольных уравнений, по сравнению с комплектом измерений только от SCADA систем.

Варианты наличия измеренных переменных и соответствующие им КУ показаны в табл. 1.

Уравнения 1-14 (табл. 1) являются контрольными уравнениями при наличии измерений PMU и ТИ, показанных на соответствующих рисунках. Алгоритм достоверизации ТИ построен на пошаговой обработке линий, связанных с узлами, в которых установлены PMU [5,6].

Если в процессе достоверизации по KY(SCADA) и по KY(SCADA+PMU) число измеренных переменных режима, оказавшихся истинными, достаточно для расчета установившегося режима, то такой расчет выполняется. Для этого:

- Закрепляются активные и реактивные узловые мощности (инъекции) во всех узлах. При малом количестве измеренных инъекций они считаются через измеренные истинные перетоки;
- Исходными приближениями назначаются измеренные углы и модули напряжений;

Расчет выполняется в следующем порядке:

- По исходному приближению определяются перетоки мощностей во всех линиях:
- Проверяется баланс мощностей во всех узлах;

Баланс мощностей во всех узлах говорит об истинности переменных режима и, следовательно, об отсутствии необходимости инициировать задачу оценивания состояния.

Для каждого варианта, изображенного во второй колонке табл.1, можно вычислить неизмеренные переменные режима, используя КУ 1-14.

Перетоки мощностей в конце линии определяются из КУ 2,3 (табл. 1). По данным перетокам мощностей во всех линиях, связанных с рассматриваемым узлом, вычисляются недостоверные измерения инъекции этого узла, которые могут быть задействованы при расчете установившегося режима. Аналогично вычисляются недостоверные измерения для линии и узлов, показанных на последующих рисунках.

Если для обеспечения наблюдаемости схемы энергосистемы имеется достаточное количество PMU, ОС можно проводить только на основе данных PMU.

Вектор измерений в этом случае имеет вид:

$$
\overline{y} = {\delta_1, U_1, I_{ij}, \varphi_{ij}}, \qquad (1)
$$

где  $U_1$ ,  $\delta_1$  – модули и фазы узловых напряжений в узлах установки PMU,  $I_{ij}$  – модули тока,  $\varphi_{ij}$ - углы между током  $I_{ij}$  подходящей к узлу ветви и напряжением узла  $U_1$ . В векторе состояния часть компонентов измерена, а часть - может быть вычислена через измеренные токи [2].

При решении задачи ОС в прямоугольных координатах модель измерений

$$
\overline{y} = y(x) + \varepsilon_y \tag{2}
$$

Где  $x = \{U_{ai}, U_{ri}\}\$ , и  $\varepsilon_v$  – ошибки измерений, имеющие нормальное распределение, становится линейной [1].

Оценки вектора состояния хмогут быть получены при решении уравнения:

$$
\hat{x} = [H^T R_{\mathcal{Y}}^{-1} H]^{-1} H^T R_{\mathcal{Y}}^{-1} \overline{\mathcal{Y}}
$$
\n(3)

без выполнения итераций [2].

Процесс вычислений упрощается, поскольку задача получения оценок  $\hat{x}$  становится линейной.

Существенное преимущество решения задачи ОС только по данным PMU состоит в том, что нет необходимости приводить в соответствие по времени точки снятия данных PMU и SCADA.

Выводы и заключение

Максимально точный эффект от применения PMU при оценивании состояния ЭЭС может быть получен при совместном использовании данных от РМU и традиционных ТИ системы SCADA. Добавление измерений PMU к ТИ SCADA повышает избыточность исходной информации, позволяет использовать для получения КУ дополнительные УУР, ликвидировать критические измерения и критические группы. За счет существенно более высокой точности измерений от PMU по сравнению с точностями традиционных ТИ повышаются точности опенок.

Список литературы

1. Коркина Е.С. Развитие методов оценивания состояния ЭЭС на основе интеграции данных SCADA и PMU: Автореф... дис. канд. техн. наук. - Иркутск:  $MC$ ЭМ, 2009. – 26 с.

2. Новые возможности для оценивания состояния электроэнергетической системы при использовании данных от РМU/ А.М. Глазунова, Ю.А. Гришин, И.Н. Колосок, Е.С. Коркина// Мат-лы VIII научно-практ. семинара. – Иркутск,  $2008. - C. 35-38.$ 

3. Мокеев А.В. Повышение достоверности измерений PMU для улучшения оценки состояния энергосистем // «Электромеханика». – 2014. – № 6. – С. 55-60.

4. Колосок И.Н., Коркина Е.С., Суханов О.А. Алгоритмы распределенного оценивания состояния больших энергосистем // «Электричество». - 2011. - $\mathbb{N}^{\circ}$  4. - C.27-36.

5. Конторович А.М., Тараканов А.А., Щекочихин А.В. Оценка состояния режимов электроэнергетических систем методом контрольных уравнений // Энергетика и транспорт (Изв. АН СССР), – 1990. –  $N_2$  3. – С.53-59.

6. А.В. Щекочихин, И.А. Щекочихина, А.А. Щекочихин. Повышение эффективности выявления недостоверных телеизмерений параметров режима электроэнергетических систем методом ортогонализации. //Материалы II Всероссийской научно-практической конференции: Культура, наука, образование: проблемы и перспективы. Изд-во Нижневартовск. Гос. Ун-та, 2013. – Ч. V. – С.111-113.

УДК 621.311.00

# Уточнение критерия отключения трансформатора в режиме малых нагрузок с учетом изменения потерь в питающей линии

О.А. Соколова, А.В. Щекочихин, И.А. Щекочихина, В.И. Щукин, *Омский государственный технический университет, г. Омск*

*Аннотация. В статье рассматривается применение организационного мероприятия по снижению потерь энергии, связанное с отключением одного трансформатора двухтрансформаторной подстанции в режиме малых нагрузок. При этом совместное отключение трансформатора и линии связано с увеличением потерь мощности в линии. В статье приводится уточнение критерия отключения трансформатора с учетом возрастания потерь в линии.*

*Ключевые слова. Потери мощности, потери энергии, коэффициент загрузки.*

*Введение*. Электрическая энергия является единственным видом продукции, для перемещения которого от мест производства до мест потребления не используются другие ресурсы. Для этого расходуется часть самой передаваемой электроэнергии, поэтому ее потери неизбежны, задача состоит в определении их экономически обоснованного уровня. Снижение потерь электроэнергии в электрических сетях до этого уровня – одно из важных направлений энергосбережения[1].

Все мероприятия по снижению потерь можно разделить на две группы: технические и организационные [2]. К техническим относятся мероприятия, связанные с существенными материальными затратами (строительство, реконструкция или модернизация сетей, установка или замена дополнительного оборудования).

К организационным относят мероприятия, направленные на совершенствование эксплуатационного обслуживания электрических сетей и оптимизация режимов работы сетей и их рабочих схем. В частности, к организационным мероприятиям относится отключение одного трансформатора двухтрансформаторной подстанции в режиме малых нагрузок.

*Постановка задачи*. Схема понижающих подстанций в сетях нефтедобычи имеет вид, представленный на рис. 1.

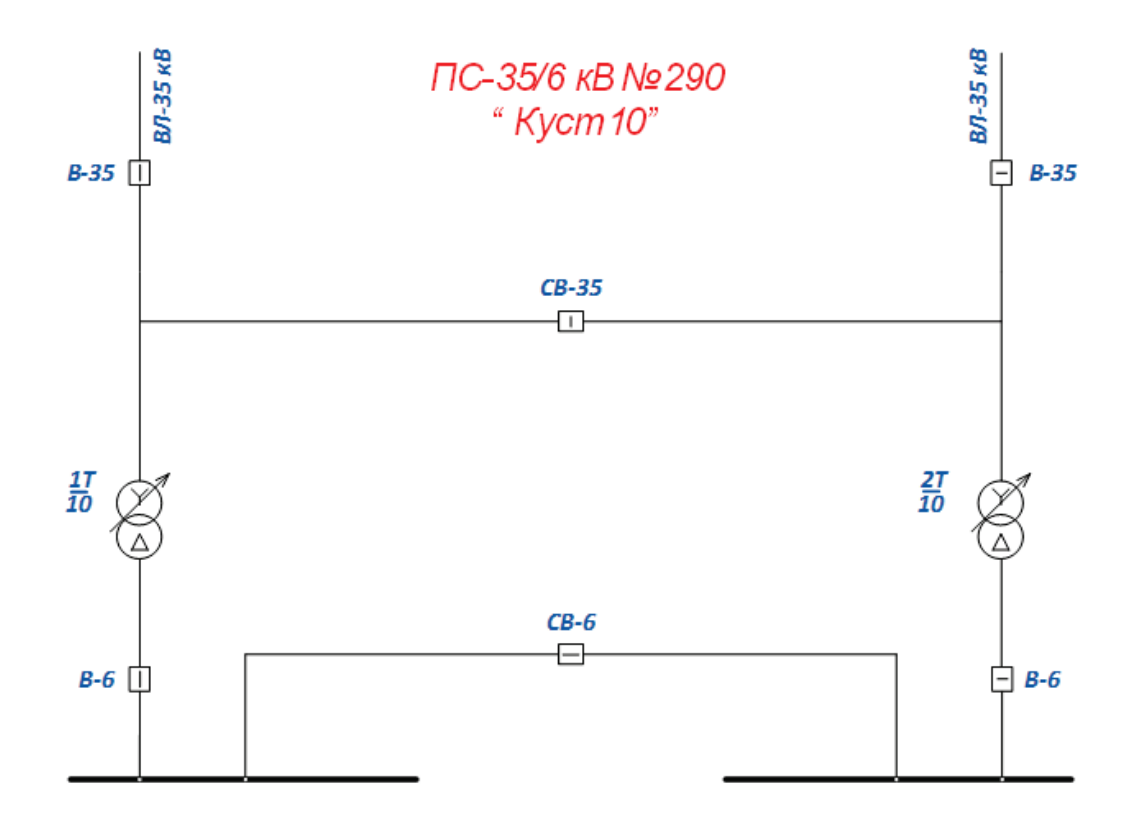

Рис. 1. Однолинейная трансформаторная схема подстанции 35/6 кВ № 290

Потери мощности в трансформаторах состоят из двух составляющих: потерь холостого хода и нагрузочных. При отключении одного трансформатора уменьшаются потери холостого хода на подстанции, то в то же время увеличиваются нагрузочные потери. При малых нагрузках уменьшение потерь холостого хода может быть больше, чем увеличение составляющей нагрузочных потерь.

В настоящие время в эксплуатации НГДУ «Нижнесортымскнефть» ОАО «Сургутнефтегаз» находится 61 подстанция 35/6 кВ, причём 15 из них загружены менее чем на 60% (по результатам годового графика за 2014 год).

На примере подстанции № 290 (рис. 1) рассмотрим возможность снижения потерь при отключении одного трансформатора. Питание подстанции осуществляется по линии напряжением 35 кВ длинной 1,8 км, выполненной проводом марки АС-120. Активное сопротивление линии  $R_n = 0.45$  Ом.

На подстанции установлено два трансформатора марки ТДН-10000/35. Каталожные параметры приведены в табл. 1. Максимальный годовой коэффициент загрузки составляет  $K_{\text{3max}} = 0.526$ 

Таблица 1

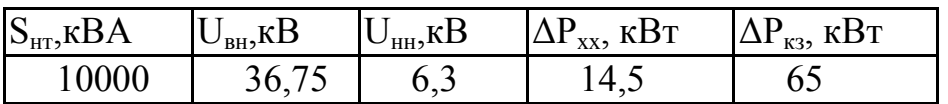

Каталожные параметры трансформатора

Рассмотрим случай классического определения условия отключения трансформатора без учета потерь активной мощности в линии и с учетом этих потерь.

*Теория.* Условие отключения трансформатора без учета изменения потерь активной мощности в линии, питающей оставшийся в работе трансформатор, имеет следующий вид [2]:

$$
K_3 < \sqrt{\frac{2 \cdot \Delta P_{xx}}{\Delta P_{\kappa_3}}},\tag{1}
$$

где:  $K_3$  – коэффициент загрузки трансформатора;  $\Delta P_{xx}$  – потери холостого хода; ∆Pкз– потери короткого замыкания.

Кривые изменения потерь мощности на подстанции в этом случае представлены на рис. 2.

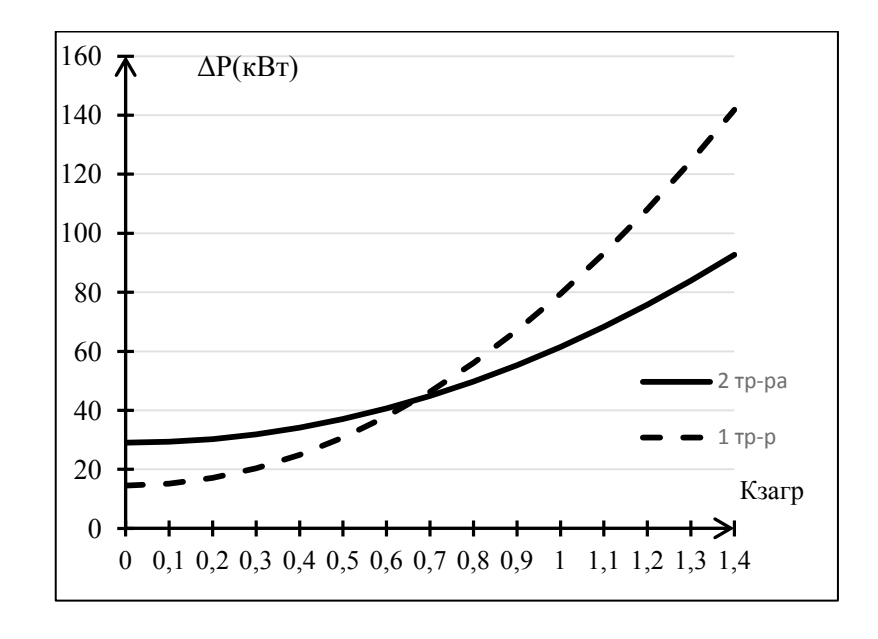

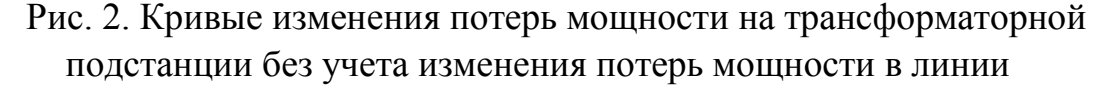

Отключение одного трансформатора целесообразно при  $K<sub>3</sub> < 0.67$ .

При учете потерь мощности в питающей линии общие потери для двухтрансформаторной подстанции вычисляются по выражению[3,4]:

$$
\Delta P_2 = 2(\Delta P_{xx} + \Delta P_{\text{Harp.}T} + \Delta P_{\text{Harp.}n}) =
$$
  
= 2(\Delta P\_{xx} + \Delta P\_{\text{K3}} \left(\frac{S\_{\text{n/cr}}}{2 \cdot S\_{\text{thom}}}\right)^2 + \left(\frac{S\_{\text{n/cr}}}{2 \cdot U\_{\text{thom}}}\right)^2 \cdot R\_{\text{n}}), (2)

где: $S_{\pi/c\tau}$  –мощность нагрузки подстанции;  $S_{\tau HOM}$  – номинальная мощность трансформатора; U<sub>ном</sub> −номинальное напряжение линии; R<sub>л</sub> −активное сопротивление линии.

Для той же подстанции, но при отключении одного трансформатора:

$$
\Delta P_1 = \Delta P_{xx} + \Delta P_{\text{Harp.T}} + \Delta P_{\text{Harp.I}} = \Delta P_{xx} + \Delta P_{\text{K3}} \left(\frac{S_{\text{n/cr}}}{S_{\text{thOM}}}\right)^2 + \left(\frac{S_{\text{n/cr}}}{U_{\text{HOM}}}\right)^2 \cdot R_{\text{n}}.\tag{3}
$$

Один из трансформаторов целесообразно отключать, когда:

$$
\Delta P_1 < \Delta P_2. \tag{4}
$$

Подставив в выражение (4) формулы (2) и (3) и введя обозначение  $K_3 =$  $S_{\pi/\text{CT}}/S_{\text{THOM}}$ , получим условие отключение одного трансформатора:

$$
K_{3} < \sqrt{\frac{2 \cdot \Delta P_{XX}}{\left(\Delta P_{K3} + \left(\frac{S_{THOM}}{U_{HOM}}\right)^{2} \cdot R_{\Pi}}},\tag{5}
$$

Если коэффициент загрузки меньше предельного значения, то отключение одного трансформатора на подстанции приведет к снижению потерь энергии.

Если сравнить выражение (1) и (2) видно, что учет потерь в линии приводит к снижению минимального коэффициента загрузки трансформатора для отключения одного трансформатора на подстанции.

Для рассматриваемого примера кривые изменения потерь мощности на подстанции в этом случае представлены на рис. 3.

Отключение одного трансформатора с учетом изменения потерь мощности в данной ЛЭП целесообразно при  $K_3 < 0.54$ . С учетом того, что полученный для данной подстанции  $K_3 < K_{3MAK}$ , один трансформатор можно отключить на весь период работы.

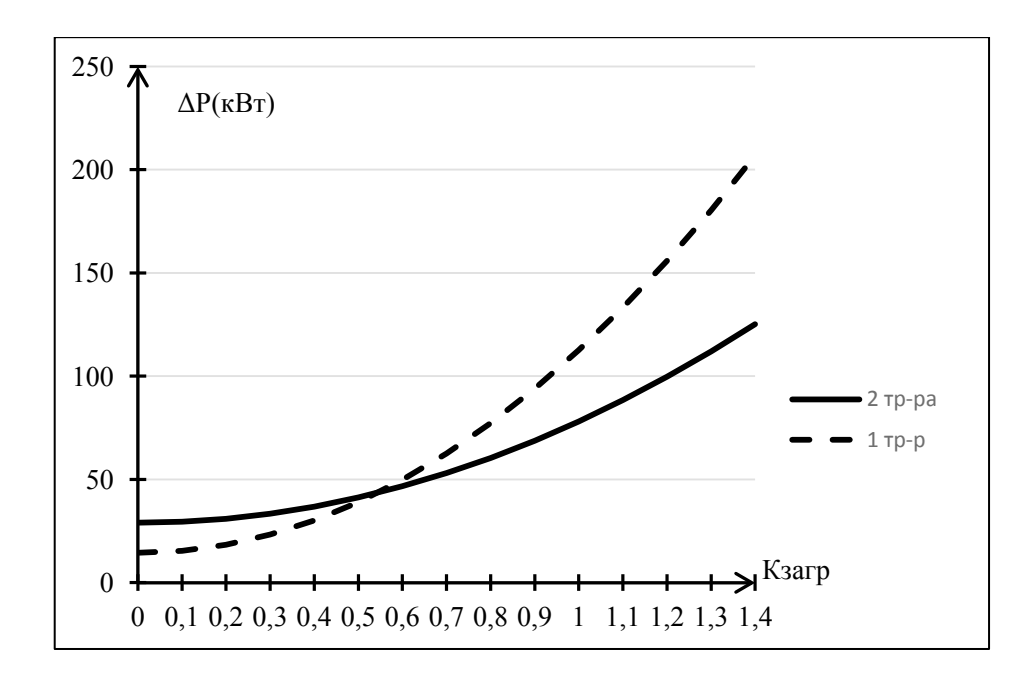

Рис. 3. Кривые изменения потерь мощности на трансформаторной подстанции с учетом изменения потерь мощности в линии

*Результаты эксперимента.*Выполним расчет потерь энергии для рассматриваемой подстанции для случая работы одного и двух трансформаторов. Нагрузочные потери энергии будем определять методом времени максимальных потерь (τ). Для предприятий нефтедобывающей отрасли τ меняется в диапазоне 5950–6700 часов. Потери энергии на подстанции с учетом потерь в питающей линии определяются выражением:

$$
\Delta W_2 = 2\Delta P_{xx}T + \left(\frac{\Delta P_{\kappa 3}K_{3\text{max}}^2}{2} + \frac{(K_{3\text{max}}S_{\text{ThOM}})^2}{2U_{\text{HOM}}^2}R_{\pi}\right)\tau. \tag{6}
$$

Предполагая, что трансформаторы находятся под напряжением весь год, то есть Т=8760 часов, получим величину годовых потерь энергии (6) для приведенного диапазона т∆W = 334858 - 345045 кВт ∙ ч.

При отключении одного трансформатора:

$$
\Delta W_1 = \Delta P_{xx} T + \left( \Delta P_{\kappa 3} K_{3\text{max}}^2 + \frac{(K_{3\text{max}} S_{\text{thom}})^2}{U_{\text{HOM}}^2} R_{\pi} \right) \tau =
$$
  
= 288656 - 309030 kBr · 4 (7)

Таким образом, уменьшение потерь энергии составляет:

$$
\Delta W = \Delta W_2 - \Delta W_1 = 46202 - 36015 \text{ kBr} \cdot \text{v}.
$$

Типовые схемы понижающих подстанций в сетях нефтедобычи (рис.1) позволяют сохранить в работе две линии при отключении одного трансформатора. Для этого необходимо включить выключатель СВ-35, который в нормальном режиме эксплуатации выключен. Это позволит уменьшить потери энергии на подстанции без изменения потерь в электрических сетях. В этом случае при отключенном трансформаторе

$$
\Delta W_{1c} = \Delta P_{xx} T + \left( \Delta P_{\kappa 3} K_{3\text{max}}^2 + \frac{(K_{3\text{max}} S_{\text{thom}})^2}{2 U_{\text{thom}}^2} R_{\pi} \right) \tau =
$$
  
= 261340 - 278271 \kappa B \tau \cdot \tau,

а разность потерь

$$
\Delta W_c = \Delta W_2 - \Delta W_{1c} = 73518 - 66774 \text{ kBr} \cdot \text{v}
$$

Таким образом, включение секционного выключателя позволяет уменьшить потери для рассматриваемой подстанции на 37-46 %.

*Выводы.* При наличии слабозагруженных трансформаторов достаточно эффективным мероприятием по снижению потерь энергии является отключение одного трансформатора. При расчете пограничного коэффициента загрузки необходимо учитывать повышение потерь мощности в питающей линии при совместном отключении линии и трансформатора. Это приводит к увеличению пограничного коэффициента с увеличением длины линии. Эффективность мероприятия повышается с включением секционного выключателя.

Библиографический список

1. Железко Ю.С. Выбор мероприятий по снижению потерь электроэнергии в электрических сетях : руководство для практических расчетов / Ю.С. Железко. – М.: Энергоатомиздат, 1989. – 176с.

2. Поспелов Г.Е. Потери мощности и энергии в электрических сетях / Г.Е. Поспелов, Н.М. Сыч. – М. :Энергоиздат, 1981. – 216с.

3. Щекочихин А.В., Щекочихина И.А., Крюков П.К. Снижение потерь энергии в распределительных сетях 35 кВ нефтедобывающей отрасли. //Россия молодая: передовые технологии – в промышленность: матер. IVВсерос. молодежной науч.-техн. конф. с междунар. участием. – Омск, 2011. – С. 91–94.

4. Щекочихина И.А., Крюков П.К., Оптимизация режимов работы трансформаторов для уменьшения потерь мощности на подстанциях // Энергия и человек: Сб. трудов Международной молодежной научной школы 28-29 октября 2011.– Томск: изд. Томского политехнического университета, 2011. – С. 46-50.

# Структура и оборудование цифровой подстанции

С.В. Суков, Н.А. Коломеец

*Омский государственный технический университет, г. Омск*

*Аннотация: в данной статье рассмотрена структура цифровой подстанции, которая укомплектована интеллектуальным вторичным оборудованием, разработанном с применением международного стандарта МЭК 61850. Так же рассмотрены оптические трансформаторы тока и напряжения и их преимущества перед традиционными электромагнитными измерительными трансформаторами тока и напряжения.* 

## *Ключевые слова: цифровая подстанция, интеллектуальные устройства, МЭК-61850, оптические трансформаторы.*

### *Введение*

В реальное время основная масса больших компаний реализуют инновационные программы «Цифровая подстанция». Цифровая подстанция (ЦП) начинается с IEC 61850 "коммуникационных сетей и систем на подстанциях". Это международный стандарт, регулирующий связи, SCADA и систем автоматизации в пределах подстанций. Это основа и каркас, вокруг которого построена ЦП.

### *Постановка задачи*

Внедрение автоматизированных систем управления подстанциями дает собой трудную задачу, тяжело поддающуюся унификации. Возникновение свежих интернациональных стандартов и информационных технологий раскрывает способности передовых раскладов подходов к заключению данной трудности, разрешая сделать подстанцию нового вида — цифровую [1]. Широкие возможности в данном направлении раскрывают категории стандартов МЭК 61850. Ключевой особенностью и различием эталона МЭК 61850 появляется то, что в нем регламентируются не лишь только вопросы передачи информации между отдельными приборами, но и вопросы формализации описания схем подстанции и защиты, конфигурации приборов, автоматики и измерений.

### *Теория*

ЦП укомплектована интеллектуальным вторичным оборудованием, разработанном с применением международного стандарта МЭК 61850. Принимая различные элементы, необходимые подстанции (автоматические выключатели, устройства релейной защиты, трансформаторов тока и напряжения и т.д.) и взаимного соединения их с помощью оптического волокна, физическая реализация подстанции становится легче и в то же время, это надежность и понятность увеличивается. По сравнению с традиционной подстанции, где все связано вместе с сотнями отдельных медных кабелей, преимущества становятся очевидными. [2].

Разберём структуру цифровой подстанции, выполненную с помощью стандарта МЭК 61850 (Рис.1) [3]. Она разделяется на три степени: станционная степень, степень ячейки, степень первичного оборудования.

Станционная степень - это коммуникации внутри подстанции и элементы системы управления, организация оперативных блокировок и функции самодиагностики на верхнем уровне.

Степень ячейки произведен из терминалов МП РЗА, контроллеры присоединений и другое оборудование, обычно именуемым «вторичным» (терминалы, контроллеры, измерительные центры счетчики и т.д.)

Степень первичного оборудования - это получение значений напряжения и тока, их обработка и предоставление по оптическому кабелю на степень ячейки; интеллектуальные первичные приборы (электроника силовых и измерительных трансформаторов, выключателей, разъединителей) и оптические кабели, заменяющие электромагнитные измерительные трансформаторы и медные кабели.

Из всех этих пунктов стоит выделить «степень первичного оборудования» который подключает в себя новые приборы первичного сбора информации: цифровые измерительные трансформаторы, микропроцессорные системы диагностики силового оборудования и т.д.

Для ЦП, неизбежна замена классических аналоговых СИ, в качестве которых выступают электромагнитные измерительные трансформаторы тока и напряжения, на оптические [4].

Первопричина множества технических ограничений классических электромагнитных измерительных трансформаторов (ИТ) заключается в использовании в них стального сердечника. Сердечник является источником погрешности, т.к. используется принцип перемагничивания, а не прямое преобразование измеренных величин. В случае электромагнитных ТТ, обеспечение требуемого уровня точности и динамического диапазона необходимых для задач измерений и защиты, является непростой задачей. В электромагнитных ТН могут возникнуть феррорезонансные явления, приводящие к термическим перенапряжениям. В цифровых измерительных трансформаторах вместо стального сердечника, для преобразования первичных значений измерений во вторичные, используются оптические технологии, емкостные или технологии на базе катушки Роговского. Существует возможность выбора типа цифрового ИТ для воздушного

202

или элегазового оборудования, что позволяет оптимизировать размеры распредустройства. Широкий спектр датчиков мониторинга состояния в режиме реального времени и специальные приложения позволяют реализовать: диагностику, мониторинг состояния и техническое обслуживание по требованию.

Преимущество цифровых измерительных трансформаторов значительное это увеличение безопасности: нет риска взрыва, нет токовых вторичных цепей, идущих по подстанции. Точность измерений комбинируется с динамическим диапазоном, необходимым для работы терминалов РЗА. Нет насыщения, феррорезонанса или нежелательных переходных явлений. Точность на протяжении всего цикла использования, высочайшая сейсмостой кость, беспрецедентная надежность и готовность с полной самодиагностикой, маленький вес, компактность и гибкость.

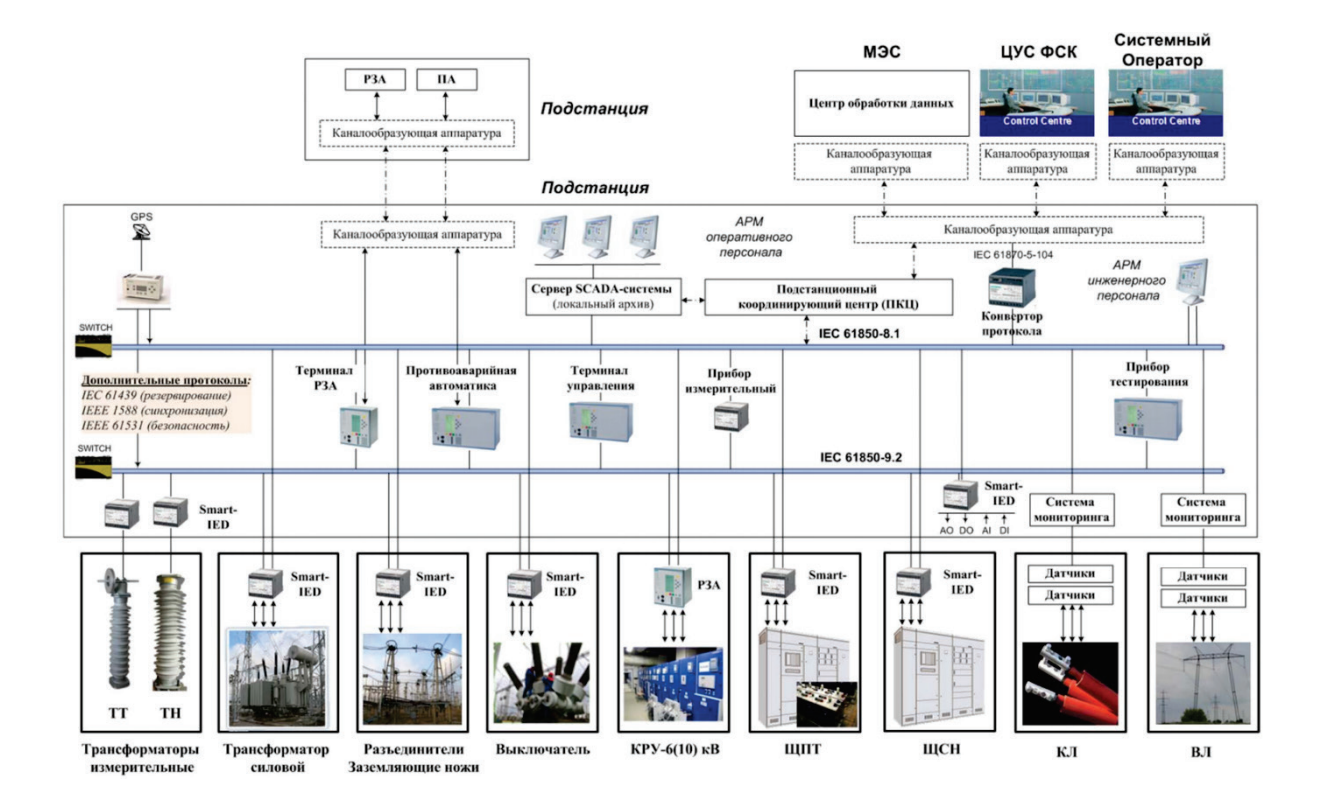

Рис. 1. Структура цифровой подстанции

Отмечается тенденция к росту использования в цифровых подстанциях оптических преобразователей тока и напряжения (иногда называемых нетрадиционных измерительных трансформаторов – NCIT). Эти устройства работают путем измерения изменений и оптических характеристик волокон при детектировании электрического и магнитного полей. Датчики способны измерять как токи, так напряжения[5]. Поскольку сигналы генерируются и передаются с использованием оптического волокна, сигналы датчиков не подвержены проблемам падения напряжения и электромагнитных помех, которые могут повлиять на обычное оборудование. Оптические датчики также имеют тенденцию быть меньше, имеют улучшенные линейные характеристики и более точно воспроизвести первичный сигнал.

В России существуют оптические трансформаторы, например, первый российский оптоэлектронный измерительный трансформатор тока типа ОИЦTT-110кВ-2кА-0.2s, разработанный компанией «Оптолинк» вместе с Раменским электротехническим заводом «Энергия». Он работает по принципу эффекта Фарадея (Рис.2). Также существует опытный образец: прототип оптического трансформатора ЭПР-МЭ-35,100 разработан «НПП МАРС-Энерго» у которого принцип действия – это эффект электрогирации (Рис. 3).

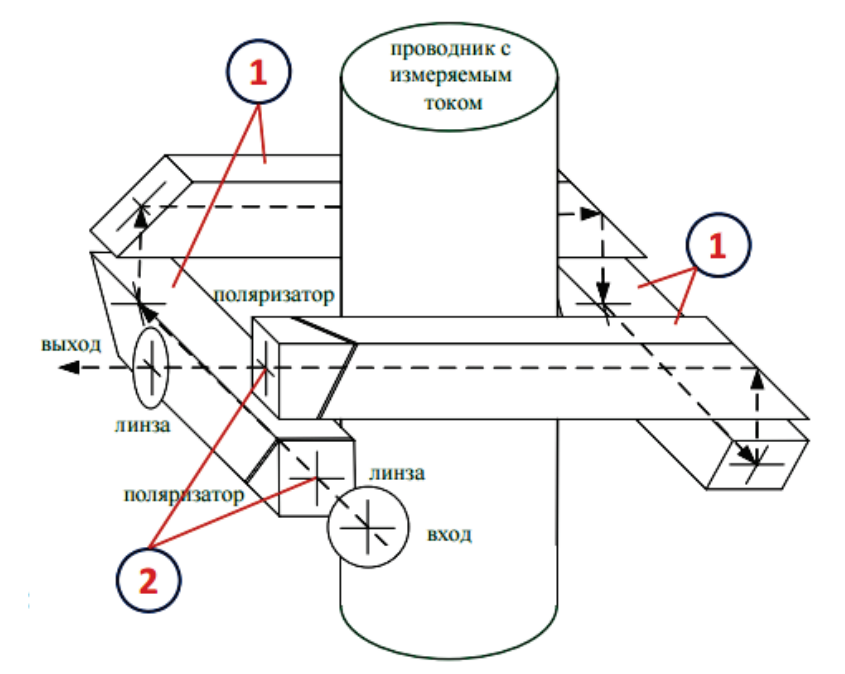

Рис. 2. Схема ячейки Фарадея

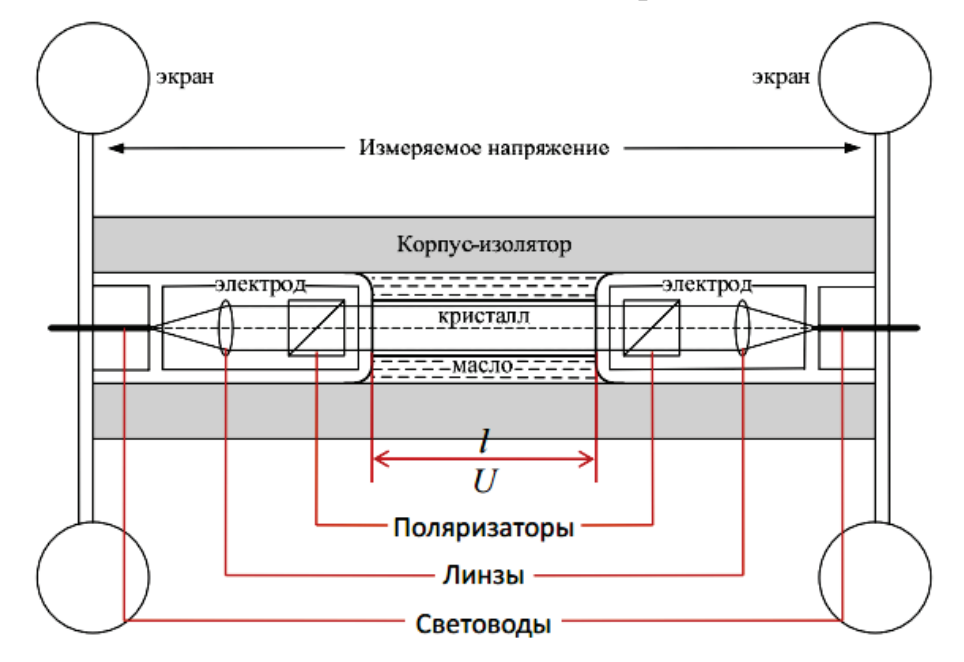

Рис. 3. Структурная схема эффекта электрограции

Эффект электрогирации заключается в появлении или же изменение оптической энергичности в кристаллах, оказавшихся в электронном поле, которая вызывает поворот плоскости поляризации линейно поляризованного света при его распространении сквозь кристалл на угол, пропорциональный напряжённости электронного поля и длине пути света в кристалле. Коэффициент пропорциональности равен неизменной электрогирации кристалла.

### Выводы

ЦП предлагает многочисленные преимущества по сравнению с обычным устройством. К ним относятся: легче и проще установки (гораздо меньше проводов), совместимость между устройствами разных производителей, повышенная надежность, повышение точности измерения и записи информации, улучшен ввод в эксплуатацию и эксплуатации, легко введение современных электронных ТТ и ТН датчиков. Одно из главных преимуществ цифровой подстанции связано с тем, что основная работа, связанная с настройками и конфигурированием отдельных устройств и системы в целом, должна реализовываться уже на этапе проектирования.

Библиографический список

1. Горелик Т.Г., Кириенко О.В. Вопросы проектирования систем автоматизации и управления подстанции на базе стандарта МЭК 61850 [Электронный ресурс] // Тез. докл. междунар. науч.-техн. конф. "Современные направления развития систем релейной защиты и автоматики энергосистем". - Ек.: 2013. Режим доступа: http://www.relayprotect.ru.

2. Абдурахманов А.М., Аношин А.О., Головин А.В. Автоматизация процесса проектирования системы РЗА подстанции в соответствии с МЭК 61850 [Электронный ресурс] // Тез. докл. междунар. науч.техн. конф. "Современные направления развития систем релейной защиты и автоматики энергосистем". -Ek.: 2013. Режим доступа: http://www.relayprotect.ru.

3. Мокеев А.В. Продукция и решения ЗАО "Инженерный центр "Энергосервис" для цифровой подстанции // Сб. 6 Всерос. науч.техн. конф. "Энергия белых ночей". - 2013. - С. 107-115.

4. Гуревич В. Оптоэлектронные трансформаторы: панацея или частное решение частных проблем? // Вести в электроэнергетике.  $-2010$ .

5. Мешковский Е А., Старостин Н. Г. Волоконно-оптические датчики тока// Электронные компоненты, 2006. – № 11. – 143 с.

Научный руководитель Щекочихин А.В.

# Тепловой баланс газового разряда

### А.В. Тумаров

*Омский государственный технический университет, г. Омск*

*Аннотация. Все характеристики газового разряда можно определить, зная тепловой баланс и радиальное распределение температуры. Знание радиального распределения температуры особенно важно для дуговых разрядов в режиме контракции. Предлагаемый метод позволяет определить диссипацию и радиальное распределение температуры. В основе метода лежит уравнение Эленбааса–Геллера, которое первоначально упрощается до решения задачи теплопроводности цилиндрического стержня с внутренними равномерно распределенными источниками тепла и постоянной теплопроводностью. Затем в полученном решении методом итерации учитывается зависимость теплопроводности от температуры. Потери в разряде на тепловыделение определяются с помощью закона Фурье. Полученные результаты совпадают с данными других исследователей.*

*Ключевые слова: радиальное распределение, температура, каналовая модель, контракция.*

### *Введение*

Известно, что источники ультрафиолетового излучения (УФ) часто используют с отражателями, лампы при этом находятся в частично или полностью закрывающей их непрозрачной полости. Такое техническое решение нарушает естественный теплообмен, приводит к повышению температуры лампы, а значит и к изменению характеристик плазмы [1]. Знание радиального распределения температуры в дуговых разрядах позволяет аналитически определить все характеристики плазмы, в том числе спектральные [2, с. 160]. Для диффузионного разряда, который используется в люминесцентных лампах, можно оценить температуру на оси разряда, зная температуру стенки разрядной колбы по экспериментальным данным Федоренко А. С. [3], для разрядов, горящих в режиме контракции, таких данных не опубликовано. В режиме контракции разряд разделяется на две зоны: проводящую и зону, в которой носители разряда отсутствуют. Велихов Е. П. и Сенкевич О. А. [4, 5] приводят различные уравнения для определения температуры в канале разряда и в безтоковой зоне. При проверке обе системы уравнений дают практически одинаковые результаты.

Авторы используют одинаковую аппроксимацию зависимости теплопроводности ( $\lambda$ ) от температуры: $\lambda = \lambda_0 \left(\frac{T}{T_0}\right)^{\zeta}$ . Недостатком этих методов является то, что, как и в [10, стр. 14] не учитываются радиационные потери.

Экспериментальная часть

## Annapamypa

Найдем радиальное распределение температуры лампы ДРБ8, входящей в состав прибора для облучения биологических образцов, который разработал В.И.Горбунков и изготовил Тумаров. Структурная схема прибора показана на рис. 1.

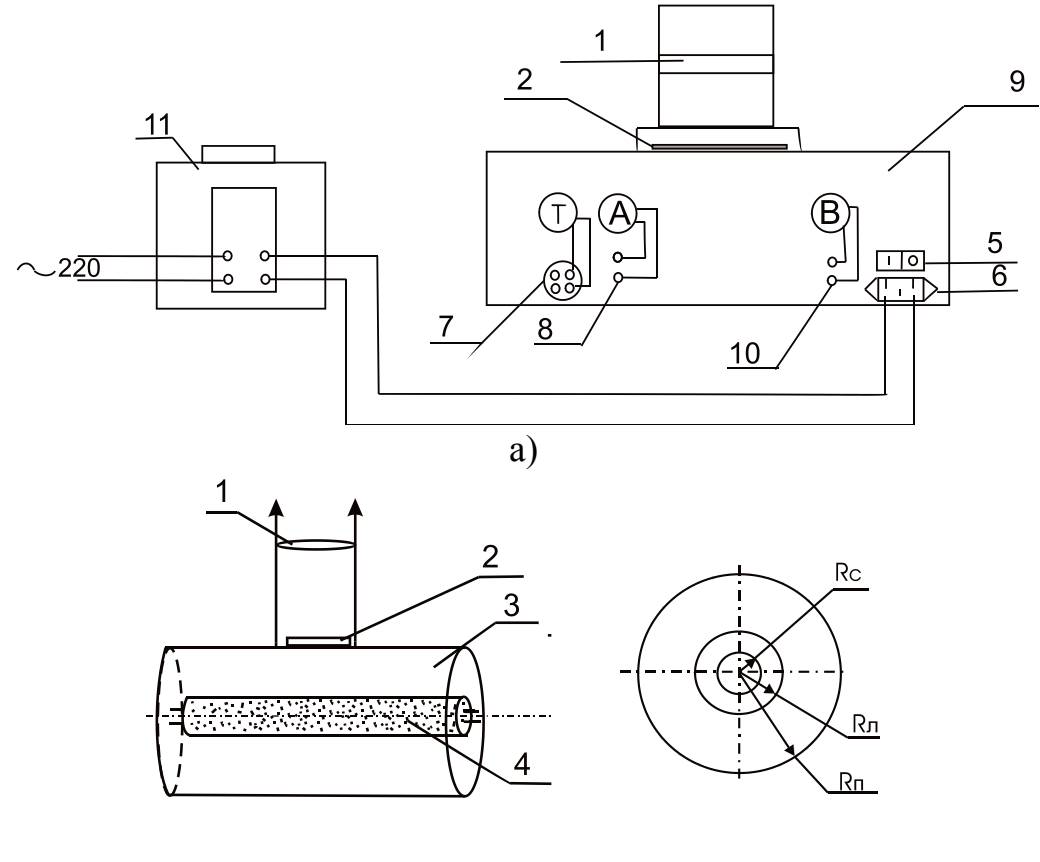

 $\sigma$ )

Рис. 1. а) Блок схема установки 1 - линза коллиматора; 2 - светофильтр, перекрывающий апертуру; 3 - полость лампы; 4 - бактерицидная лампа; 5 - кнопка включения; 6 – АС разъем; б) радиальный разрез: радиус полости -

 $R_{\text{n}} = 4.2$ см; радиус лампы  $R_{\text{n}} = 0.8$ см; радиус канала разряда  $R_c = 0.51$ см (определяется фотометрическим методом по снимку, сделанному через апертуру 2 рисунок 1.а)

Лампа заполнена аргоном под давлением  $P_{Ar} \approx 100 \div 300$  Па, давление насыщенных паров ртути:  $P_{Hg} \approx 3,00$  Па при таком наполнении колбы пары ртути от-

вечают за электропроводность, атомы аргона обеспечивают теплопроводность. Температуры поверхностей: лампы и полости измерялись термопарой и составили:  $T_n$ =394К, Т<sub>п</sub>=302К

### Теоретическая основа метода

Номинальный режим работы лампы ДРБ8 лежит в области параметров аномального тлеющего разряда, для которого характерно явление контракции. Известно, что при контракции плазменный канал занимает не весь объем разрядной трубки. Такая конфигурация разряда позволяет не учитывать рекомбинацию заряженных частиц на стенках трубки и применить к расчету энергетического баланса разряда каналовую модель. Напомним, что каналовая модель строится на основе энергетического баланса положительного столба дуги:

$$
-div\lambda \cdot gradT + \rho C_p v \cdot gradT + W_{(T)} = \sigma E^2 \tag{1}
$$

Где:

- Т, и- температура и скорость движения плазмы в точке пространства;

 $-\lambda$  - теплопроводность;

 $-C_p$ - дельная теплоемкость;

 $-W_{(T)}$ – энергия, отводимая из единицы объема плазмы излучением.

Первый член уравнения характеризует потери энергии теплопроводностью; второй - конвекцией; третий - радиационные.

В. Эленбаас и Г. Геллер на основе экспериментов со слаботочными дугами, ограниченными стенками, сделали следующие допущения:

1) Положительный столб дуги однороден и расположен в продольном электрическом поле, напряженность которого Е;

2) Газ в положительном столбе считается неподвижным, находящемся при постоянном давлении в трубке радиуса R;

3) Потери излучением малы;

4) Потери энергии из столба определяются в основном процессами теплопроводности в столбе дуги.

Следствием принятых допущений стало дифференциальное уравнение (2), которое позволяет получить радиальное распределение температуры в разряде:

$$
-\frac{1}{r} \cdot \frac{d}{dr} \left( r \lambda_{(T)} \frac{dT}{dr} \right) = \sigma_{(T)} \cdot E^2 \tag{2}
$$

Решить уравнение (2) аналитически не удалось никому. В поисках аналитического решения Штеенбек предложил рассматривать плазменный токовый канал, как цилиндрический однородный бесструктурный омический проводник - нагреватель с погонной мощностью *EI*, имеющий температуру *T*, который охлаждается за счет теплопроводности в бестоковой зоне разряда. Тогда уравнение теплового баланса положительного столба разряда (2) упрошается:

$$
-div\lambda \cdot gradT = \sigma E^2 \tag{3}
$$

Допустим коэффициент теплопроводности разряда  $\lambda = const$ , тогда задача распределения температуры по сечению разряда сводиться к решению задачи теплопроводности однородного цилиндрического стержня при наличии внутренних равномерно распределенных источников тепла [6 с. 67] уравнение (3) при этом имеет вид:

$$
\frac{d^2T}{dr^2} + \frac{1}{r}\frac{dT}{dr} + \frac{q_v}{\lambda} = 0\tag{4}
$$

И решение:

$$
T_{(r)} = T_c + \frac{q_v R_c^2}{4\lambda} \left[ 1 - \left(\frac{r}{R_c}\right)^2 \right] \tag{5}
$$

Где  $T_c$ - температура на поверхности разряда;  $q_v$  - плотность объемного тепловыделения в разряде за счет протекания тока; r - радиус, изменяющийся в пределах  $0 \leq r \leq R_c$ .

Получив с помощью допущений аналитическое решение (5) уравнения (3) учтем радиальную зависимость теплопроводности  $(\lambda)$  от температуры методом итерации. Для этого по таблицам [7] построен график зависимости теплопроводности аргона от температуры, проведена линия тренда, получена эмпирическая зависимость:

$$
\lambda_{i-1} = 0.229 \cdot T_{i-1}^{0.763} \cdot 10^{-5} \cdot \frac{BT}{cm} \cdot \text{rpa} \tag{6}
$$

Учет зависимости теплопроводности от температуры компенсирует первоначально принятое допущение:  $\lambda = const$ . С учетом (6) формула (5) будет:

$$
T_{(r)i} = T_c + \frac{jER_c^2}{4\lambda_{i-1}} \left[ 1 - \left(\frac{r_i}{R_c}\right)^2 \right]
$$
 (7)

Где *i* – номер шага итерации изменяется от 0 до n, при котором  $r = 0$ . Температура стенки лампы определялась по формуле:

$$
T_c = T_{\pi} + \frac{I U}{2 \pi R_c L \lambda} ln \frac{R_{\pi}}{R_c} = 452.5 K,
$$

где  $I = 0,28A$ — ток разряда,  $U = 43B$ 

```
Таблица 1
```

Результаты решения уравнений (6,7) методом итерации

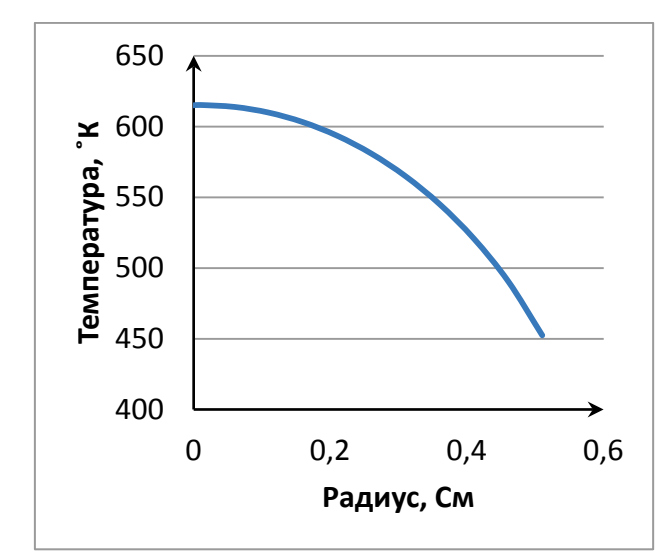

Рис. 2. Распределение температуры по радиусу разряда

1) Система уравнений Велихова [4] имеет вид:

$$
T_{(r)} = \begin{cases} T_{\pi} \left[ 1 + \frac{(\xi + 1)jE}{2\pi \lambda_{\pi} T_{\pi}} ln \frac{R_c}{r} \right]^{\frac{1}{\xi + 1}} & \text{npu } r > R_c \\ T_{\pi} \left[ \left( \frac{T_{(R_c)}}{T_{\pi}} \right)^{\xi + 1} + \frac{(\xi + 1)jE}{4\pi \lambda_{\pi} T_{\pi}} (R_c^2 - r^2) \right]^{\frac{1}{\xi + 1}} & \text{npu } r \le R_c \end{cases}
$$
(8)

Величины с индексом - л относятся к стенке лампы.

Параметр  $\xi$  определяется из уравнения:  $\lambda_T = \lambda_{\pi} \left(\frac{T}{T_n}\right)^{\xi}$ , значение  $\lambda$  содержится в [7]. Результаты вычислений представлены в таблице 2 и на рисунке 3.

Таблица 2

Распределение температуры найденное по (8)

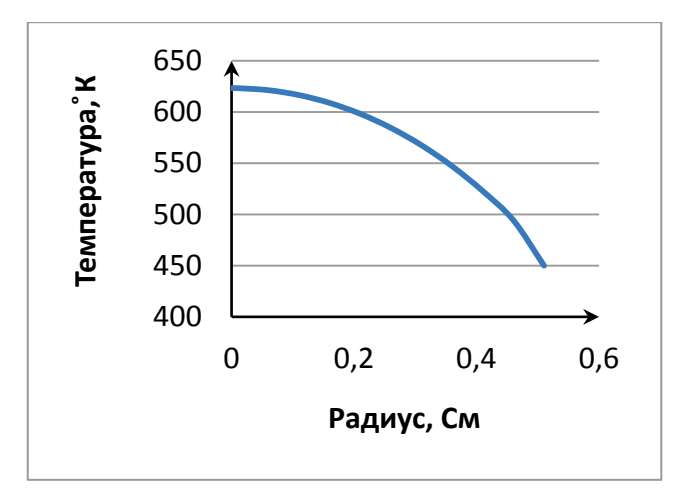

Рис. 3. Распределение температуры по радиусу контракции, найденное по (8)

Из анализа результатов вычислений видно, что оба метода дают совпадающие результаты.

При выводе уравнений (2,3,8) допускалось, что вся электрическая мощность, вкладываемая в разряд, идет на нагревание и остальными потерями пренебрегалось. В бактерицидных лампах основная мощность должна расходоваться на излучение. Оценку доли диссипации для бактерицидных ламп Рохлин Г. Н. дает с помощью коэффициента потерь  $a_{cm}$  [8, с. 377], тогда  $q_v = a_{cm}jE$ . Значение зависит от конструкции лампы и может быть:  $a_{cm} \approx 0.2 \div 0.57$ . Для определения температуры на оси разряда достаточно знать долю мощности, которая идет на создание теплового потока через цилиндрическую стенку, содержащую воздух, между полостью 3 и лампой 4 (Рисунок 1а, б). На основании закона Фурье и равенства теплового потока проходящего через изотермические поверхности полости и лампы [6, с. 59] тепловой поток будет:

$$
Q = \frac{2\pi\lambda L (T_n - T_n)}{\ln\frac{R_n}{R_n}}, \text{Br}
$$
\n
$$
(9)
$$

Температуры поверхностей: лампы и полости измерялись термопарой и со- $T_{n}$ =394K,  $T_{\pi} = 302K$ ,  $\lambda$ ставили:  $[7]$ : теплопроводность воздуха  $\lambda = 0.00045$ вт/ $_{CM} \cdot$ град ;  $L$  – длина образующей полости = 29см. Тогда поверхностный теплоотвод будет:  $Q = 4,5B$ т

В стационарном режиме объемное тепловыделение равно поверхностному теплоотводу. Определим коэффициент тепловых потерь разряда через стенку разрядной колбы. При токе разряда  $I = 0.28A$  напряжение на внешних электродах лампы:  $U = 46,5B$ , напряжение на разрядном промежутке при этом будет  $U_p = \beta U$  [8], коэффициент  $\beta = 0$ , 92 учитывает падение напряжения на электродах лампы. Тогда коэффициент потерь будет:  $a_{cm} = \frac{Q}{BIII} = 0.376$ . С учетом тепловых потерь через торцы лампы площадь которых составляет 13% от площади цилиндрической поверхности лампы  $a_{cm}$  = 0,425, что соответствует, данным Рохлина. С учетом выше изложенного удельные тепловые потери будут:

$$
q_v = 0.425 \cdot \frac{I U}{\pi r^2 L} = 0.27
$$
,  $BT /_{CM^3}$ 

Таким образом, найдена доля мощности разряда, идущая на нагрев трубки, от которой зависит радиальное распределение температуры. Результаты вычислений с учетом найденного коэффициента представлены в таблице 3 и на рисунке 4.

Таблина 3

|                                                          | $\begin{bmatrix} R, \\ cm \end{bmatrix}$ 0,51 0,46 0,41 0,36 0,31 0,26 0,21 0,16 0,11 0,06 0,01 |  |  |  |  |  |
|----------------------------------------------------------|-------------------------------------------------------------------------------------------------|--|--|--|--|--|
| $\begin{array}{c}  T, \\ {}^{\circ}\text{K} \end{array}$ | 420   434,1   446   456,2   464,7   471,7   477,3   481,7   484,8   486,7   487,4   487,3       |  |  |  |  |  |

Распределение температуры с учетом тепловых потерь

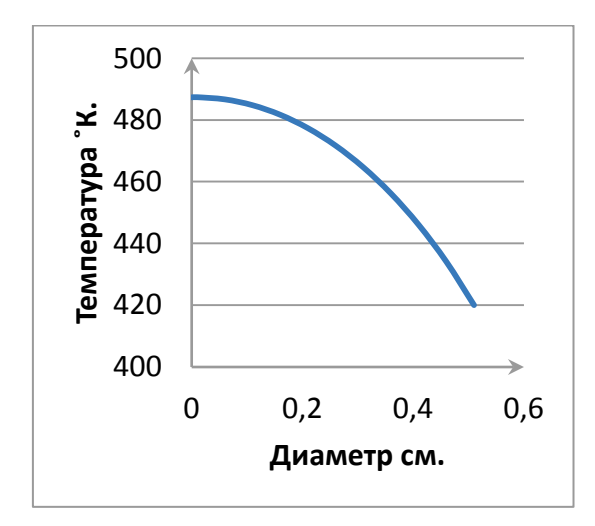

Рис. 4. Распределение температуры с учетом коэффициента тепловых потерь

### Вывод

Благодаря первоначальным допущениям и последующему учету зависимости теплопроводности от температуры получен результат, который совпадает с решением на основе анализа физических процессов в газоразрядной плазме рисунки 2,3.

Достоинства метода:

– благодаря конструкции устройства и наличию изотермических поверхностей (лампы и полости) определена доля тепловых потерь, что позволило избавиться от упрощений Эленбаса-Геллера;

– в полость 3 (рисунок 1, б) можно помещать любые цилиндрические лампы или другие устройства и определять радиальное распределение температуры в них. Пределы применения определяются температурой корпуса 9 (рис. 1). В нашем случае она была равна температуре окружающей среды, поэтому охлаждение за счет конвекции не учитывалось.

Библиографический список

1. Шунков Ю.Е. Экспериментальное исследование источника вакуумного ультрафиолетового излучения на основе ртутного разряда низкого давления с высокой плотностью тока: Дис. канд. техн. наук Специальность 05.09.07 – «Светотехника» Москва МЭИ, 2015. – 116 с.

2. Уэймаус Д. Газоразрядные лампы. – М.: Энергия, 1977. – 344с

3. Федоренко А.С. Люминесцентные лампы. (Расчёт, моделирование, экспериментальные исследования. Создание конструкторских и технологических решений). – Саранск: Изд-во СВМО, 2009. – 334 с.

4. Велихов Е.П., Ковалев А.С., Рахимов А.Т. Физические явления в газоразрядной плазме. – М.: Наука, 1987. –160 с.

5. Сенкевич О.А., Стаханов И. П. Физика плазмы. Стационарные процессы в частично ионизированном газе. – М.: Высшая школа, 1991. – 193 с.

6. Коротких А.Г. Теплопроводность материалов. – Томск: ТПУ, 2011. – 97 с.

7. Варгафтик Н.Б. Справочник по теплофизическим свойствам газов и жидкостей. – М.: Наука, 1972. – 721 с.

8. Рохлин Г.Н. Разрядные источники света. – М.: Энергоатомиздат, 1991. – 719 с.

9. Райзер Ю.П. Физика газового разряда. – М.: Наука, 1992. – 537 с.

10. Татевосян А.С. Характеристики газового разряда низкого давления/ А.С. Татевосян, В.И. Горбунков: Учебное пособие. – Омск: Изд. ОмГТУ, 2013. – 58 с.

# Управляемое фильтрокомпенсирующее устройство

### МИ Уткин

Омский государственный технический университет, г. Омск

Аннотация. Целью работы является, синтез исследуемой системы управления эффективного управляемого фильтрокомпенсирующего устройства, которое должно отвечать требованиям электромагнитной совместимости при изменении режимных характеристик полупроводниковых преобразователей на основе ПИД – регулятора и регулятора нечеткой логики. Рассмотрена вероятность реализации адаптивной системы управления на основе ПИД- регулятора с применением элементов нечеткой логики. Результатом проведенного исследования и синтеза системы регулирования является передаточная функция с учетом исполнительного элемента.

Ключевые слова: регулятор нечеткой логики, фильтрокомпенсирующее устройство, несинусоидальность напряжения.

#### **I.** Введение

Актуальность работы. Чтобы повысить производительность автономных электроэнергетических систем представляющих собой сложную систему с непрерывным ростом сложности оборудования, резкими колебаниями в режимах работы, а также постоянным увеличением нелинейных и быстро изменяемых нагрузок, важно на стадии проектирования включить в состав этих систем управляемое ФКУ. Состав управления современных ФКУ очень непростой, так как имеет сложные системы управления, что ставит актуальной проблемой повышение эффективности их управления. Использование в системе управления фильтрокомпенсирующих устройств ПИ- или ПИД-регулятора очень просто для работы с конкретным объектом. Но когда резко меняется или необходим переход на другой режим работы энергетических систем, происходит ухудшение переходного процесса системы. Главное решение - это необходимость в дополнительном устройстве регуляторов. Одним из эффективных решений является построение системы управления на базе ПИД-регулятора с использованием элементов нечеткой логики в качестве дополнительного устройства, которое будет корректировать. Поэтому, актуальной задачей является построение математических моделей определяющих оптимальный закон управления [1-6].

### II. Постановка задачи

Для этого необходимо разрабатывать новые системы управления фильтрокомпенсирующих устройств, которые должны быть с надежной системой управления, иметь низкую стоимость и отличаться простотой реализации. Для того, чтобы реализовать современные системы управления, основную роль в этом решении задач влияет функционирование и синтез необходимого закона управления при использовании объекта в сложных неопределенных условиях. В качестве альтернативного решения в составе системы управления может использоваться нечеткая логика [1,2,5].

#### III. Теория

Устройство системы управления представлено на рис. 1. На чертеже, рис. 1, используются следующие обозначения:  $1 - AI$  ( $1 - AI$ );  $2 - 3BM$ ;  $3 - 3$ лемент сравнения; 4 – нечеткая память; 5, 6 – нулевое значение лингвистического термина; 7 - среднее значение лингвистического термина; 8 - высокое значение лингвистического термина; 9 - автоматический фазофикатор; 10 - первый элемент фаззи логики нижнего значения; 11 - второй элемент фаззи логики нижнего значения; 12 – элемент фаззи логики среднего значения;  $14 - \text{LATI}$ ; 15 – блок сдвига фаз;  $16$  – регулятор НЛ; 17 – элемент фаззи-логики; 18 – элемент фаззи логики высокого значения; 19 - ПИД-регулятор; 20 - исполнительное устройство, ФКУ.  $\lceil 5 \rceil$ .

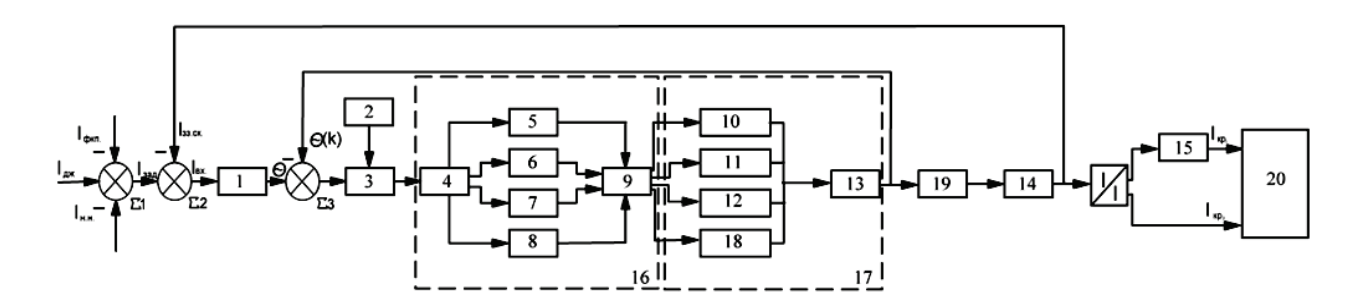

Рис. 1. Чертеж системы управления ФКУ на основе нечеткой логики в составе автономной электроэнергетической системы

Чтобы провести синтез системы управления смотри рисунок 1, надо составить чертеж, который будет обобщен с учетом передаточных функций, смотри рис. 3, с целью получения результативной передаточной функции системы управления и исполнительного устройства.

Результативная передаточная функция, которая обобщает структурные схемы, получается на основании правил преобразования структурных звеньев и представлена в виде уравнения 1. [5].

$$
W_{\text{OBIII}}(S) = \frac{(C_{(S)})^2 D_{(S)}}{1 + k_{o6\mu_1}(C_{(S)})^2} \frac{\left[k_{\phi_{\text{KY}}} A_S + B_S\right]}{D_{(S)}\left[k_{\phi_{\text{KY}}} A_S + B_S\right]};\tag{1}
$$

Введенные коэффициенты определяют передаточные функции блоков систем управления.

Уравнения (2), (3) описывают передаточную функцию исполнительного устройства: [5].

$$
A(S) = \frac{1 + T_{P_4}(S)}{1 + T_{P_5}(S)} + \frac{1 + T_{P_2}(S)}{\left(1 + T_{P_3}(S)\right)\left(1 + T_{P_1}(S)\right)}
$$
(2)

$$
B(S) = \frac{1}{(1 + T_{P_6}(S))(1 + T_{P_1}(S))}
$$
(3)

Уравнение (4) описывает передаточную функцию элементов преобразования сигналов, а уравнение (5) – передаточные функции регуляторов [5].

$$
C_{(S)} = \frac{1 - e^{-pT}}{S} \tag{4}
$$

$$
D_{(S)} = \frac{k_P 2 S}{S + (S + k k_V k_P) + k_{\text{Kcp}} k_P 2 S};
$$
\n(5)

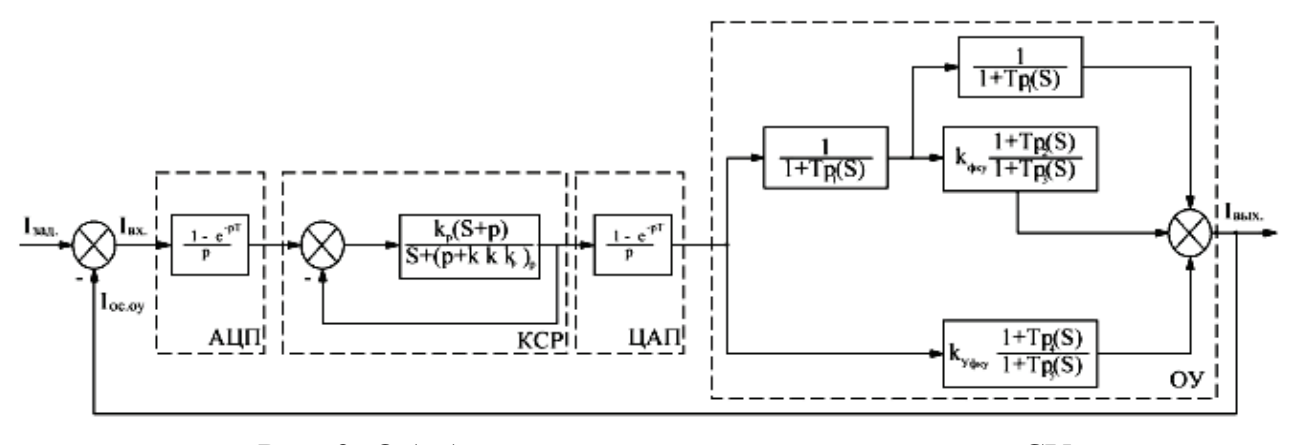

Рис. 3. Обобщенная структурная схема синтеза СУ с учетом исполнительного устройства

Поиск грамотной, рациональной системы - это является конечным звеном системы управления, а также установления оптимальных величин норм частей передаточных функций. Поэтому в следующем пункте осуществляется вы-
страивание логарифмической амплитудно-частотной характеристики. Амплитудно-частотная характеристика дает предельную очевидность положения звеньев передаточных функций строения чертежа при описании динамических свойств системы управления.

Чертеж модельного исследования показана на рис.4, ИС - источник входного сигнала, который может позволить задавать входное искажение напряжения,  $W1(p)$  — передаточная функция апериодического звена,  $W4(p)$ —передаточная функция интегро-дифференцирующего звена, полученные в результате преобразования обобщенной структурной схемы рис. 3.

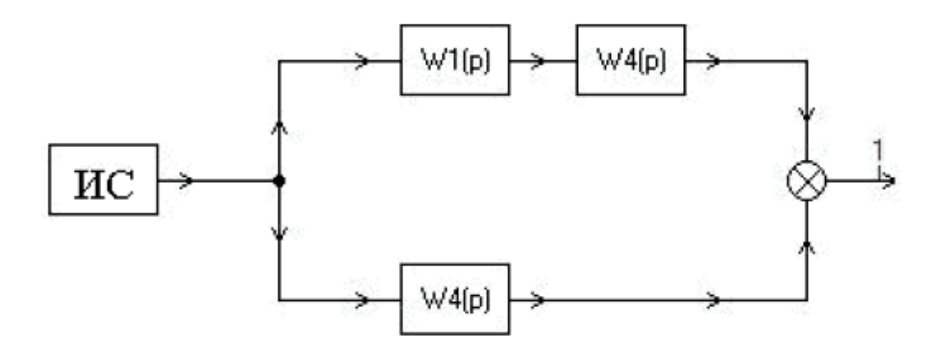

Рис. 4. Схема модельного исследования системы управления. [5]

Для того, чтобы произошло действие модели на схеме 4, надо ввести настройки предложенной структуры реализации ПИД - регулятора, обеспечивающие устойчивость следящей системы [3,5]. В модели были заданы коэффициент передач  $k_p$ , постоянную времени интегрирования Т<sub>и</sub> и постоянную времени дифференцирования  $T_{\pi}$ . В начальную фазу времени  $T_{\pi} = 0$ .

Следствием модельного исследования является получение ЛАЧХ (рис. 5 а) и ЛФЧХ (рис.  $5\,6$ ).

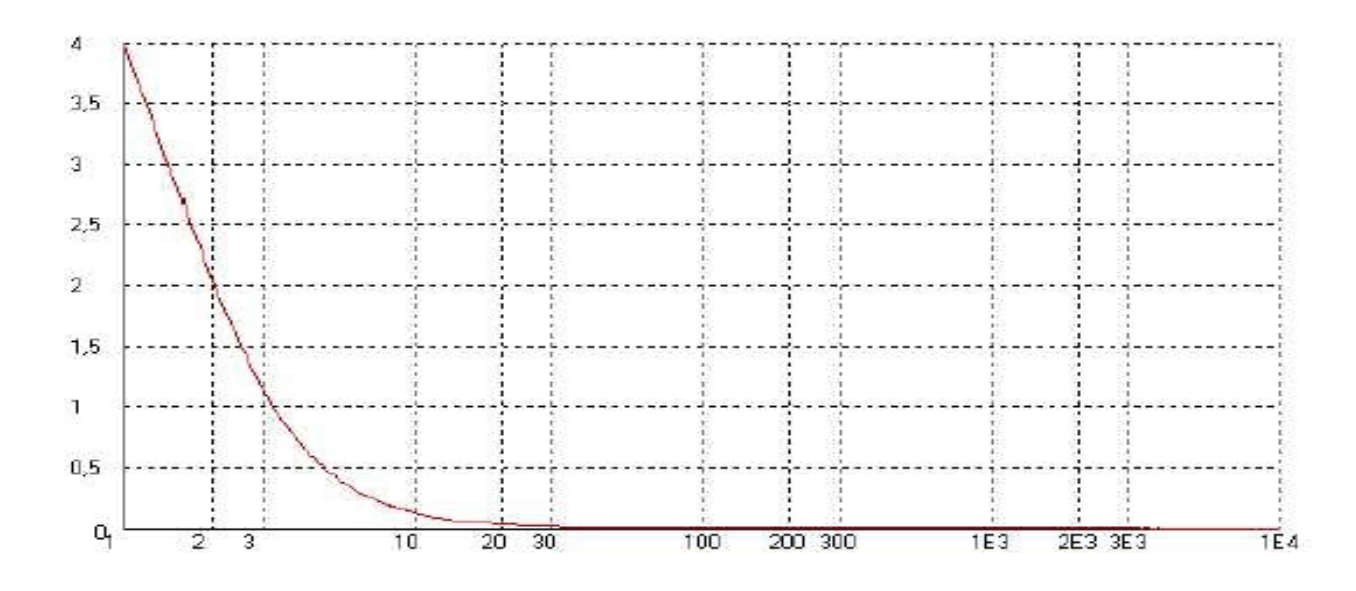

Рис. 5 (а) Следствие модельного исследования системы управления, ЛАЧХ. [5]

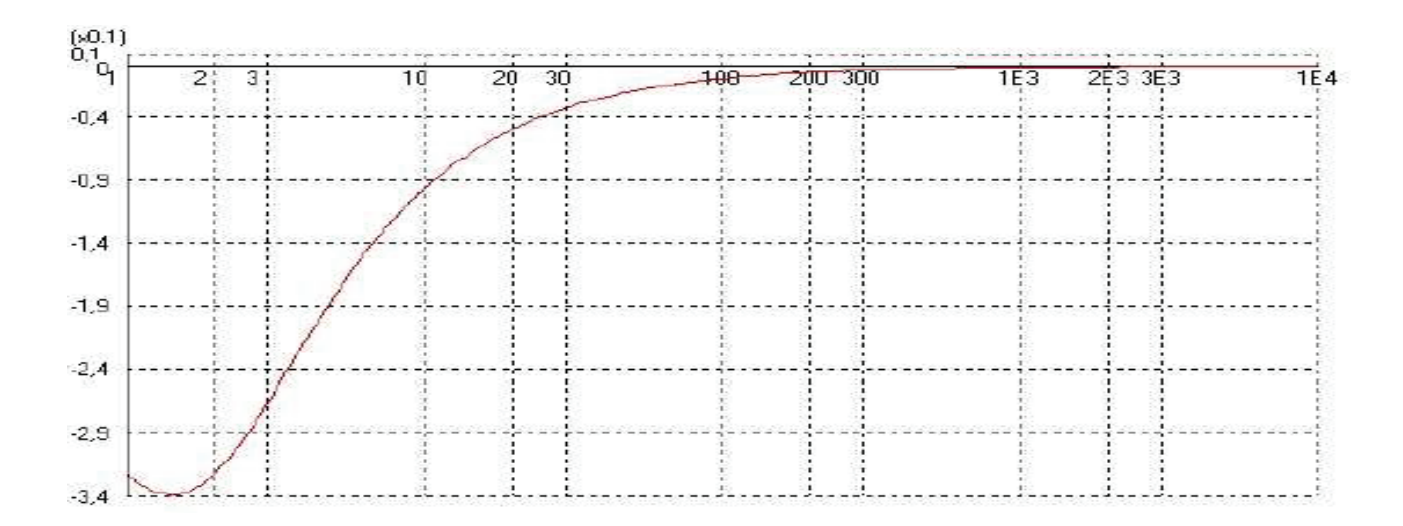

Рис. 5 (б) Следствие модельного исследования системы управления, ЛФЧХ. [5]

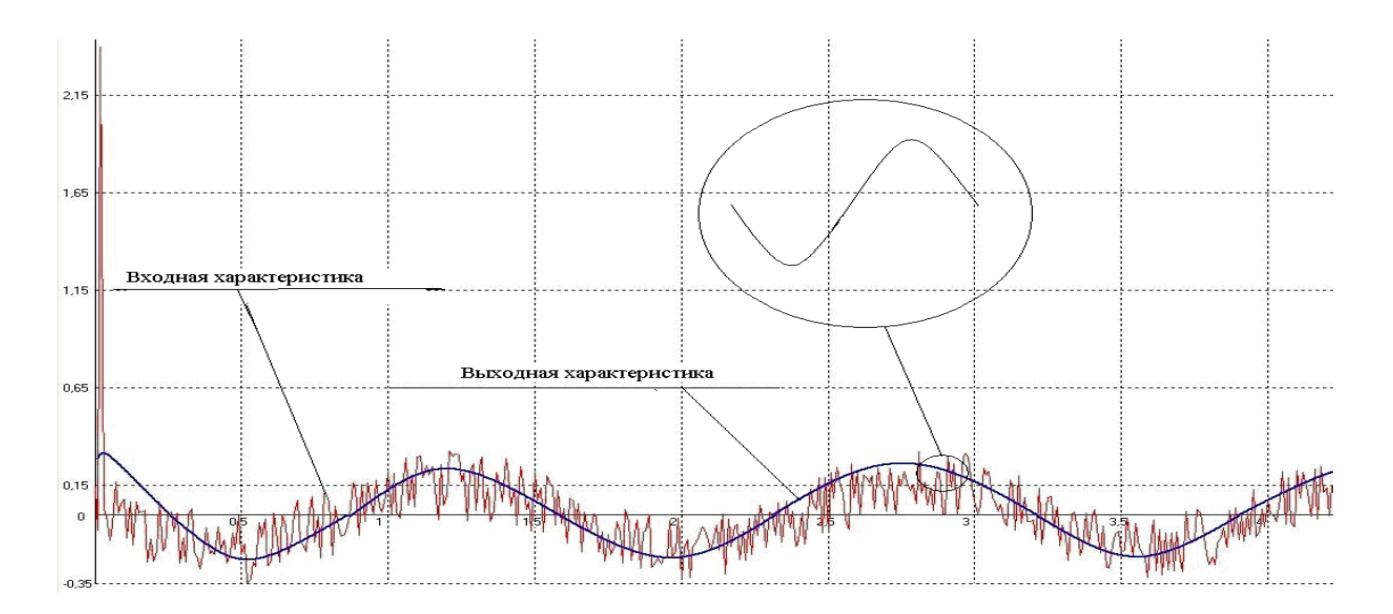

Рис. 6. Итог модельного исследования совместной работы системы управления с ФКУ. [5]

#### IV. Обсуждение результатов

Данная допустимость исполнения адаптивной системы управления на основе ПИД–регулятора с применением элементов нечеткой логике в отличие от существующих систем, дает расширение частотного диапазона и повышение быстрого действия за счет применения ЭВМ.

Результаты моделирования, которые получились на базе метода ЛАЧХ обосновали необходимость применения в современных поколениях систему управления ФКУ, не как было отмечено ранее П– и ПИ-регуляторов, а ПИД– регулятора. Добавление в структуру регулятора дифференциальной составляющей в аналитической зависимости между регулятором и исполнительной установкой позволяет устанавливать допустимую колебательность системы, что отражается в свойстве переходного процесса.

После проведенного изучения предложенной системы управления рассмотрена характеристика совместной работы системы управления и фильтрокомпенсирующего устройства, рис. 6, который показывает соотношение между задающим входным и выходным значением.

При этом осуществляется большое снижение искажения напряжения. Выполненный образец изучения предлагаемого образца фильтрокомпенсирующего устройства улучшает форму напряжения сети. Все-таки в выходной характеристике присутствуют колебания напряжения, рис. 6. Это объясняется тем, что в системе находятся обратные связи, а также в процессе моделирования выбранный закон управления привел к недорегулированию коэффициентов регулятора.

#### V. Вывод

Рассмотренная в работе структура система управления отличается высоким быстродействием, она улучшает напряжение сети. При использовании регулятора на базе нечеткой логики значительно становятся лучше динамические свойства. При проведенном синтезе системы управления, он позволил выполнить идентификацию ключевых параметров, формирование структуры системы и признание того, до чего выбранное устройство отвечает предъявляемым к системе требованиям. В качестве надежды будущей работы нужно применить оптимизацию параметров и стремлению свести их к минимуму, посредством выбора оптимальных законов управления с сохранением выходных переменных сигналов системы и ошибки, в заданных допустимых пределах.

Библиографический список

1. Лимаров, Д.С. Электромагнитная совместимость в цеховых системах электроснабжения при наличии электро-приемников с нелинейными вольтамперными характеристиками [Текст]: Дис. Канд. тех. наук/ Д.C. Лимаров – Белгород: БГТУ. им. В.Г. Шухова, 2015–189 с.

2. Беляев, Р.Ю. Оптимизация электромагнитной обстановки в электроэнергетических системах на основе нечеткой логики [Текст]: Дис. Канд. тех. наук/Р.Ю. Беляев. –Красноярск: Сиб.фед.ун-т, 2009 – 33с.

3. Скороспешкин М.В., Скороспешкин В.Н., Аврамчук В.С. Адаптивное нечеткое корректирующее устройство систем автоматического регулирования // Вестник науки Сибири. – 2011. – Вып.1. – С. 388–392.

4.Балабанов, М.С. Анализ программных комплексов, применяемых при проектировании FACTS -устройств/ Балабанов М.С., Хамитов Р.Н.// Информационные технологии в проектировании и производстве. – 2014. – № 4 (156). – С. 23-28.

5. Жук А.К., Запальский В.Н., Запальский К.Н. Синтез системы управления ФКУ на базе регулятора нечеткой логики в составе автономной электроэнергетической системы//Вестник КДПУ. – Кременчук: КРНУ, 2012. – Вып. 3.– C. 537-540.

6. Балабанов, М.С. Экологические аспекты в энергосберегающей политике на этапе создания в России интеллектуальных энергосистем с активно-адаптивной сетью / М.С. Балабанов, С.В. Бабошкина, Р.Н. Хамитов. // Известия ТПУ. –  $2015. - T.326. - N_2 11 - C. 141 - 152.$ 

Научный руководитель Хамитов Р. Н.

УДК 621.316.11

# <span id="page-219-0"></span>О методиках расчета дополнительных потерь мощности от несимметрии нагрузки

Н.А. Халитов, А.В. Дед

*Омский государственный технический университет, г. Омск*

*Аннотация: В статье рассмотрены различные методики расчета потерь мощности в элементах систем электроснабжения, применяемые в России и зарубежных странах. Приведены проблемы, с которыми столкнулись ученые зарубежных стран при сборе информации для проведения своих расчетов по определению потерь мощности в электрических сетях. Показано, какие результаты удалось достичь в данной области, какие программные комплексы используются на данный момент для расчета потерь в элементах систем электроснабжения, вызванных несимметричной нагрузкой.*

*Ключевые слова: качество электрической энергии, методики расчета, несимметрия нагрузки, потери мощности, автоматизация расчетов.*

#### *Введение*

Тема разработки алгоритма расчета дополнительных потерь мощности не раз рассматривалась российскими и зарубежными специалистами и учеными.

По итогам их работ были подвергнуты анализу существующие методики расчета потерь мощности в распределительных сетях различного напряжения.

В рассматриваемых работах были разработаны новые методики расчета потерь в различных элементах сети при несимметричной нагрузке. Однако, как показала практика, только методики для проведения расчетов недостаточно.

При расчете дополнительных потерь мощности в электрических сетях требуется не только знать расчетные формулы, но и применять их в нужном порядке, а так же обрабатывать большое количество исходных данных, которые требуются при расчете.

Алгоритмизация процесса расчета позволяет четко организовать порядок проведения расчета потерь мощности, вызванных несимметрией нагрузки. Наличие алгоритма расчета позволяет создать математическую модель или специальную программу для расчета потерь мощности в различных элементах сети при несимметричной нагрузке.

В свою очередь, создание математической модели или программного комплекса нацелено на упрощение расчетов и ускорение обработки большого количества исходных данных, которые требуются для проведения расчетов.

#### *Обзор*

Как показал анализ работ отечественных и зарубежных ученных, при создании методики расчета специалисты начинают сталкиваться с множеством проблем [1,2,3,4].

Например, ученые из университета Ниш из Сербии при создании метода расчета потерь мощности столкнулись с проблемой получения нужных исходных данных, требуемых для расчетов. Определение потерь электрической энергии в распределительных сетях низкого напряжения 0,4 кВ, по их мнению, является сложной задачей, так как для расчета требуется рассмотреть множество факторов сети  $[1]$ .

Помимо сложности расчета, требуется обладать надежными данными, описывающими параметры сети. При рассмотрении вопроса по определению исходных данных ученые Тасич Д.С. и Стоянович М.С. столкнулись со сложностью их получения. Дело в том, что для сетей низкого напряжения получить информацию об оборудовании, используемого в сети, довольно сложно. Причиной отсутствия информации об оборудовании является плохое документирование баз данных сети [1]. Для решения этой проблемы авторы предлагают заносить все оборудование сетей низкого напряжения в специальную базу данных. Данные из такой базы в будущем упростят расчеты.

Отсутствие информации об оборудовании – не единственная проблема, которая возникает при расчетах. В сетях низкого напряжения проводится мало измерений, нет постоянного мониторинга состояния таких сетей. А так как мониторинга сети не проводится, авторам была доступна информация только о пиковых нагрузках трансформаторов, и на основе этих исходных данных ими и была разработана методика расчета [1].

С проблемой нехватки точной технической информации в сетях низкого напряжения 0,4-35 кВ столкнулись и ученые из Литвы (типичные проблемы характерны для многих постсоветских территорий): часто отсутствует информация о количестве и длинах линий, параметрах трансформаторов. Для улучшения качества и скорости расчетов было сделано предложение о внедрении автоматических систем дистанционного сбора требуемых показателей. Так же был создан специальный комплекс программ для расчета потерь с помощью ЭВМ [2].

Получив достаточное количество информации для начала расчета, можно начинать разрабатывать собственную методику. Так Вохидов А.Д. и Немцев Г.А., ученые с кафедры электроснабжения промышленных предприятий имени А.А. Федорова Чувашского государственного университета, проанализировали уже существующие методики для определения потерь электрической мощности при несимметричной нагрузки в электрической сети. Итогом их анализа стала собственно разработанная методика по определению потерь мощности при несимметричной нагрузке в распределительных сетях 0,4 кВ[5]. Новая методика базируется на определении составляющей нулевой последовательности токов. По результатам расчетов выведена зависимость потерь мощности от коэффициента нулевой последовательности по току.

Помимо самой методики, был разработан алгоритм для проведения расчетов на ЭВМ, с помощью которого проводится расчет потерь мощности для линии 0,4 кВ. Исходные данные вносятся отдельно, а справочные данные для линий находятся в подключенной к программе базе данных.

В результате расчетов было выявлено, что дополнительные потери распределительной сети 0,4 кВ при несимметричной нагрузке определяются по формуле 1 с погрешностью  $\pm 3\%$  от значения коэффициента нулевой последовательности по току уравнением третьей степени [2].

$$
\Delta P_{\text{HC}} = 1,3 - 0,11 \cdot 10^3 k_{0I} + 11 \cdot 10^2 k_{0I} + 1,4 \cdot 10^3 k_{0I}^3 \tag{1}
$$

Работа Вохидова А.Д. и Немцева Г.А. затрагивает расчет только для линии электропередачи в распределительной сети. Проведение расчетов только одного элемента не охватывает всех проблем распределительной сети, вызванных несимметрией нагрузки [5].

Помимо новых моделей и программ на рынке существует уже готовый коммерческий продукт с возможностью расчета потерь. Для расчета параметров электрических сетей применяется сертифицированный комплекс программ РТП 3. Расчет потерь в распределительных сетях производится в программе РТП 3.2. Программа обладает широкими возможностями для проведения расчетов, такими как: составление расчетных схем, составление сложных схем различных уровней напряжения, внесением дополнительного оборудования, находящего в сети. Программа РТП 3.2 сертифицирована в Российский Федерации и используется многими сетевыми и энергоснабжающими компаниями.

Широкие возможности программы помимо достоинств имеют и отрицательные моменты, такие как большая стоимость продукта и невозможность удобного его применения в малых организациях, деятельность которых не связана с производством и передачей электроэнергии, но имеющих у себя линии 10/0,4 кВ [6].

#### *Выводы и заключение*

На сегодняшний день проблема влияния несимметрии нагрузки имеет большую актуальность. Это связанно с тем, что в Российской Федерации были изменены и введены изменения в законодательстве. Ранее ответственность за качество электрической энергии лежало только от снабжающих организациях. Теперь же следить и выполнять требования ГОСТов должны и сами потребители электрической энергии. Так же утверждена новая энергетическая стратегия России до 2030, согласно которой требуется снижение потерь в электрических сетях [7].

При анализе проблемы качества электрической энергии и методик расчета дополнительных потерь мощности от несимметрии нагрузки замечена одна особенность. Данные проблемы в основном актуальны для тех стран, где при создании энергетических систем принимала участие СССР или Россия. В большинстве других стран данная проблема рассматривается реже и имеет меньшую актуальность.

В настоящее время на кафедре электроснабжения промышленных предприятий Омского Государственного Технического университета ведется разработка алгоритма для расчета дополнительных потерь мощности от несимметрии нагрузки. Данный алгоритм ляжет в основу методики расчета дополнительных потерь мощности от несимметрии нагрузки, и на его основе будет разработан специальный программный комплекс для расчета дополнительных потерь мощности от несимметрии нагрузки [8]. Упрощенную версию алгоритма для расчета дополнительных потерь мощности от несимметрии нагрузки, представим с помощью блок-схемы, изображенной на рисунке 1.

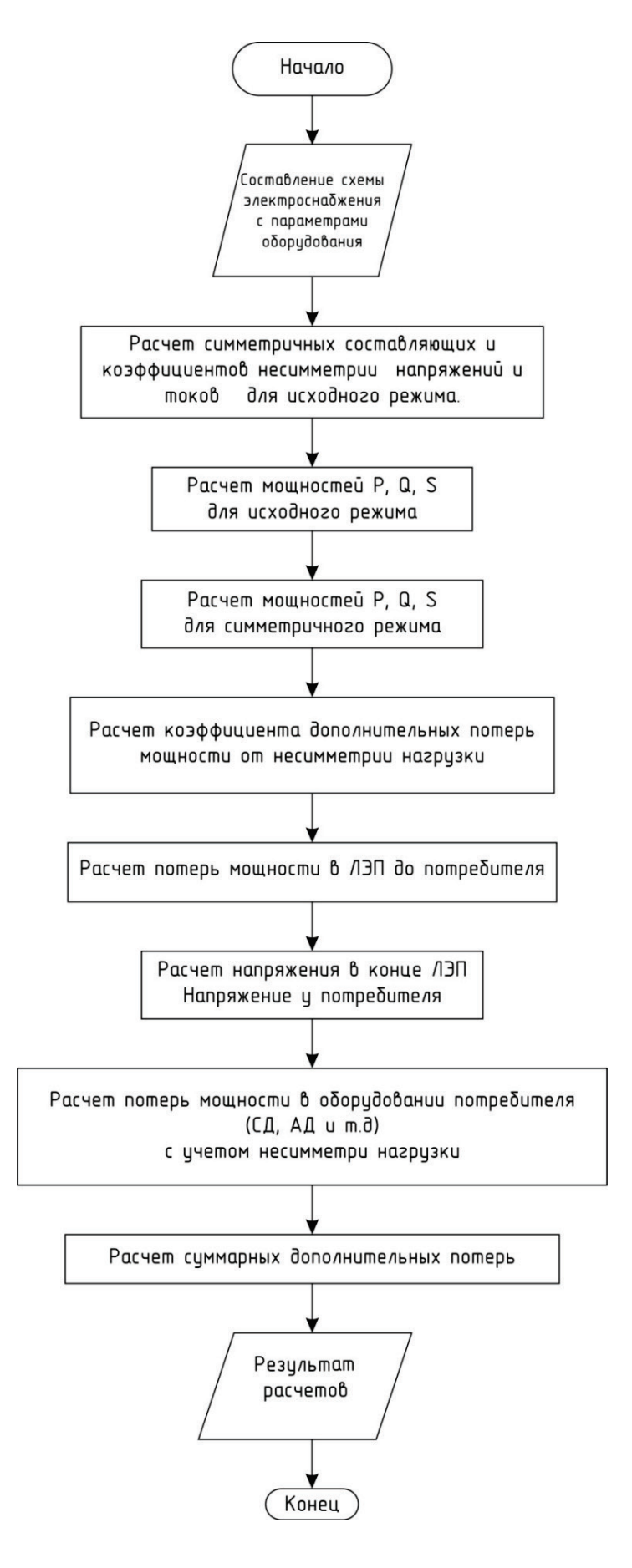

Рис. 1. Алгоритм расчета дополнительных потерь мощности от несимметрии нагрузки

Библиографический список

1. Modified Fuzzy Clustering Method for Energy Loss Calculations in Low Voltage Distribution Networks [Электронный ресурс]. Режим доступа: http://www.ee.ktu.lt/journal/2006/2/1392-1215-2006-02-66-50.pdf (дата обращения: 22.11.2015).

2. Generalized calculation methodology of technical electric power losses in distribution network [Электронный ресурс]. Режим доступа: http://www.montefiore.ulg.ac.be/services/stochastic/pscc05/papers/fp135.pdf (дата обращения: 22.11.2015).

3. Карташев И.И. Управление качеством электроэнергии / И.И. Карташев, Н.В. Тульский, Р.Г. Шамонов и др. под ред. Шарова Ю.В. – М.: МЭИ, 2006. – 320 с

4. Шидловский А.Н. Повышение качества энергии в электрических сетях / А.Н. Шидловский, В.Г. Кузнецов – К.: Наукова думка, 1985. – 268 с.

5. К определению потерь мощности при несимметричной нагрузке [Электронный ресурс]. Режим доступа: http://cyberleninka.ru/article/n/k-opredeleniyupoter-moschnosti-pri-nesimmetrichnoy-nagruzke (дата обращения: 22.11.2015).

6. РТП 3 [Электронный ресурс]. Режим доступа: http://www.rtp3.ru/products.htm (дата обращения: 22.11.2015).

7. Энергетическая стратегия России на период до 2030 года. Утверждена Распоряжением Правительства РФ от 13 ноября 2009 г. № 1715-р.

8. Алгоритмическая и программная реализация расчета дополнительных потерь мощности от несимметрии напряжений и токов [Электронный ресурс]. Режим доступа:

http://conf.ict.nsc.ru/Russiamolodaya2015/ru/reportview/282503;jsessionid=C65CC 15D22B28800028314A16E98D0AF (дата обращения: 22.11.2015)

9. Железко Ю.С. Расчет, анализ и нормирование потерь электроэнергии в электрических сетях: Руководство для практических расчетов / Ю.С. Железко, А.В. Артемьев, О.В. Савченко – М.: Изд-во НЦ ЭНАС, 2004. – 280 с

# <span id="page-225-0"></span>Уточненная математическая модель нагрева элементов машины постоянного тока в переходном режиме работы

А.С. Хлопцов

*Омский государственный университет путей сообщения, г. Омск*

*Аннотация: в статье описывается уточненная математическая модель нагрева элементов машины постоянного тока при переходном режиме работы. Учитывается теплообмен с активными элементами коллекторнощеточного узла: щетка, зона контакта «щетка-коллектор», коллектор. Проведен расчет нагрева при нестационарном режиме для машины П-31М в системе MathCAD, построены кривые нагрева для каждого элемента.*

*Ключевые слова: тепловые процессы в машинах постоянного тока, коллекторно-щеточный узел, нагрев элементов машины постоянного тока, математическая модель нагрева.*

*Введение.* Коммутационная устойчивость машин постоянного тока зависит от условий работы скользящего контакта. Тепловые процессы в контакте «щеткаколлектор» влияют на величину переходного сопротивления при падении напряжения Δ*U*щ [1]. Интенсивность нагрева элементов коллекторно-щеточного узла зависит от множества факторов работы машины, что дает возможность использовать параметры тепловых процессов в целях диагностирования технического состояния машины.

Нагрев элементов коллекторно-щеточного узла зависит от действия глобальных источников потерь машины, таких как потери в обмотке якоря, главных и дополнительных полюсов, а также от действия локальных источников потерь: при протекании тока в щетке и коллекторе, при механическом трении в скользящем контакте, при электродуговом искрении.

Рассматривая машину постоянного тока как систему активных теплопроводящих элементов, можно исследовать тепловые процессы при нестационарном

режиме работы с помощью дифференциальных уравнений Пуассона, известных также как уравнения теплового баланса [[2](#page-229-0)].

*Постановка задачи.* Традиционно при исследовании тепловых процессов в машинах постоянного тока рассматриваются обобщенные источники потерь, коллекторно-щеточный узел рассматривается как один элемент–коллектор. Для подробного исследования составлена уточненная тепловая схема замещения коллекторно-щеточного узла (рис. 1), включающая три активных источника потерь: коллектор, щетка и зона контакта.

Данную тепловую схему замещения необходимо включить в общую для машины постоянного тока для того, чтобы составить уточненную математическую модель нагрева.

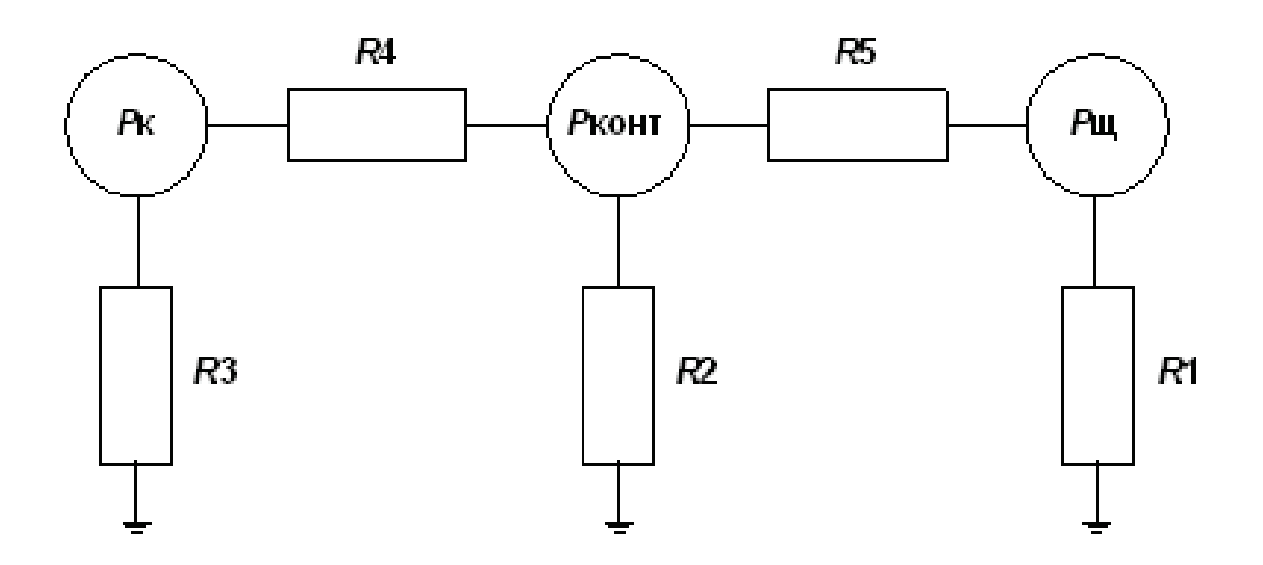

Рис. 1. Уточненная тепловая схема замещения коллекторно-щеточного узла машины постоянного тока

*Результаты.* С учетом тепловой схемы замещения коллекторно-щеточного узла составлена уточненная математическая модель нагрева элементов машины постоянного тока при нестационарном режиме работы, представляющая собой систему линейных дифференциальных уравнений теплового баланса (1).

Уравнения теплового баланса основываются на теплоемкости элементов, коэффициенте теплопроводности от одного элемента к другому, а также мощность источника потерь активного элемента. Составлена математическая модель нагрева элементов машины постоянного тока П-31М. Система учитывает теплообмен активных элементов машины, в том числе уточненных элементов в коллекторно-щеточном узле [\[3\]](#page-229-1).

$$
\begin{cases}\nC_b \frac{d\Theta_b}{dt} = -(\lambda_b + \lambda_{bc})\Theta_b + \Theta_c \lambda_{bc} + P_b \\
C_c \frac{d\Theta_c}{dt} = -(\lambda_{bc} + \lambda_c + \lambda_{kc})\Theta_c + \Theta_k \lambda_{kc} + \Theta_b \lambda_{bc} + P_c \\
C_k \frac{d\Theta_k}{dt} = -(\lambda_{kj} + \lambda_k)\Theta_k + \Theta_j \lambda_{kj} + P_k \\
C_j \frac{d\Theta_j}{dt} = -(\lambda_{kj} + \lambda_j + \lambda_{js})\Theta_j + \Theta_k \lambda_{kj} + \Theta_s \lambda_{js} + P_j \\
C_s \frac{d\Theta_s}{dt} = -(\lambda_s + \lambda_{js})\Theta_s + \Theta_j \lambda_{js} + P_s \\
C_v \frac{d\Theta_v}{dt} = -(\lambda_v + \lambda_{vg})\Theta_v + \Theta_g \lambda_{vg} + P_v\n\end{cases}
$$
\n(1)  
\n
$$
\begin{cases}\nC_g \frac{d\Theta_g}{dt} = -(\lambda_g + \lambda_{vg} + \lambda_{gn})\Theta_g + \Theta_v \lambda_{vg} + \Theta_n \lambda_{gn} + P_g \\
C_n \frac{d\Theta_n}{dt} = -(\lambda_n + \lambda_{ng})\Theta_n + \Theta_g \lambda_{gn} + P_n \\
C_w \frac{d\Theta_w}{dt} = -(\lambda_w + \lambda_{wd})\Theta_w + \Theta_d \lambda_{wd} + P_w \\
C_d \frac{d\Theta_d}{dt} = -(\lambda_d + \lambda_{wd} + \lambda_{dm})\Theta_d + \Theta_w \lambda_{wd} + \Theta_m \lambda_{dm} + P_d \\
C_n \frac{d\Theta_m}{dt} = -(\lambda_m + \lambda_{dm})\Theta_m + \Theta_d \lambda_{dm} + P_m\n\end{cases}
$$

В данной системе использованы следующие обозначения:

 $C_b$  – теплоемкость щетки,  $C_c$  – теплоемкость зоны контакта щетка-коллектор,  $C_k$  – теплоемкость коллектора,  $C_j$  – теплоемкость обмотки якоря,  $C_s$  – теплоемкость сердечника якоря,  $C_v$  – теплоемкость обмотки главного полюса,  $C_g$  – теплоемкость сердечника главного полюса,  $C_n$ - теплоемкость наконечника главного полюса,  $C_w$ – теплоемкость обмотки добавочного полюса,  $C_d$ – теплоемкость сердечника добавочного полюса, *C<sup>m</sup>* – теплоемкость наконечника добавочного полюса;

Θ*<sup>k</sup>* –средняя температура коллектора, Θ *<sup>j</sup>* – средняя температура обмотки якоря,  $\Theta_s$  – средняя температура сердечника якоря,  $\Theta_v$  – средняя температура обмотки главного полюса, Θ*<sup>g</sup>* – средняя температура сердечника главного полюса,5 Θ*<sup>n</sup>* – средняя температура наконечника главного полюса, Θ*<sup>w</sup>* – средняя температура обмотки добавочного полюса,  $\Theta_d$  – средняя температура сердечника добавочного полюса, Θ*<sup>m</sup>* – средняя температура наконечника добавочного полюса;

 $\lambda_k$  – коэффициент теплопроводности с коллектора к внутреннему воздуху,  $\lambda_{kj}$  – коэффициент теплопроводности с коллектора к обмотке якоря,  $\lambda_{js}$  – коэффициент теплопроводности с обмотки якоря к сердечнику якоря,  $\lambda_j$  – коэффициент теплопроводности с обмотки якоря к воздуху,  $\lambda$ <sub>v</sub> – коэффициент теплопроводности обмотки главного полюса к воздуху, λ*vg* – коэффициент теплопроводности между обмоткой и сердечником главного полюса, λ*<sup>g</sup>* – коэффициент теплопроводности сердечника главного полюса на половину высоты ярма,  $\lambda_n$ коэффициент теплопроводности наконечника главного полюса к воздуху, λ*gn* – коэффициент теплопроводности со стали главного полюса к наконечнику главного полюса,λ*wd* – коэффициент теплопроводности между обмоткой и сердечником добавочного полюса,  $\lambda_d$  – коэффициент теплопроводности сердечника добавочного полюса на половину высоты ярма, λ*dm* – коэффициент теплопроводности сердечника добавочного полюса к наконечнику добавочного полюса, <sup>λ</sup>*<sup>w</sup>* – коэффициент теплопроводности обмотки добавочного полюса к воздуху, <sup>λ</sup>*<sup>m</sup>* – коэффициент теплопроводности наконечника добавочного полюса к воздуху.

Система рассчитана для элементов машины П-31М с учетом их геометрии, массы, а также теплофизических свойств материала [4]. Использован программный пакет MathCAD 15.0, метод решения: решение задачи Коши по методу Рунге – Кутта с фиксированным шагом. Начальные условия: температура каждого элемента 23 °С.

Полученные кривые нагрева для элементов машины приведены на рисунке 2.

*Выводы.* Полученные кривые нагрева отражают различный характер нагрева для локальных элементов коллекторно-щеточного узла и основных элементов машины, таких как обмотка якоря, сердечник якоря.

Это позволяет сделать вывод, что нагрев элементов коллекторно-щеточного узла при первых минутах работы машины происходит под действием локальных источников потерь, при дальнейшей работе в зону узла приходит тепло со стороны якоря. Для анализа влияния факторов работы машины, связанных с действием локальных источников потерь, следует учитывать нагрев при первых минутах работы.

Данная математическая модель может быть применима при организации процесса диагностирования технического состояния коллекторно-щеточного узла машины постоянного тока с учетом тепловых параметров.

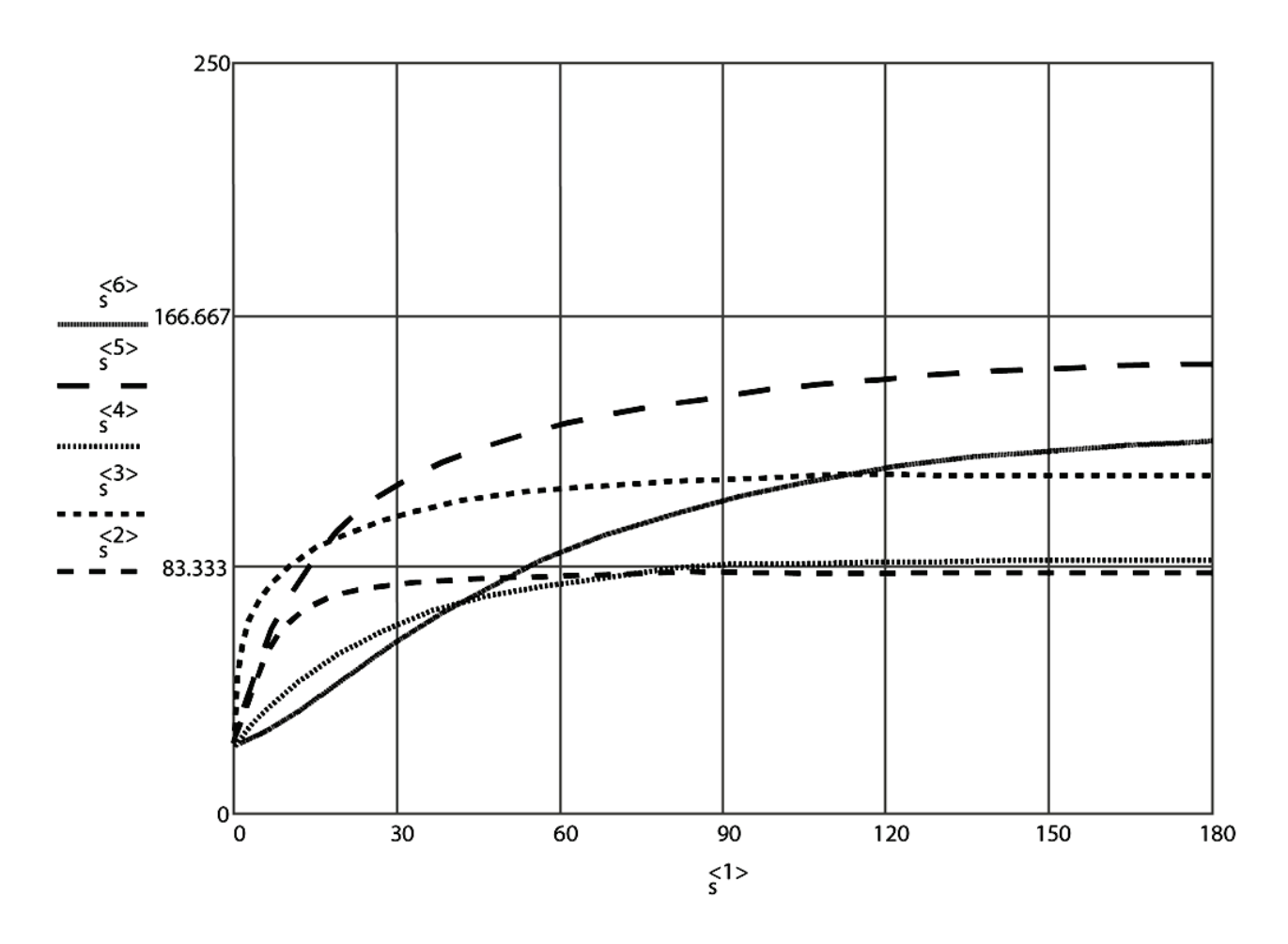

Рис. 2. Кривые нагрева элементов:  $S^{2}$  – щетка,  $S^{3}$  – зона контакта,  $S^{\text{24}>}$ – коллектор,  $S^{\text{25}>}$ – обмотка якоря,  $S^{\text{26}>}$ – сердечник якоря

Библиографический список

1. Харламов, В.В. Формирование граф-модели диагностирования коллекторно-щеточного узла тягового электродвигателя с учетом тепловых факторов [Текст] / В.В. Харламов, А.С. Хлопцов и др. // Известия Томского политехнического университета. – 2016. – T. 327. – № 1 – С. 84-91.

<span id="page-229-0"></span>2. Сипайлов, Г.А. Тепловые, гидравлические и аэродинамические расчеты в электрических машинах [Текст] / Г.А. Сипайлов, Д.И. Санников, В.А. Жадан. – Москва: Высшая школа, 1989. – 239 с.

<span id="page-229-1"></span>3. Шахова С.Н. О методах расчета средних превышений температур электрических двигателей / С.Н. Шахова, В.В. Тарасова // Энергосбережение. Энергетика. Энергоаудит . – 2013. – № 9 (115). – С. 61-68.

4. Чиркин В.С. Теплофизические свойства материалов [Текст] / В.С. Чиркин – Москва: ФИЗМАТГИЗ, 1959. – 356 с.

Научный руководитель Харламов В. В.

### <span id="page-230-0"></span>Обзор устройств векторных измерений PMU

П.А. Шаргин, М.А. Скиба, А.В. Щекочихин, И.А. Щекочихина Омский государственный технический университет, г. Омск

Аннотация: в данной статье рассматриваются системы векторных измерений PMU, широко применяемые в электроэнергетике для улучшения наблюдаемости электроэнергетической системы и оценки ее состояния. В частности, рассмотрены основные производители РМU в российской федерации и в зарубежных странах, а также представлены основные характеристики терминалов РМU. В статье представлены данные о местах применения PMU в энергосистеме России, а также дальнейшие планы и перспективы развития систем синхронизированных векторных измерений.

Ключевые слова: оценивание состояния электроэнергетических систем, системы векторных измерений, PMU, телеизмерения.

#### Введение

Задача оценки состояния (ОС) электроэнергетической системы (ЭЭС) решается на основе телеизмерений (ТИ). Телеизмерения снимаются на энергетических объектах в определенный момент времени и передаются средствами системы сбора и передачи данных в оперативно-информационный управляющий комплекс (ОИУК) энергосистемы. Принято, что телеизмерения отражают режим энергосистемы в конкретный момент времени [1,2].

#### Постановка задачи

В наше время большое распространение получили цифровые технологии в системах сбора и передачи телеинформации. Благодаря меткам времени gps синхронизированные векторные стали **ВОЗМОЖНЫ** измерения (phasor measurements), реализованные с помощью компьютерных технологий в цифровых реле. На сегодня это один из самых совершенных методов телеизмерений, выдающий хорошую точность и стабильность измерений с минимальной задержкой измеряемых переменных. На данный момент существует большое семейство устройств синхронизированных векторных измерений по всему миру. Целью данной статьи является обзор устройств PMU от различных производителей.

#### Теория

PMU (phasor measurement unit) - прибор, измеряющий комплексные величины токов и напряжений, позволяющий получать синхронизированные векторные измерения. Преимущество данного прибора заключается в том, что в отличие от традиционных телеизмерений он выдает синхронизированные по времени через друвысокоточные телеизмерения. Они поступают в пункты сбора инdata concentranor) тысячами срезов в секунду. формации PDC(phasor PMUвместе со SCADA-системой, установленные в крупных участках энергосистемы, образуют – wide area measurement system (WAMS). WAMS- это инфраструктура в сетевом процессе управления, сконструированная под развитие и интеграцию информации, основанной на измерениях. WAMS улучшает возможности SCADA-системы, собирая и обрабатываю информацию для обновления отображения электроэнергетической системы, что повышает надежность и безопасность системы.

Основные функции устройств PMU:

- измерение значений токов и напряжений:  $\bullet$
- вычисление угла тока (пофазно);  $\bullet$
- вычисление угла напряжения (пофазно);
- вычисление частоты линии:  $\bullet$

регистрация аварийных и предаварийных событий при выходе контролируемых параметров за установленные пределы с сохранением осциллограммы в виде отдельного файла;

синхронизация времени регистратора с помощью сигналов единого точного времени ГЛОНАСС/GPS

передача данных по протоколам C37.118, IEC 61850-8-1(MMS), IEC 61850-9-2 LE (SV)

Внедрение РМ Ина уровне РДУ позволяет получать в реальном времени векторные измерения для анализа и оценки запасов устойчивости энергосистемы. Получение результатов таких измерений позволяет уточнить модели для расчетов переходных процессов. Данный способ позволяет повысить точность управляющих действий диспетчера и выдает более объективную картину по состоянию ЭЭС. Целесообразно применять устройства в автоматизированных системах мониторинга переходных режимов (СМПР), цифровых подстанциях, автоматизированных системах технологического управления электрических сетей и электростанций, АСУ ТП и АИИС подстанций, а также для реализации режимной и противоаварийной автоматики энергосистем. На рисунке 1 приведена структурная схема цифровой подстанции с использованием устройств PMU.

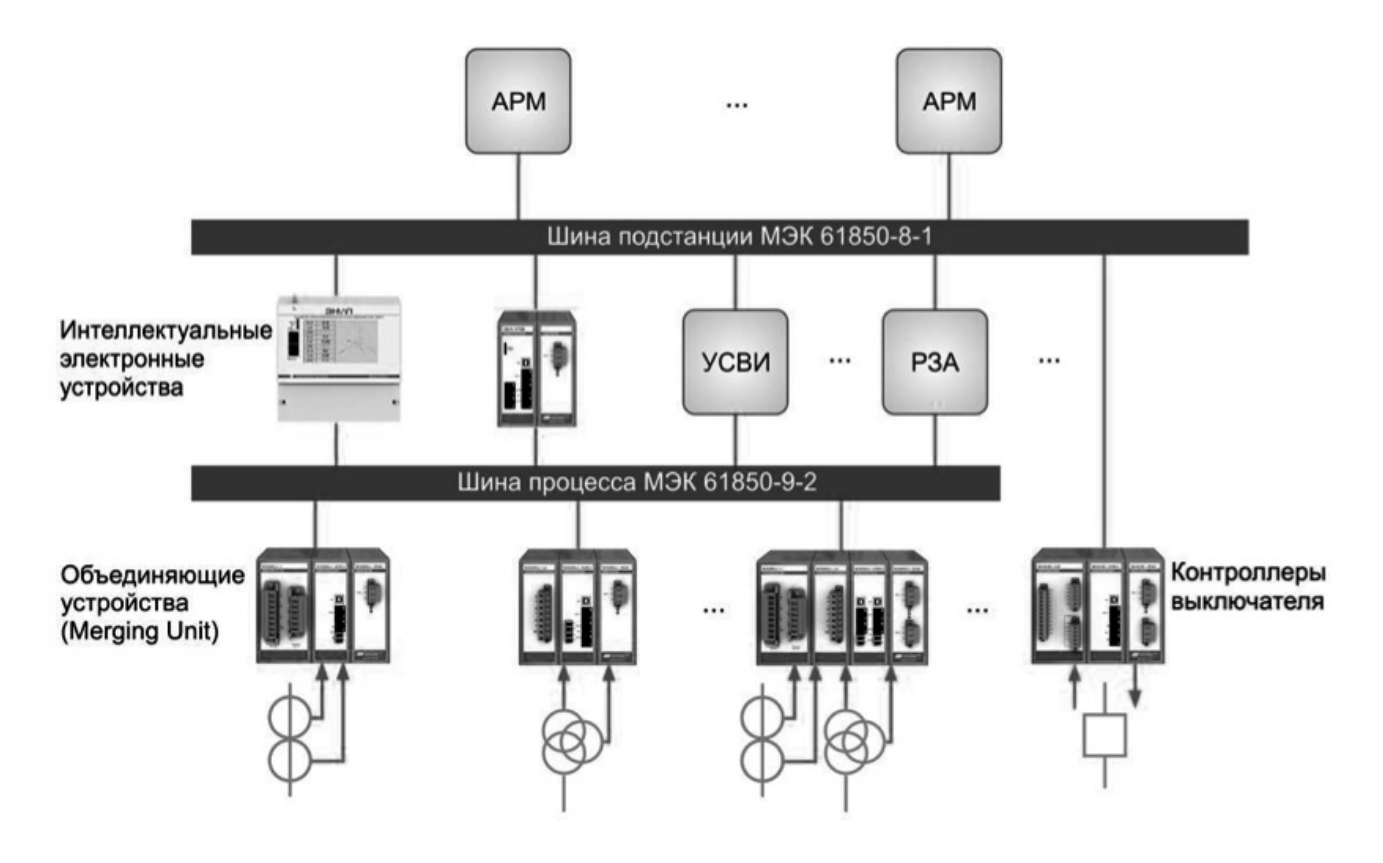

Рис. 1. Структурная схема цифровой подстанции с использованием устройств PMU

В рамках проекта NAPSInet, при участии ОАО «НТЦ ФСК ЕЭС»,ОАО «Энергосетьпроект» и ЗАО «ИТЦ Континуум» массово внедряются устройства PMU. К настоящему времени реализован проект на Егорлыкской ГЭС-2 (новая гидроэлектростанция, входит в состав «Каскада Кубанских ГЭС»). Предполагается пилотная апробация технологии в энергокластерах «Эльгауголь», «Ванино», «Кола», «Большое кольцо Санкт-Петербурга», «Коми», а также на транзите «Приморская ГРЭС – Чугуевка-2 –Лозовая».

Китайская компания NRElectric активно занимается производством и разработкой PMU. Их основным продуктом является система векторных измерений PCS-996[3]. Данная система векторных измерений имеет функции:

- расчет амплитуд и фазовых углов токов и напряжений трехфазной сети
- расчет измерений активной и реактивной мощности
- функция связи в реальном времени
- функция записи аварийных ситуаций
- поддержка стандартов связи IEEEC37.118 и IEC60870-5-103, синхронизация через оптическое волокно или RS-485 порт

PCS-996 поддерживает связь с WAMS на основе международных протоколов, что позволяет делать оценку состояния между разными точками ЭЭС.

Компания Qualitrol Company разрабатывает терминалы Q-PMU36 [4]. Основные функции терминала – это векторные измерения токов, напряжений и мощностей. Данный терминал имеет 36 аналоговых и 64 цифровых входов, что позволяет его использовать как многофункциональное устройство. Устройство имеет модульную масштабируемую платформу, поддерживающую стандарт связи IEEEC37.118. Главной особенностью является простота в эксплуатации и возможность настройки через стандартные веб-браузеры.

Российский инженерный центр «Энергосервис» занимается производством устройств с функцией векторных измерений ЭНИП-2 и ЭНИП-3 [5]. Данные устройства имеют цифровые и аналоговые входы, для передачи данных предусмотрено использование следующих протоколов: IEEE C37.118.2, IEC 60870-5- 104 и IEC 61850-90-5. Передача векторных измерений производится у ЭНИП-2 50/100/200 раз в секунду, у ЭНИП-3 10/25/50/100/200/400 раз в секунду. Точность синхронизации встроенных часов реального времени составляет 1 мкс. Относительная погрешность измерения напряжений и токов не более  $\pm 0.2\%$ . Относительная погрешность измерения мощности не более ± 0,5%. Опционально содержат встроенный GPS/ГЛОНАСС-приемник, регистратор переходных режимов, ftp-сервер для доступа к архивным данным, встроенный цветной сенсорный индикатор. Для более точной оценки комплексной амплитуды основной гармоники и ее частоты в условиях интенсивных электромеханических и электромагнитных переходных процессов в ЭНИП-3 используется модернизированный вариант алгоритма обработки сигналов IEEE C37.118.1 и предусмотрена возможность выбора временных окон усредняющих КИХ- фильтров.

ИТЦ Континуум совместно с крупнейшими российскими энергетическими университетами разработал устройство синхронизированных векторных измерений PMU-101, соответствующее современным международным требованиям, в частности новейшим стандартам IEEE C37.118.1, IEEE C37.118.2 и отечественным нормативным требованиям [6]. Устройство является основой активно адаптивных сетей (ААС) и WAMPAC систем нового поколения. Одной из ключевых особенностей устройства является его способность работать от потока IEC 61850-9-2. Кроме этого, устройство поддерживает протоколы IEC 61850-8- 1 и IEC 60870-5-104.

Компания ООО «Прософт-Системы» производит терминалы ТПА-02 (PMU) [7]. Регистратор переходных режимов ТПА-02 (PMU) предназначен для синхронизированных векторных измерений параметров электрического режима. В процессе работы ТПА-02 измеряет мгновенные значения напряжений и токов, выполняет расчет параметров электрического режима, регистрирует аварийные режимы в энергосистеме, передает данные в реальном времени по стандарту С37.118.

Основные технические характеристики устройства:

- относительная погрешность измерения напряжений и токов не более  $\pm 0.2\%$
- относительная погрешность измерения мощности не более  $\pm 0.4\%$
- относительная погрешность измерения напряжения и тока системы возбуждения генератора не более ±0,4%
- пределы допускаемой абсолютной погрешности измерения частоты не более ±0,001 Гц
- предел абсолютной погрешности синхронизации по времени не более  $\pm 1,0$  мкс
- 3 измерительных канала напряжения
- 3 измерительных канала тока

Компания так же производит устройство УНЦ-2, которое осуществляет синхронизированное измерение параметров систем возбуждения генераторов.

Компания Schweitzer Engineering Laboratories производит регистратор переходных режимов производства SEL 2240 Axion, который стал первым в мире устройством векторных измерений, соответствующим требованиям IEEE Synchrophasor Measurement Test Suite Specification.

#### *Выводы и заключение*

Рассмотренные устройства синхронизированных векторных измерений дают возможность получать качественную информацию для наблюдаемости энергосистемы. Главными достоинствами устройств PMU являются высокая точность измерений с погрешностями менее 0,5% и высокоточный мониторинг переходных режимов энергосистемы. В перспективах производители PMU собираются интегрировать свои терминалы в состав «цифровых подстанций», а также предоставить возможность получать векторные измерения в переходных процессах.

Библиографический список

1. Гамм А.З., Голуб И.И. Наблюдаемость электроэнергетических систем. – М.: Изд-во Наука, 1990. – 200 с.

2. А.В. Щекочихин, И.А. Щекочихина, А.А. Щекочихин. Повышение эффективности выявления недостоверных телеизмерений параметров режима электроэнергетических систем методом ортогонализации. / Материалы II Всероссийской научно-практической конференции: Культура, наука, образование: проблемы и перспективы.– Изд-во Нижневарт. Гос. Ун-та, 2013. – Ч. V. – С. 111-113.

3. PCS-996 Система синхронизированных векторных измерений [Электронный ресурс]. – Режим доступа: http://www.nrec.com/ru/product/PCS-996.html. – (Дата обращения: 06.04.2016).

4. QPMU-9/18/36 Phasor measurementunits (PMU) [Электронный ресурс]. – Режим доступа: http://www.qualitrolcorp.com/Products/Q\_PMU- $9/18/36$  Phasor measurement units  $(PMU)$ . – (Дата обращения: 06.04.2016).

5. ЭНИП-2 с поддержкой векторных измерений (PMU) [Электронный ресурс]. – Режим доступа: http://enip2.ru/production/wams/enip3/. – (Дата обращения: 08.04.2016).

6. Попов С.Г., Балабин М.А., Наровлянский В.Г. Развитие устройств синхронизированных векторных измерений // Энергоэксперт. – 2011. – № 5. – С. 54-55.

7. Устройство синхронизированных векторных измерений ТПА-02 СМПР [Электронный ресурс]. – Режим доступа: http://91.226.80.188/catalog/show/registrator-perehodnyh-rezhimov-tpa02-pmu. – (Дата обращения: 08.04.2016).

УДК 621.311.001.57

# <span id="page-235-0"></span>Анализ устойчивости автономного источника питания в системе электроснабжения промышленного предприятия

#### В.И. Щукин, О.А. Соколова

*Омский Государственный Технический Университет, г. Омск*

*Аннотация. Актуальность данного исследования определяется тем, что в настоящее время на промышленных предприятиях широко применяется схема электроснабжения с автономными источниками питания, работающими параллельно с энергосистемой. Для исследования устойчивости автономного источника питания в системе электроснабжения предприятия была взята стандартная схема с автономными источниками питания. Проведено исследование динамической устойчивости автономного генератора, работающего параллельно с энергосистемой. В исследовании было сделано три опыта, по результатам которых были сделаны соответствующие выводы.*

#### *Ключевые слова: автоматическое повторное включение, короткое замыкание, автономный источник, статическая и динамическая устойчивости.*

*Введение.* Устойчивость энергосистемы является важным показателем её надежности. Вопросами устойчивости энергосистемы начал заниматься наш соотечественник Жданов Петр Сергеевич в начале 30-ых годов ХХ века.

В настоящее время на промышленных предприятиях широко применяются автономные источники питания, работающие параллельно с энергосистемой [1]. Это связано с тем, что крупные предприятия хотят обезопасить себя от появления большого количества брака, в случае непредвиденного обесточивания важных участков производства.

*Постановка задачи.* Задачи данного исследование, провести несколько опытов, в которых моделируется трехфазное короткое замыкание на шинах автономного источника питания в системе электроснабжения промышленного предприятия, с различными уставами автоматики и работой АПВ, определить при каких настройках РЗ и АПВ будет сохраняться динамическая устойчивость.

*Теория.* В статье рассматривается КЗ на шинах при сохранении связи с энергосистемой [2]. Для расчетов динамической устойчивости использовался комплекс Mustang.

Программное обеспечение Мustаng служит удобным инструментом для выполнения расчетов моделирования переходных электромеханических и установившихся режимом. Расчет установившегося режима производится Методом Ньютона-Рафсона с улучшением сходимости «тяжелых» режимов по методу нашего соотечественника Матвеева. Расчет системы, состоящей из линейных алгебраических уравнений, производится методом Гаусса с предварительной оптимизации порядка исключения неизвестных. Для расчета дифференциальных уравнений используется совокупность методов численного интегрирования, таких как, метод, основанный на применении интеграла Дюамеля 3-го рода и методы Адамса разных порядков.

Уравнения движения ротора синхронной машины решаются при помощи метода Адамса 4-го порядка. [3]

На рисунке №1 представлена схема предприятия, для которой проводился анализ устойчивости.

Предприятие получает питание от энергосистемы по двум понижающим подстанциям. Кроме этого, на предприятии имеется автономный источник питания, содержащий три турбогенератора марки Т12-2У3, которые имеют следующие параметры: номинальные мощность, напряжение, ток равны 12 кВ, 6,3 кВ, 1,375 кА соответственно, коэффициент мощности равен 0,8.

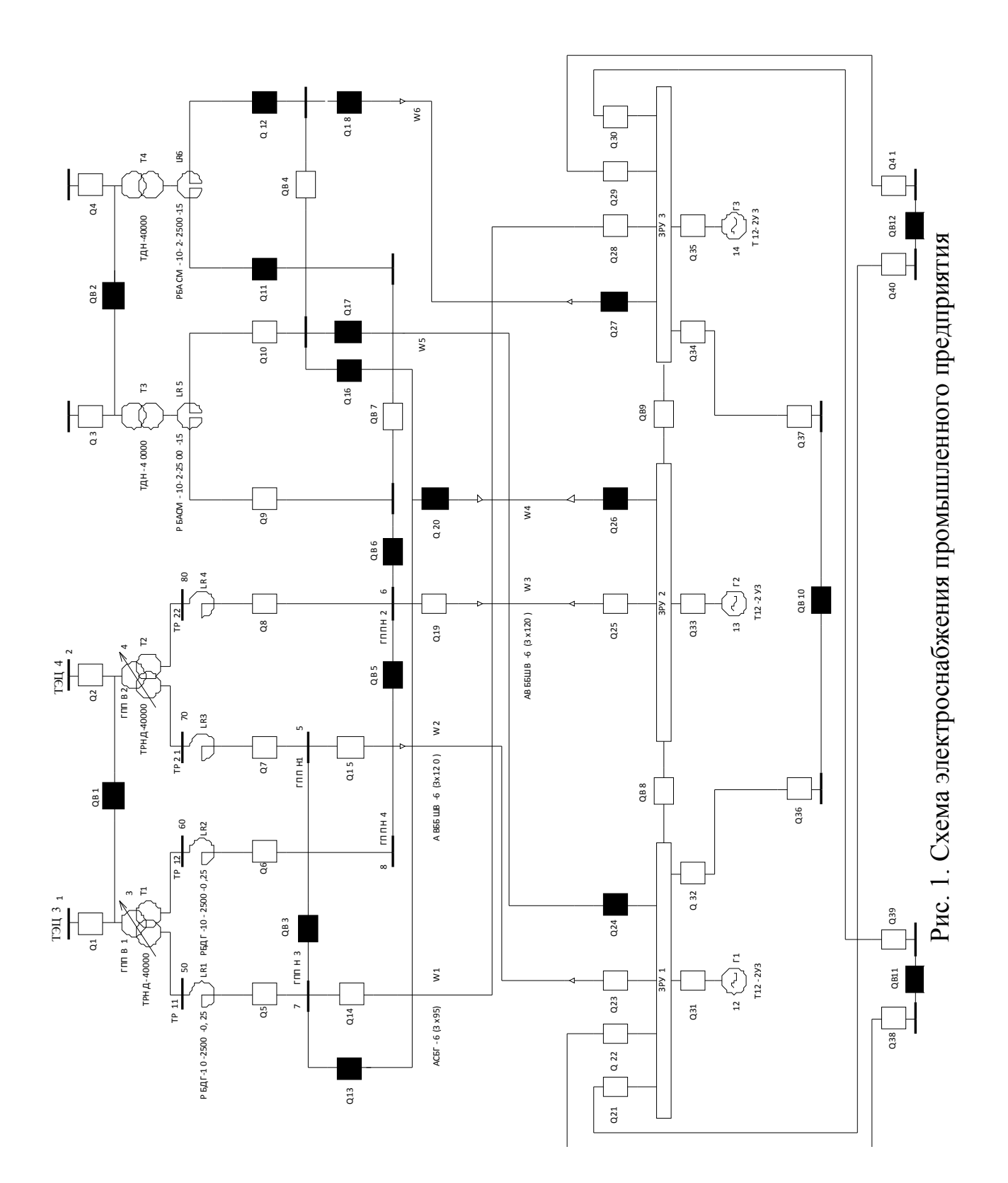

В программе Mustangконфигурация схемы описывается данными об узлах и ветвях. Информация, необходимая для расчета динамического режима:

- директива «генераторы» предназначена для того, чтобы вводить, корректировать и просматривать данные о генераторах. Обязательные поля для ввода: название, номер, номинальное напряжение и мощность, коэффициент мощности, механическая постоянная инерции с турбиной, также по продольной и поперечной осям требуется синхронное реактивное сопротивление, сверхпереходное реактивное, сверхпереходная и переходная постоянная времени при разомкнутой обмотки статора;

- директива «РС» служит для внесения, изменения и просмотра информации о регуляторах скорости. Исходные данные, которые необходимо указать: номер генератора с регулятором скорости, статизм регулятора скорости, зона «нечувствительности регулятора скорости, постоянные времени РС на открытие/закрытие, пределы регулирования мощности турбины;

-для регуляторов возбуждения (РВ) обязательными полями для ввода являются: номер генератора, на котором установлен РВ, постоянная времени регулятора возбуждения, ограничение входного сигнала данного регулятора возбуждения, коэффициенты регулирования по отклонению напряжения, по производной напряжения, по производной тока ротора, по производной частоты, по отклонению частоты на шинах генератора от ее предшествующего значения, постоянная времени в канале отклонения частоты, и коэффициент позволяющий учесть изменение уставки по напряжению при отклонении частоты в сети;

-данные, необходимые для директивы «возбудители»: номер генератора с возбудителем, тип форсировки/расфорсировки, условный номер системы возбуждения, постоянная времени возбудителя, максимальное и минимальное значения ЭДС, соответствующей напряжению возбуждения и ЭДС, используемой в уравнениях вместо тока возбуждения, коэффициенты регулирования по отклонению тока статора и ротора;

-обязательные поля исходных данных для форсировки: номер данного типа уставок форсировки, напряжения ввода и снятия форсировки/расфорсировки возбуждения, кратность форсировки и расфорсировки, постоянные времени возбудителя при форсировки/расфорсировки возбуждения, задержки времени при вводе и снятии форсировки и расфорсировки;

-исходные данные для автоматики делятся на два блока информации. Первый блок содержит номер данной автоматики, наборы факторов запуска, блокировки, контроля предшествующего режима (КПР), и признаки логической связи между факторами. Второй блок содержит набор действий данной автома-

тики. Порядок следования этих блоков информации строго определен: первым должен быть блок, который содержит набор факторов запуска, блокировки и КПР автоматики, вторым должен быть блок, содержащий набор действий данной автоматики [3].

Результаты эксперимента. Были проведены три опыта, в них рассматривается трехфазное короткое замыкание, которое моделируется введением дополнительного шунта с очень малым сопротивлением, происходит короткое замыкание на ЗРУ1 (рис.1), но с различными уставками автоматики и работой АПВ. В качестве исследуемого автономного источника питания был выбран генератора  $N<sub>2</sub>1$ .

Первый опыт заключался в автономности работы генераторов относительно друг друга, длительность короткого замыкания 0.2 с. На рисунке 2, представлены кривые изменения мощности генератора, напряжения и частоты.

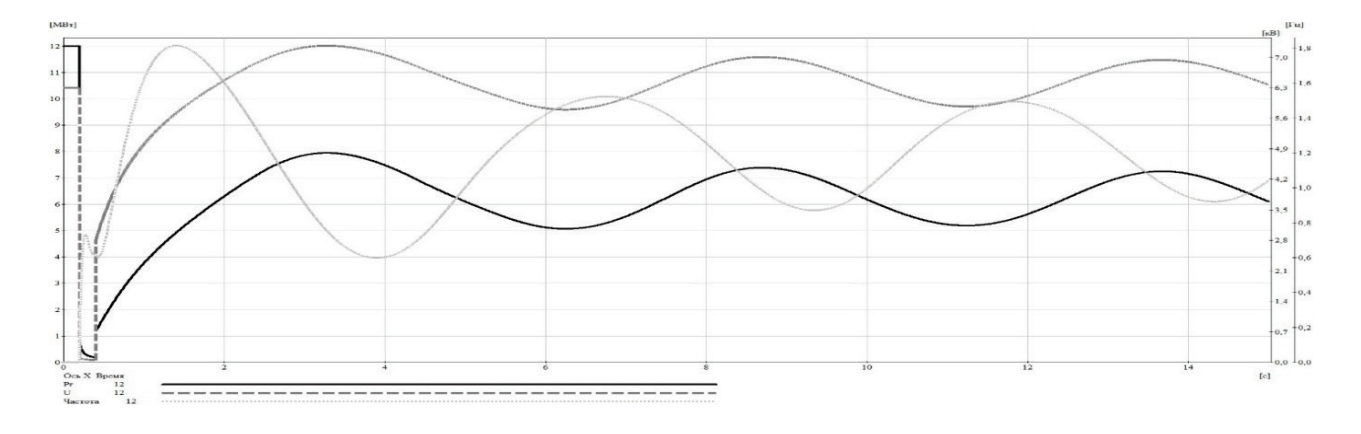

Рис. 2. Результат моделирования первого опыта

Из получившегося графика можно сделать вывод: при автономной работе одного генератора, в случае возникновения короткого замыкания, генератор теряет динамическую устойчивость.

Второй опыт заключился в том, что генераторы включены на параллельную работу и имеют связь между собой. Параллельная работа трех автономных генераторов моделируется включением секционных выключателей QB8, QB9, при расчете в комплексе Mustang секционный выключатель моделируется как ветвь с малым сопротивлением, релейная защита отстроена так, что длительность короткого замыкания составляет 0.2 с. Результат моделирование второго опыта представлен на рисунке №3.

По полученным результатам в ходе проведения второго опыта можно заметить, что генератор втягивается в синхронизм быстрее, чем во втором опыте (10 секунд).

В третьем опыте было смоделировано действия АПВ. Происходит включение, отключенной релейной защитой, линии спустя 0.2 секунды, и уставка релейной защиты по отключению короткого замыкания составляет 0.2 секунды. Результат третьего опыта представлен в виде графика (рис. 4).

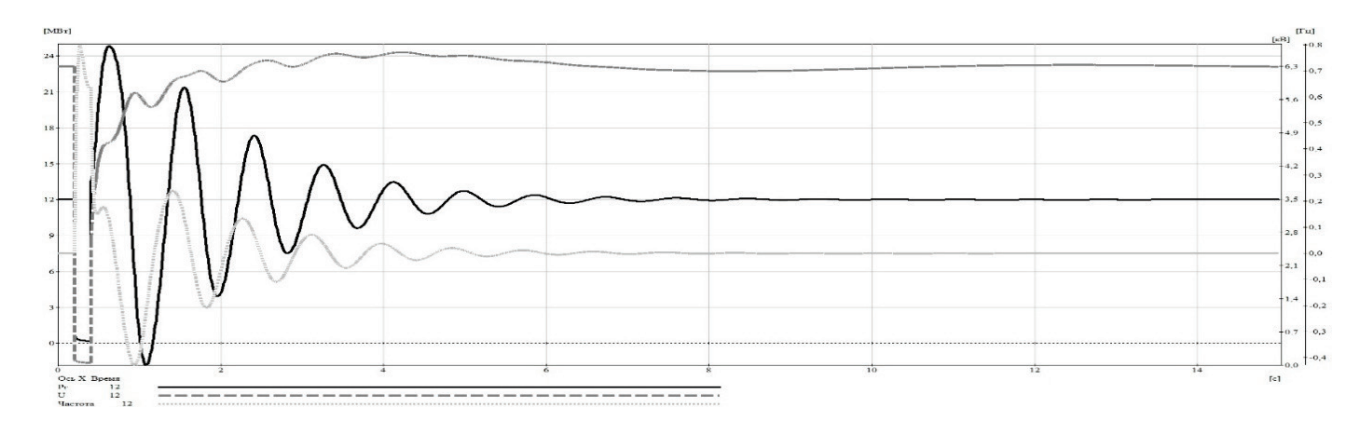

Рис. 3 Результат моделирования второго опыта

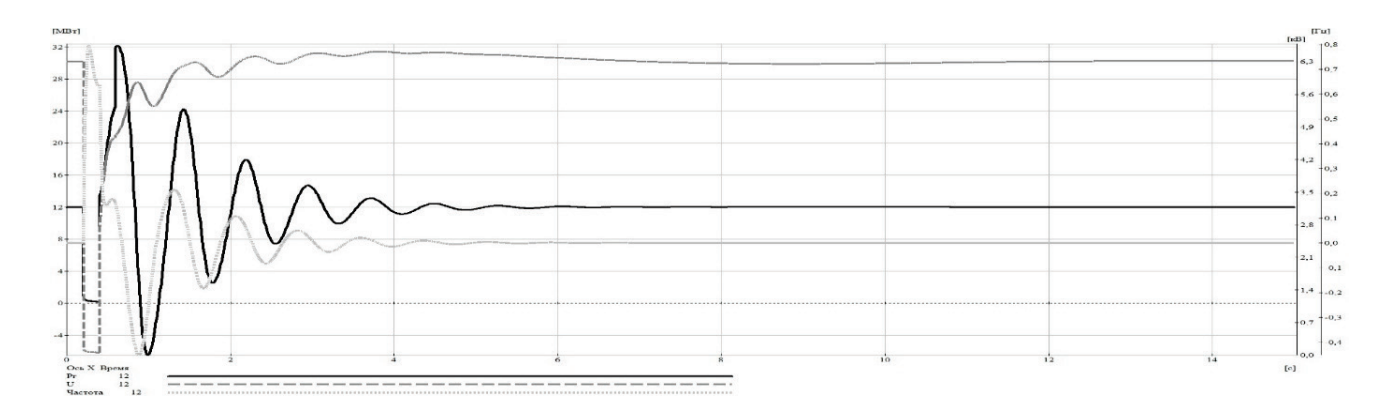

Рис. 4 Результаты моделирования третьего опыта

По результатам третьего опыта видно, что втягивания в синхронизм первого генератора происходит быстрее, чем по всех предыдущих опытах, и составляет чуть меньше 7 секунд.

*Выводы.* Было проведено три опыта, в которых рассмотрели трехфазное короткое замыкание, но с различными уставами автоматики и работой АПВ. Из проделанных опытов, можно сделать вывод, что автономная работа одного генератора невозможна из-за нарушения динамической устойчивости. Для повышения динамической устойчивости системы необходима параллельная работа трех генераторов, уставка отключения короткого замыкания 0.2 с. Успешное срабатывания АПВ для линии связывающую ЗРУ 1 и ГПП Н1, позволяет также улучшить динамические свойства системы, т.е. сократить время втягивание генератора в синхронизм с 14 до 7с.

Библиографический список

1. Егоров А.В., К вопросу о признаках потери устойчивости промышленных электротехнических систем с автономными генераторами / А.В. Егоров, А.Ю. Зверьков // Промышленная энергетика. – 2014. – № 4. – С. 16-21.

2. Барсков В.В., Щекочихин А.В., Петрищева П.В., Петрищев Д.А. Колебательная устойчивость электроэнергетической системы. //Материалы IV Всероссийской научно-практической конференции: Культура, наука, образование: проблемы и перспективы. – Изд-во Нижневарт. Гос. Ун-та, 2015.– Ч. II. – С. 122-124

3. Иванов В.П., Описание алгоритмов и моделей программного обеспечения «Mustang» / Иванов В.П. – Рига, 2004. – 38 с.

Научный руководитель Щекочихин А.В.

### СОДЕРЖАНИЕ

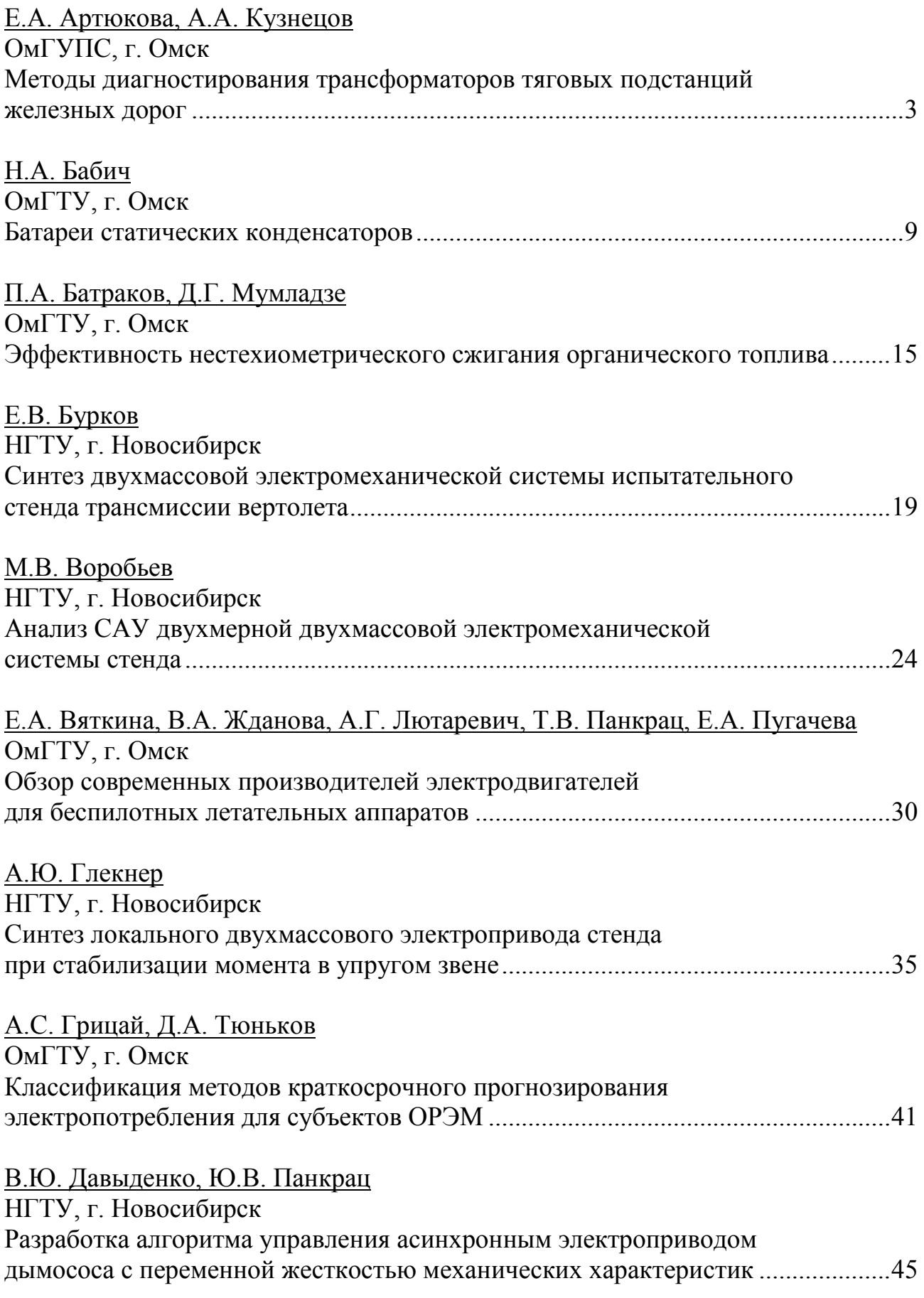

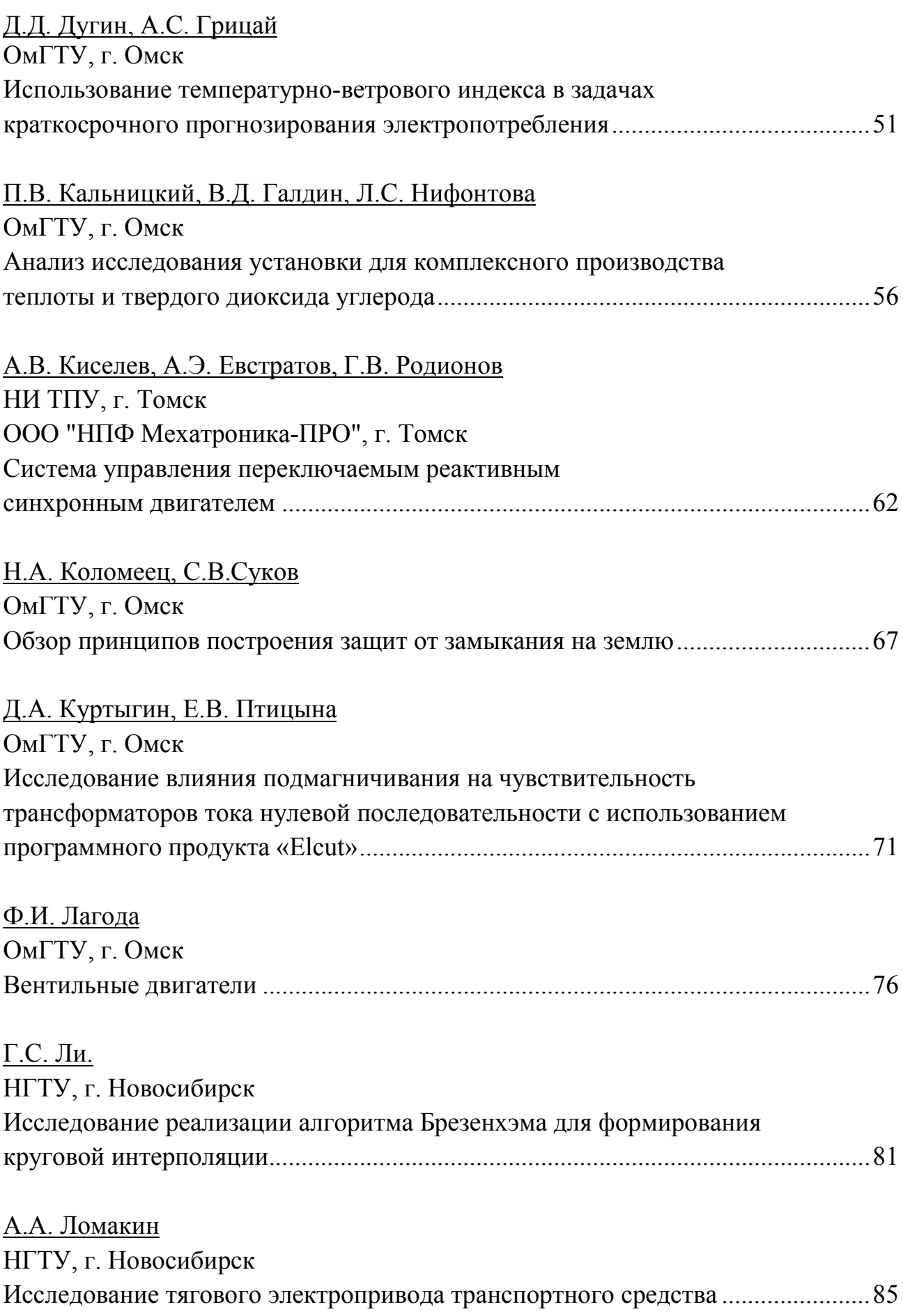

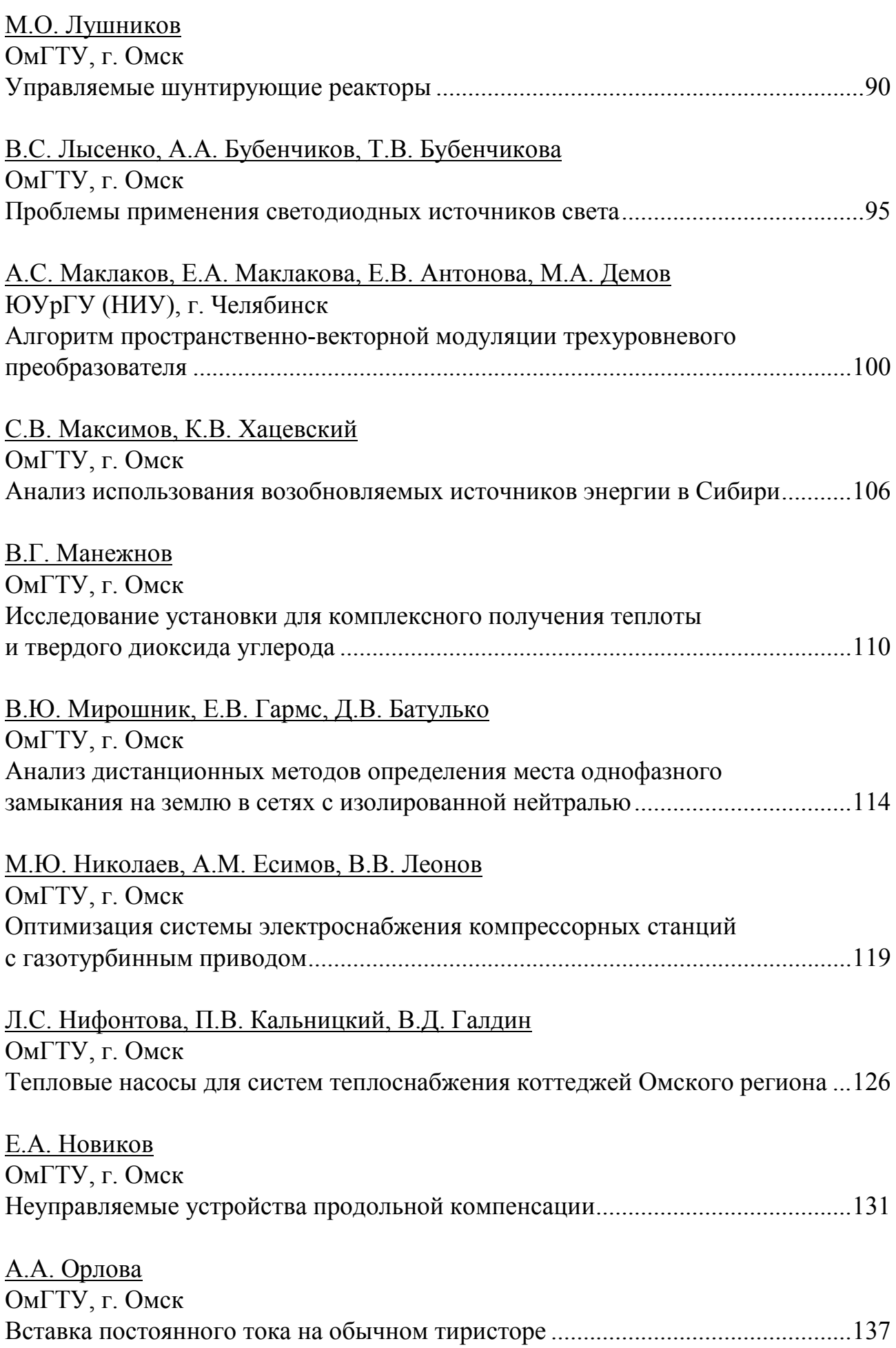

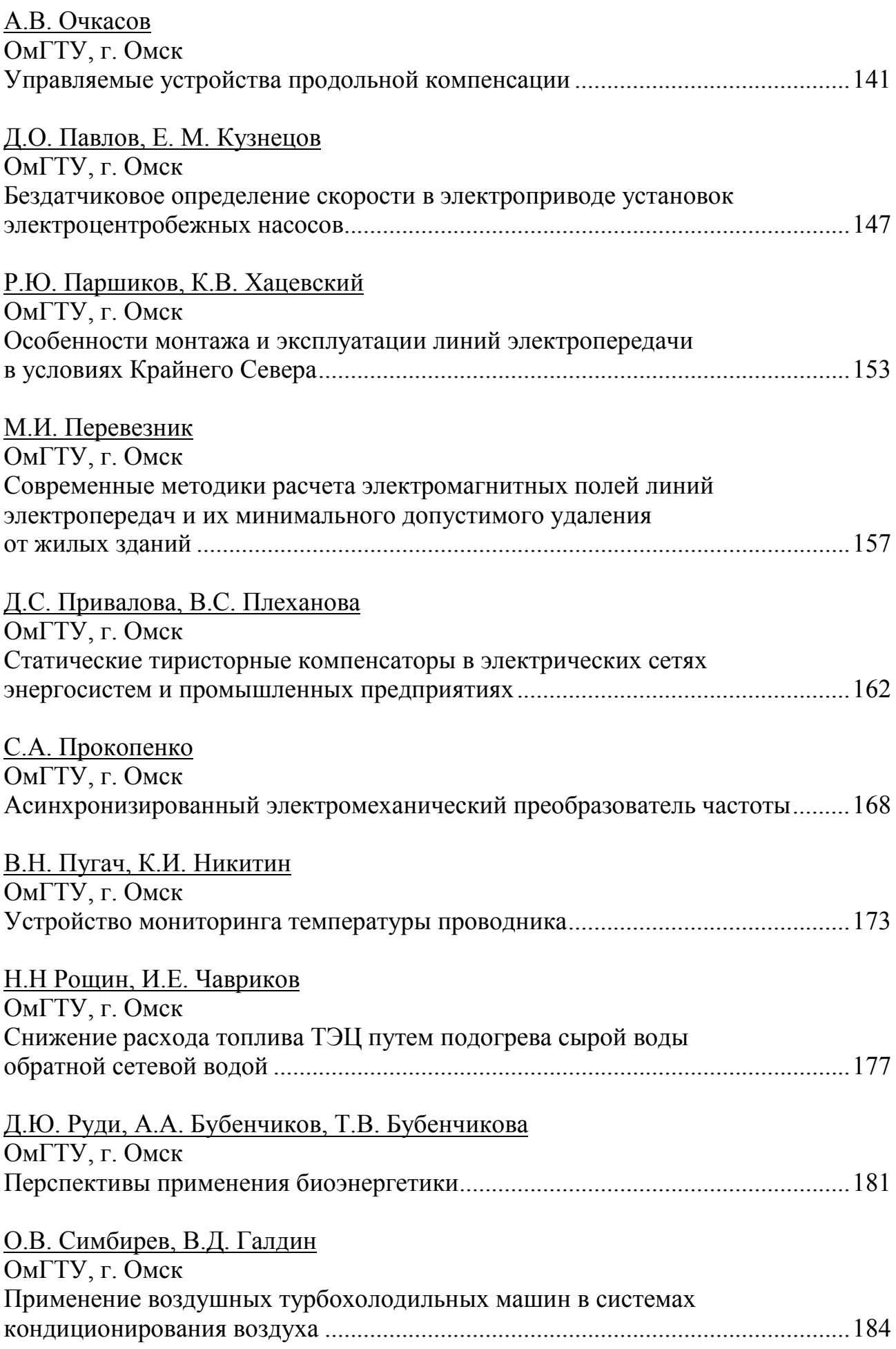

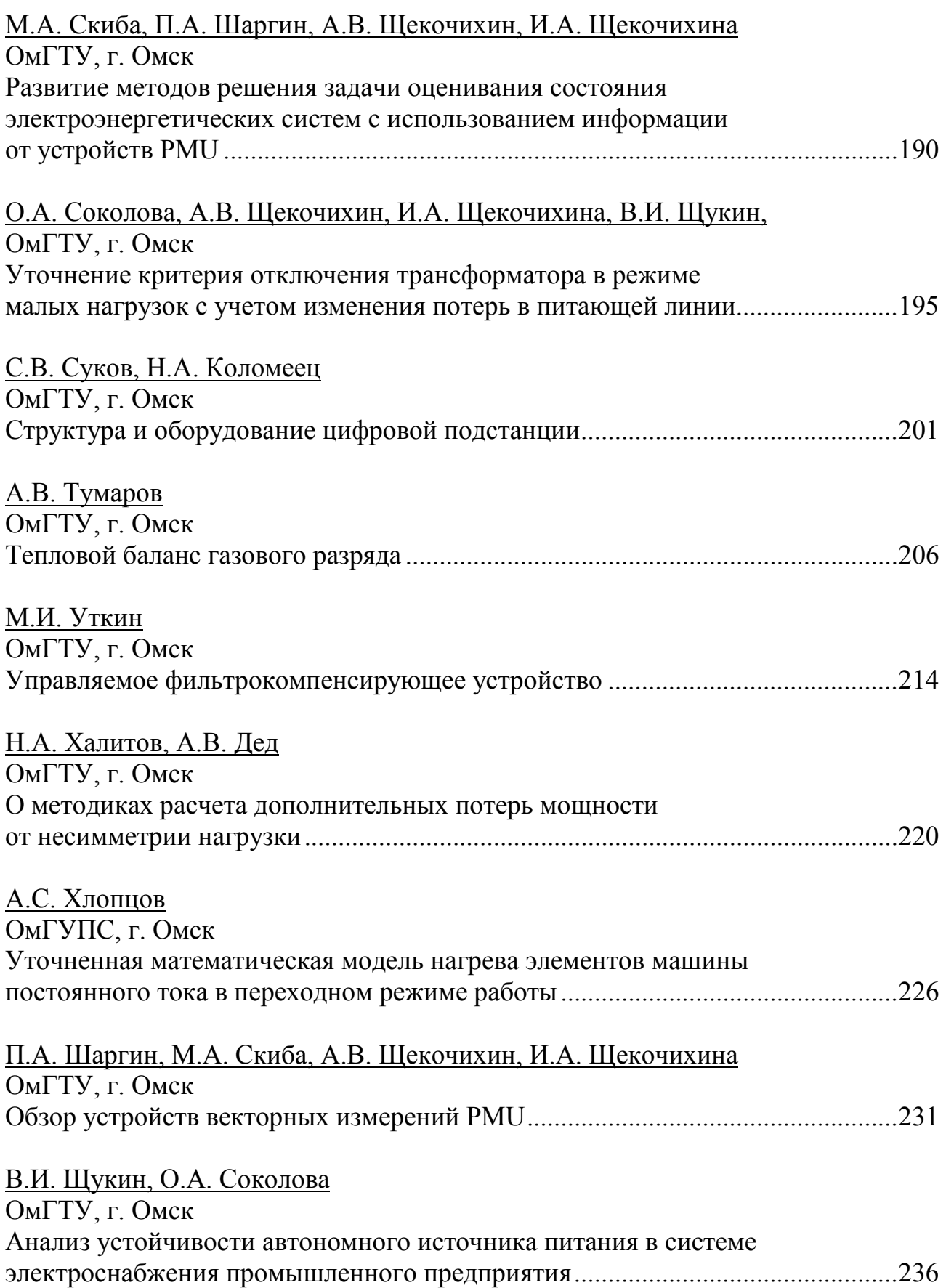

*Научное издание*

## АКТУАЛЬНЫЕ ВОПРОСЫ ЭНЕРГЕТИКИ

Материалы Всероссийской научной конференции студентов, магистрантов, аспирантов

(Омск, 12 мая 2016 г.)

Печатается в авторской редакции

Компьютерная верстка *О. Г. Белименко*

Подписано в печать 12.05.16. Формат 60×84 $^{\mathrm{1}}\!_{\mathrm{16}}$ . Бумага офсетная. Отпечатано на дупликаторе. Усл. печ. л. 15,5. Уч.-изд. л. 15,5. Тираж 100 экз. Заказ 247.

Издательство ОмГТУ. 644050, г. Омск, пр. Мира, 11; т. 23-02-12. Типография ОмГТУ

 $\_$  , and the set of the set of the set of the set of the set of the set of the set of the set of the set of the set of the set of the set of the set of the set of the set of the set of the set of the set of the set of th